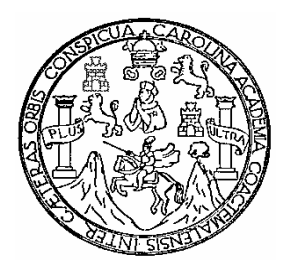

**Universidad de San Carlos de Guatemala Facultad de Ingeniería Escuela de Ingeniería Civil** 

# **DISEÑO DEL EDIFICIO MUNICIPAL Y DISEÑO DEL SISTEMA DE AGUA POTABLE PARA LOS CANTONES SAN LORENCITO Y CHITÁ, ZUNILITO, SUCHITEPÉQUEZ**

# **María Del Rosario Muñoz Maldonado**

Asesorada por el Ing. Luis Gregorio Alfaro Véliz

Guatemala, abril de 2008

### UNIVERSIDAD DE SAN CARLOS DE GUATEMALA

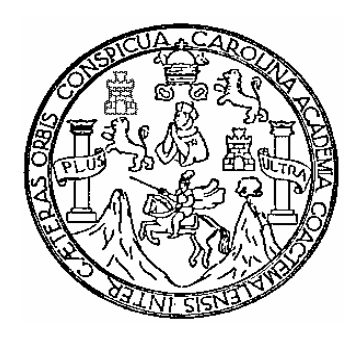

FACULTAD DE INGENIERÍA

### **DISEÑO DEL EDIFICIO MUNICIPAL Y DISEÑO DEL SISTEMA DE AGUA POTABLE PARA LOS CANTONES SAN LORENCITO Y CHITÁ, ZUNILITO, SUCHITEPÉQUEZ.**

# TRABAJO DE GRADUACIÓN PRESENTADO A JUNTA DIRECTIVA DE LA FACULTAD DE INGENIERÍA POR

### **MARÍA DEL ROSARIO MUÑOZ MALDONADO**

ASESORADA POR EL ING. LUIS GREGORIO ALFARO VÉLIZ AL CONFERÍRSELE EL TÍTULO DE **INGENIERA CIVIL** 

GUATEMALA, ABRIL DE 2008

# UNIVERSIDAD DE SAN CARLOS DE GUATEMALA

# FACULTAD DE INGENIERÍA

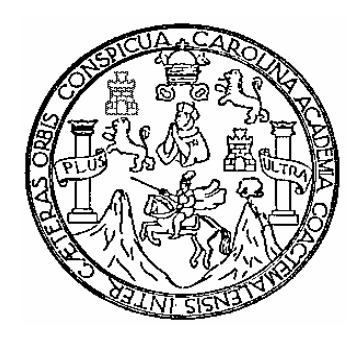

### **NÓMINA DE JUNTA DIRECTIVA**

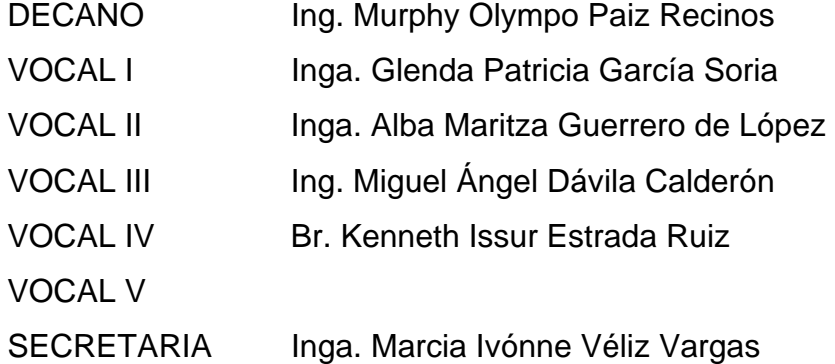

# **TRIBUNA QUE PRACTICÓ EL EXAMEN GENERAL PRIVADO**

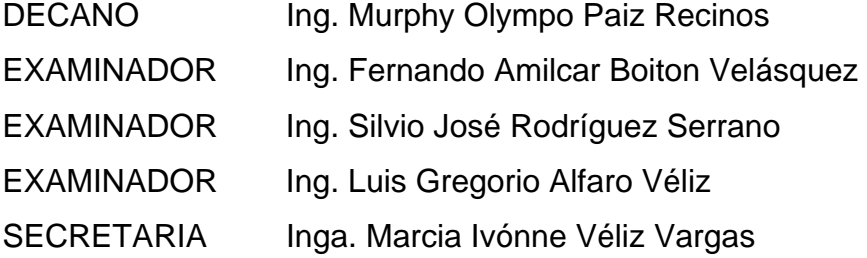

# HONORABLE TRIBUNALEXAMINADOR

Cumpliendo con los preceptos que establece la ley de la Universidad de San Carlos de Guatemala, presento a su consideración mi trabajo de graduación titulado:

# D|SEÑO DEL EDIFICIO MUNICIPAL Y DISEÑO DEL SISTEMA DE AGUA POTABLE PARA LOS CANTONES SAN LORENCITO Y CHITÁ, ZUNILITO, SUCHITEPÉOUEZ.

tema que me fuera asignado por la Dirección de la Escuela de Ingeniería Civil, con fecha veinticinco de octubre de 2007.

intervention )

María Del Rosario Muñoz Maldonado

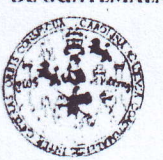

FACULTAD DE INGENIERIA

#### **UNIDAD DE EPS**

Guatemala, 13 de febrero de 2008 Ref. EPS. D. 136.02.07

Inga. Norma Ileana Sarmiento Zeceña Directora Unidad de EPS Facultad de Ingeniería Presente

Estimada Ingeniera Sarmiento Zeceña.

Por este medio atentamente le informo que como Asesor – Supervisor de la Práctica del Ejercicio Profesional Supervisado, (E.P.S) de la estudiante universitaria de la Carrera de Ingeniería Civil, **MARÍA DEL ROSARIO MUÑOZ MA** SISTEMA DE AGUA POTABLE PARA LOS CANTONES SAN LORENCITO Y CHITÁ, ZUNILITO, SUCHITEPÉQUEZ".

Cabe mencionar que las soluciones planteadas en este trabajo, constituyen un valioso aporte de nuestra Universidad a uno de los muchos problemas que padece el área rural del país, beneficiando asía los pobladores del municipio de Zunitito.

En tal virtud, LO DOY POR APROBADO, solicitándole darle el trámite respectivo.

Sin otro particular, me es grato suscribirme.

Atentamente,

Warehad de San Carlos "Id y Enseñad a Todos" acultad de Ingeni Gregorio Alfaro Véliz Supervisor de EPS e Ingeniería Civil

LGAV /im

UNIVERSIDAD DE SAN CARLOS' DE GUATEMALA

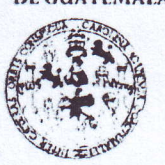

FACULTAD DE INGENIFRIA

UNIDAD DE EPS

Guatemala, 13 de febrero de 200g Ref. EPS. D. 136.02.07

Ing. Fernando Amilcar Boiton Velásquez Director Escuela de Ingeniería Civil Facultad de Ingeniería Presente

Estimado Ingeniero Boiton Velásquez.

Por este medio atentamente le envío el informe final correspondiente a la práctica del Ejercicio Rofesional Supervisado, (E.P.S) titulado "DISEÑO DEL EDIFICIO MUNICIPAL Y DISEÑO DEL SISTEMA DE AGUA POTABLE PARA-LOS CANTONE LORENCITO DISEÑO DEL SISTEMA DE AGUA POTABLE PARA-LOS CANTONES SAN<br>LORENCITO Y CHITÁ, ZUNILITO, SUCHITEPÉQUEZ" que fue desarrollado por<br>la estudiante universitaria MARÍA DEL ROSARIO MUÑOZ MALDONADO, quien fue<br>debidamente asesorada y

Por lo que habiendo cumplido con los objetivos y requisitos de ley del referido trabajo y existiendo la aprobación del mismo por parte del Asesor - Supervisor de EPS, en mi calidad de Directora apruebo su contenido solicit

Sin otro particular, me es grato suscribirme.

"Id y Enseñad a Todos" t Inga. Norma Ileana Sarmiento Zecel Directora Unidad de EPS Atentamente. Water CHOLLICHTER S<sup>-</sup><br>Unided de Prártices de Ingenieria y EPS acultad de ingeni

 $NISZ/m$ 

#### UNIVERSIDAD DE SAN CARLOS DE GUATEMALA

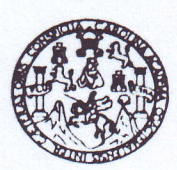

FACULTAD DE INGENIERIA

Guatemala, 6 de matzo de 2008

Ingeniero Fernando Amilcar Boiton Velásquez Director de la Escuela de Ingeniería Civil Facultad de Ingeniería Presente

Estimado Ing. Boiton.

Le informo que he revisado el trabajo de graduación DISEñO DEL EDIFICIO MUNICIPAL Y DISEÑO DEL SISTEMA DE AGUA POTABLE PARA LOS CANTONES SAN LORENCITO Y CHITÁ, ZUNILITO, SUCHITEPÉQUEZ, desarrollado por la estudiante de Ingeniería Civil María Del Rosario Muñoz Maldonado, quien contó con la asesoría del Ing. Luis Gregorio Alfaro Yéliz.

Considero este trabajo bien desarrollado y representa un aporte para la comunidad del area y habiendo cumplido con los objetivos del referido trabajo doy mi aprobación al mismo solicitando darle el trámite respectivo.

Atentamente,

ID YENSEÑAD A TODOS ESCUELA FACULTAD DE INGENIERIA

DEPARTAMENTO **DE** HIDRAULICA USAC

Ing. Rafael Enrique Morales Ochoa Revisor por el Departamento de Hidráulica

/bbdeb.

Escusias: ingeneria Civil, ingenieria Mecânica Industrial, Ingeniería Química, Ingeniería Mecánica Eléctrica, Escusia de Giencias, Regional de Ingeniería Sanitari<br>(ERIS), Posgrado Maestria en Sistemas Mención Construcción

#### UNWERSIDAD DE SAN CARI,OS DEGUATEMALA

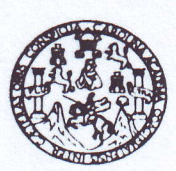

#### FACULTAD DE INGENIERIA

Guatemala 27 de marzo de 2008

Ingeniero Femando Amilcar Boiton Velásquez Director de la Escuela de Ingeniería Civil Facultad de Ingeniería Presente

Estimado Ing. Boiton.

Le informo que he revisado el trabajo de graduación DISEñO DEL EDIFICIO MUNICIPAL Y DISEÑO DEL SISTEMA DE AGUA POTABLE PARA LOS CANTONES SAN LORENCITO Y CHITÁ, ZUNILITO, SUCHITEPÉQUEZ, desarrollado por la estudiante de Ingeniería Civil María Del Rosario Muñoz Maldonado, quien contó con la asesoría del Ing. Luis Gregorio Alfaro Yéliz.

considero este trabajo bien desarrollado y representa un aporte para la comunidad del área y habiendo cumplido con los objetivos dél referido trabajo doy mi aprobación al mismo solicitando darle el trámite respectivo.

Atentamente,

IDYENSEÑADATODOS

Ing. Ronald Estuardo Galindo Cabrera Jefe del Departamento de Estructuras FACULTAD DE INGENIERIA DEPARTAMENTO  $\left( \overline{z} \right)$   $\left( \overline{w} \right)$   $\left( \overline{w} \right)$  DE  $\begin{array}{ccc} \sqrt{\sqrt{2}} & \text{ESTRUCTURAS} \\ \hline \text{X}_{N/ER1R} & & \text{USAC} \end{array}$ 

/bbdeb.

esessense, mystiens civil, ingenieria mecanica industrial, ingenieria Quimica, ingenieria Mecânica Electrica, Eecuela de Ciencias, Region<br>(ERIS), Posgrado Maestría en Sistemas Mención Construcción y Meoción Ingeniería Vial Licenciatura en Matemática, Licenciatura en Física. Centros: de Fatudios Superiores de Epernía y Mines (CESEM). Guetemala, Ciuded Unive

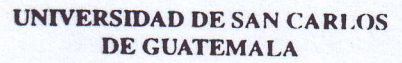

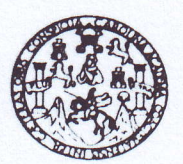

FACULTAD DE INGENIERIA

El Director de lq Escuelo de Tngeniería Civil, después de conscer el dictamen del Asesor Ing. Luis Gregorio Alfaro Véliz y de la Directora de la Unidad de E.P.S. Inga. Norma Ileana Sarmiento Zeceña, al trabajo de graduación del estudiante María Del Rosario Muñoz Maldonado, titulado DISEÑO DEL EDIFICIO MUNICIPAL Y DISEÑO DEL SISTEMA DE A6UA POTABLE PARA LOS CANTONES SAN LORENCITO Y CHTTÁ, ZUNILITO, SUCHITEPÉQUEZ, da por este medio su aprobación a dicho trabajo.

Ing. Fernando Amilcar Boiton Velásquez

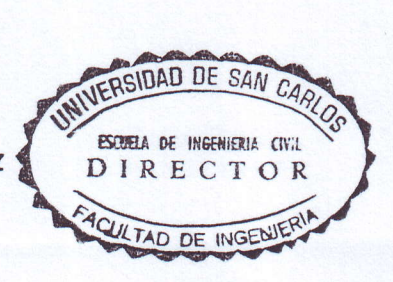

Guatemolo, obril 2008.

/bbdeb

# **ACTO QUE DEDICO A:**

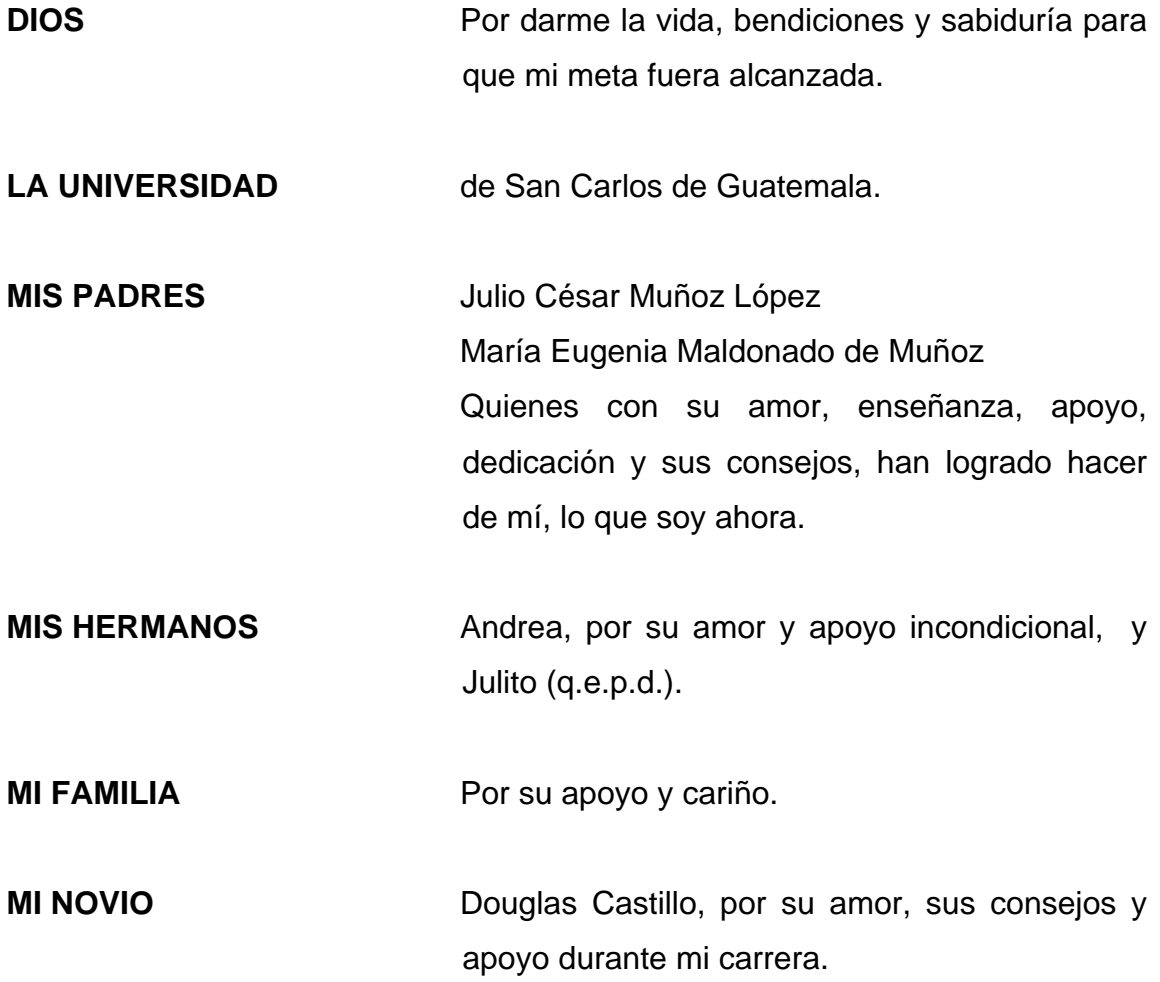

# **AGRADECIMIENTOS A:**

#### **Mis compañeros y amigos de estudios**

Por los momentos que hemos recorrido a lo largo de la vida, deseándoles éxitos.

#### **Ing. Luis Gregorio Alfaro Véliz**

Por compartir sus conocimientos, por su apoyo y su asesoría al presente trabajo de graduación.

### **La Facultad de Ingeniería**

Por permitirme forjar en sus aulas uno de mis más grandes anhelos.

### **La municipalidad de Zunilito, Suchitepéquez**

Por el apoyo proporcionado y la oportunidad de compartir mis conocimientos para realizar este trabajo de graduación.

# **ÍNDICE GENERAL**

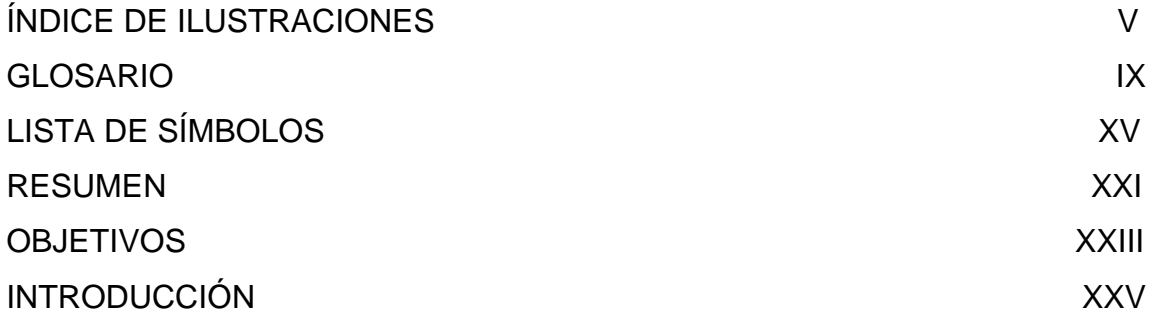

# **1. FASE DE INVESTIGACIÓN**

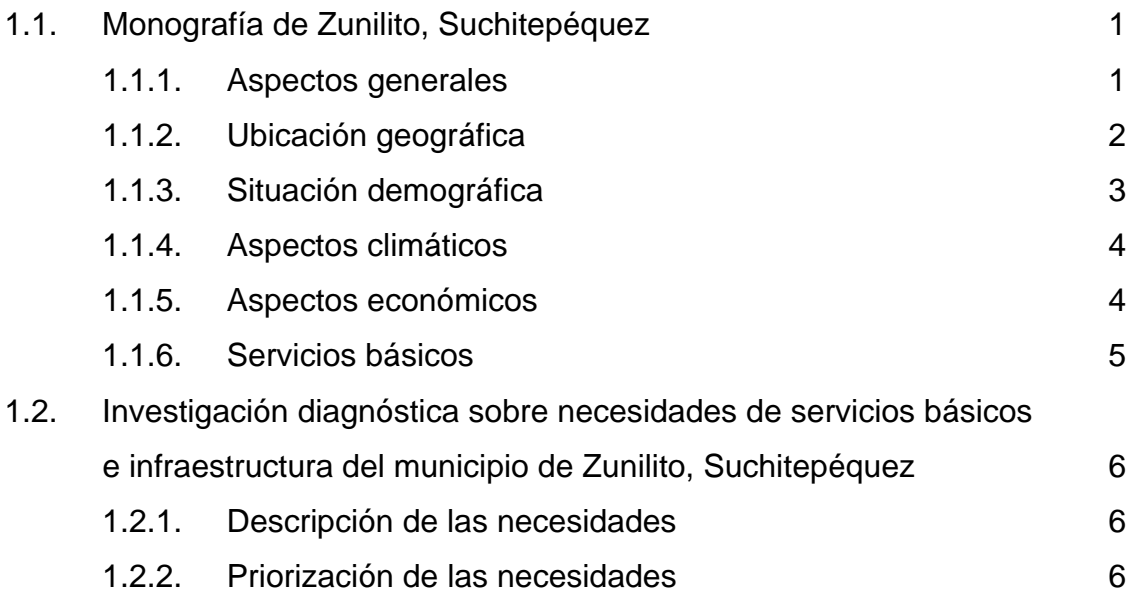

# **2. FASE DE SERVICIO TÉCNICO PROFESIONAL**

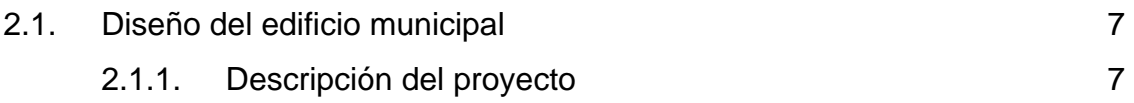

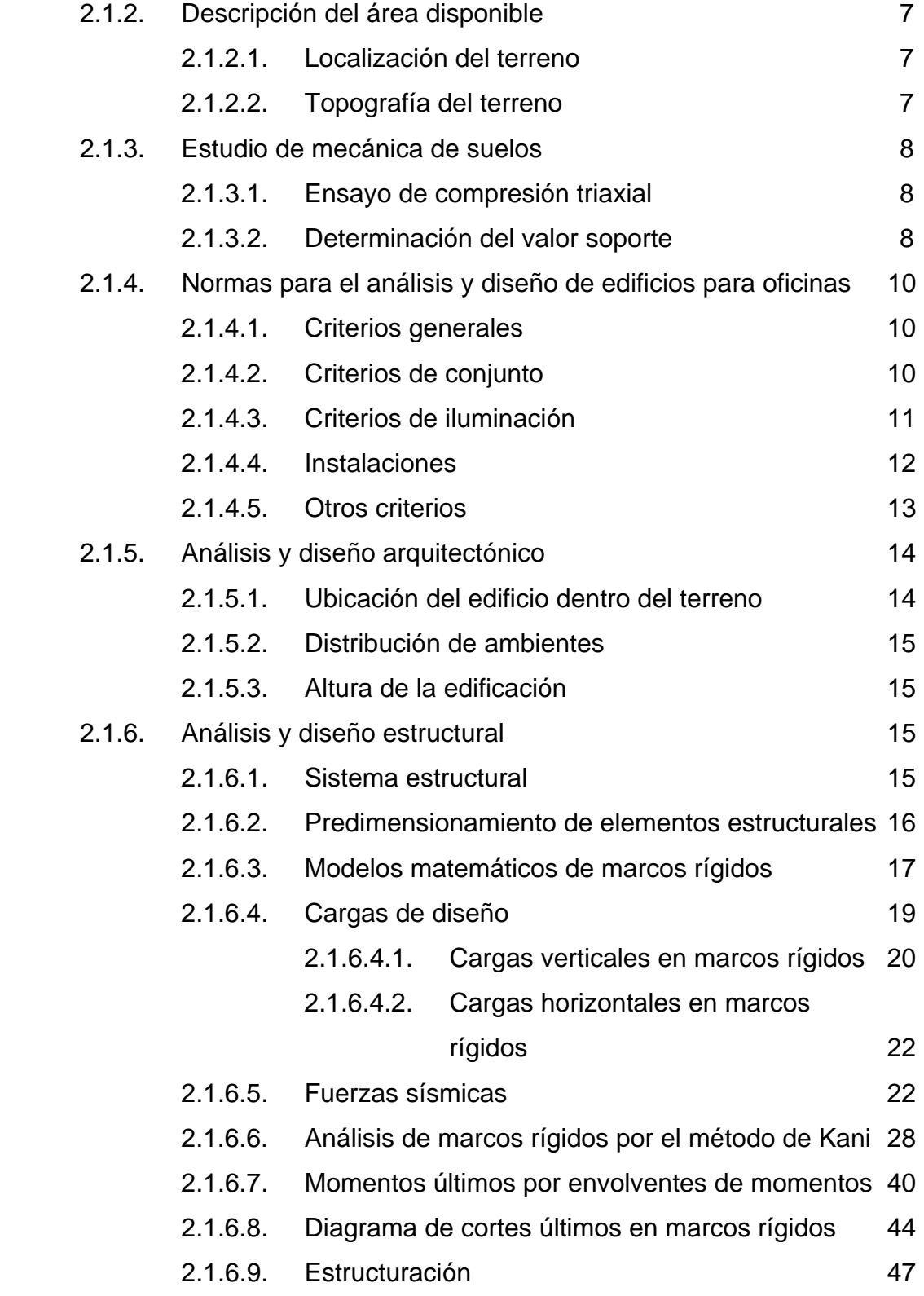

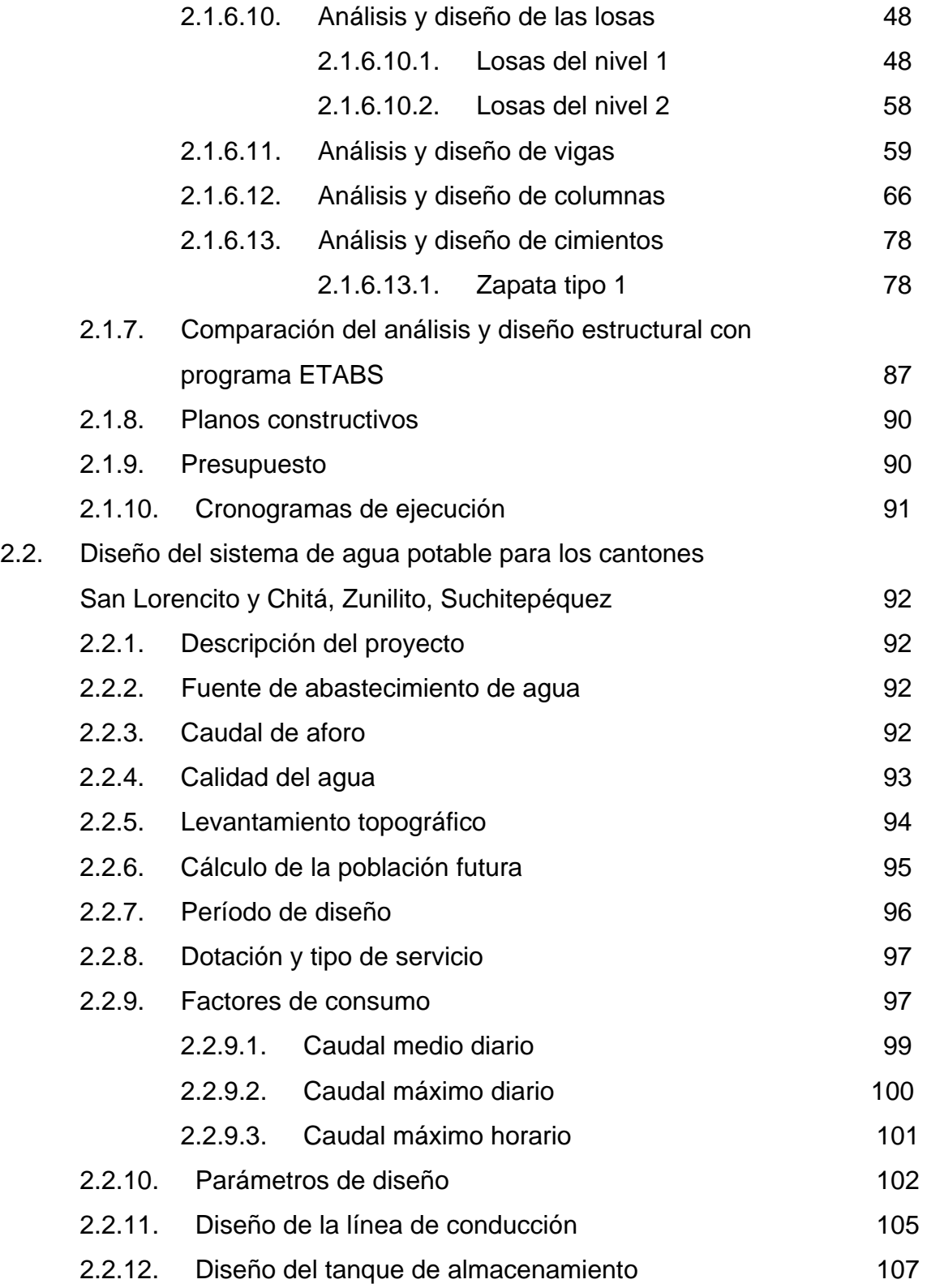

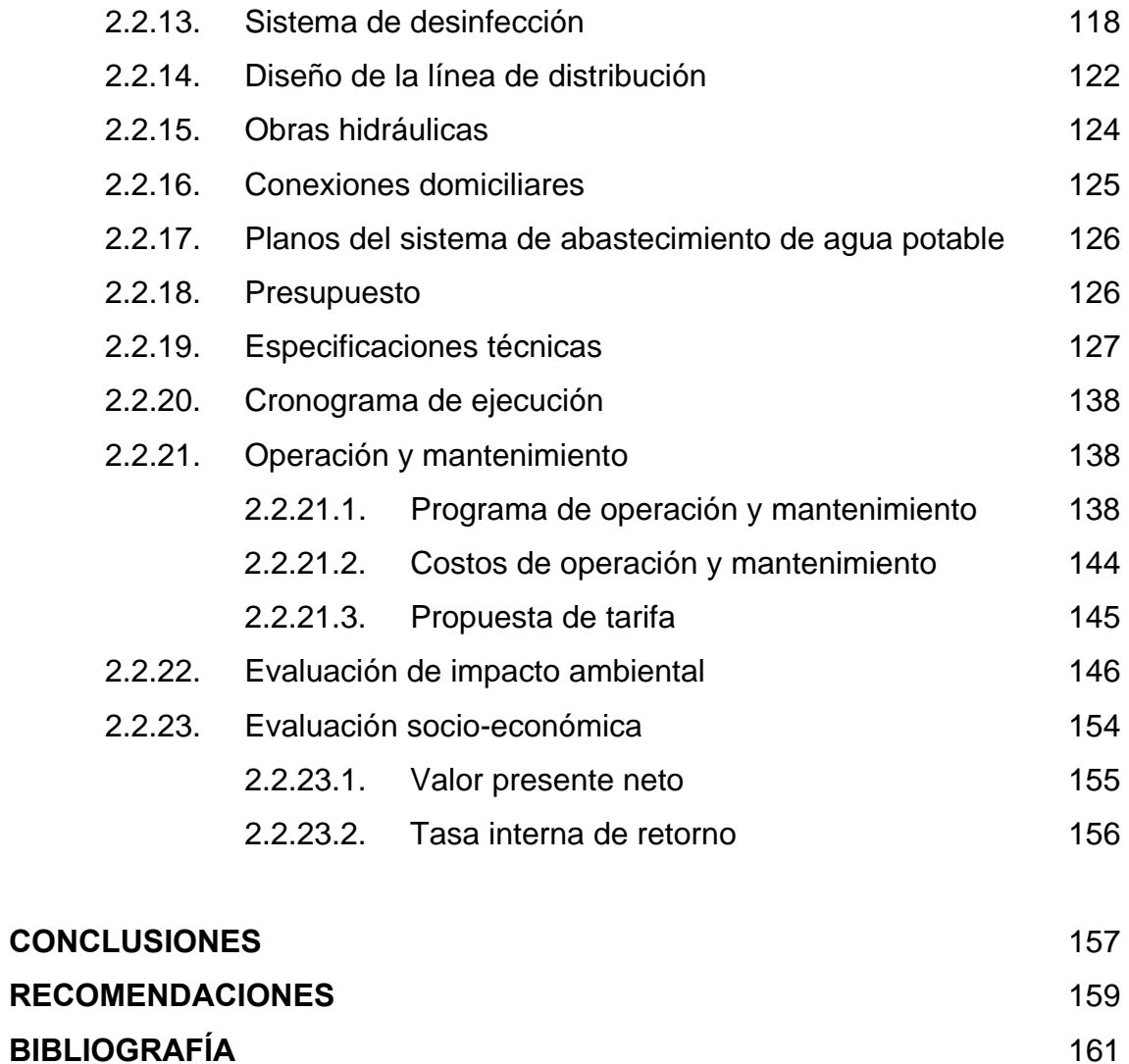

**APÉNDICE** 163

# **ÍNDICE DE ILUSTRACIONES**

### **FIGURAS**

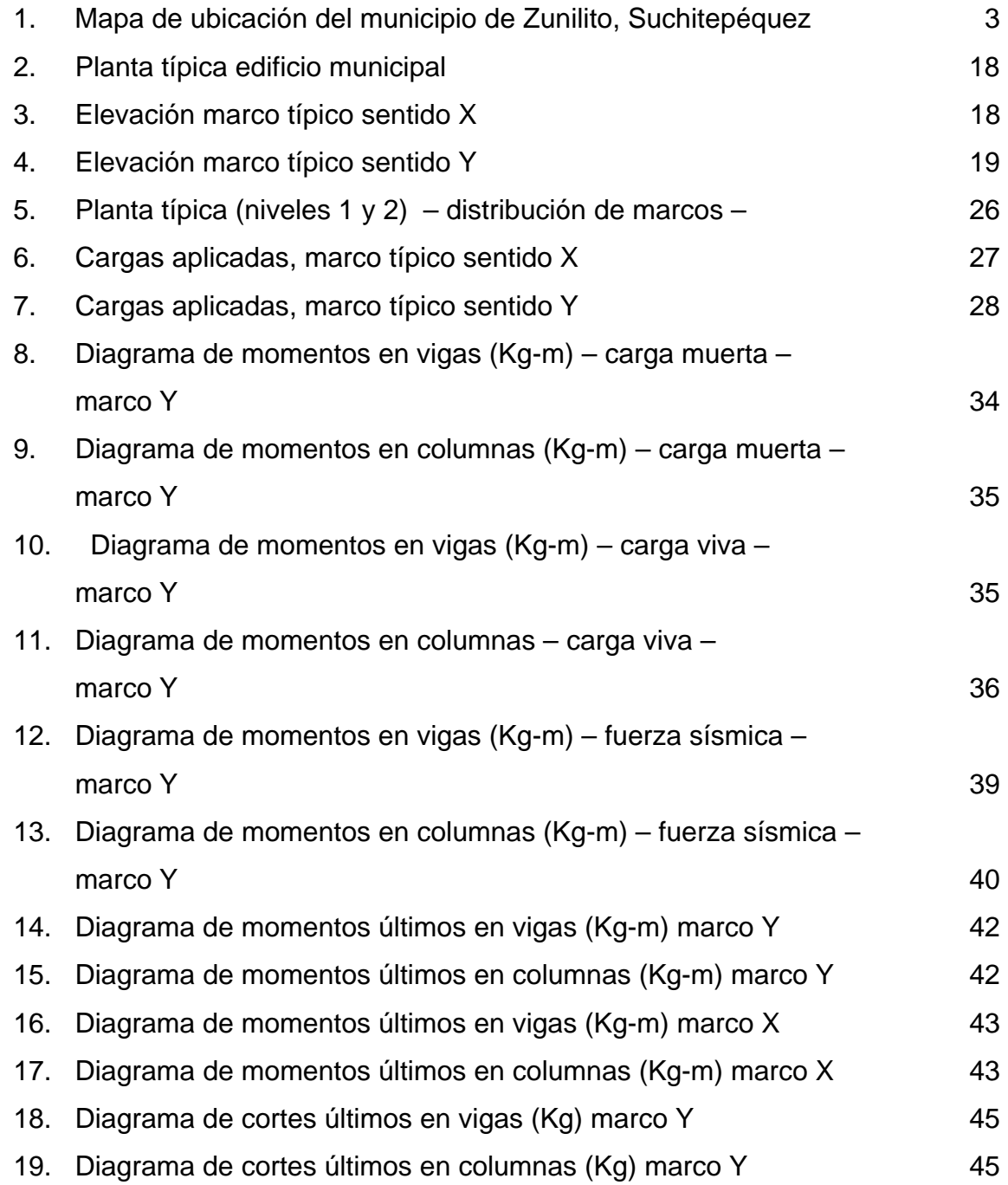

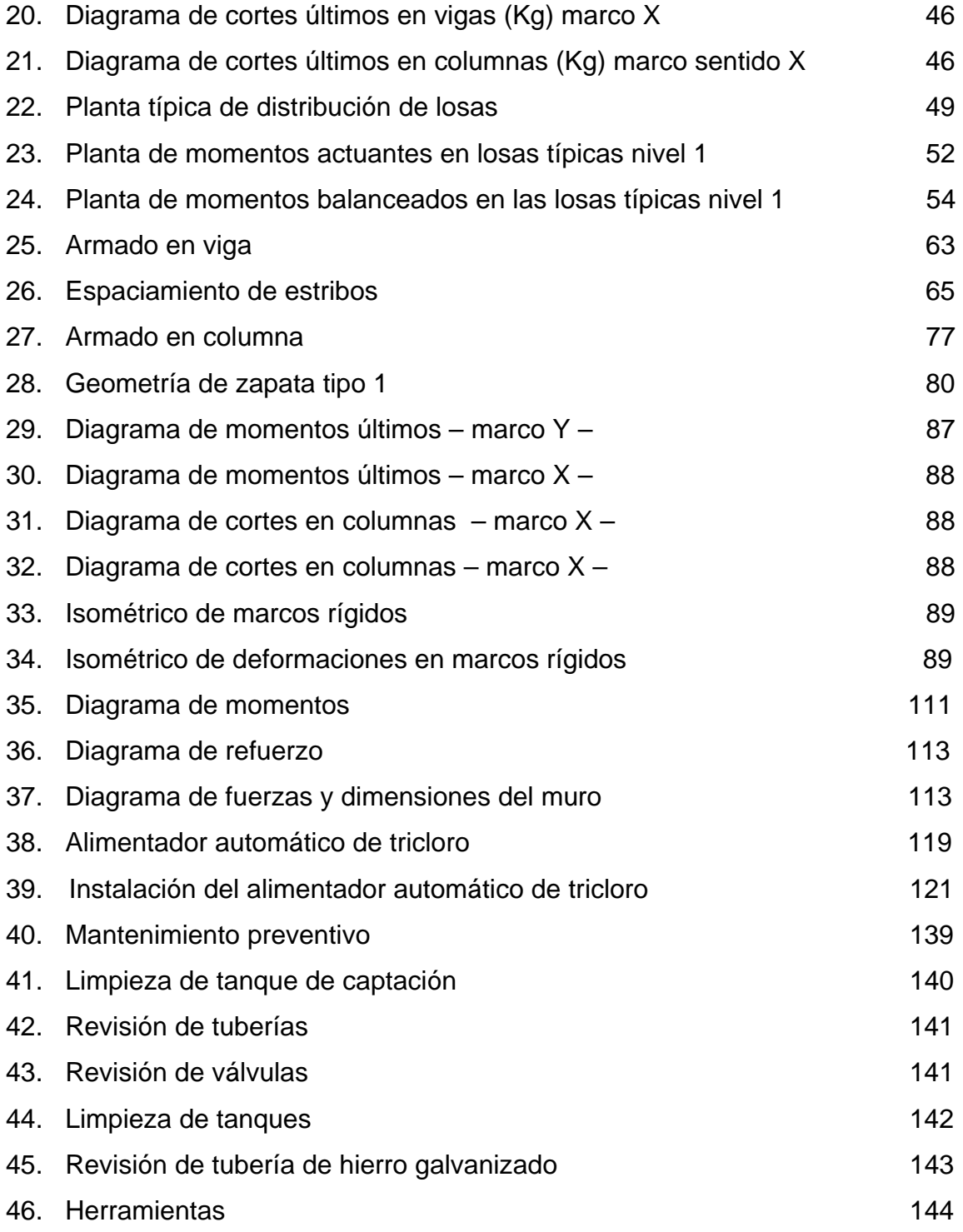

# **TABLAS**

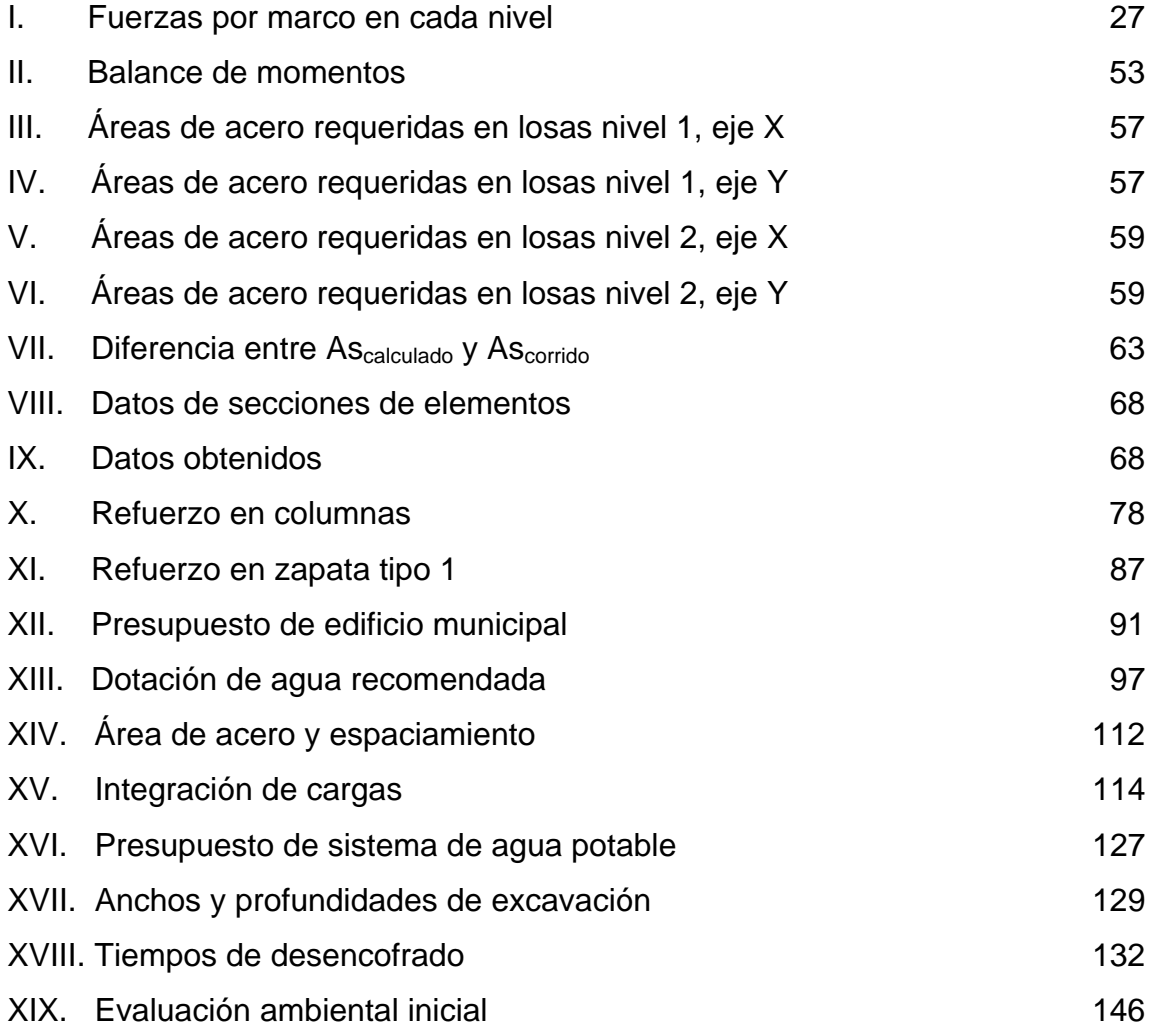

VIII

### **GLOSARIO**

**Accesorios** Elementos secundarios en los ramales de tuberías, tales como codos, niples, tees, coplas, etc. **Aforo** Medir la cantidad de agua que lleva una corriente en una unidad de tiempo. **Agregado** Material granular, como arena, grava, piedra chancada y escoria de hierro de alto horno, empleado con un medio aglomerante para formar hormigón o mortero. **Agua potable** Agua sanitariamente segura y que es agradable a los sentidos. **Altimetría** Parte de la topografía que enseña a medir alturas. **Análisis de agua** Es el conjunto de parámetros, que tienen por objeto definir la calidad del agua, al relacionarlos con normas, las cuales establecen los valores de las concentraciones máximas aceptables y/o permisibles, para el uso benéfico, al cual se destine. **Carga axial** Carga aplicada en el eje longitudinal de un elemento.

- **Carga muerta** Cargas permanentes soportadas por un elemento, según se define en la ordenanza general de construcción, sin mayorar.
- **Carga viva** Consiste, principalmente, en cargas de ocupación en edificios. Éstas pueden estar total o parcialmente en su sitio o no estar presentes, y pueden cambiar su ubicación.
- **Caudal** Cantidad de agua que corre en un tiempo determinado.
- **Columna** Elemento con una razón entre altura y menor dimensión lateral mayor que 3 usado principalmente para resistir carga axial de compresión.
- **Consumo** Volumen de agua que es utilizado. Está en función de una serie de factores inherentes a la propia localidad que se abastece, por lo que varia de una población a otra.
- **Deflexión Deformación de los elementos estructurales que se** presentan en forma de curvatura del eje longitudinal, al ser cargados.
- Demanda **Es la cantidad de agua que una población requiere** para satisfacer sus necesidades.
- **Desinfección** Eliminar a una cosa la infección o la propiedad de usarla, destruyendo los gérmenes nocivos o evitando su desarrollo.
- **Dotación** Cantidad de agua asignada por habitante por día para satisfacer sus necesidades, afectado por factores tales como el clima, condiciones socioeconómicas, tipo de abastecimiento.
- **Estribo** Armadura empleada para resistir esfuerzos de corte y de torsión en un elemento estructural; por lo general barras, alambres o malla electro soldada de alambre, liso o estriado, ya sea sin dobleces o doblados en forma de L, de U o formas rectangulares, y situados perpendicularmente o en ángulo con respecto a la armadura longitudinal. El término "estribo" se aplica normalmente a la armadura transversal de elementos sujetos a flexión y el término "amarra" a los que están en elementos sujetos a compresión.
- **Excentricidad** Distancia comprendida entre el centro de masa y el centro de rigidez de una estructura.
- **Longitud de desarrollo** Longitud embebida en el hormigón que se requiere para poder desarrollar la resistencia de diseño de la armadura en una sección crítica.
- **Módulo de elasticidad** Razón entre la tensión normal y la deformación unitaria correspondiente, para esfuerzos de tracción o compresión bajo el límite de proporcionalidad de material.
- **Momento** Producto de una fuerza por la distancia perpendicular a la línea de acción de la fuerza al eje de rotación.
- **Muro** Elemento, generalmente vertical, empleado para encerrar o separar espacios.
- **Piezométrica** Cargas de presión en el funcionamiento hidráulico de la tubería.
- **Planimetría** Parte de la topografía que enseña a representar en una superficie plana una porción de la terrestre. Conjunto de las operaciones necesarias para obtener esta proyección horizontal.
- **Presión** Carga o fuerza total que actúa sobre una superficie. En hidráulica expresa la intensidad de fuerza por unidad de superficie.
- **Tanque** Es un recipiente de gran tamaño, normalmente cerrado a contener líquidos o gases.
- **Topografía** Parte de la geodesia que tiene por objeto representar el terreno sobre papel de la manera más exacta posible. Los dibujos que representan un terreno se llaman "planos topográficos", y el conjunto de operaciones que hay que realizar para ejecutarlos "levantamientos topográficos o de planos".
- **Viga Migmbro** horizontal usado principalmente para soportar cargas.
- **Zapata** Tipo de cimentación superficial adecuado, cuando el terreno tiene propiedades de soporte adecuados.

XIV

# **LISTA DE SÍMBOLOS**

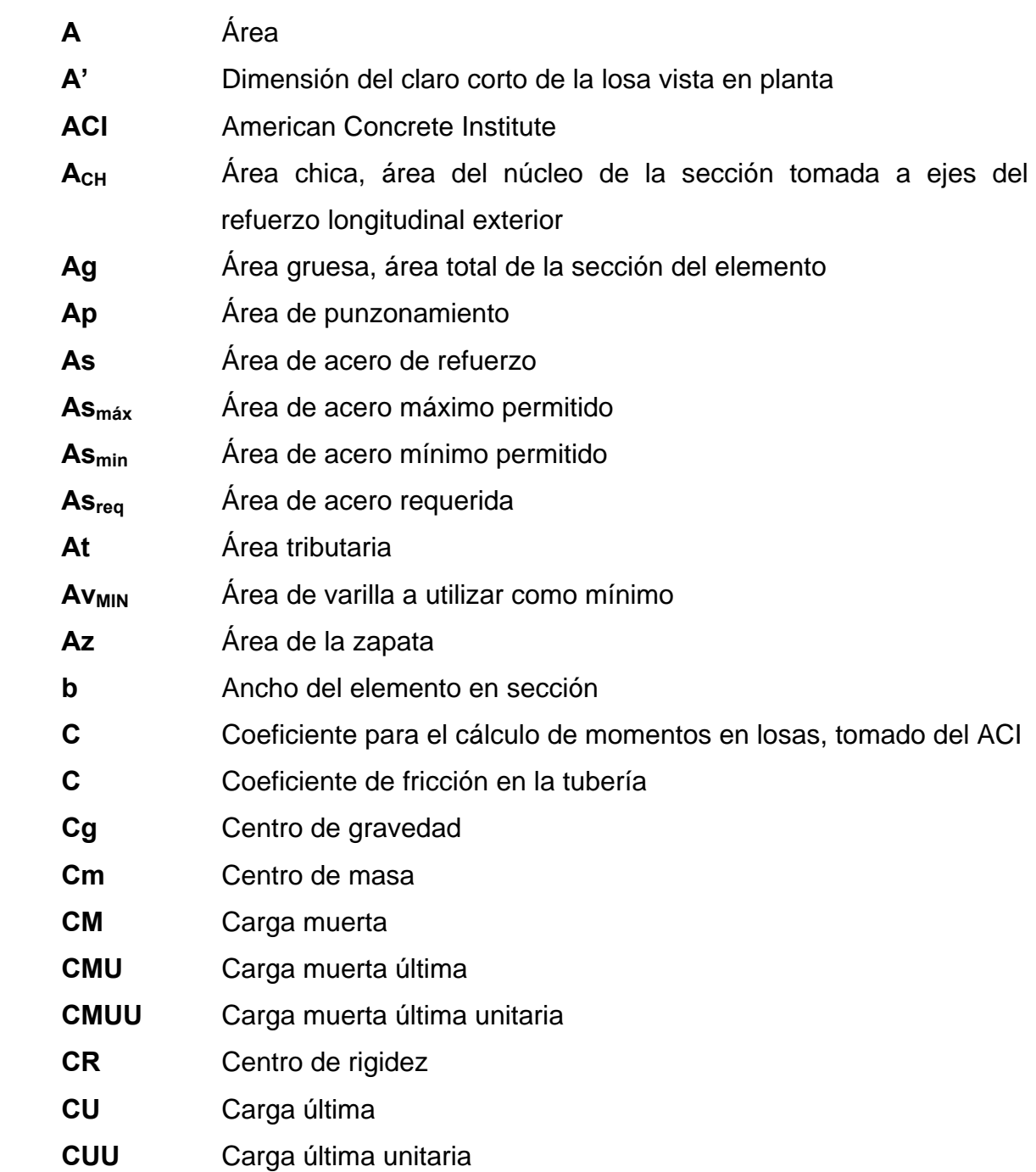

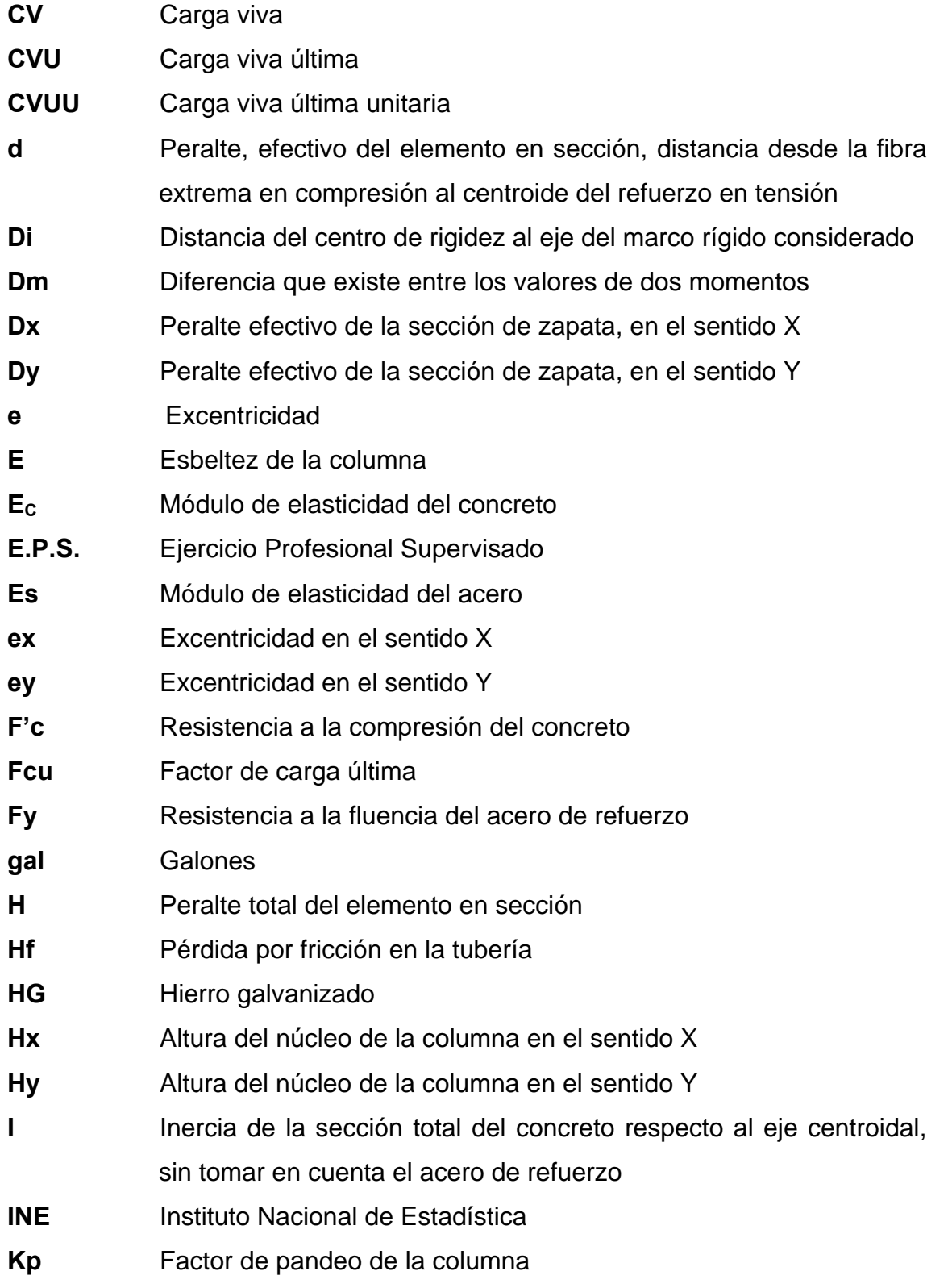

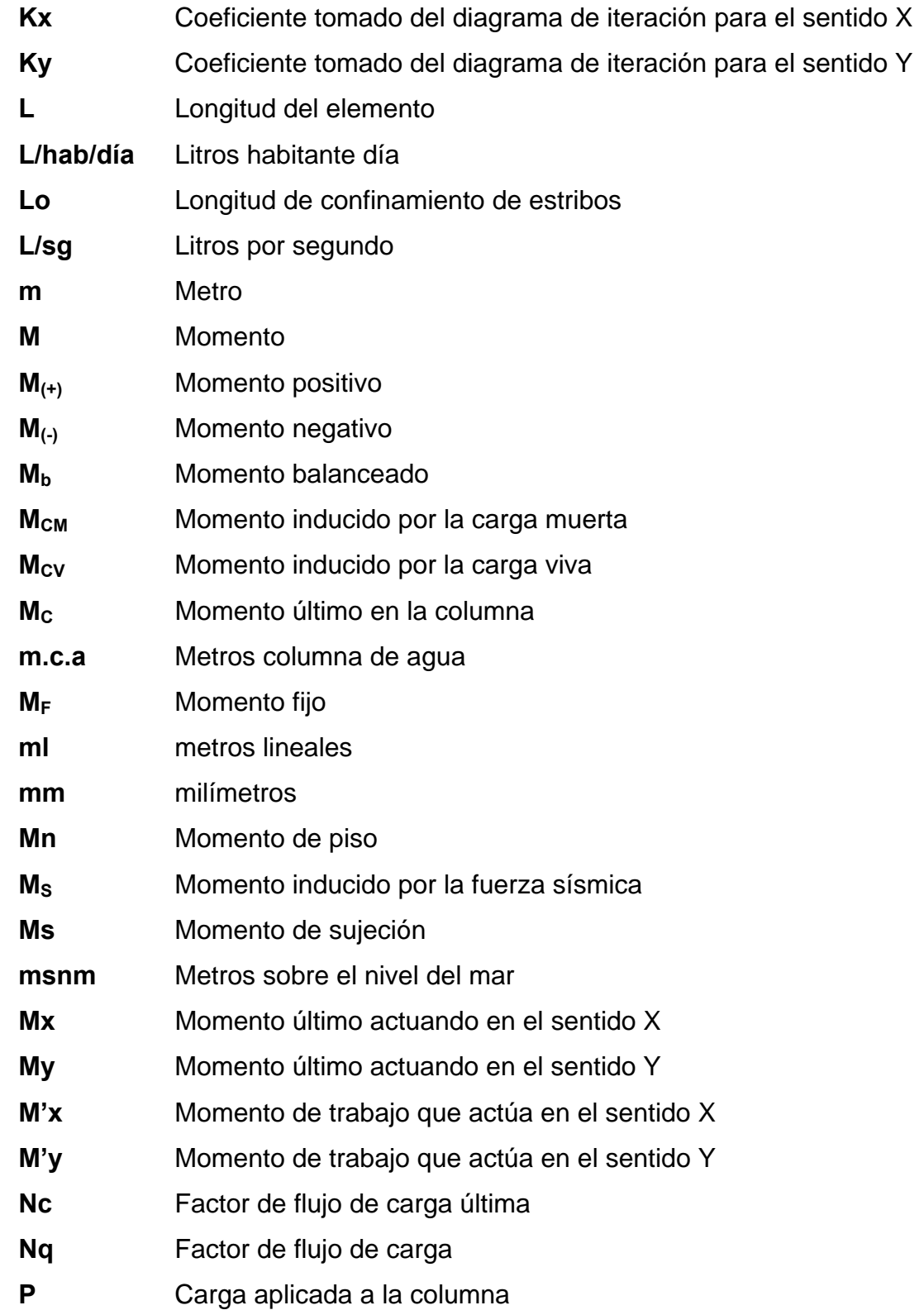

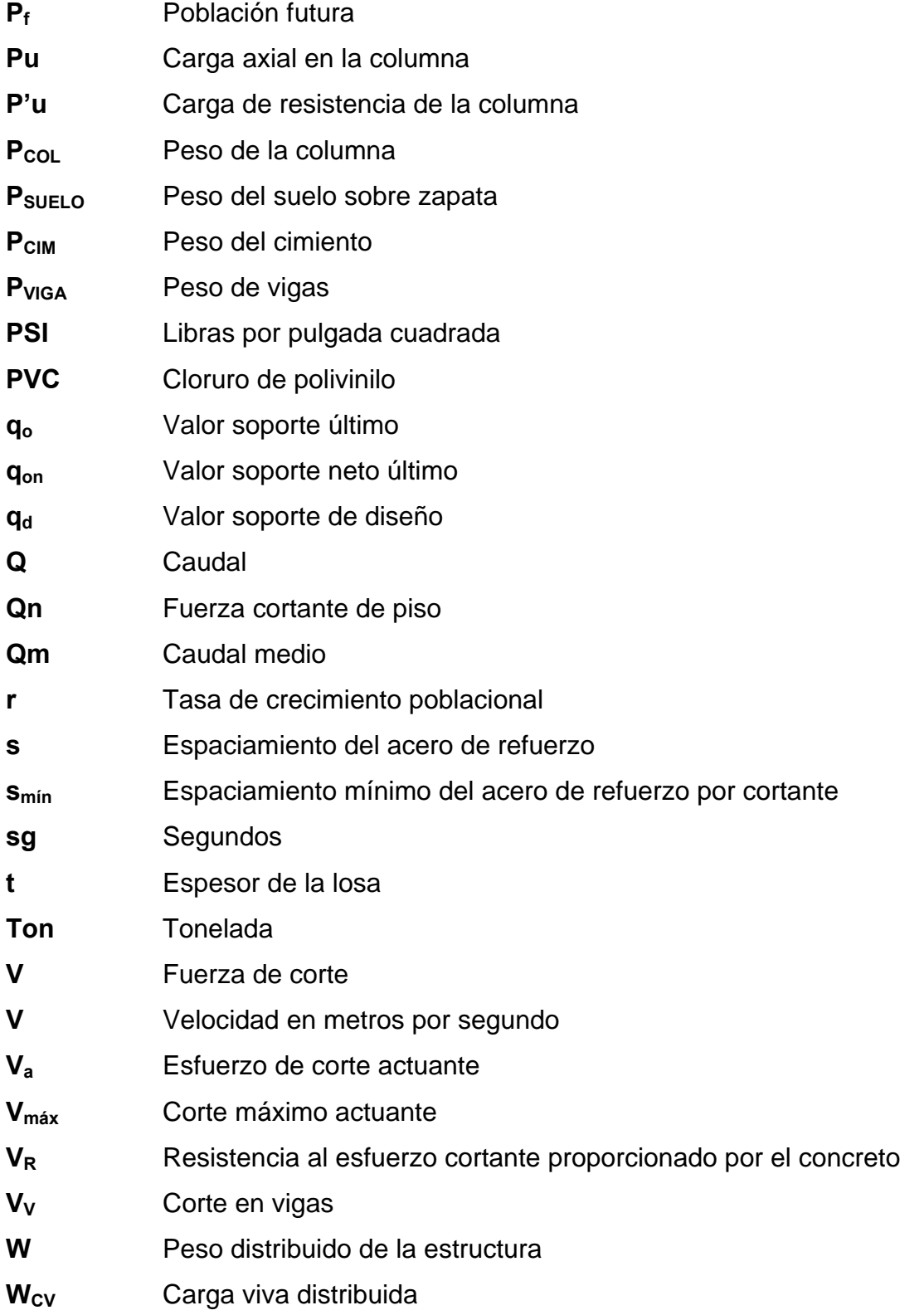

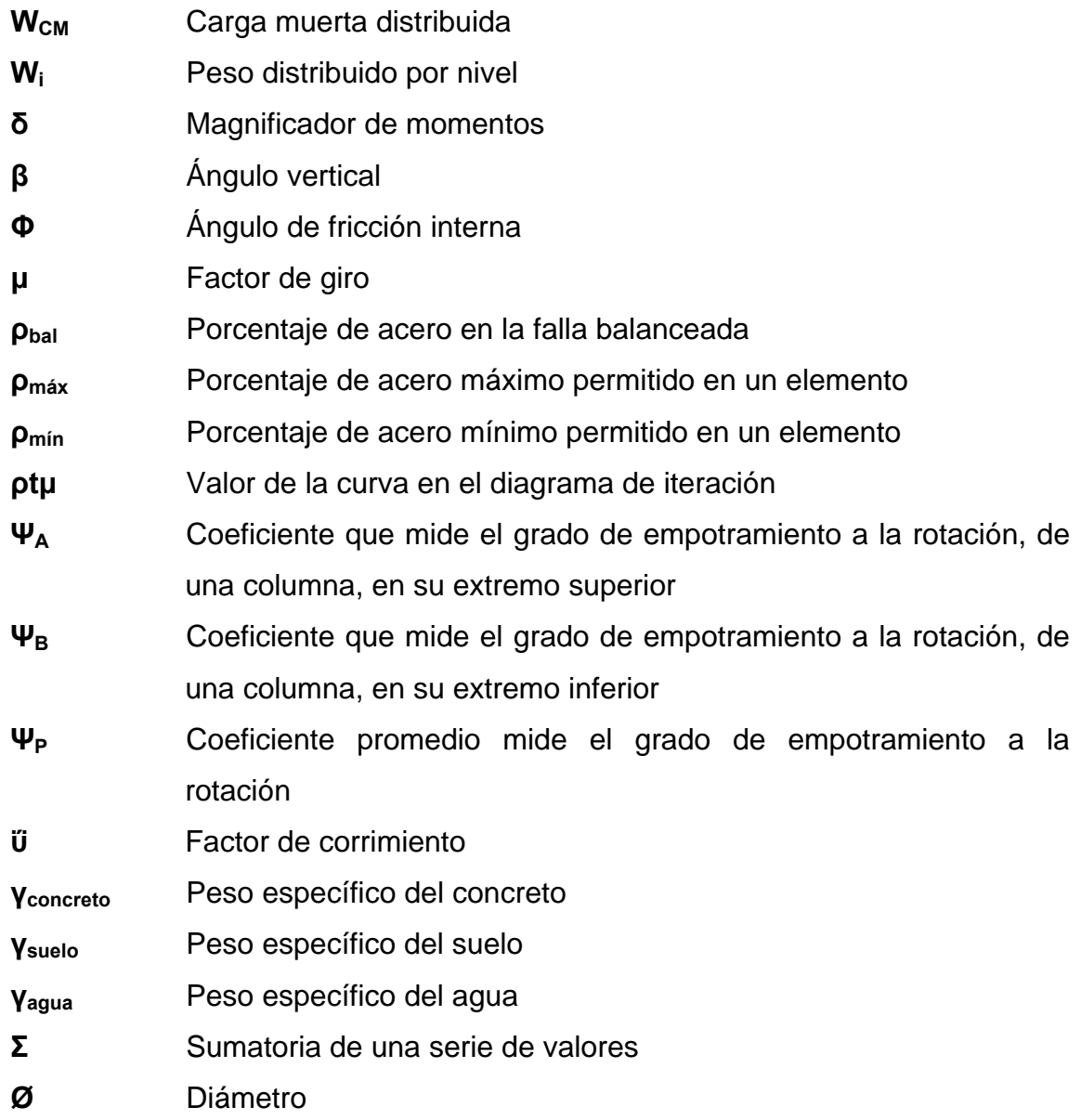

XX

#### **RESUMEN**

En el municipio de Zunilito, Suchitepéquez, se realizó un estudio para determinar las necesidades que se consideraran prioritarias, las cuales son de infraestructura y servicios de agua potable.

 Para el diseño de la infraestructura del edificio municipal, se toman en cuenta normas y criterios generales, tanto arquitectónicos como estructurales. En el diseño estructural, se consideran todas las cargas verticales y horizontales que actúan sobre la estructura, así como las fuerzas sísmicas. Una vez obtenidas las cargas se definen las características de los elementos que componen una estructura, como losas, vigas, columnas y zapatas en concreto armado. Concluido el diseño se elabora el presupuesto y se presenta los cronogramas de ejecución.

 En el proceso del diseño del sistema de agua potable para los cantones San Lorencito y Chitá, se determinó que las condiciones del terreno son óptimas para introducir el sistema por gravedad. La fuente de abastecimiento es un nacimiento, se constató a través del análisis físico químico y el examen bacteriológico que el agua es sanitariamente segura. Tomando en cuenta todos los parámetros, se realiza el diseño de la línea de conducción, del tanque de almacenamiento y de la línea de distribución. Para el buen funcionamiento del sistema, se presenta un programa de operación y mantenimiento. La elaboración de un análisis socioeconómico del lugar y todo lo descrito con anterioridad, se utiliza para la determinación de una tarifa mensual, conjuntamente con esto se presenta el estudio del costo total del proyecto.

XXI

XXII

## **OBJETIVOS**

#### • **General**

Contribuir al desarrollo del municipio de Zunilito, Suchitepéquez por medio del diseño de proyectos de infraestructura; así como colaborar en dar solución a los problemas que aquejan a la comunidad por medio de propuestas, sugerencias y críticas constructivas.

#### • **Específicos**

- 1. Diseñar un edificio municipal adecuado, que llene las expectativas actuales y futuras de la población de Zunilito, Suchitepéquez y contar con un patrimonio de buena calidad para el bienestar y desarrollo de la población.
- 2. Diseñar un sistema que transporte agua potable a los cantones San Lorencito y Chitá, del municipio de Zunilito, Suchitepéquez, logrando que el mismo trabaje por gravedad en todo su recorrido.
- 3. Capacitar al personal seleccionado y a la población beneficiada, sobre aspectos de operación y mantenimiento del sistema de abastecimiento de agua potable.

## **INTRODUCCIÓN**

 La realización del Ejercicio Profesional Supervisado (E.P.S.), tiene como finalidad llevar desarrollo a las comunidades, realizando un estudio prodesarrollo de la región, tomando como prioridad el proyecto de infraestructura, diseño del edificio municipal, y el proyecto de saneamiento básico, diseño del sistema de agua potable para los cantones San Lorencito y Chitá, Zunilito, Suchitepéquez; determinándose luego de realizar un diagnóstico practicado sobre las necesidades de la población.

 En la primera parte de este trabajo de graduación, se presenta una breve monografía del municipio. En la segunda parte, se muestra la fase de servicio técnico profesional, que cuenta con diseño, planos y presupuestos de los proyectos antes mencionados, así como un programa de operación y mantenimiento para el buen funcionamiento del sistema de agua potable, especificaciones técnicas, evaluación de impacto ambiental y evaluación de socio-económica.

 Con este trabajo se pretende dar una solución factible y económica a las necesidades de la población de dicho municipio.
# **1. FASE DE INVESTIGACIÓN**

#### **1.1. Monografía de Zunilito, Suchitepéquez**

### **1.1.1. Aspectos generales**

 Cuenta una leyenda que cuando hizo erupción el volcán Zunil, muchas personas de este lugar huyeron hacia el sur en busca de un refugio seguro donde protegerse de la furia del "Volcán Zunil", y que los habitantes, en un número de 13 familias se reunieron en la circunscripción geográfica de lo que hoy es Zunilito.

 El nombre se lo dieron frente a la imagen de la virgen de Santa Catalina, a la que imploraban clemencia atemorizados por la erupción, diciendo que protegiera a su pueblo; pero era tan grande el cariño que sentían por su original Zunil, que al implorar decían Virgen de Xancatalín protege a nuestro Zunilito que se quedo perdido en el cerro, esta frase cariñosa "protege a nuestro Zunilito" fue repetida innumerablemente, que se acostumbraron a mencionar Zunilito, por lo que al final el paraje fue llamado de esta forma por los pobladores.

 Folklóricamente Zunilito significa Zunil chiquito, pues es diminutivo de Zunil y su nombre se origina del hecho de que los primeros pobladores llegaron de Zunil grande, Xelajuj Noj. Antiguamente era un paraje perteneciente a Quetzaltenango.

1

 Por Acuerdo Gubernativo de 1876, el paraje llamado Zunilito pasa a ser jurisdicción del departamento de Suchitepéquez. Con fecha 12 de junio de 1928, fue declarado como municipio de Zunilito y pasa a ser jurisdicción del departamento de Quetzaltenango; el día 24 de enero de 1944, por Acuerdo Gubernativo, se separa de este departamento y se anexa nuevamente al departamento de Suchitepéquez.

#### **1.1.2. Ubicación geográfica**

 El municipio de Zunilito, se encuentra ubicado al norte del departamento de Suchitepéquez. Colinda al norte con Zunil, Quetzaltenango; al sur con San Francisco Zapotitlán, Suchitepéquez; al este con Santa Catarina Ixtahuacán, Sololá; y al oeste con Pueblo Nuevo, Suchitepéquez.

 Tiene una distancia de 12 km hacia Mazatenango, cabecera departamental de Suchitepéquez, con carretera asfaltada, pasando por el municipio de San Francisco Zapotitlán, Suchitepéquez; a una distancia aproximada de 172 km hacia la ciudad capital de Guatemala.

2

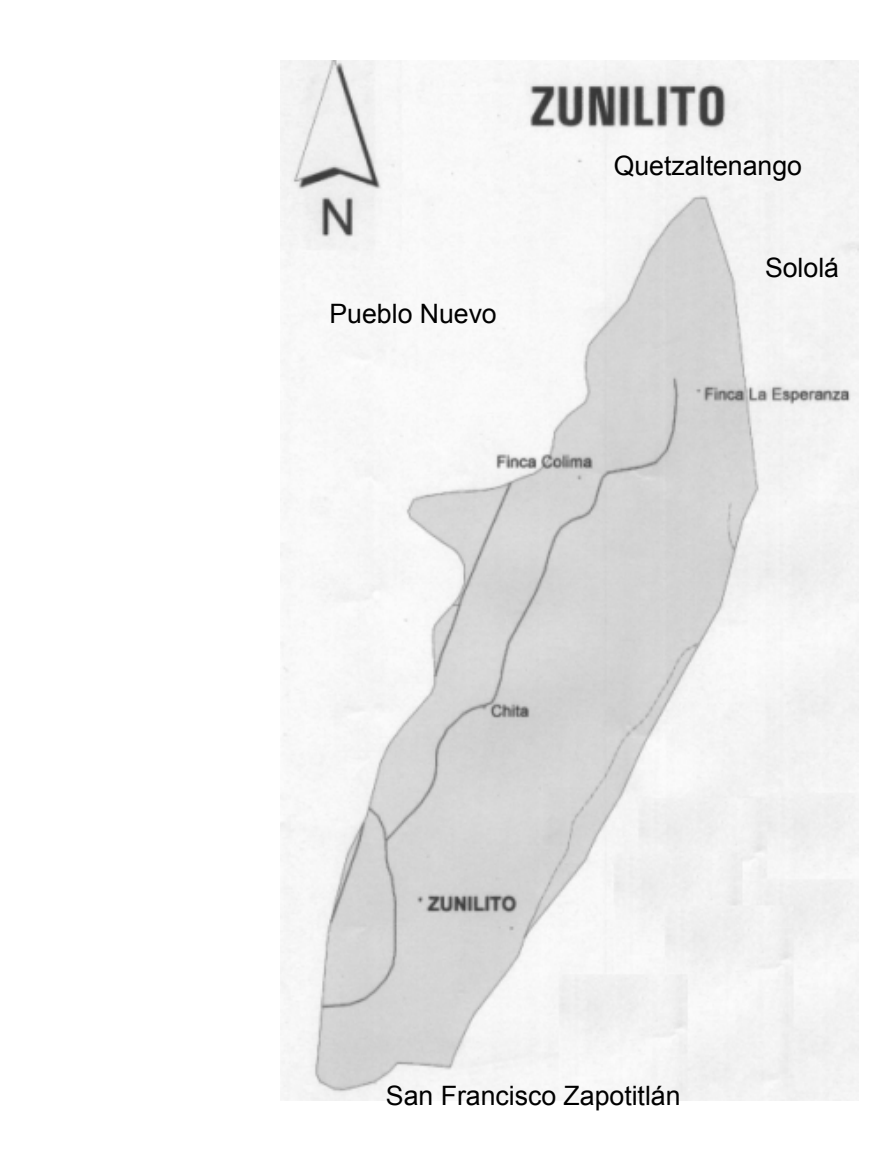

### **1.1.3. Situación demográfica**

 La población asciende a 8,226 habitantes, de los cuales 2,248 son hombres, 2,375 son mujeres y 3,603 son niños de acuerdo al censo efectuado por trabajadores municipales en el año 2005. El crecimiento demográfico a nivel municipal tiene un promedio del 3.5 % anual.

#### **1.1.4. Aspectos climáticos**

 El Municipio de Zunilito, Suchitepéquez, cuenta con un clima templado, con invierno, verano y estación tropical definida. Los datos consignados posteriormente pertenecen a la estación meteorológica del INSIVUMEH localizada en la ciudad capital de este país. Temperatura media anual 20 °C.; temperatura absoluta máxima media 25 °C, temperatura absoluta mínima media 16 °C, temperatura máxima promedio 32 °C, temperatura mínima promedio 15 °C. Vientos que soplan predominantemente del norte, este, sur, sureste y noreste con velocidad de 40 Km/h.

### **1.1.5. Aspectos económicos y actividad productiva**

 En su mayoría los habitantes son agricultores y albañiles, que día con día se esfuerzan por llevar a sus hogares los recursos necesarios. Los habitantes del municipio son dueños del 35% de la extensión territorial de este Municipio, y el 65% restante es propiedad de finqueros.

Agricultura: El municipio de Zunilito Suchitepéquez es eminentemente agrícola de ahí depende el progreso de sus habitantes. Los habitantes cultivan los siguientes productos: café en un 60%; bosques tropicales en un 20%, plátano, banano y maíz en un 10% y árboles frutales en un 10%. El principal producto es el café y se exporta para consumo nacional e internacional.

Pecuaria: La mayoría de personas en el municipio de Zunilito, tienen en sus casas, perros y gatos, que son animales domésticos. También se dedican a la crianza de pollo, patos y en algunos casos pavos, como alimento para consumo diario.

4

Comercio: Dentro del municipio se cuenta con un mercado municipal, el cual se encuentra abierto los días sábados y domingos. Además existen veintisiete tiendas en las cuales se pueden adquirir productos tales como los granos básicos. Cuentan con once molinos de nixtamal, los que trabajan desde las cuatro de la mañana hasta las seis de la tarde.

Talleres: Existen ocho talleres de carpintería y tres de estructuras metálicas, los dueños laboran con personas de la comunidad y con personas que viven fuera de ella.

### **1.1.6. Servicios básicos**

Energía eléctrica: La mayoría de viviendas cuentan con el servicio de energía eléctrica, proporcionada por medio de una empresa privada, a la que se le tiene que cancelar cada mes, algunos tienen hasta más de 5 focos y algunos únicamente cuentan con 2 focos.

Agua potable: La mayoría de viviendas cuentan con el servicio de agua potable, ya que este es indispensable para la subsistencia de los habitantes.

Agua de Pozo: En el tiempo de verano cuando el servicio de agua potable se escasea, las personas que habitan en las distintas comunidades, utilizan el agua de pozo para satisfacer algunas de sus necesidades, lavar ropa y utensilios de cocina; algunas veces la utilizan para beber.

Servicios sanitarios: La mayoría de los servicios sanitarios de las viviendas del municipio están conectados a drenajes.

Drenajes: La mayoría de viviendas dentro del municipio de Zunilito cuentan con el servicio de drenaje, que es uno de los más básicos para los habitantes.

# **1.2. Investigación diagnóstica sobre necesidades de servicios básicos e infraestructura del municipio de Zunilito, Suchitepéquez**

### **1.2.1. Descripción de las necesidades**

- Mejorar las oficinas municipales: el actual edificio municipal no cuenta con suficientes oficinas, sus instalaciones no se encuentra en buenas condiciones para que la población pueda hacer sus respectivos trámites con rapidez y en un ambiente agradable, además de poder resguardar los documentos de carácter oficial de una forma segura. Aprovechando que se posee un terreno, adquirido para la construcción del nuevo edificio.
- Mejorar el sistema de agua potable para los cantones San Lorencito y Chitá: dado el crecimiento poblacional y territorial del municipio, se hace insuficiente el sistema existente, volviéndose de urgencia la construcción de uno nuevo, que pueda abastecer a 354 habitantes de dichos cantones. Con la construcción de este proyecto se estará ayudando a la salud, pues se disminuirá la probabilidad de posibles enfermedades que puedan afectar a los habitantes de dicho municipio.

### **1.2.2. Priorización de las necesidades**

 Estas dos necesidades se consideraron prioritarias, pues el municipio cuenta con la mayoría de los servicios, ya que es reconocido como uno de los municipios más prósperos del departamento de Suchitepéquez.

# **2. FASE DE SERVICIO TÉCNICO PROFESIONAL**

#### **2.1. Diseño del edificio municipal**

#### **2.1.1. Descripción del proyecto**

 El proyecto consiste en el diseño de un edificio municipal, capaz de satisfacer las necesidades tanto de los trabajadores como de los visitantes, consta de 2 niveles, en los cuales contará con oficinas municipales, salón del consejo, servicios sanitarios.

 La estructura tendrá una altura de 6 m y una superficie cubierta aproximada de 449.00 m<sup>2</sup>.

### **2.1.2. Descripción del área disponible**

### **2.1.2.1. Localización del terreno**

El terreno destinado para la construcción del edificio municipal, se ubica en la 1ª avenida de la cabecera municipal.

#### **2.1.2.2. Topografía del terreno**

La forma del terreno es rectangular, con un área de 885.50 m<sup>2</sup> y es plano.

### **2.1.3. Estudio de mecánica de suelos**

#### **2.1.3.1. Ensayo de compresión triaxial**

Se obtuvo una muestra inalterada de 1 pie $3$ , a una profundidad de 2.00 m.

 Se realizó el ensayo de compresión triaxial, el cual dio los resultados siguientes:

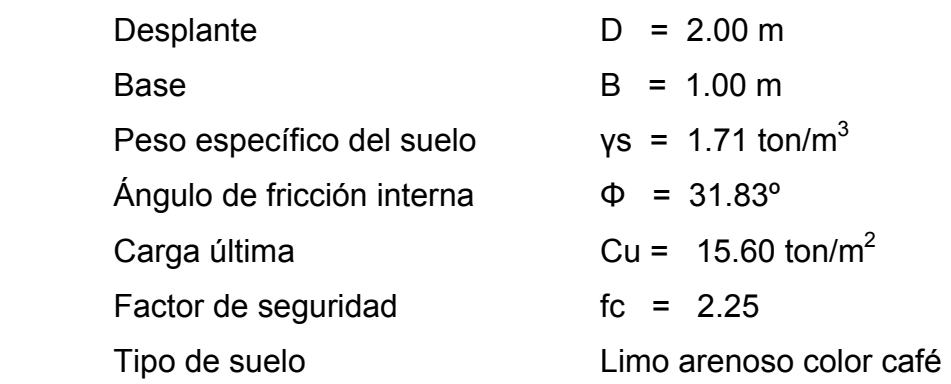

### **2.1.3.2. Determinación del valor soporte**

 El método que se aplicó para el cálculo del valor soporte, fue el del Dr. Karl Terzaghi, por ser uno de los más aproximados para todos los tipos de suelo.

 Para este cálculo se utilizan los datos obtenidos en el estudio de suelos descritos anteriormente, ver anexos.

Cambiar Φ a radianes

$$
\Phi rad = \frac{\theta^* \pi}{180} \qquad \Phi rad = \frac{31.83^* \pi}{180}
$$

 $\Phi$ *rad* = 0.5555

Factor de Flujo de Carga = Nq

$$
Nq = \frac{e^{\left(\frac{3}{2}*\pi - \theta rad\right)\tan\theta}}{2\cos^2\left(45 + \frac{\theta}{2}\right)}
$$
\n
$$
Nq = \frac{e^{\left(\frac{3}{2}*\pi - 0.5555\right)\tan(31.83^\circ)}}{2\cos^2\left(45 + \frac{31.83^\circ}{2}\right)}
$$

 $Nq = 27.93$  ton/m<sup>2</sup>

Factor de Flujo de Carga Última = *Nc* 

$$
Nc = \cot \theta * (Nq - 1) \qquad Nc = \cot(31.83^{\circ}) * (27.93 - 1)
$$

 *Nc =* 43.39 ton/m2

Factor de Flujo de γ

 $N\gamma = 2*(Nq+1)*\tan\theta$   $N\gamma = 2*(27.93+1)*\tan(31.83^{\circ})$ 

 *N γ =* 35.92

Valor Soporte + Último = *qo*  $q_o = 0.4 *$  *ysuelo*  $B * N\gamma + 1.3C$ *Nc* + *ysuelo*  $D * Nq$  $q_0 = 0.4*1.71*1.00*35.92+1.3*15.60*43.39+1.71*2.00*27.93$  $q_{_o}$   $\equiv$   $\,$  1000.08 ton / m $^2$ *on* Valor Soporte Neto Último = *q*  $q_{on} = q_0 - \gamma \text{sue} \log^* D$  *d<sub>on</sub>* = 1000.08 − 1.71 \* 2.00

 $q_{_{\scriptsize{on}}}$  =  $-$  996.66 ton/m<sup>2</sup> Valor Soporte de Diseño =  $q_d$ 

$$
q_d = \frac{q_{on}}{fc} \qquad \qquad q_d = \frac{996.66}{2.25}
$$

 $q_d = 442.96$  Ton/m<sup>2</sup>

El valor soporte del suelo es de 442.96 ton/m<sup>2</sup>, el cual será utilizado para el diseño de la cimentación del edificio.

#### **2.1.4. Normas para el análisis y diseño de edificios para oficinas**

### **2.1.4.1. Criterios generales**

Son todos los aspectos importantes que se toman para el diseño, se puede mencionar: ubicación del edificio, altura de ventanas, iluminación, color de los acabados, entre otros.

### **2.1.4.2. Criterios de conjunto**

- Conjunto arquitectónico: se toman como base los requisitos con que se debe diseñar las oficinas, con respecto a su funcionalidad incluyendo todas las áreas a utilizar.
- Orientación del edificio: la correcta orientación proporciona una óptima iluminación, ventilación y asolamiento de todos los ambientes del edificio.

• Superficie y altura del edificio: la superficie varía en función de las necesidades que tenga que satisfacer en capacidad; y la altura no debe exceder de tres metros por nivel.

 En este caso, el edificio se orientó de este a oeste, y los ambientes se ubicaron tomando en cuenta la relación entre una oficina y otra.

### **2.1.4.3. Criterios de iluminación**

Generalidades de la iluminación en el edificio: la iluminación debe ser abundante y uniformemente distribuida, evitando la proyección de sombras y contrastes muy marcados. Para lograr lo anterior, debe tomarse en cuenta los siguientes criterios:

- Es importante el número, tamaño y ubicación de las ventanas y/o lámparas.
- Un local pequeño recibe mejor iluminación que uno grande, pero sus dimensiones dependen de los requerimientos de espacio.
- Los acabados más brillantes permiten mayor reflexión de la luz y como resultado, una mejor iluminación.

Tipos de iluminación: la iluminación se divide en: natural y artificial. La iluminación natural, por la ubicación de las ventanas, se divide en unilateral, bilateral y cenital. Estos tipos de iluminación, se describen a continuación:

• Iluminación natural: el diseño de ventanas para la iluminación debe proporcionar luz pareja y uniforme en todos los puntos del área sin incidencia de rayos solares conos de sombra o reflejos.

- Iluminación natural unilateral: el área de ventanas debe ser del 25% al 30% del área de piso, el techo y los muros opuestos deben ser de color claro y no debe estar a una distancia de 2.5 veces la altura del muro donde están las ventanas.
- Iluminación natural bilateral: las ventanas en los muros del fondo ayudarán a mejorar las condiciones de iluminación, siempre y cuando éstas den al exterior. Este caso se da cuando existen ventanas en las paredes laterales.
- Iluminación natural cenital: en este caso, la iluminación es por medio de ventanas colocadas en el techo. Para esta iluminación se toma como área de ventanas, del 15% al 20% del área total de piso.
- Iluminación artificial: debe usarse como apoyo a la iluminación natural. Como se requiere iluminación nocturna en algunas áreas, se debe considerar iluminar los ambientes en forma idéntica a la natural, con el fin de mantener condiciones generales y deberá ser difusa para que no moleste la vista.

 La iluminación para el edificio es natural y artificial, utilizando para esto, ventanas orientadas al norte, sur, este y oeste, y lámparas.

#### **2.1.4.4. Instalaciones**

 Las instalaciones que regularmente se colocan en los edificios de oficinas son las hidráulicas, sanitarias, eléctricas y especiales. En su diseño y colocación se debe garantizar lo siguiente:

12

- Seguridad de operación
- Capacidad adecuada para prestar el servicio.
- Servicio constante
- Protección contra agentes nocivos, principalmente ambientales.

## **2.1.4.5. Otros criterios**

Ventilación: la ventilación debe ser alta, constante, cruzada y sin corrientes de aire. La cantidad disponible de aire en el ambiente, tiene gran importancia en el desarrollo de las actividades.

Criterios de color: el color es uno de los elementos que evitan la reverberación y sobre todo ayudan a la optimización de la iluminación natural. Se recomienda el uso de colores cálidos en ambientes donde la luz solar es poca. Los colores deben dar un efecto tranquilizante.

Confort acústico: es muy importante en un centro de esta categoría, pues los ambientes deben ser tranquilos para que influyan favorablemente en el estado anímico de los trabajadores. Para que exista un confort acústico es necesario que no existan interferencias sonoras entre los distintos ambientes. Los ruidos en una oficina pueden provenir del exterior, del centro de ambientes vecinos o del interior; para prevenirlos y así lograr las condiciones acústicas óptimas, se pueden tomar las precauciones siguientes:

• Para que no interfiera el ruido proveniente del exterior, ubicar los establecimientos en zonas tranquilas, pero de no ser posible esto, se debe orientar el edificio de manera que el viento se lleve los ruidos.

- Para prevenir la interferencia entre ambientes, separar los ambientes ruidosos de los tranquilos, tomando en cuenta la dirección del viento.
- Para disminuir el ruido interno del ambiente, construir con materiales porosos, ya que éstos absorben el ruido, también las patas del mobiliario y equipo deben tener aislantes acústicos.

#### **2.1.5. Análisis y diseño arquitectónico**

 El diseño arquitectónico consiste en darle la forma adecuada y distribuir en conjunto los diferentes ambientes que componen el edificio. Esto se hace para tener un lugar cómodo y funcional para su uso. Para lograrlo se deben tomar en cuenta los diferentes criterios tales como: número aproximado de personas que utilizarán la edificación, dimensiones del terreno y financiamiento para la construcción.

#### **2.1.5.1. Ubicación del edificio dentro del terreno**

 Para la ubicación del edificio dentro del terreno, se deberán tomar en cuenta las relaciones de la edificación con su entorno (contactos visuales y auditivos) y las influencias del medio ambiente que repercuten alrededor de ella (sol, viento y ruido), en este caso se ubicó, el edificio al centro del terreno, dejando al frente una plaza y atrás un parqueo, teniendo un área de construcción de 51.00% de todo el terreno.

### **2.1.5.2. Distribución de ambientes**

 Para la distribución de ambientes, se tomó en cuenta la relación entre una oficina y otra, para una mayor funcionabilidad y una mejor eficiencia de trabajo. En el primer nivel se ubicaron las oficinas de Registro civil, Receptoría, IUSI, Auditoría Interna, Atención al Público. En el segundo nivel se encuentra la Alcaldía, Tesorería, Secretaría, Oficina de Planificación y Salón de reuniones.

#### **2.1.5.3. Altura de la edificación**

 La altura del edificio de piso a cielo es 3.00 metros por nivel para un mayor confort, también será de dos niveles.

#### **2.1.6. Análisis y diseño estructural**

### **2.1.6.1. Sistema estructural**

En la decisión para elegir el sistema estructural a utilizar, se debe tomar en cuenta lo siguiente: factores de resistencia, economía, estética, los materiales disponibles en el lugar y la técnica constructiva para realizar la obra. Lo cual debe incluir el tipo estructural, formas y dimensiones, los materiales y el proceso de ejecución.

 El sistema estructural seleccionado es a base de marcos rígidos, con losas planas de concreto reforzado, y muros de mampostería de block (tabique).

15

#### **2.1.6.2. Predimensionamiento de elementos estructurales**

En el predimensionamiento se aplicaron los siguientes criterios:

Columnas: se determinó la sección de la columna, aplicando el área de acero mínima y la carga aplicada al elemento. Según lo que establece el código ACI 318-99, capítulo 10.

Fórmula:

 $P = 0.8(0.225 f'c * Ag + f y * As)$ ; Donde As oscila entre  $1\% Ag \le As \le 8\% Ag$ 

Solución:

Área tributaria = 36.00 m<sup>2</sup>  $\mathcal{V} = 2400 \text{ Kg/m}^3$ 

 $P = (36*2,400)$  $P = 86,400$  Kg/m<sup>3</sup> 86,400 = 0.8 ((0.225\*210\*Ag)+(2,810\*0.01\*Ag)) Ag =  $1,433.31$  cm<sup>2</sup>

Se propone una columna de 40\*40 cm = 1,600 cm<sup>2</sup> > Ag

Vigas: para vigas se aplicó el criterio de 8 centímetros por cada metro de luz libre de la viga. La base de la viga se consideró más pequeña que el lado menor de la columna, esto para no tener problemas con los nudos en la unión de viga-columna.

 $h_{\text{viga}}$  = luz libre de viga  $*$  0.08  $h_{\text{viga}} = 5.60 * 0.08 = 0.448$  cm  $h_{\text{viga}} = 0.45$ 

Se propone una sección para vigas de 0.30 m \* 0.45 m.

Losas: se aplicó el criterio de perímetro dentro de 180.

 $t =$  *espesor de* losa 180  $t = \frac{perímetro}{100}$ 180  $t = \frac{6.00 * 4}{100}$  $t = 0.133$   $\approx 0.15m$ 

Cimientos: las zapatas a diseñar son aisladas. El método de predimensionamiento se incluye en el diseño de las zapatas.

#### **2.1.6.3. Modelos matemáticos de marcos rígidos**

Los modelos matemáticos son representaciones gráficas, que muestran la geometría de la estructura, así como las cargas que actúan en los marcos, estos sirven para hacer el análisis estructural.

 Las figuras 1, 2 y 3 muestran la tipología de la estructura y los modelos matemáticos de marcos, en este caso, por la similitud de los marcos rígidos, se analizan únicamente los marcos críticos en el sentido Y.

# Figura 2. Planta típica edificio municipal

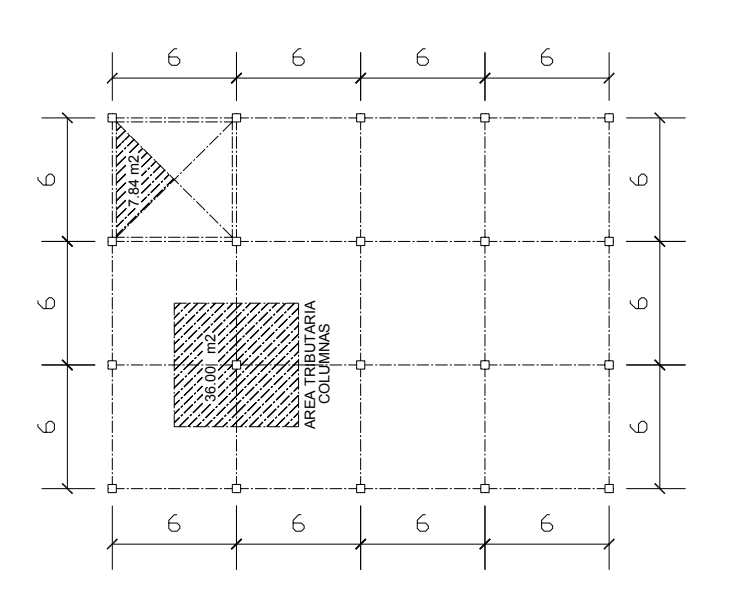

# **PLANTA TÍPICA NIVELES 1 Y 2**

Figura 3.Elevación marco típico sentido X

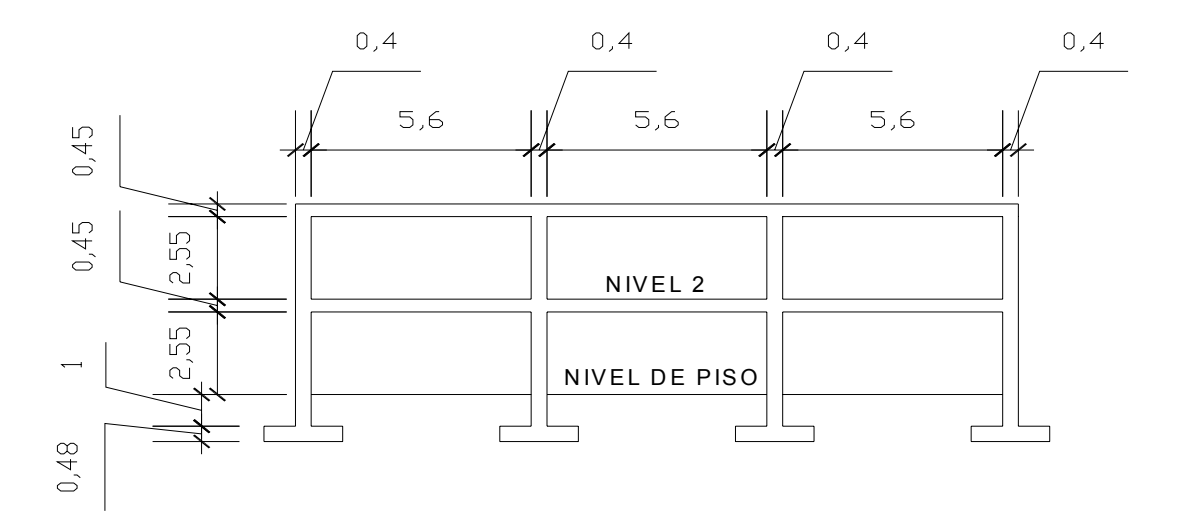

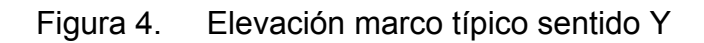

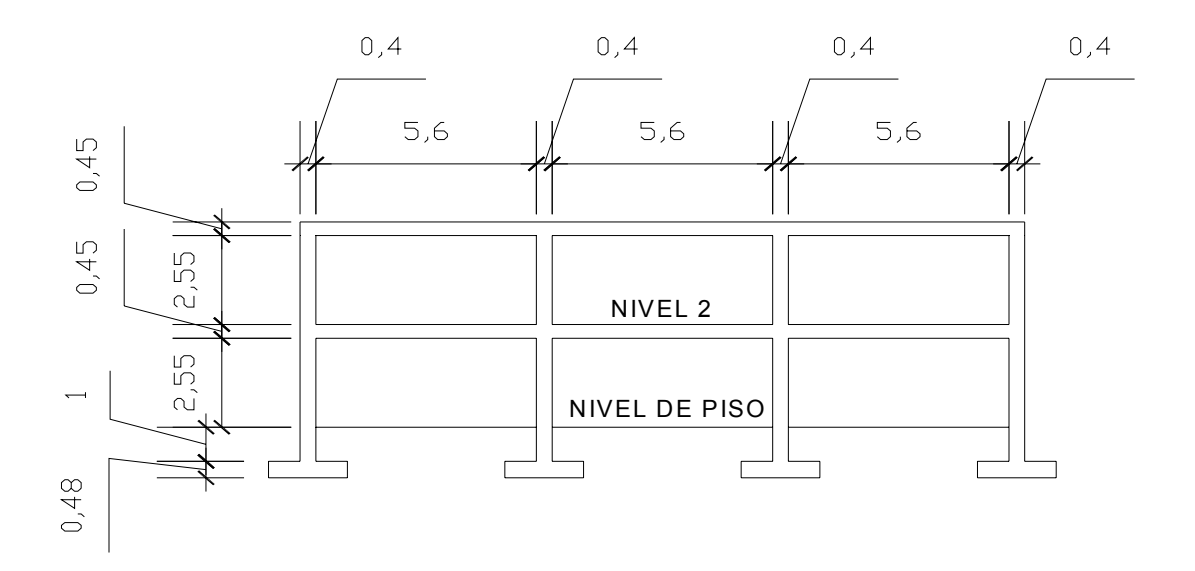

 **2.1.6.4. Cargas de diseño**

Las cargas que actúan sobre la estructura son las siguientes:

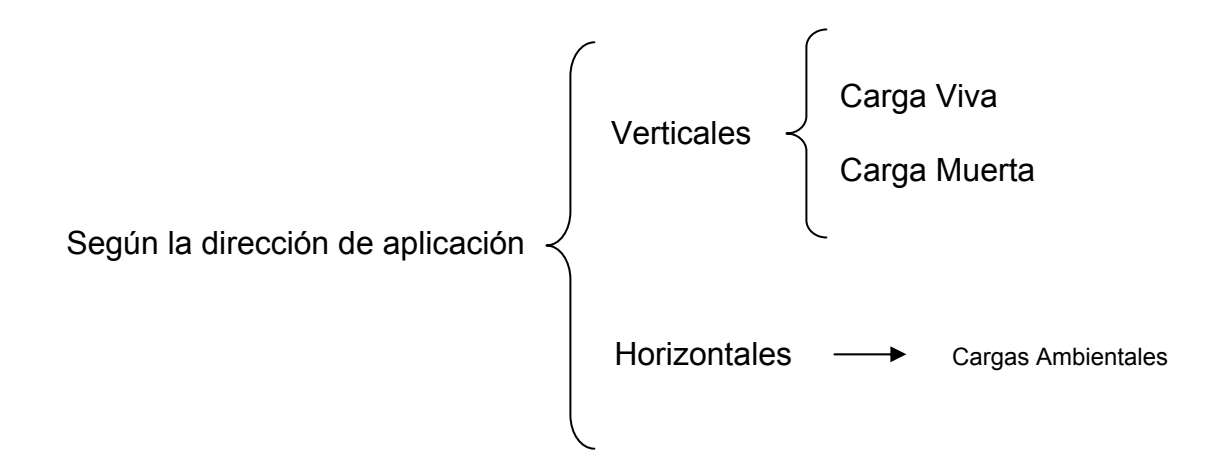

### **2.1.6.4.1. Cargas verticales en marcos rígidos**

Cargas vivas: son las cargas de ocupación y equipos móviles. Pueden estar total o parcialmente en su sitio, o no estar presentes, y pueden cambiar su ubicación. La magnitud y distribución son inciertas en un momento dado.

Cargas muertas: son las cargas permanentes, debidas al peso de los elementos estructurales y de los elementos que actúan en forma permanente sobre la estructura.

 La mayor parte de la carga muerta es el peso propio de la estructura. Se calculan con buena aproximación, de acuerdo a la conformación de la misma de los materiales.

#### **Cargas verticales**

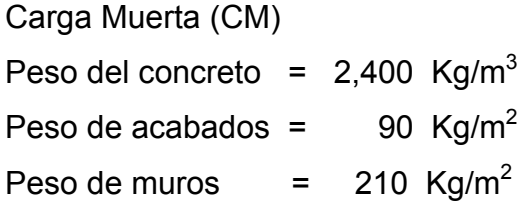

Carga Viva (CV) En techo =  $100 \text{ Kg/m}^2$ En oficinas =  $250$  Kg/m<sup>2</sup> En vestíbulo = 400 Kg/m<sup>2</sup> En archivo =  $600 \text{ kg/m}^2$ En salones =  $300 \text{ Kg/m}^2$ 

Distribución de cargas:

Marco dúctil típico sentido Y Nivel 1 Carga muerta  $CM = W<sub>LOSA</sub> + W<sub>VIGAS</sub> + W<sub>MUROS</sub> + W<sub>ACABADOS</sub>$ 

$$
CM = \frac{(7.84 + 7.84) * 0.15 * 2400}{5.6} + (0.40 * 0.30 * 2400) + (5.6 * 210) + \frac{(7.84 + 7.84) * 90}{5.6}
$$

CM = 2,474.00 Kg/m

Nivel 1

Carga Viva

*longitud de viga*  $CV = \frac{area\ tributaria\ en\ viga*(\Sigma\ de\ c\ arg\ as\ en\ viga)}$ 

$$
CV_{BE} = \frac{(7.84 + 7.84)}{5.60} * 250
$$

$$
CV_{\rm BE} = 700\;kg\,/\,m
$$

$$
CV_{EH} = \frac{(7.84 + 7.84)}{5.60} * 400
$$

$$
CV_{EH} = 1,120 kg/m
$$

$$
CV_{HK} = \frac{(7.84 + 7.84)}{5.60} * 250
$$

 $CV_{HK}$  = 700 kg / m

Nivel 2

Carga Muerta

 $CM = W_{LOSAS} + W_{VIGAS} + W_{ACABADOS}$  $CM = 1,008 + 288 + 252 = 1,548$  Kg/m

$$
CV = \frac{(7.84 + 7.84) * 100}{5.60}
$$

$$
CV = 280 \ kg/m
$$

 Las cargas distribuidas aplicadas a los otros marcos típicos se calcularon aplicando el procedimiento anterior. (Ver figuras 5 y 6)

#### **2.1.6.4.1. Cargas horizontales en marcos rígidos**

Cargas ambientales: en Guatemala se toma en cuenta principalmente las cargas debidas a sismos.

 Los sismos consisten en movimientos aleatorios horizontales y verticales en la superficie de la tierra. A medida que el terreno se mueve, la inercia tiende a mantener la estructura en su sitio original, esto hace que la estructura sufra desplazamiento, que pueden tener resultados catastróficos. Por lo tanto; el diseño sísmico depende fuertemente de las propiedades geométricas de la estructura, especialmente su altura.

 Además, el análisis realizado con la fuerza de sismo, cubre los efectos que podría causar la fuerza de viento si se presentara.

#### **2.1.6.5. Fuerzas sísmicas**

Para encontrar las fuerzas sísmicas aplicadas en una estructura, se puede utilizar el método SEAOC y el método del AGIES. Para este proyecto se utilizó el método SEAOC, el cual se describe a continuación:

**Corte basal (V):** Es la fuerza sísmica que transmite el suelo a la base de la estructura. Se calcula en base a la fórmula siguiente:

$$
V = Z^*I^*C^*S^*K^*W
$$

Donde:

- **Z** coeficiente que depende de la zona, para Suchitepéquez = 0.25
- **I** coeficiente de importancia de la obra, para este caso usar = 1.4
- **C** coeficiente que depende del período natural de vibración. Está dado por:

$$
C = \frac{1}{15\sqrt{t}}; \quad t = \frac{Espesor \, Losa * H}{\sqrt{B}}
$$

Donde: H = altura del edificio, B = base del edificio

- **S** coeficiente que depende del tipo de suelo donde se cimenta la estructura, si se desconoce usar 1.5, chequear *C\*S ≤* 0.14*,* si el producto de estos coeficientes exceden este valor, tomar *C\*S =* 0.14*.*
- **K** Factor que refleja la ductilidad de la estructura = 0.67
- **W** Peso propio de la estructura + 25% de las cargas vivas

 Como el sismo actúa en diferentes direcciones es necesario evaluar el corte basal en las direcciones X Y (longitudinal y transversal respectivamente).

Peso de la estructura + 25% de las cargas vivas

$$
W = W_{n1} + W_{n2}
$$
  
\n
$$
W_{n1} = W_{techo} + W_{muros} + W_{vigas} + W_{columns} + W_{acabados} + 0.25\% \text{ Carga Viva}
$$
  
\n
$$
W_{n1} = 369,173 \text{ Kg}
$$
  
\n
$$
W = 369,173 + 344,869 = 714,042 \text{ Kg}
$$
  
\nCoeficiente C  
\n
$$
t_x = \frac{0.15(7)}{\sqrt{24}} = 0.2143
$$
  
\n
$$
C_x = \frac{1}{15 * \sqrt{0.2143}} = 0.144
$$

$$
t_y = \frac{0.15(7)}{\sqrt{18}} = 0.2475
$$
  $C_y = \frac{1}{15 * \sqrt{0.2475}} = 0.134$ 

 Chequeo *C\*S ≤* 0.14  *Cx \* S =* 0.144 \* 1.5 = 0.216  $C_v$  \* *S* = 0.134 \* 1.5 = 0.201

Por no cumplir con el valor límite, se toma *C\*S =* 0.14

Cálculo del corte basal aplicando los valores anteriores:

 *V = Vx = Vy =* 0.25 \* 1.4 \* 0.14 \* 0.67 \* 714,042 =  *V =* 23,442 Kg

### • **Fuerzas por nivel**

Se calcula aplicando la siguiente fórmula:

$$
Fni = \frac{(V - Ft) * WHi}{\sum WiHi}
$$

Donde:

*Fni* = fuerza por nivel

*V* = corte basal

*Ft* = fuerza de techo, cuanto t (periodo natural de vibración) es menor que 0.25

*Ft* = 0.00, si no calcular *Ft* = 0.07 \* t \* V

*W* = peso propio de la estructura + 25% de las cargas vivas

 $W_i$  = peso propio de la estructura  $+$  25% de las cargas vivas por nivel

*Hi* = altura media desde la cimentación al nivel considerado

Cálculo de *Fn* respecto al eje X y Y

Como t = 0.216 ≤ 0.25,

\n
$$
Ft = 0.00
$$
\n
$$
F_{n1} = \frac{(23,442 - 0.00) * 369,173 * 4.00}{(369,173 * 4.00) + (344,869 * 7.00)}
$$
\n
$$
F_{n21} = \frac{(23,442 - 0.00) * 344,869 * 4.00}{(369,173 * 4.00) + (344,869 * 7.00)}
$$
\n
$$
F_{n21} = 14,544.90 \text{ Kg}
$$

### • **Fuerzas por marco**

Se aplican las fórmulas siguientes:

$$
FM = FM' + FM''
$$

$$
Donde: \qquad FM' = \frac{R*Fni}{\sum Ri} \qquad y
$$

$$
\mathsf{FM}'' = \frac{\overline{e^* \mathit{Fni}}}{\sum_{i}^{n} \overline{Ri^* \mathit{di}^2}}
$$

*Fni*

*e = Cm – CR* 

$$
CR = \frac{\sum Ri^* di}{\sum Ri}
$$

*emínimo =* 0.05 \* altura total del edificio,

Donde:

- *Ri* = rigidez del marco
- *Di* = distancia de CR a marco considerado
- *e* = excentricidad
- *Cm* = centro de masa
- *CR* = centro de rigidez

 La figura 4, se presenta la distribución de los marcos rígidos, con los que se calcularon los valores de *Ri, Di, Cm, CR* y *e*.

Figura 5. Planta típica (niveles 1 y 2) – distribución de marcos –

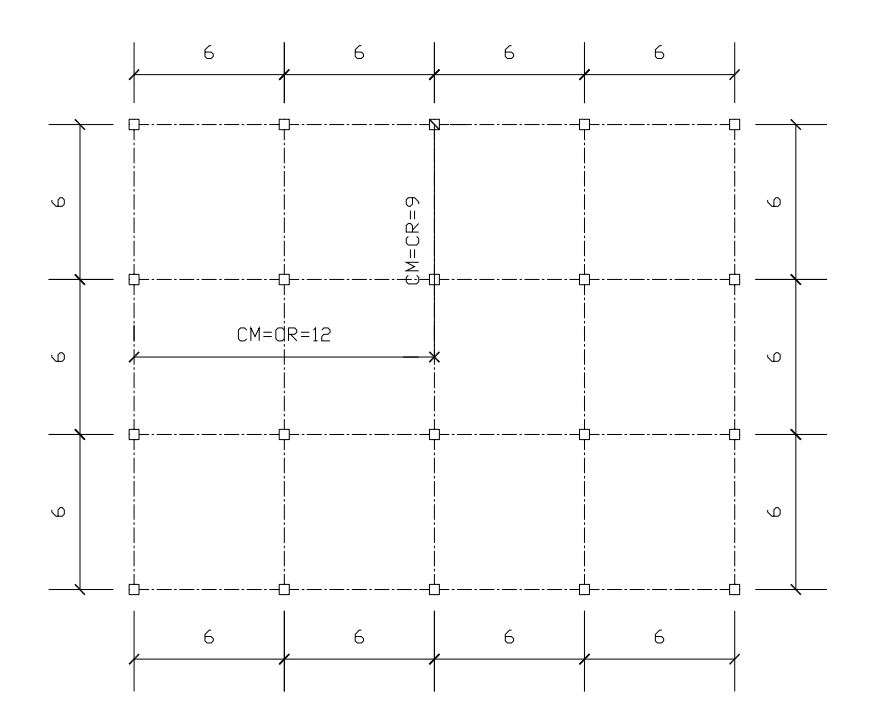

### **Fuerzas por marco**

 Por la simetría de la estructura, la rigidez en los marcos es la misma, por simplificación en el cálculo, se usa R=1 en todos los marcos.

$$
CR = \frac{1*24 + 1*18 + 1*12 + 1*6 + 1*0}{1+1+1+1+1}
$$
 
$$
CR = 12.00
$$
  

$$
CM = \frac{24}{2}
$$
 
$$
CM = 12.00 \text{ m}
$$

$$
e = 12.00 - 12.00 = 0
$$
 m  $e_{min} = 0.05 * 7 = 0.35$ 

 De acuerdo a los resultados de las excentricidades, se toma la mayor, la cual es e = 0.35. Con estos valores se calculan los datos de la tabla I.

Tabla I.Fuerzas por marco en cada nivel

| М. | r1 |     | r1d1       | r1d1) $^2$ | FM'     | FM"       | FMniv1  | FM'     | FM"       | FMniv2  |
|----|----|-----|------------|------------|---------|-----------|---------|---------|-----------|---------|
|    |    | 9   | 9          | 81         | 2224.25 | 119.76    | 2344.02 | 3636.23 | 195.79    | 3832.02 |
| 2  |    | 3   | 3          | 9          | 2224.25 | 39.92     | 2264.17 | 3636.23 | 65.26     | 3701.50 |
| 3  |    | - 3 | - 3        | 9          | 2224.25 | $-39.92$  | 2184.30 | 3636.23 | $-65.26$  | 3570.96 |
| 4  |    | - 9 | - 9        | 36         | 2224.25 | $-119.76$ | 2104.49 | 3636.23 | $-195.79$ | 3440.44 |
|    | Δ  |     | $\Gamma =$ | 234        |         |           |         |         |           |         |

$$
FM' = \frac{1*8897.10}{4}
$$
  
\n
$$
FM'' = \frac{0.35*8897.10}{\frac{234}{9}}
$$
  
\n
$$
FM'' = 119.76
$$
 kg  
\n
$$
FM = FM' + FM'' = 2,224.25 + 119.76
$$
  
\n
$$
FM = 2,344.02
$$
 kg

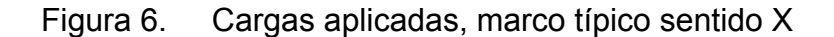

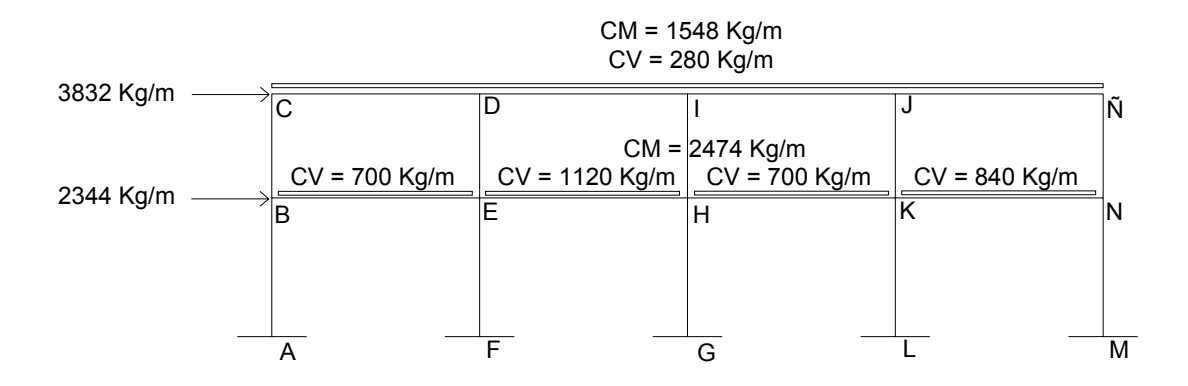

### Figura 7. Cargas aplicadas, marco típico sentido Y

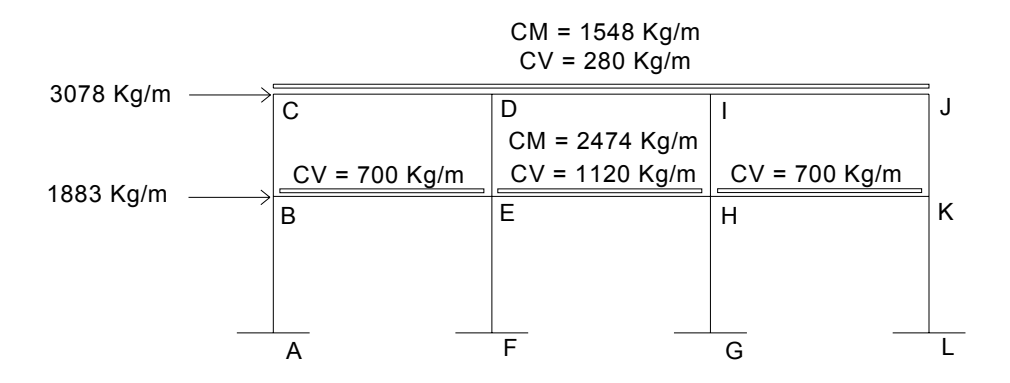

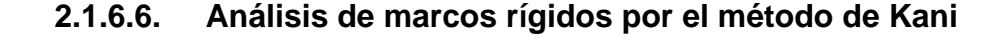

A continuación se presenta un resumen del procedimiento para el análisis estructural del método de Kani.

• Momento Fijos *(MFik)*, se calculan cuando existen cargas verticales.

$$
MFik = \pm \frac{WL^2}{12}
$$

- Rigideces de los elementos *(Kik)*
	- Donde: *I* = Inercia del elemento *L* = Longitud del elemento *Lik*  $Kik = \frac{I}{I}$
- Factores de giro o coeficientes de reparto *(μik)*

$$
\mu_{ik} = -\frac{1}{2} \left( \frac{Kik}{\sum Kik} \right)
$$

• Momentos de sujeción (*Ms*), se calculan cuando hay cargas verticales.

$$
Ms = \sum MFik
$$

• Factores de corrimiento (*ΰik*), se calculan cuando hay ladeo causado porque la estructura no es simétrica o cuando se hace el análisis con las fuerzas horizontales aplicadas al marco rígido.

$$
\ddot{U} = -\frac{3}{2} \left( \frac{Kik}{\sum Kik} \right)
$$

- Fuerzas de sujeción (*H*), se calculan cuando se hace el análisis con las fuerzas horizontales aplicadas al marco rígido. *H = FMnivel n* (fuerza por marco del nivel n, tomada del análisis sísmico)
- Fuerza cortante en el piso (*Qn*), se calcula cuando se hace el análisis con las fuerzas horizontales aplicadas al marco rígido.

$$
Qn = \sum H
$$

• Momentos de piso (*Mn*), se calculan cuando se hace el análisis con las fuerzas horizontales aplicadas al marco rígido.

$$
Mn = \frac{Qn * Hn}{3}
$$
 Hn es la altura del piso "n"

• Cálculo de iteraciones, influencias de giro (*M'ik*)

 $M'_{ik} = \mu_{ik} (Ms + \Sigma M'_{ni})$  sin ladeo *M'<sub>ik</sub>* =  $\mu_{ik}$  (*Ms* + *Σ* (*M'<sub>ni</sub>* + *M"<sub>ni</sub>*)) con ladeo

• Cálculo de iteraciones, influencia de desplazamiento (*M"ik )*, esto se calcula cuando existe ladeo.

$$
M''_{ik} = \ddot{U}_{ik} \left( \Sigma \left( \left. M'_{ik} + M'_{ki} \right) \right. \right) \qquad \qquad
$$
ladeo por asimetría

 $M''_{ik} = \ddot{v}_{ik} (Mn + \Sigma (M'_{ik} + M'_{ki}))$  ladeo por fuerza horizontal

• Cálculo de momentos finales en el extremo de cada barra (*Mik*)

 $M_{ik} = MF_{ik} + 2M'_{ik} + M'_{ki}$  sin ladeo  $M_{ik} = MF_{ik} + 2M'_{ik} + M'_{ki} + M''_{ik}$  con ladeo

• Cálculo de los momentos positivos en vigas ( *Mik(+)*)

$$
Mik(+) = \frac{WL^2}{8} - \frac{|Mi(-)| + |Mk(-)|}{2}
$$

Donde:

*Mi(-) =* momento negativo de la viga en el extremo del lado izquierdo *Mk(-)* = momento negativo de la viga en el extremo del lado derecho

### **Método de Kani para carga muerta**

Marco típico sentido Y

• Momento Fijos *(MFik)*

Para cargas uniformemente distribuidas MF =  $\pm$  WL<sup>2</sup>/12

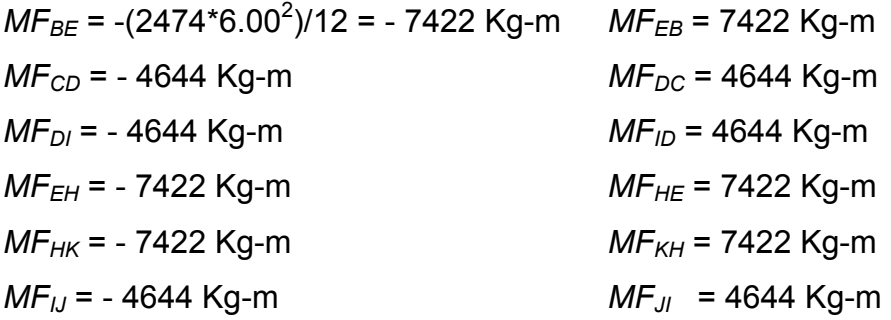

• Rigidez de los elementos *Kik =I / Lik*

 $I=\frac{b^{*}h^{3}}{12}$ \* <sup>3</sup> *hb* Inercia de los elementos rectangulares *<sup>I</sup>* <sup>=</sup>

$$
I_{\text{viga}} = \frac{30 * 45^3}{12} = 160,000 \text{ cm}^4
$$

$$
I_{column} = \frac{40 * 40^3}{12} = 213,333 \text{ cm}^4
$$

Inercias relativas: *Icolumna = Ï*

$$
I_{column} = \frac{I_{column}}{I_{column}} = \frac{213,333}{213,333} = 1
$$

$$
I_{\text{viga}} = \frac{I_{\text{viga}}}{I_{\text{column}}} = \frac{160,000}{213,333} = 0.75
$$

Rigidez

\n
$$
K_{AB} = K_{BA} = K_{EF} = K_{FE} = K_{GH} = K_{HG} = K_{KL} = K_{LK} = 1/4 = 0.25
$$
\n
$$
K_{BC} = K_{CB} = K_{DE} = K_{ED} = K_{HI} = K_{IH} = K_{JK} = K_{KJ} = 1/3 = 0.33
$$
\n
$$
K_{BE} = K_{EB} = K_{EH} = K_{HE} = K_{HK} = K_{KH} = K_{CD} = K_{DC} = K_{DL} = K_{DL} = K_{LD} = K_{IJ} = K_{JI} = 0.75/6 = 0.125
$$

 $\overline{a}$  $\overline{a}$ ⎠ ⎞  $\overline{a}$  $\mathsf I$ ⎝  $=-\frac{1}{2}$ ∑*Kik Kik*  $\frac{ik}{2}$ • Factor de giro o coeficiente de reparto 0.18  $0.25+0.125+0.33$ 0.25  $\frac{1}{2} \left( \frac{0.25}{0.25 + 0.125 + 0.33} \right) = -$ ⎝  $\big($ Nudo B =  $\mu_{BA} = -\frac{1}{2} \left( \frac{0.25}{0.25 + 0.125 + 1.125} \right)$ 

$$
\mu_{BC} = -\frac{1}{2} \left( \frac{0.33}{0.25 + 0.125 + 0.33} \right) = -0.23
$$

$$
\mu_{BE} = -\frac{1}{2} \left( \frac{0.125}{0.25 + 0.125 + 0.33} \right) = -0.09
$$

• Momentos de sujeción *Ms* <sup>=</sup> ∑ *MFik*

Nudo B =  $MF_{BE}$  = -7422 Kg-m Nudo C =  $MF_{CD}$  = -4644 Kg-m Nudo D =  $MF_{DC}$  +  $MF_{DI}$  = 4644 + (-4644) = 0 Kg-m Nudo E =  $F_{EB}$  + MF<sub>EH</sub> = 7422 + (-7422) = 0 Kg-m Nudo H =  $MF_{HE}$  +  $MF_{HK}$  = 7422 + (-7422) = 0 Kg-m Nudo I =  $MF_{1D}$  +  $MF_{1J}$  = 4644 + (-4644) = 0 Kg-m Nudo  $J = MF_{J1} = 4644$  Kg-m Nudo K =  $MF<sub>KH</sub> = 7422$  Kg-m

• Influencia de giro (*M'ik*) – primera iteración

 $M'_{ik} = \mu_{ik} (Ms + \Sigma (M'_{ni} + M''_{ni}))$ 

 Nudo B = *M'BA = μBA (MsB + (M'AB + M'CB + M'EB))*  = -0.18 (-7422 + (0 + 0 + 0)) = 1335.96 Kg-m  *M'BC = μBC (MsB + (M'AB + M'CB + M'EB))*  = -0.23 (-7422 + (0 + 0 + 0)) = 1707.06 Kg-m *M'BE = μBE (MsB + (M'AB + M'CB + M'EB))* = -0.09 (-7422 + (0 + 0 + 0)) = 667.98 Kg-m

Nudo C = 
$$
M'_{CB} = \mu_{CB} (Ms_C + (M'_{BC} + M'_{DC}))
$$
  
= -0.36 (-4644 + (1707 + 0)) = 1057.32 Kg-m  
 $M'_{CD} = \mu_{CD} (Ms_C + (M'_{BC} + M'_{DC}))$   
= -0.14 (-4644 + (1707 + 0)) = 411.18 Kg-m

• Influencia de giro (*M'ik*) – segunda iteración

$$
M'_{ik} = \mu_{ik} \left( Ms + \Sigma \left( M'_{ni} + M''_{ni} \right) \right)
$$

Nudo B = 
$$
M'_{BA}
$$
 =  $\mu_{BA}$  ( $M_{SB}$  + ( $M'_{AB}$  +  $M'_{CB}$  +  $M'_{EB}$ ))  
\n= -0.18 (-7422 + (0 + 1053.68 - 40.64)) = 1131 Kg-m  
\n $M'_{BC}$  =  $\mu_{BC}$  ( $M_{SB}$  + ( $M'_{AB}$  +  $M'_{CB}$  +  $M'_{EB}$ ))  
\n= -0.23 (-7422 + (0 + 1053.68 - 40.64)) = 1508 Kg-m  
\n $M'_{BE}$  =  $\mu_{BE}$  ( $M_{SB}$  + ( $M'_{AB}$  +  $M'_{CB}$  +  $M'_{EB}$ ))  
\n= -0.09 (-7422 + (0 + 1053.68 - 40.64)) = 565.50 Kg-m

Nudo C = 
$$
M'_{CB} = \mu_{CB} (Ms_C + (M'_{BC} + M'_{DC}))
$$
  
= -0.36 (-4644 + (1508 – 42.33)) = 1155.80 Kg-m  
 $M'_{CD} = \mu_{CD} (Ms_C + (M'_{BC} + M'_{DC}))$   
= -0.14 (-4644 + (1508 – 42.33)) = 433.41 Kg-m

• Momentos finales en el extremo de cada barra (*Mik*)  $M_{ik} = MF_{ik} + 2M'_{ik} + M'_{ki} + M''_{ik}$ 

Columns:

\n
$$
M_{AB} = MF_{AB} + 2M'_{AB} + M'_{BA} + M''_{AB}
$$
\n
$$
= 0 + 2*0 + 1110.48 + 0 = 1110.48 \text{ Kg-m}
$$
\n
$$
M_{BA} = MF_{BA} + 2M'_{BA} + M'_{AB} + M''_{BA}
$$
\n
$$
= 0 + 2*(1110.48) + 0 + 0 = 2220.96 \text{ Kg-m}
$$

Vigas: 
$$
M_{BE} = MF_{BE} + 2M'_{BE} + M'_{EB} + M''_{BE}
$$

$$
= -7422 + 2*(555.24) - 36.20 + 0 = -6347.72 \text{ Kg-m}
$$

$$
M_{EB} = MF_{EB} + 2M'_{EB} + M'_{BE} + M''_{EB}
$$

$$
= 7422 + 2*(-36.20) + 555.24 + 0 = 7904.82 \text{ Kg-m}
$$

• Momentos positivos en vigas ( *Mik(+)*)

$$
Mik(+) = \frac{WL^2}{8} - \frac{|Mi(-)| + |MK(-)|}{2}
$$

$$
M_{EB}(+) = \frac{2474 * 6^2}{8} - \frac{|-6347.73| + |7904.82|}{2}
$$

$$
M_{EB}(+) = 4006.73Kg - m
$$

 Este mismo procedimiento se aplico para encontrar los momentos finales, para vigas y columnas, ver resultados en figuras 7 y 8.

 Figura 8. Diagrama de momentos en vigas (Kg-m) – carga muerta – marco Y

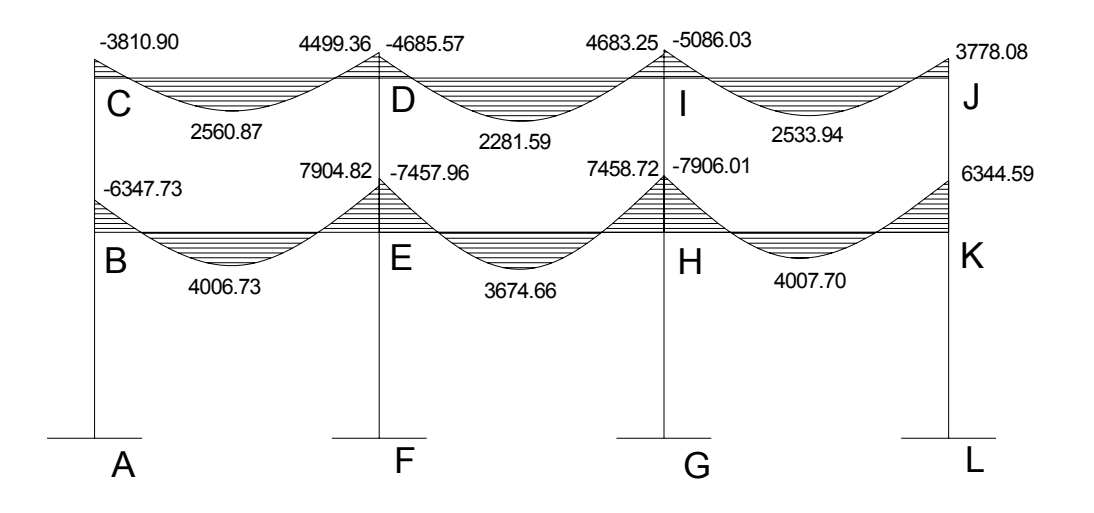

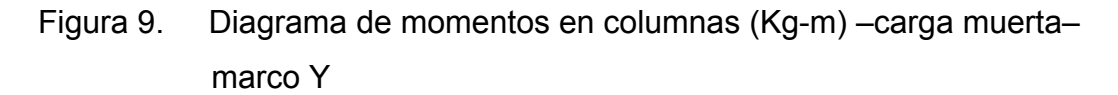

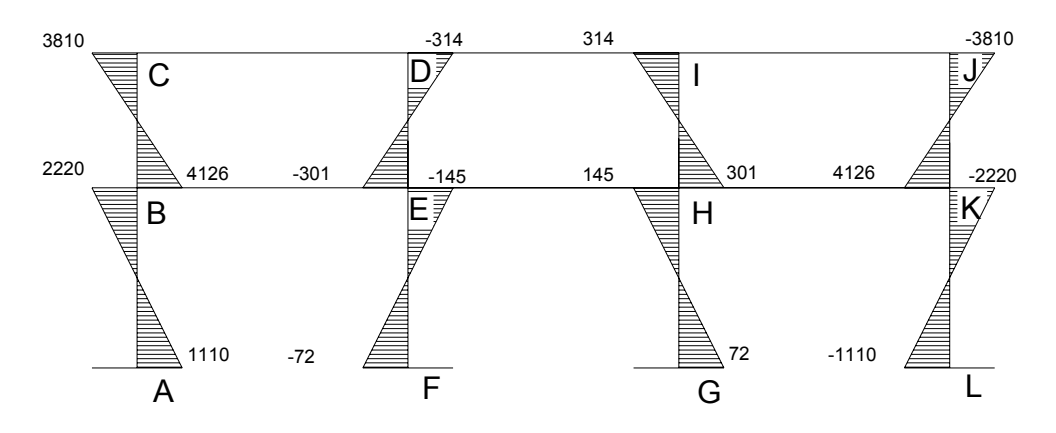

### **Método de Kani para carga viva – Marco rígido típico sentido Y**

Para el cálculo de momentos de carga viva se usa el mismo procedimiento anteriormente descrito, ver resultados en las figuras 9 y 10.

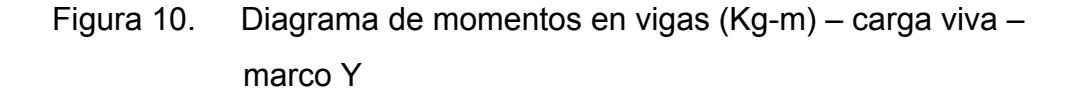

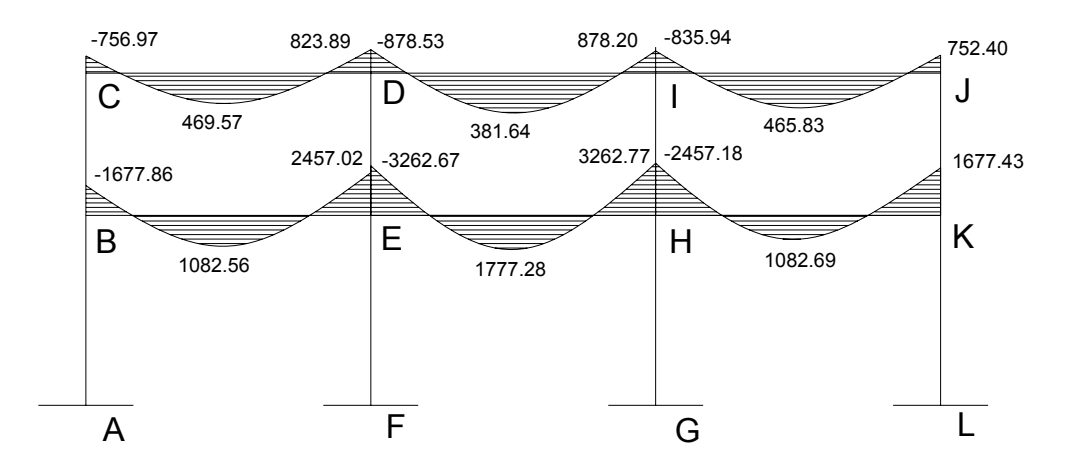

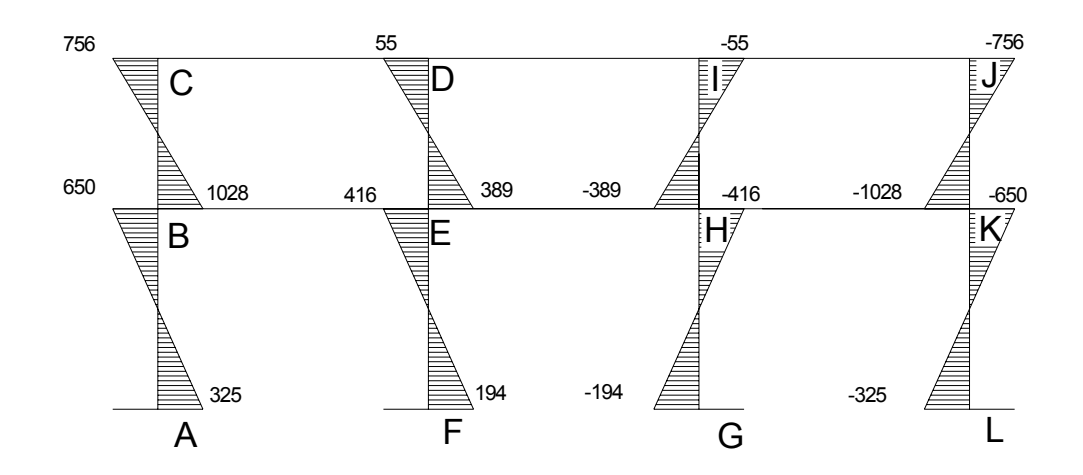

Figura 11. Diagrama de momentos en columnas – carga viva – marco Y

# **Método de Kani para fuerza sísmica**

Marco típico sentido Y

• Factores de corrimiento *ΰ*

Nivel 1

$$
\ddot{U}_{AB} = \ddot{U}_{FE} = \ddot{U}_{GH} = \ddot{U}_{LK} = -\frac{3}{2} \left( \frac{K_{AB}}{K_{AB} + K_{FE} + K_{GH} + K_{LK}} \right)
$$

$$
\ddot{U}_{AB} = \ddot{U}_{FE} = \ddot{U}_{GH} = \ddot{U}_{LK} = -\frac{3}{2} \left( \frac{0.25}{0.25 + 0.25 + 0.25 + 0.25} \right) = -0.375
$$

Nivel 2

$$
\ddot{U}_{BC} = \ddot{U}_{ED} = \ddot{U}_{HI} = \ddot{U}_{KJ} = -\frac{3}{2} \left( \frac{K_{BC}}{K_{BC} + K_{ED} + K_{HI} + K_{KJ}} \right)
$$

$$
\ddot{U}_{BC} = \ddot{U}_{ED} = \ddot{U}_{HI} = \ddot{U}_{KJ} = -\frac{3}{2} \left( \frac{0.33}{0.33 + 0.33 + 0.33 + 0.33} \right) = -0.375
$$
• Fuerzas de sujeción *H = FMnivel n*

$$
N_{\text{nivel 2}}
$$
 = 2,908.98 Kg  $N_{\text{nivel 1}}$  = 1,779.42 Kg

• Fuerza cortante en el piso  $Qn = \sum H$ 

*Qnivel 2* = 3078.00 Kg *Qnivel 1* = 3078.00 + 4961.00 = 8,039.00 Kg

• Moments de piso 
$$
Mn = \frac{Qn * Hn}{3}
$$

= 3,078.00 Kg-m  $M_{nivel\,2} = \frac{3078*3}{3}$ = 6,614.67 Kg-m  $M_{nivel 1} = \frac{4961 * 4}{3}$ 

- Los valores de las rigideces, factores de giro y factores de corrimiento, son los que se calcularon en el análisis de la carga muerta.
- Influencias de desplazamiento (*M"ik*) primera iteración *M"ik =ΰ ik (Mn + Σ (M'ik + M'ki ))*

Nivel 2

$$
M''_{BC} = \ddot{U}_{BC} (M_{nivel\ 2} + (M'_{CB} + M'_{BC} + M'_{ED} + M'_{DE}))
$$
  
= -0.375(3078.00 + (0 + 0 + 0 + 0 ) = -1154.25 Kg-m  

$$
M''_{BC} = M''_{ED} = -1154.25 Kg-m
$$
  
Nivel 1  

$$
M''_{AB} = \ddot{U}_{AB} (M_{nivel\ 1} + (M'_{AB} + M'_{BA} + M'_{FE} + M'_{EF}))
$$
  
= -0.375(6,251.20 + (0 + 0 + 0 + 0) = -2480.50 Kg-m

$$
-0.373(6,231.20 + (0 + 0 + 0 + 0)) -2460.30 \text{ N}.
$$
  

$$
M''_{AB} = M''_{EF} = -2480.50 \text{ kg-m}
$$

• Influencias de desplazamiento (*M"ik )* – segunda iteración  *M"ik =ΰ ik (Mn + Σ (M'ik + M'ki ))* 

# Nivel 2

$$
M''_{BC} = \ddot{U}_{BC} (M_{nivel\ 2} + (M'_{CB} + M'_{BC} + M'_{DE} + M'_{ED}))
$$
  
= -0.375 (3078+855.23+108.73+647.92+1260.17)  
= -2.231.27 Kg-m  

$$
M''_{BC} = M''_{ED} = -2231.27 Kg-m
$$

Nivel 1

$$
M''_{AB} = \ddot{U}_{AB} (M_{nivel\ 1} + (M'_{AB} + M'_{BA} + M'_{EF} + M'_{FE}))
$$
  
= -0.375(6,614 + (0 + 641.42 + 945.13 + 0) = -3075.45 Kg-m  

$$
M''_{AB} = M''_{EF} = -3075.45 Kg-m
$$

\n- Influencia de giro 
$$
(M'_{ik})
$$
 – segunda iteración
\n- $M'_{ik} = \mu_{ik} (Ms + Σ (M'_{ni} + M''_{ni})))$
\n

Nudo B = 
$$
M'_{BA} = \mu_{BA} (Ms_B + (M'_{AB} + M'_{CB} + M'_{EB} + M''_{BA} + M''_{BC}))
$$
  
\n= -0.17(0+(0+108.73+472.56-3075.45-2231) = 833.90 Kg-m  
\n $M'_{BC} = \mu_{BE} (Ms_B + (M'_{AB} + M'_{CB} + M'_{EB} + M''_{BA} + M''_{BC}))$   
\n= -0.23(0+(0+108.73+472.56-3075.45-2231) =1111.86 Kg-m

$$
M'_{BE} = \mu_{BE} (Ms_B + (M'_{AB} + M'_{CB} + M'_{EB} + M''_{BA} + M''_{BC}))
$$
  
= -0.08(0+(0+108.73+472.56-3075.45-2231) = 416.95 Kg-m

Nudo C = 
$$
M'_{CB} = \mu_{CB} (Ms_C + (M'_{BC} + M'_{DC} + M''_{BC}))
$$
  
= -0.36(0+(1111.86 + 242.97 + -2231.27) = 318.70 Kg-m  
 $M'_{CD} = \mu_{CD} (Ms_C + (M'_{BC} + M'_{DC} + M''_{BC}))$   
= -0.13(0+(1111.86 + 242.97 + -2231.27) = 119.51 Kg-m

• Momentos finales en el extremo de cada barra (*Mik*)  $M_{ik} = M F_{ik} + 2 M'_{ik} + M'_{ki} + M''_{ik}$ 

Columns:

\n
$$
M_{AB} = MF_{AB} + 2M'_{AB} + M'_{BA} + M''_{AB}
$$
\n
$$
= 0 + 2*0 + 911.01 - 3463.53 = -2552.51 \text{ Kg-m}
$$
\n
$$
M_{BA} = MF_{BA} + 2M'_{BA} + M'_{AB} + M''_{BA}
$$
\n
$$
= 0 + 2* (911.01) - 3463.53 = -1641.50 \text{ Kg-m}
$$

Vigas: 
$$
M_{BE} = MF_{BE} + 2M'_{BE} + M'_{EB} + M''_{BE}
$$
  
= 0 + 2\*(455.50) + 864.97 + 0 = 1775.99 Kg-m  
 $M_{EB} = MF_{EB} + 2M'_{EB} + M'_{BE} + M''_{EB}$   
= 0 + 2\*(455.50) + 864.97 + 0 = 2185.45 Kg-m

Los resultados de este análisis se muestran en las figuras 11 y 12

# Figura 12. Diagrama de momentos en vigas (Kg-m) – fuerza sísmica – marco Y

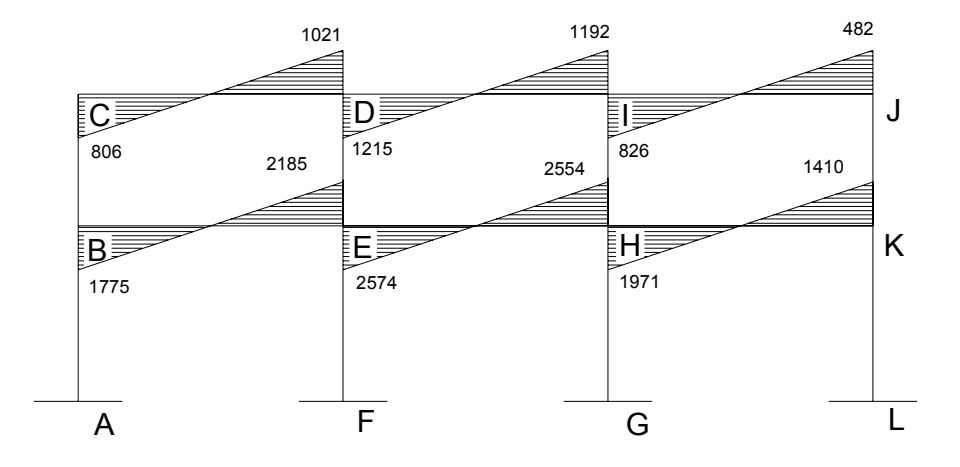

Figura 13. Diagrama de momentos en columnas (Kg-m) – fuerza sísmica – marco Y

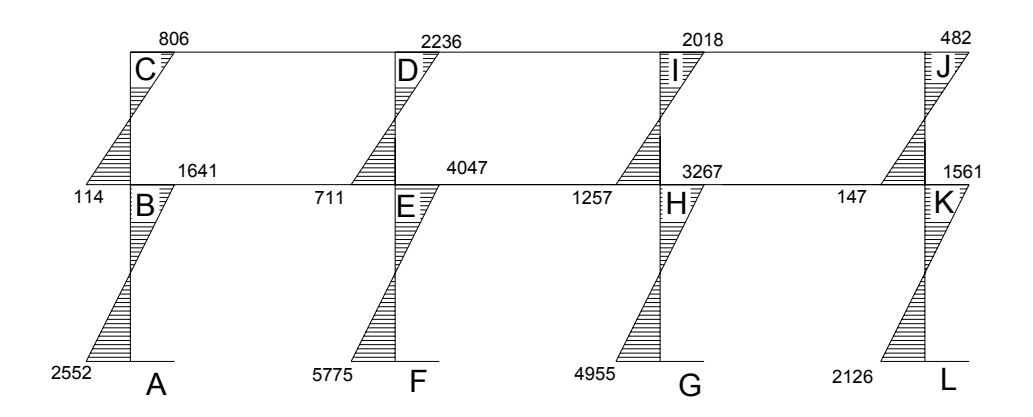

### **Método de Kani – marco rígido típico sentido X**

 Para el análisis en el sentido **X**, se aplicaron los mismos parámetros utilizados en el sentido **Y**, por lo que los resultados se muestran en las figuras 15 y 16.

#### **2.1.6.7. Momentos últimos por envolventes de momentos**

 Se entiende como la superposición de los resultados del análisis de carga muerta, carga viva y fuerza sísmica. Para el efecto se aplica lo que el ACI indica en cuanto a las combinaciones siguientes:

- $M = 1.4M_{CM} + 1.7M_{CV}$
- $M = 0.75(1.4M_{CM} + 1.7M_{CV} \pm 1.87M_S)$
- $M = 0.90M_{CM} \pm 1.43 M_S$

Momentos últimos positivos en vigas

$$
M_{(+)} = CU + \frac{\sum M(-)}{2} = (1.4 * Mcm + 1.7Mcv) + \frac{\sum M(-)}{2}
$$

## **Envolvente de momentos, marco típico sentido Y**

Vigas: 
$$
M_{BE} = 1.4(-6347.72) +1.7(-1677.86) = -11,739.17
$$
  
\n $M_{BE} = 0.75(1.4(-6347.72) + 1.7(-1677.86) + 1.87(1678.42)) = -6,450$   
\n $M_{BE} = 0.90*(-6347.72) + 1.43*(1678.42) = -3,312.80$ 

$$
M_{EB} = 1.4 (7904.82) + 1.7 (2457.01) = 15,243.45
$$
\n
$$
M_{EB} = 0.75(1.4(7904.82) + 1.7(2457.01) + 1.87(2065.39)) = 14,329
$$
\n
$$
M_{EB} = 0.90 (7904.82) + 1.43 (2065.39) = 10,067.84
$$

De estos resultados se toman los mayores

$$
M_{BE} = 1.4 (4006.73) + 1.7 (1082.56) = 7,449.77
$$

Columnas:

$$
M_{CB} = 1.4 (3810) + 1.7 (756) = 6,619
$$
  
\n
$$
M_{CB} = 0.75(1.4(3810) + 1.7(756) + 1.87(-806)) = 3,833.98
$$
  
\n
$$
M_{CB} = 0.90*(3810) + 1.43*(-806) = 2,276.42
$$

$$
M_{BC} = 1.4 (4126) + 1.7 (1028) = 7,524
$$
  
\n
$$
M_{BC} = 0.75(1.4(4126) + 1.7(1028) + 1.87(-114)) = 5,483
$$
  
\n
$$
M_{BC} = 0.90 (4126) + 1.43 (-114) = 3,550.38
$$

Los resultados obtenidos se presentan en las figuras 13 y 14.

Figura 14.Diagrama de momentos últimos en vigas (Kg-m) marco Y

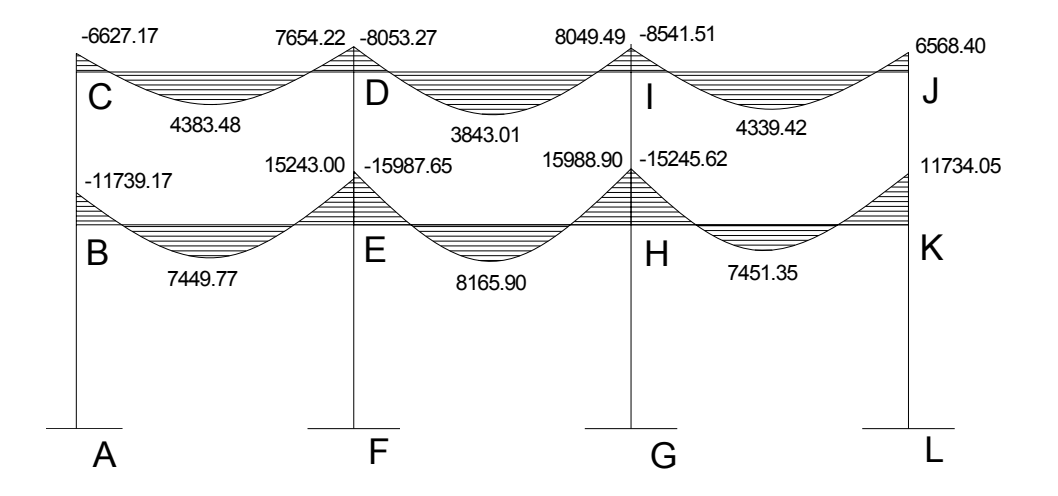

Figura 15. Diagrama de momentos últimos en columnas (Kg-m) marco Y

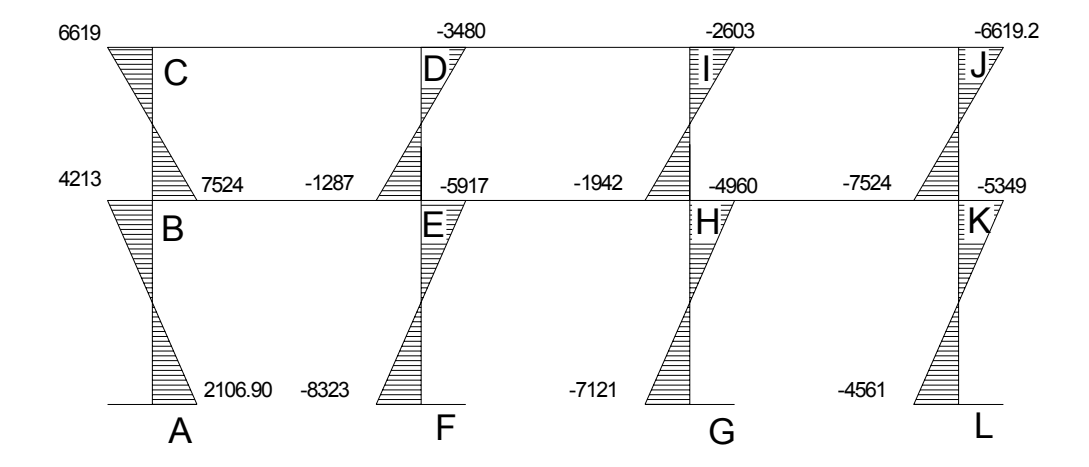

### **Envolvente de momentos, marco dúctil típico sentido X**

Figura 16.Diagrama de momentos últimos en vigas (Kg-m) marco X

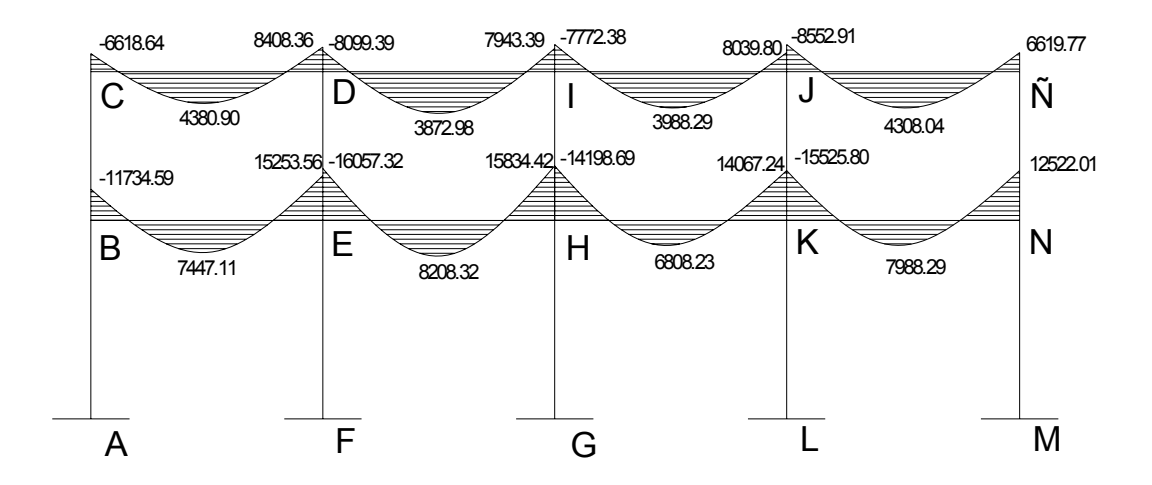

Figura 17.Diagrama de momentos últimos en columnas (Kg-m) marco X

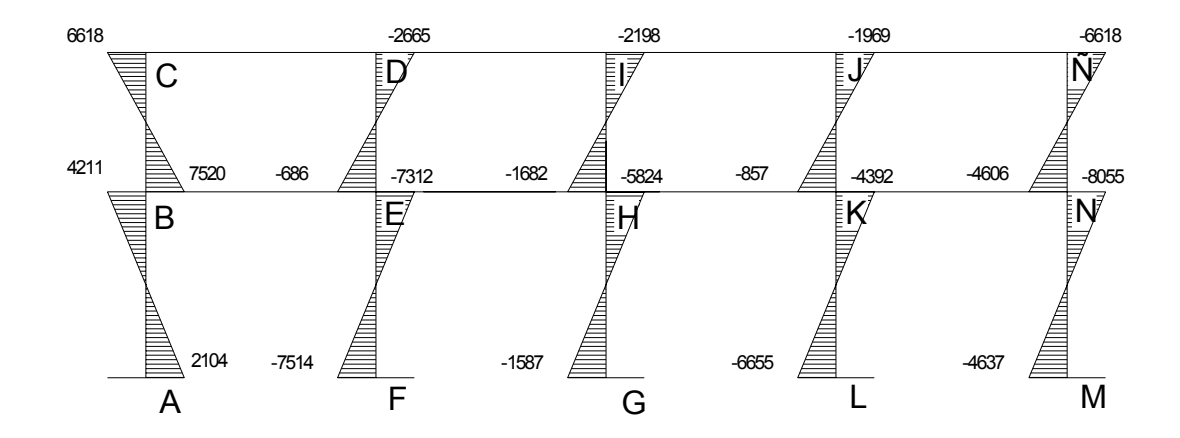

### **2.1.6.8. Diagrama de cortes últimos en marcos rígidos**

Los cortes en los marcos se calculan con las fórmulas siguientes.

• Corte en vigas:

$$
Vv = 0.75 \left[ \frac{1.4(Wcm * L)}{2} + \frac{1.7(Wcv * L)}{2} + \frac{1.87(\sum Ms)}{L} \right]
$$

• Corte en columnas:

$$
Vc = \frac{\sum Mcol}{L}
$$

Cortes en marcos típicos

Vigas sentido Y:

 $V_{BE} = 0.75 \left[ \frac{1.4(2474*6)}{2} + \frac{1.7(700*6)}{2} + \frac{1.87(1775+2185)}{6} \right]$  $\left[ \frac{1.4(2474*6)}{1.7(700*6)} + \frac{1.7(700*6)}{1.87(1775+1)} \right]$ 6  $1.87(1775+2185)$ 2  $1.7(700*6)$ 2  $0.75\left[\frac{1.4(2474*6)}{2}\right]$ 

$$
V_{BE} = 11,396.25
$$
 Kg

Columnas sentido Y:

$$
V_{AB} = \frac{4213.80 + 2106.90}{4}
$$

$$
V_{AB} = 1,580.17
$$
 kg

 Los resultados para los tramos X e Y, se observan en las figuras 17, 18, 19 y 20.

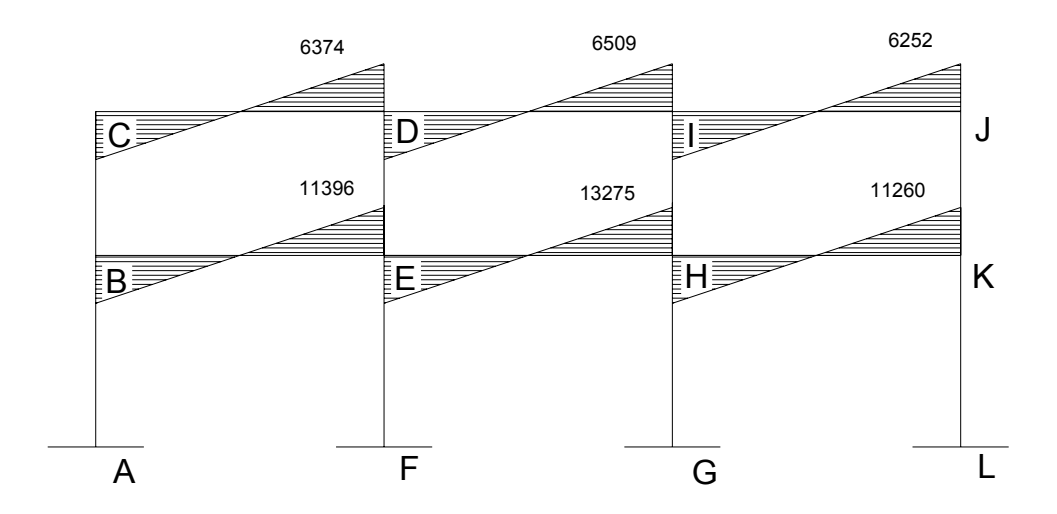

Figura 18. Diagrama de cortes últimos en vigas (Kg) marco Y

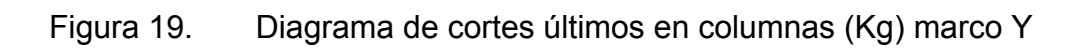

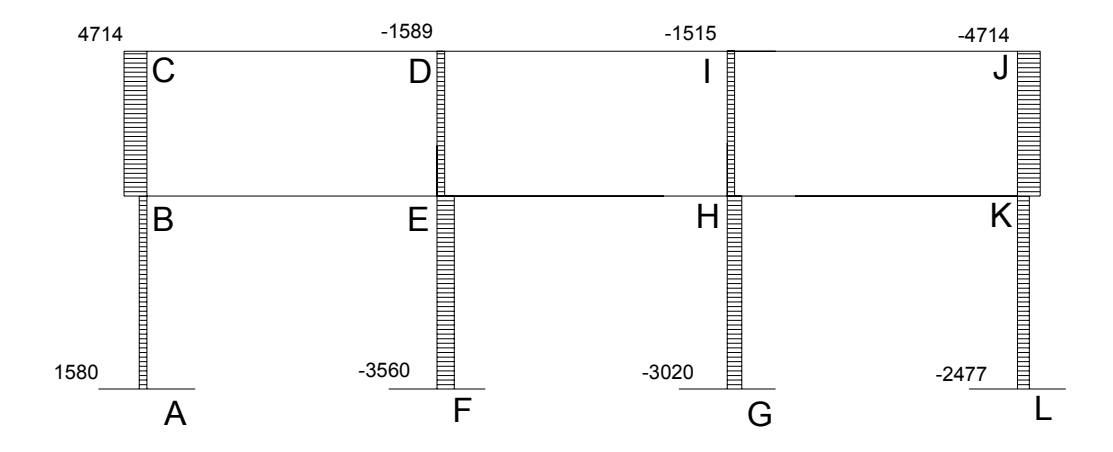

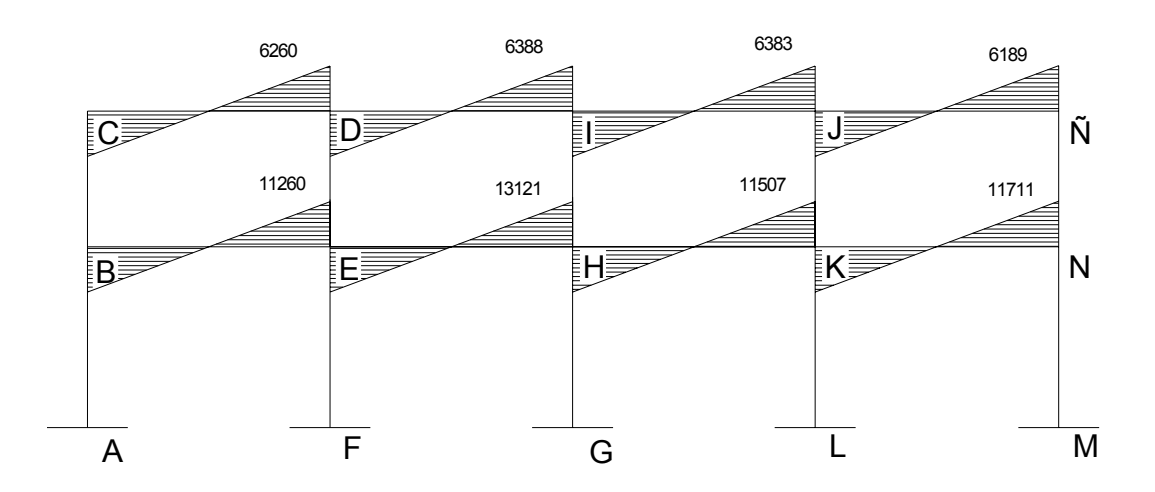

Figura 20. Diagrama de cortes últimos en vigas (Kg) marco X

 Figura 21. Diagrama de cortes últimos en columnas (Kg) marco sentido X

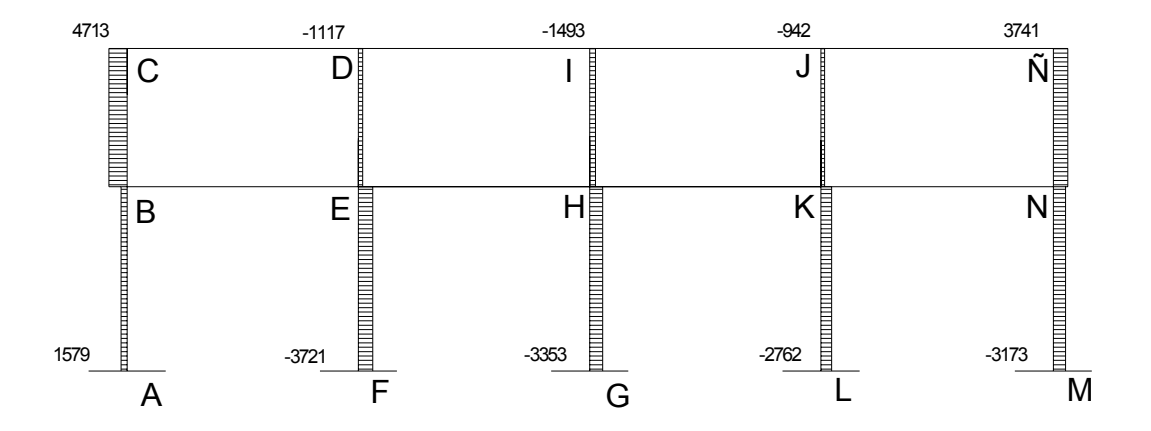

#### **2.1.6.9. Estructuración**

 El diseño estructural consiste en definir las características de los elementos que componen una estructura.

 La resistencia real es la característica particular más relevante de cualquier elemento estructural, esta debe ser lo mas alta posible para resistir, con buen margen de reserva, todas las cargas previsibles que puedan actuar sobre aquél, durante la vida de la estructura, sin presentar falla o cualquier otro efecto. Es decir que el diseño estructural tiene el fin de dimensionar los elementos, para que la resistencia sea adecuada para soportar las fuerzas resultantes ante ciertos estados hipotéticos de sobrecarga, aplicando cargas mayores que las cargas que se espera que actúen en la realidad durante el servicio. En el diseño estructural de este proyecto, se aplicaron las siguientes especificaciones:

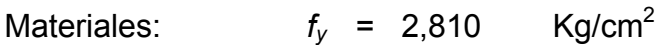

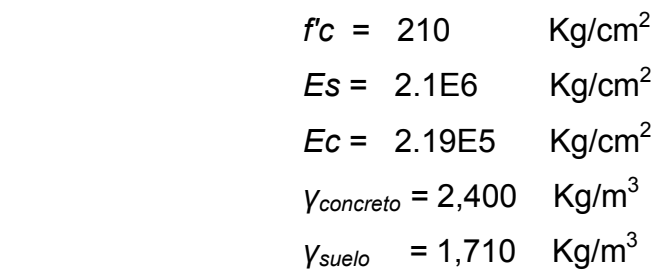

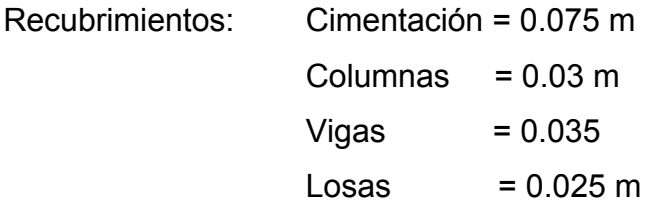

 $q_d = 442,960 \text{ Kg/m}^2$ 

### **2.1.6.10. Análisis y diseño de las losas**

Las losas son elementos estructurales que funcionan como cubierta o techo.

 Por su espesor, pueden dividirse en. Cascarones (t < 0.09), planas (0.09 ≤ t ≤ 0.15) y nervuradas (t < 0.15).

 Para diseñarlas existen varios métodos, en este caso se utiliza el método 3 del ACI – 318 – 99.

### **2.1.6.10.1. Losas del nivel 1**

 A continuación se detalla el procedimiento para diseñar losas en dos direcciones:

- Datos: las dimensiones se muestran en la figura 21, las cargas en las figuras y las cargas en las figuras 5 y 6.
- Espesor de la losa (t): el espesor de losas  $t = 0.15$  m Ver la sección 2.1.6.2

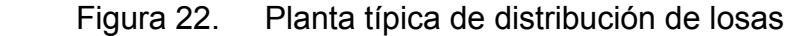

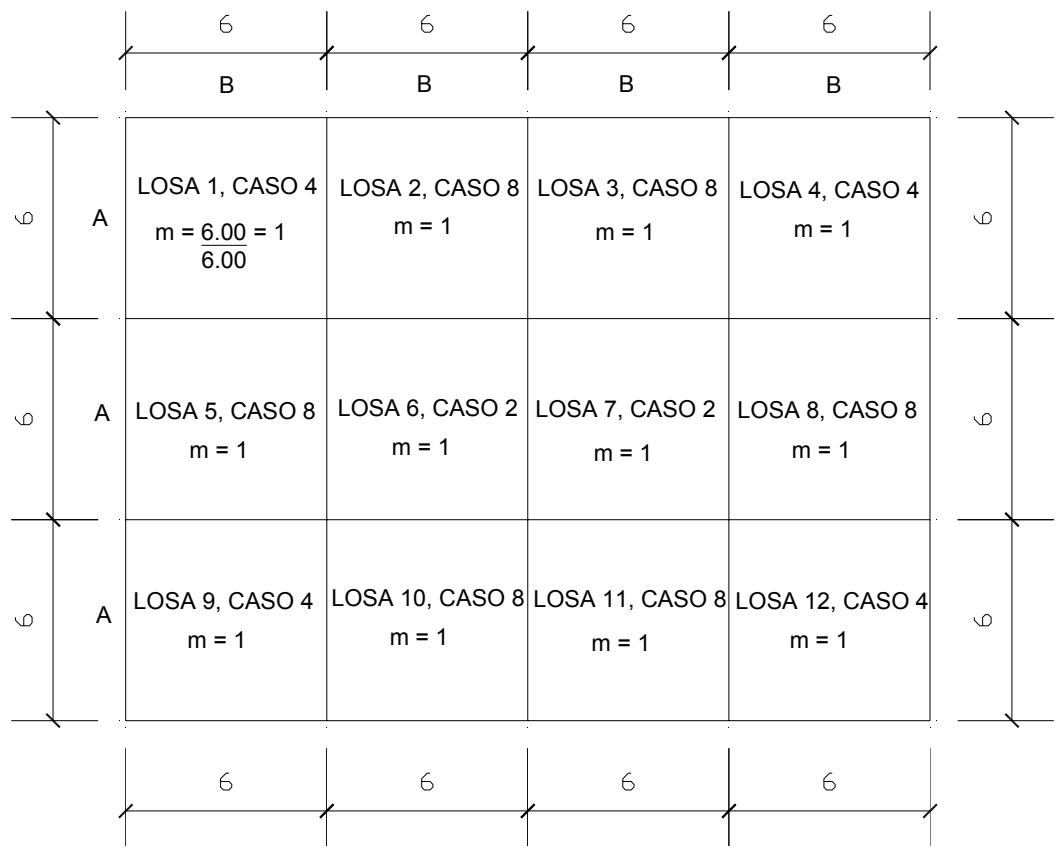

Carga última o carga de diseño

Losa 1 Cu = 1.4 ( $(2,400*0.15) + 90$ ) + 1.7(400)  $Cu = 1,310$  Kg/cm<sup>2</sup>

 Para calcular los momentos de diseño se toma una franja unitaria de 1.00 metro de ancho:

Losa 1  $CUu = 1,310$  Kg/m<sup>2</sup>  $*$  1.00 m *CUu* = 1,310 Kg/m Losa 2  $CUu = 1,310$  Kg/m<sup>2</sup>  $*$  1.00 m *CUu* = 1,310 Kg/m

#### Momentos actuantes

Las fórmulas para calcular los momentos, son las siguientes:

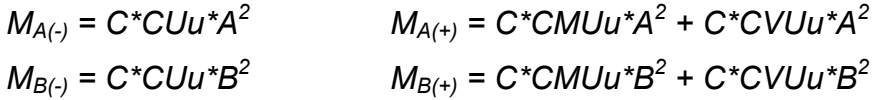

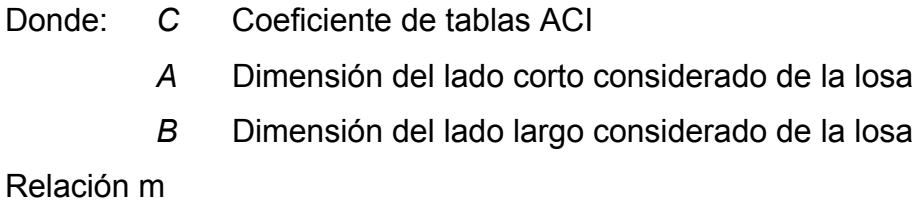

$$
m = \frac{A}{B}
$$
  

$$
m = \frac{6.00}{6.00} = 1.00 (loss 1)
$$

$$
m = \frac{6.00}{6.00} = 1.00 (losa 2)
$$

Las losas actúan en dos sentidos

Cargas últimas:

 $CVU = 1.7 (400) = 680 Kg/m<sup>2</sup>$ CMU =  $1.4$  (2,400\*0.15+90) = 630 Kg/ m<sup>2</sup>

 Utilizando las fórmulas y cálculos anteriores se procede a calcular los momentos respectivos:

Losa 1 (caso 4)  $M_{A(1)} = 0.05 * 1310 * 6^2 = 2,358$  Kg – m  $M_{A(+)}$  = 0.027 \* 630 \*6<sup>2</sup> + 0.032\* 680 \* 6<sup>2</sup> = 1,395.72 Kg – m *M<sub>B(-)</sub>* = 0.05 \* 1310 \* 6<sup>2</sup> = 2,358 Kg – m *MB(+) = 0.027\* 630 \* 62 + 0.032 \* 680 \* 62 =*1,395.72 Kg – m

\n
$$
Losa\ 2\ (caso\ 8)
$$
\n

\n\n
$$
M_{A(\cdot)} = 0.033 \times 1310 \times 6^2 = 1,556.28 \, \text{kg} - \text{m}
$$
\n

\n\n
$$
M_{A(\cdot)} = 0.028 \times 630 \times 6^2 + 0.020 \times 680 \times 6^2 = 1,139.04 \, \text{kg} - \text{m}
$$
\n

\n\n
$$
M_{B(\cdot)} = 0.061 \times 1310 \times 6^2 = 2,876.76 \, \text{kg} - \text{m}
$$
\n

\n\n
$$
M_{B(\cdot)} = 0.023 \times 630 \times 6^2 + 0.030 \times 680 \times 6^2 = 1,256.04 \, \text{kg} - \text{m}
$$
\n

 En la figura 22 se presentan los resultados de todos los momentos obtenidos en las losas.

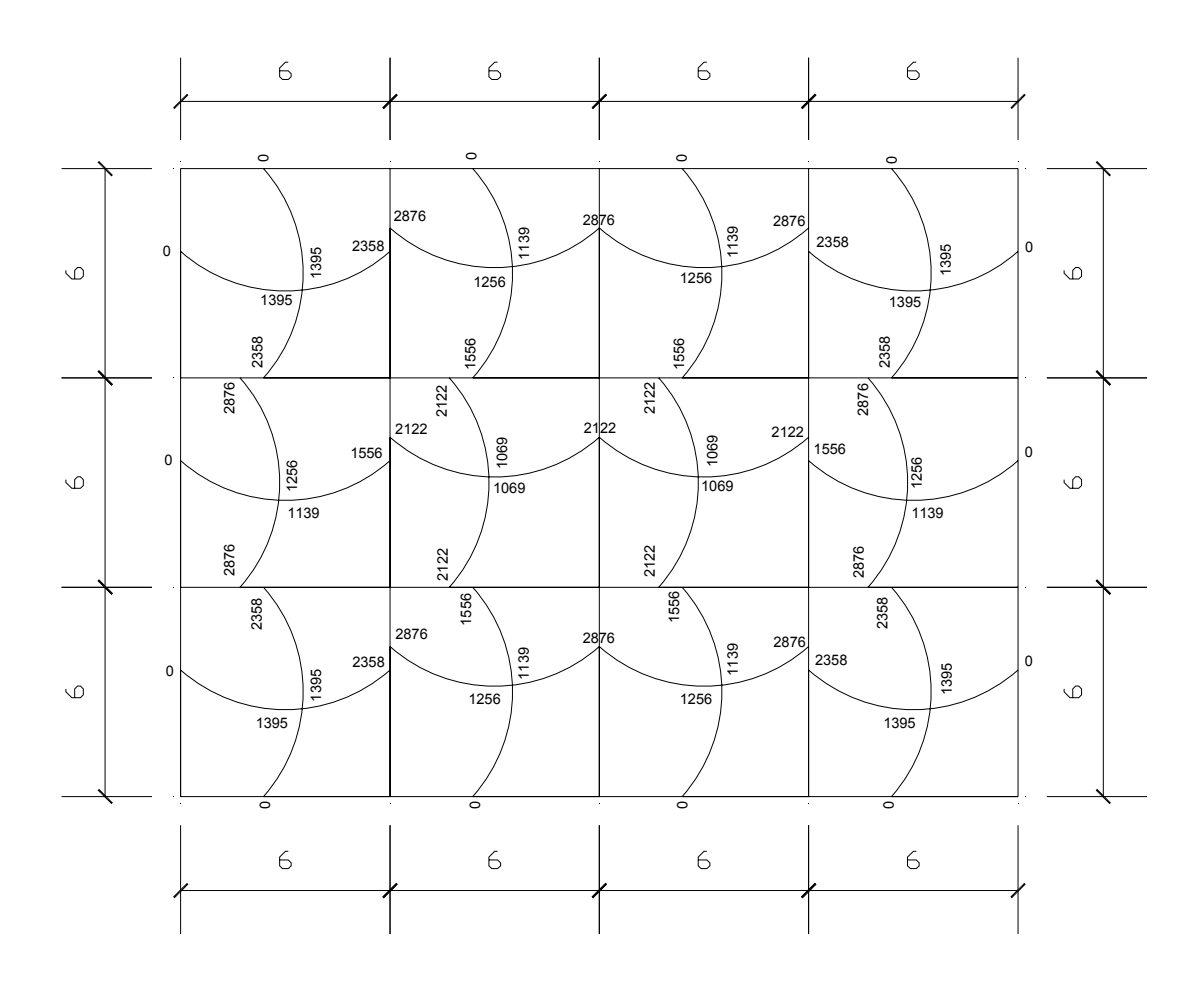

Figura 23. Planta de momentos actuantes en losas típicas nivel 1

Balance de momentos**:** cuando dos losas tienen un lado en común y tienen momentos diferentes, se deben balancear estos momentos antes de proceder a calcular los refuerzos. Se balancean de acuerdo a lo siguiente:

Si 0.80 
$$
\star
$$
 M<sub>2</sub> mayor ≤ M<sub>1</sub> menor  $\rightarrow$  Mb =  $\frac{M_{2Mavor} + M_{1Menor}}{2}$ 

Si 0.80  $*$  M<sub>2</sub> mayor > M<sub>1</sub> menor  $\rightarrow$  se balancean proporcionalmente a su rigidez y se procede de la siguiente manera:

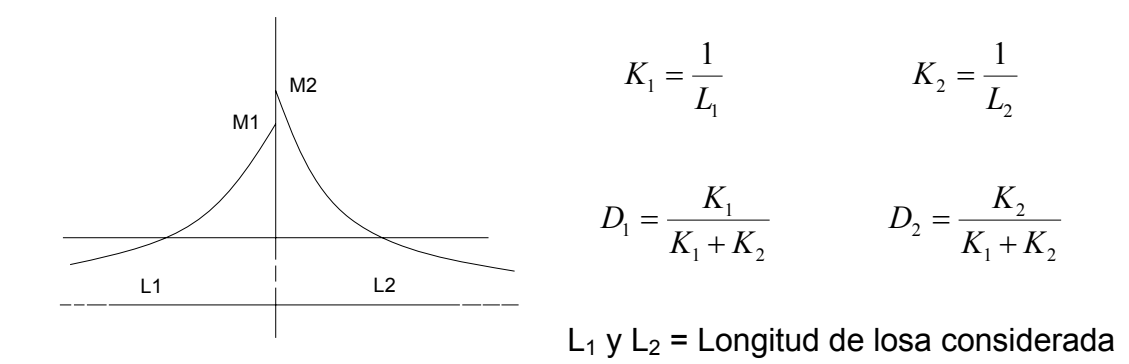

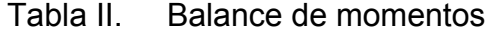

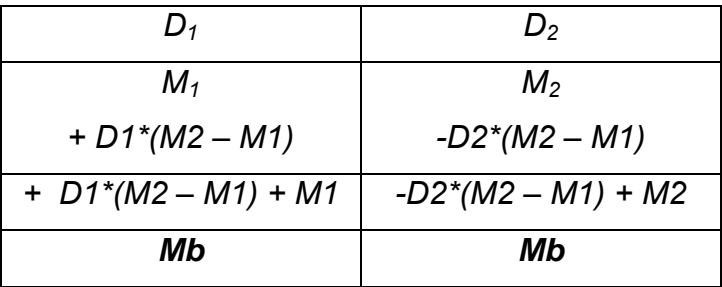

Balance de momentos entre losas 1 y 2

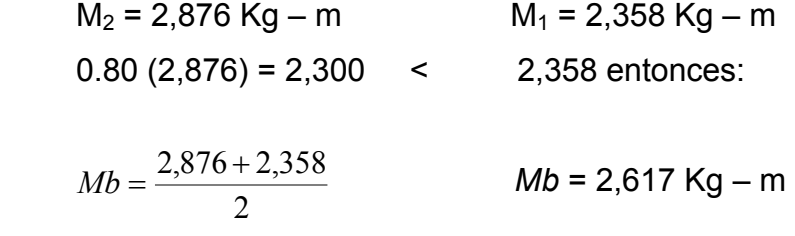

Balance de momentos entre losas 5 y 6

 $M_2$  = 2,122 Kg – m  $M_1$  = 1,556 Kg – m  $0.80(2,122) = 1697$  > 1,556 Kg-m  $\rightarrow$  balance ar por su rigidez

$$
K_1 = 1/L_1 = 1/(6.00) = 0.166
$$
  $K_2 = 1/L_2 = 1/(6.00) = 0.166$ 

 $D_1 = ((0.166)/(0.166+0.166)) = 0.50$ ,  $D_2 = ((0.166)/(0.166+0.166)) = 0.50$ 

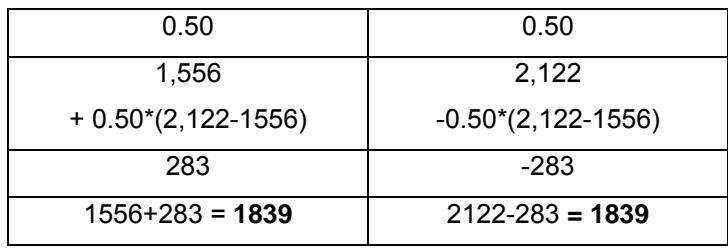

 Los resultados, al hacer el balance de momentos en todos los puntos necesarios pueden observarse en la figura 23.

Figura 24. Planta de momentos balanceados en las losas típicas nivel 1

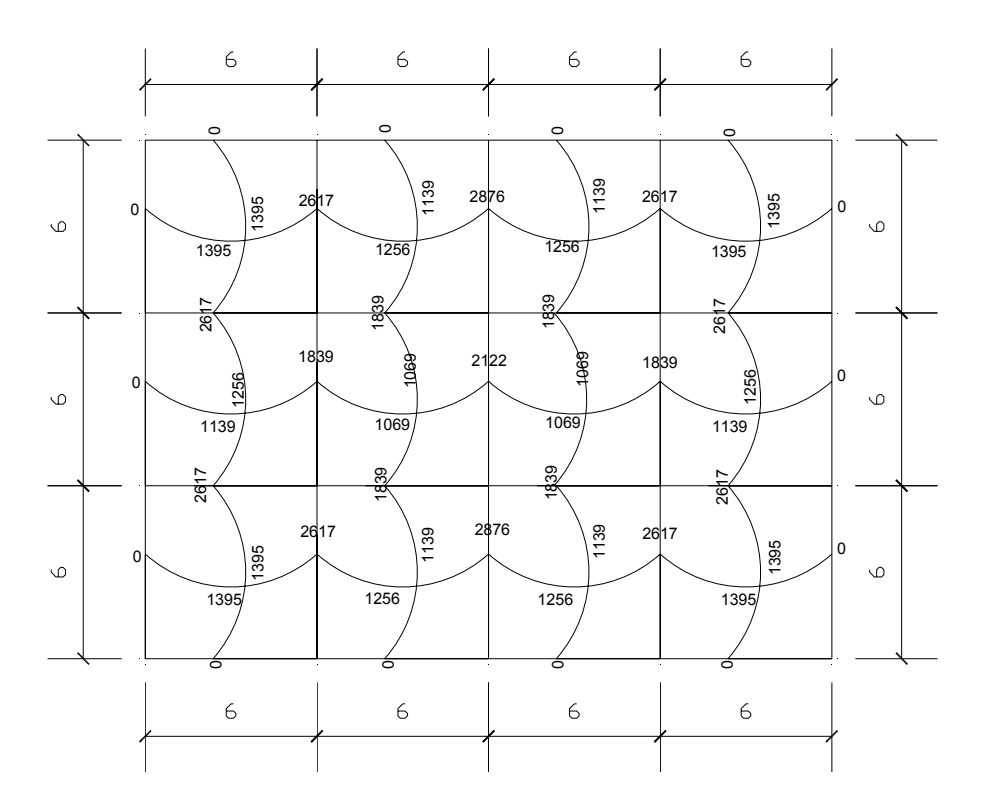

Diseño del acero de refuerzo: el refuerzo para las losas se calcula como si se estuviera diseñando una viga con un ancho unitario de 1.00 m. El procedimiento que se sigue, es el siguiente:

• Cálculo de límites para el acero (losa 1)

Peralte efectivo "*d*"

 $y_{min} = 0.7$  **17.1**  $As_{min} = 0.4*14.1* \frac{b*d}{a}$ 

$$
d = t - rec - \frac{\phi}{2}
$$
  $d = 15 - 2.54 - \frac{0.9525}{2}$   $d = 11.98$  cm

Donde: *b* = ancho unitario (100 cm)

$$
As_{\min} = 0.4*14.1* \frac{100*11.98}{2,810}
$$

 $n_{10}$  = 2.40 cm<sup>2</sup>

Espaciamiento *S* para  $As_{min}$ , proponiendo varillas No. 3 (As = 0.71 cm<sup>2</sup>)

2.40 cm 100 cm 0.71 cm<sup>2</sup>  $\longrightarrow$   $S \rightarrow$   $S = 30.00$  cm

• Cálculo del momento que resiste el *Asmín =* 2.40 cm2 = 71,567.21 Kg-cm 71,567.21 Kg-cm \* (1.00m/100cm) ⎥ ⎦ <sup>⎤</sup> <sup>⎢</sup> ⎣ ⎡ ⎟ ⎟ ⎠ ⎞ ⎜ ⎜ ⎝ ⎛ ′ <sup>=</sup> <sup>−</sup> *bcf fAs MAs dfAs ymín mín ymín* \*7.1 \* \*9.0 ⎥ ⎦ <sup>⎤</sup> <sup>⎢</sup> ⎣ <sup>⎡</sup> <sup>⎟</sup> ⎠ <sup>⎞</sup> <sup>⎜</sup> ⎝ <sup>⎛</sup> <sup>=</sup> <sup>−</sup> 100\*210\*7.1 2810\*40.2 *MAsmín* 98.112810\*40.29.0 *MAsmín* =

*MAs<sub>min</sub>* = 715.67 Kg-m

• El espaciamiento de la armadura en las secciones críticas no debe exceder de 2 veces el espesor de la losa.

Chequear el espaciamiento máximo *Smáx* = 2t

$$
S_{\text{max}} = 2(0.15) = 0.30 \text{m}
$$
, entonces usar  $S_{\text{max}} = 0.30 \text{ m}$   
\n $AS_{\text{max}}$  100 cm  
\n $0.71 \text{ cm}^2$  30 cm  $As_{\text{max}} = 2.40 \text{ cm}$ 

• Cálculo de las áreas de acero requeridas para las losas típicas del nivel 1.

 Para los momentos menores que resiste el *MAsmín*, se usa *Asmín* y con un espaciamiento de *Smáx* = 0.30 m; para los momentos mayores al *MAsmín* se calcula el área de acero con la fórmula siguiente:

$$
As_{req} = \left[ b * d - \sqrt{\left(b * d\right)^2 - \frac{Mu * b}{0.003825 * f'c}} \right] * 0.85 * \left(\frac{fc}{f_y}\right)
$$

Donde:

$$
Mu = \text{momento (Kg-m)}
$$
  
\n
$$
b \text{ y } d = \text{en cm}
$$
  
\n
$$
f'c \text{ y } f_y = \text{en Kg/cm}^2
$$
  
\n
$$
As = \text{cm}^2
$$
  
\n
$$
As_{req} = \left[100*11.98 - \sqrt{(100*11.98)^2 - \frac{2,617*100}{0.003825*210}}\right] * 0.85 * \left(\frac{210}{2810}\right)
$$
  
\n
$$
As_{req} = 9.19 \text{ cm}^2
$$

Los resultados se pueden observar en las tablas III y IV.

| Tipo de            | Momento  | Base | Espesor | Peralte | As              | No. | ACI 318-99 |
|--------------------|----------|------|---------|---------|-----------------|-----|------------|
| Momento            | $(Kg-m)$ | "b"  | (4)     | "d"     | req             | Var | Smáx 2t    |
|                    |          | (cm) | (cm)    | (cm)    | $\text{(cm}^2)$ |     | (cm)       |
| $(\textnormal{-})$ | 2617     | 100  | 15      | 11.98   | 9.19            | 4   | 30         |
| $(\textnormal{-})$ | 2876     | 100  | 15      | 11.98   | 10.17           | 4   | 30         |
| $(\textnormal{-})$ | 1839     | 100  | 15      | 11.98   | 6.33            | 4   | 30         |
| $(\textnormal{-})$ | 2122     | 100  | 15      | 11.98   | 7.36            | 4   | 30         |
| $^{(+)}$           | 1395     | 100  | 15      | 11.98   | 4.75            | 4   | 30         |
| $^{(+)}$           | 1256     | 100  | 15      | 11.98   | 4.26            | 4   | 30         |
| $^{(+)}$           | 1069     | 100  | 15      | 11.98   | 3.61            | 4   | 30         |
| $^{(+)}$           | 1139     | 100  | 15      | 11.98   | 3.85            | 4   | 30         |

Tabla III. Áreas de acero requeridas en losas nivel, 1 eje X

Tabla IV. Áreas de acero requeridas en losas nivel 1, eje Y

| Tipo de            | Momento  | Base    | Espesor      | Peralte | As           | No. | ACI 318-99 |
|--------------------|----------|---------|--------------|---------|--------------|-----|------------|
| Momento            | $(Kg-m)$ | " $b$ " | $a_1$        | "d"     | req          | Var | Smáx 2t    |
|                    |          | (cm)    | $\pmb{(cm)}$ | (cm)    | $\rm (cm^2)$ |     | (cm)       |
| $(\hbox{-})$       | 2617     | 100     | 15           | 11.98   | 9.19         | 4   | 30         |
| $(\textnormal{-})$ | 1839     | 100     | 15           | 11.98   | 6.33         | 4   | 30         |
| $^{(+)}$           | 1395     | 100     | 15           | 11.98   | 4.75         | 4   | 30         |
| $^{(+)}$           | 1256     | 100     | 15           | 11.98   | 4.26         | 4   | 30         |
| $^{(+)}$           | 1069     | 100     | 15           | 11.98   | 3.61         | 4   | 30         |
| $^{(+)}$           | 1139     | 100     | 15           | 11.98   | 3.85         | 4   | 30         |

Chequeo por corte: el cortante puede ser crítico en losas donde se aplica una carga concentrada, tal es el caso de las losas planas, en este caso, por el tipo de losa que se utiliza, dichos esfuerzos deben resistirse únicamente por el concreto, y se debe chequear si el peralte predimencionado es el correcto.

• Corte máximo actuante *CUu* = Carga última unitaria

$$
Vm\acute{a}x = \frac{CUu * L}{2}
$$

*L* = lado corto de la losa que se está analizando.

$$
Vm\acute{a}x = \frac{2,617 * 6.00}{2}
$$
 
$$
Vm\acute{a}x = 7,852
$$
 Kg

• Corte máximo resistente

*Vres* = 
$$
45 * \sqrt{fc} * t
$$
 *Vres* =  $45 * \sqrt{210} * 15$ 

*Vres* = 9,781.68 Kg

• Comparación de *Vres* con *Vmáx*

 Se debe chequear que el *Vres* > *Vmáx* de lo contrario se tendrá que modificar t.

### **2.1.6.10.2. Losas del nivel 2**

Para el cálculo de las losas del nivel 2 se utiliza el procedimiento descrito en el numeral 2.1.6.10 por lo que solo se presentan los resultados en las tablas V y VI.

| Tipo de            | Momento  | Base    | Espesor | Peralte | As           | No. | ACI 318-99   |
|--------------------|----------|---------|---------|---------|--------------|-----|--------------|
| Momento            | $(Kg-m)$ | " $b$ " | $a_1$ n | "d"     | req          | Var | Smáx 2t      |
|                    |          | (cm)    | (cm)    | (cm)    | $\rm (cm^2)$ |     | $\pmb{(cm)}$ |
| $(\textnormal{-})$ | 1598     | 100     | 15      | 11.98   | 5.47         | 4   | 30           |
| $(\textnormal{-})$ | 1756     | 100     | 15      | 11.98   | 6.04         | 4   | 30           |
| $(\textnormal{-})$ | 1123     | 100     | 15      | 11.98   | 3.80         | 4   | 30           |
| $(\textnormal{-})$ | 1296     | 100     | 15      | 11.98   | 4.41         | 4   | 30           |
| $^{(+)}$           | 808      | 100     | 15      | 11.98   | 2.72         | 4   | 30           |
| $^{(+)}$           | 705      | 100     | 15      | 11.98   | 2.36         | 4   | 30           |
| $^{(+)}$           | 624      | 100     | 15      | 11.98   | 2.10         | 4   | 30           |
| $^{(+)}$           | 573      | 100     | 15      | 11.98   | 1.92         | 4   | 30           |

Tabla V. Áreas de acero requeridas en losas nivel 2, eje X

Tabla VI. Áreas de acero requeridas en losas nivel 2, eje Y

| Tipo de            | Momento  | Base | Espesor                                | Peralte | As           | No.            | ACI 318-99 |
|--------------------|----------|------|----------------------------------------|---------|--------------|----------------|------------|
| Momento            | $(Kg-m)$ | "b"  | $^{\prime\prime}$ to $^{\prime\prime}$ | "d"     | req          | Var            | Smáx 2t    |
|                    |          | (cm) | (cm)                                   | (cm)    | $\rm (cm^2)$ |                | (cm)       |
| $(\textnormal{-})$ | 1598     | 100  | 15                                     | 11.98   | 5.47         | $\overline{4}$ | 30         |
| $(\textnormal{-})$ | 1123     | 100  | 15                                     | 11.98   | 3.80         | 4              | 30         |
| $^{(+)}$           | 808      | 100  | 15                                     | 11.98   | 2.72         | 4              | 30         |
| $^{(+)}$           | 705      | 100  | 15                                     | 11.98   | 2.36         | 4              | 30         |
| $^{(+)}$           | 624      | 100  | 15                                     | 11.98   | 2.10         | $\overline{4}$ | 30         |
| $^{(+)}$           | 573      | 100  | 15                                     | 11.98   | 1.92         | $\overline{4}$ | 30         |

### **2.1.6.11. Análisis y diseño de vigas**

 Son elementos estructurales sometidos a esfuerzos de compresión, tensión y corte. Para el diseño de vigas, se debe tomar en cuenta, los tipos de fallas que pueden ocurrir:

 Una de ellas se presenta cuando el acero de refuerzo alcanza su límite elástico aparente o límite de fluencia Fy; sin que el concreto llegue aún a su fatiga de ruptura 0.85 F'c, la viga se agrietará fuertemente del lado de tensión, rechazando al eje neutro hacia las fibras más comprimidas, lo que disminuye el área de compresión, aumentando las fatigas del concreto hasta presentarse finalmente la falla de la pieza. Estas vigas se llaman **"Subreforzadas"** y su falla ocurre más o menos lentamente y va precedida de fuertes deflexiones y grietas que la anuncian con anticipación.

 El segundo tipo de falla se presenta cuando el concreto alcanza su límite 0.85 F'c, mientras que el acero permanece por debajo se su fatiga Fy. Este tipo de falla es súbita y prácticamente sin anuncio previo, la cual la hace muy peligrosa. Las vigas que fallan por compresión se llaman **"Sobre-reforzadas"**.

 Puede presentarse un tipo de falla, la cual ocurre simultáneamente para ambos materiales, es decir, que el concreto alcance su fatiga límite de compresión 0.85 F'c, a la vez que el acero llaga también a su límite Fy. A estas vigas se les da el nombre de **"Vigas Balanceadas"** y también son peligrosas por la probabilidad de la falla de compresión.

#### **Viga tramo B – E**

 Para el diseño de vigas se utiliza el procedimiento siguiente: Datos:

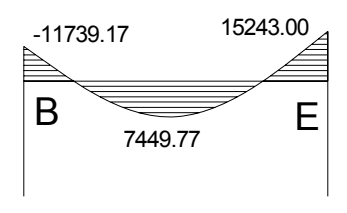

Diagrama de momento (Kg-m)

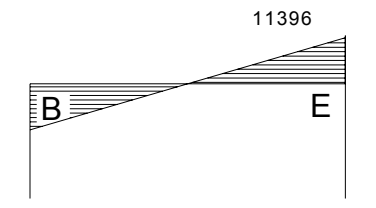

Diagrama de corte (Kg)

*db*

*Fy*  $\frac{14.1}{E_{11}}$  \* b\* ⎦  $\left|\frac{14.1}{E_{\nu}}\right|$ ⎣

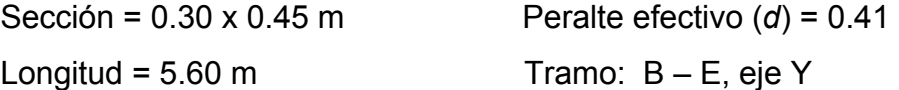

Límites de acero: cálculo de límites de acero máximo y mínimo

Área de acero mínimo = *Asmín*

Asmin

\n
$$
= \rho \min^* b^* d
$$
\n
$$
= \left[ \frac{14.1}{2810} \right]^* 30^* 41
$$
\n
$$
As_{min} = 6.17 \text{ cm}^2
$$
\nÁrea de acero máximo = 4 S<sub>min</sub>

Área de acero máximo = *ASmáx*

$$
\rho_{\text{max}} = 0.5 \rho_{bal}
$$
\n
$$
As_{\text{max}} = \rho_{\text{max}} * b * d
$$
\n
$$
As_{\text{max}} = 0.5 \left[ \frac{0.85 * B_1 * f'c}{f_y} * \frac{6,090}{f_y + 6,090} \right] * b * d
$$

 $B_1$  = 0.85 sí y solo sí f'c ≤ 280 kg/cm<sup>2</sup>

y si fc > 280 kg/cm<sup>2</sup> 
$$
\rightarrow
$$
  $B_1 = 0.85 - \left[ \frac{fc - 280}{70} \right] * 0.05$ 

$$
As_{\text{max}} = 0.5 \left[ \frac{0.85 * 0.85 * 210}{2,810} * \frac{6,090}{2,810 + 6,090} \right] * 30 * 41
$$

 $As<sub>mAx</sub> = 22.72$  cm<sup>2</sup>

Refuerzo longitudinal: cálculo de áreas de acero según la fórmula siguiente:

Momento 11,739 Kg – m:

$$
As_{req} = \left[ b * d - \sqrt{(b * d)^2 - \frac{Mu * b}{0.003825 * f'c}} \right] * 0.85 \left( \frac{fc}{f_y} \right)
$$

$$
As_{req} = \left[30*41 - \sqrt{(30*41)^2 - \frac{11,739*30}{0.003825*210}}\right] * 0.85\left(\frac{210}{2,810}\right)
$$
  
AS<sub>req</sub> = 12.28 cm<sup>2</sup>

 Luego se procede a distribuir las varillas de acero, de tal forma que, el área de éstas, supla lo solicitado en los cálculos de *As*, esto se hace tomando en cuenta los siguientes requisitos sísmicos:

Refuerzo cama superior al centro: colocar el mayor de los siguientes resultados tomando en cuenta un mínimo de dos varillas: 33% del *As* calculado para el *M(-)* de ambos extremos de la viga o As<sub>mín</sub>.

$$
As_{min} \text{ en } M(-) \begin{cases} 33\% * As_{req}(M-)izq = 0.33 * 12.28 = 4.05 \text{ cm}^2 \\ 33\% * As_{req}(M-)der = 0.33 * 16.42 = 5.42 \text{ cm}^2 \\ As_{min} = 6.17 \text{ cm}^2 \\ As_{corrido} = 3No.8 = 15.20 \text{ cm}^2 \end{cases}
$$

 $16.42 - 15.20 = 1.22cm<sup>2</sup>$ 

En cama superior: 3 No. 8 corridos + 1 No. 4 en *M(-)der* 

Refuerzo cama inferior en apoyos: colocar el mayor de los siguientes resultados tomando en cuenta un mínimo de dos varillas: 50 % del *As* calculado para el *M(+)*; 50% del *As* calculado para el *M(-)* de ambos extremos de la viga o *Asmín*.

$$
As_{min} \text{ en } M(+) \begin{cases} 50\% * As_{req}(M-)izq = 0.50 * 12.28 = 6.14 \text{ cm}^2 \\ 50\% * As_{req}(M-)der = 0.50 * 16.42 = 8.21 \text{ cm}^2 \\ 50\% * As_{req}(M+)cen = 0.50 * 7.54 = 3.77 \text{ cm}^2 \\ As_{min} = 6.17 \text{ cm}^2 \\ As_{corrido} = 2No.6 + 1No.5 = 7.68 \text{ cm}^2 \end{cases}
$$

 La diferencia entre *As* calculado y *As* corrido, en ambas camas, se coloca como bastones. El resultado se muestra en la tabla VII.

Tabla VII. Diferencia entre As<sub>calculado</sub> y As<sub>corrido</sub>

| <b>MOMENTO</b> | $As_{req}$      | <b>ACERO EN</b>       | As a usar          |
|----------------|-----------------|-----------------------|--------------------|
| $(Kg-m)$       | $\text{(cm}^2)$ | <b>VARILLAS</b>       | (cm <sup>2</sup> ) |
| 11,739         | 12.28           | 3 No. 8               | 15.20              |
| 15,243         | 16.42           | $3$ No. $8 + 1$ No. 4 | 16.46              |
| 7449           | 7.54            | $2$ No. $6 + 1$ No. 5 | 7.68               |

Figura 25. Armado en viga

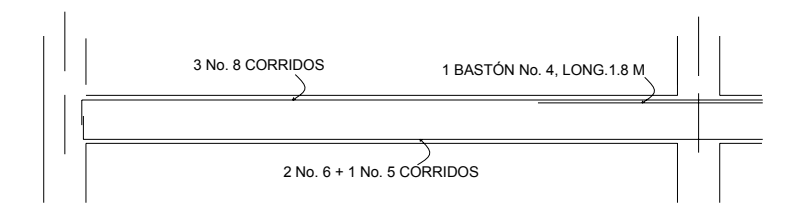

Acero transversal (estribos): también se le llama refuerzo en el alma, se coloca en forma de estribos, espaciados a intervalos variables a lo largo del eje de la viga.

Procedimiento de diseño:

Esfuerzo de corte que resiste el concreto (Vcu): Su fórmula es:  $Vcu = \phi * 0.53 \sqrt{fc} * (b*c)$ , donde  $\phi = 0.85$  para corte  $Vcu = 0.85 * 0.53\sqrt{210} * (30 * 41) = 8.030Kg$ 

 $Vcu = 8,030$  Kg

Corte actuante, según el diagrama de corte último, viga tramo B – E

Va = 11,396 Kg

Comparar el corte que resiste el concreto Vcu con el corte actuante (Va), si Vcu ≥ Va, la viga necesita estribos sólo por armado; y el espaciamiento de éstos es,  $S_{max} = d/2$ , usando como mínimo varillas No. 3. Como d = 41 cm, entonces  $S_{max} = \frac{41}{2} = 20.50$  cm, por lo tanto,  $S_{max} = 20$  cm. 2  $\frac{41}{1}$  =

 Si Vcu < Va, se diseñan estribos por corte. Para este caso, Vcu = 8,030 Kg < Va = 11,396 Kg

Estribos por corte, el procedimiento de diseño es el siguiente:

Longitud de viga = 5.60 m

$$
X' = \frac{\text{lingitud de viga}}{2}
$$
  

$$
X' = \frac{5.6}{2}
$$
  

$$
X'' = \frac{Vu * X'}{Vac}
$$
  

$$
X'' = \frac{8.030 * 2.8}{11.396}
$$

 $X'' = 1.97$ 

Espaciamiento hasta X" será

$$
S = \frac{2 * Av * fv * d}{Vac} = \frac{2 * 0.71 * 2.810 * 41}{11,396} = 14.35 \text{ cm}
$$

Se utiliza el S = 10 cm

El resto de estribos se diseña con el corte que resiste el concreto

$$
S = \frac{2 * Av * fy * d}{Vcu} = \frac{2 * 0.71 * 2{,}810 * 41}{8{,}030} = 20.37
$$
 cm

Se utiliza,  $S_{\text{max}} = 20 \text{ cm}$ .

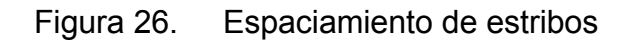

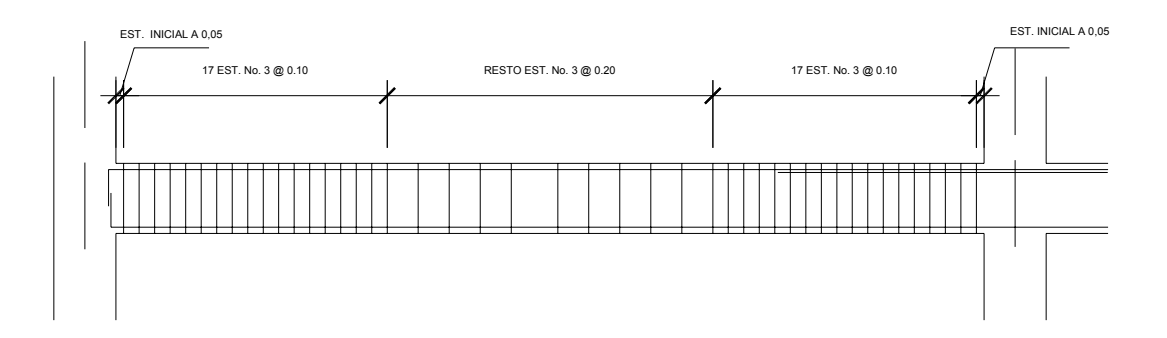

### **2.1.6.12. Análisis y diseño de las columnas**

 Son elementos estructurales, que sostienen principalmente cargas a compresión.

 El refuerzo principal en las columnas, es longitudinal, paralelo a la dirección de la carga. Según el código ACI 318-99, sección 10.9.2, se requiere un mínimo de cuatro barras longitudinales, cuando éstas están encerradas por estribos regularmente espaciados y un mínimo de seis, cuando las barras longitudinales están encerradas por una espiral continua.

 Para lograr incrementos en la capacidad de deformación en elementos sujetos a efectos principales de carga axial y flexión, se recomienda contemplar los siguientes aspectos para su diseño:

- Reducir la carga axial suficientemente, bajo la carga axial del estado de esfuerzos balanceados.
- Incrementar la cantidad de refuerzo longitudinal a compresión.
- Incrementar el confinamiento en el concreto del núcleo, con refuerzo lateral (espirales, ganchos, estribos).
- Reducir los esfuerzos por cortante al alcanzar la resistencia por flexión.

En este caso se diseñan por cada nivel únicamente las columnas críticas.

Procedimiento aplicado a la columna del nivel 1.

Columna típica nivel 1

**A.** Datos para diseño:

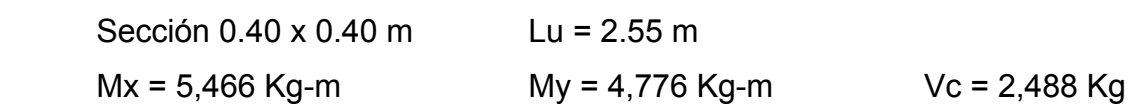

- **B.** Carga axial:
- Carga última  $CU = 1.4 \text{ CM} + 1.7 \text{ CV}$

CU nivel  $2 = 1.4 (0.15*2,400+90) + 1.7 (100) = 800 \text{ Kg/m}^2$ CU nivel 1 =  $1.4(0.15^{*}2,400+90+210)+1.7(400+250+300) = 2,539$  Kg/m<sup>2</sup> CU total  $=$  CU nivel 2 + CU nivel 1 = 3,339 Kg/m<sup>2</sup>

- Factor de carga última Fcu =  $CU/(CM + CV) = 3,339/2160 = 1.54$
- Carga axial: *Pu = Alosas \* CU + Ppvigas \* Fcu*  $Pu = (6*6)*3,339 + (0.30*0.45*11.20*2,400)(1.54)$ Pu = 125,792 Kg
- **C.** Es importante establecer relaciones entre la altura, ancho y luz libre de los elementos, particularmente si se espera que el elemento exhiba una respuesta dúctil ante el sismo de diseño. Si el elemento es demasiado esbelto, puede ocurrir el pandeo lateral del borde comprimido. Si el elemento es demasiado robusto (poco esbelto), se torna difícil controlar la degradación de rigidez y resistencia que resulta de los esfuerzos de corte. Clasificación de columnas por su esbeltez (E): Columnas cortas E < 21, intermedias (21≤E≤100), y largas (E>100).

 Esta clasificación es para ubicarlas en un rango; si son cortas se diseñan con los datos originales del análisis estructural; si son intermedias se deben magnificar los momentos actuantes y si son largas no se construyen.

#### **Esbeltez de la columna en el sentido Y:**

#### Tabla VIII. Datos de secciones de elementos

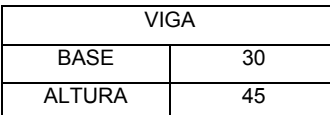

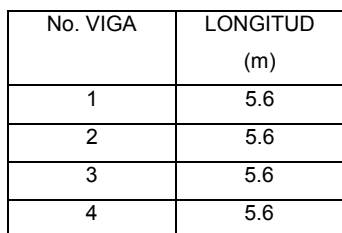

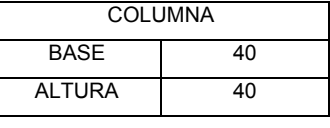

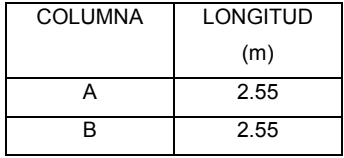

#### **Inercia:**

*Inercia* = 
$$
I = \frac{b * h^3}{12}
$$
 donde:  $h$  = altura

$$
Iviga = \frac{30 * 45^{3}}{12} = 227,812.5 \text{ cm}^{4}
$$

$$
Icol = \frac{40 * 40^{3}}{12} = 213,333 \text{ cm}^{4}
$$

### Tabla IX.Datos obtenidos

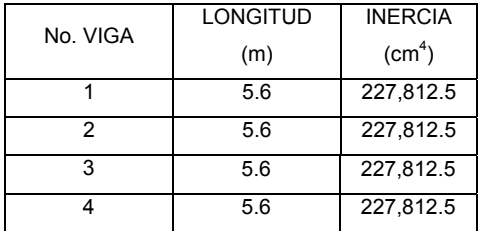

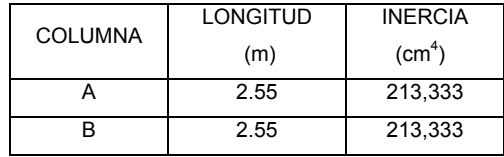

• Coeficientes que miden el grado de empotramiento a la rotación:

Extremo superior:

\n
$$
\Psi = \frac{\sum \left( \frac{Em \cdot I}{L} \right)_{\text{columns}}}{\sum \left( \frac{Em \cdot I}{L} \right)_{\text{vigas}}}
$$

Donde:

*Em* = 1 (como todo el marco es del mismo material)

*I* = Inercias de cada elemento estructural

*L* = Longitud de cada elemento estructural

$$
\Psi a = \frac{\frac{1*213,333}{2.55} + \frac{1*213,333}{2.55}}{\frac{1*227,812.5}{5.6} + \frac{1*227,812.5}{5.6}}
$$
\n
$$
\Psi a = 2.056
$$

Extremo inferior: Ψ*b =* 0 (empotramiento en la base)

 Promedio Ψ*p =*  2  $2.056+0$ 2  $\frac{\Psi a + \Psi b}{2} = \frac{2.056 + \Psi}{2}$ 

Ψ*p =* 1.03

- Coeficiente *K*:
- $K = \frac{20 \Psi p}{\sigma^2} * \sqrt{1 + \Psi p}$  para  $\Psi p < 2$ 20

$$
K = 0.9 \sqrt[4]{1 + \Psi p} \qquad \qquad \text{para } \Psi p \ge 2
$$

$$
K = \frac{20 - 1.03}{20} * \sqrt{1 + 1.03} \qquad K = 1.35
$$

• Esbeltez de la columna

$$
E=\frac{K^*Lu}{\sigma};
$$

Donde  $σ = 0.30*$ lado menor, para columnas rectangulares

$$
E = \frac{1.35 \times 2.55}{0.30 \times 0.40} = 28.68
$$
 (column  
internal intermediate; 21  $<$   $<$   $<$   $<$  100)

 La esbeltez de esta columna, en el sentido X se determinó con el mismo procedimiento del sentido Y.

 Según los resultados de *E*, la columna se clasifica como intermedia, por lo que, se deben magnificar los momentos actuantes.

#### **Magnificación de momentos**

 Los momentos sin desplazamiento lateral no amplificados en los extremos de las columnas son sumados a los momentos por desplazamiento lateral amplificados en los mismos puntos. Generalmente, uno de los momentos extremos resultantes es el momento máximo en la columna. Sin embargo, en columnas esbeltas con elevadas cargas axiales el punto de momento máximo puede estar entre los extremos de la columna, de tal forma que los momentos extremos dejan de ser los momentos máximos.

 Para este caso, en el cual se usan las rigideces relativas aproximadas y se ignora el efecto de los desplazamientos laterales de los miembros, es necesario modificar los valores calculados con el objetivo de obtener valores que tomen en cuenta los efectos del desplazamiento.

# **Sentido Y**

• Factor de flujo plástico del concreto:

$$
\beta d = \frac{CMU}{CU} = \frac{924}{3,339} \qquad \beta d = 0.276
$$

• Total del material

$$
EI = \frac{Ec * Ig}{2.5(1 + \beta d)};
$$

Donde:  $Ec = 15,100 \sqrt{fc}$ , módulo de elasticidad del concreto

$$
Ig = \frac{b * h^3}{12}
$$
, inercia bruta del elemento

$$
EI = \frac{(15,100 * \sqrt{210}) * \left(\frac{40 * 40^3}{12}\right)}{2.5(1 + 0.276)} = 1.46E10 \text{ Kg-cm}^2 \rightarrow EI = 1,463 \text{ Ton-m}^2
$$

• Carga crítica de pandeo de Euler:

$$
Pcr = \frac{\pi^2 * (EI)}{(K * Lu)^2} = \frac{\pi^2 * (1,463)}{(1.35 * 2.55)^2} = 1,313.95
$$
 *Ton*  

$$
P_{cr} = 1,313.95
$$
 **Ton**

• Magnificado de momento:

$$
\delta = \frac{1}{1 - \left(\frac{Pu}{\phi Pcr}\right)} \ge 1
$$

Donde:

*Φ* = 0.70 para estribos y 0.75 para zunchos.

$$
\delta = \frac{1}{1 - \left(\frac{125.79}{0.70 * 1,313.95}\right)} = 1.16 \qquad \delta_y = 1.16
$$

• Momentos de diseño:

$$
Md = \delta * Mu
$$
  

$$
Md_y = 1.16 * 4,776
$$
  

$$
Md_y = 5,541 \text{ Kg-m}
$$

#### **Sentido X**

• Los resultados del sentido Y, son similares al sentido X,

 $Md_x = 1.16 * 5,466 =$  *Md<sub>x</sub>* = 6,340 Kg-m

#### **Refuerzo longitudinal**

 Las columnas están sometidas a carga axial y momento biaxial, por lo que se aplica el método de Bresler, el cual es sencillo y da cálculos exactos. El método consiste en que dado un sistema de cargas actuantes, se debe calcular el sistema de cargas resistentes.

A continuación se describe este método:

Límite de acero: según el código ACI 318-99, capítulo 10.9.1
• El área de acero en una columna debe estar dentro de los límites siguientes: 1% *Ag* ≤ *As* ≤ 8% *Ag*

 $As_{\text{min}} = 0.01 (40*40) = 16 \text{ cm}^2$  $As<sub>max</sub> = 0.08(40*40) = 128$  cm<sup>2</sup>

 Se utiliza el 2.5 % 2.5%  $Ag = 0.025(1,600) = 40$  cm<sup>2</sup>

> Armado propuesto: 8 No. 8 = 8(5.07),  $As = 40.54$  cm<sup>2</sup>

 Utilizando el diagrama de iteración para diseño de columnas (ver anexos), los valores son:

• Valor de la gráfica:

$$
\gamma = \frac{Hnicleo}{Hcolumna} = \frac{b - 2*rec}{h} = \frac{0.40 - 2*0.03}{0.40} =
$$

$$
\gamma = 0.85
$$

• Valor de la curva:

$$
\rho t u = \frac{As * f_y'}{Ag * 0.85 f_c'} = \frac{40.54 * 2.810}{(40 * 40) * 0.85 * 210} = 0.39
$$
  $\rho t u = 0.40$ 

• Excentricidades:

$$
ex = Md_x / Pu = 6,340/125,792 = 0.05
$$
  
ex = 0.05

$$
ey = Md_y / Pu = 5,541/125,792 = 0.04
$$
  
ey = 0.04

• Con las excentricidades, se calcula el valor de las diagonales:

 $ex/hx = 0.05/0.40 = 0.126$  $ex/hx = 0.126$  $ey/hy = 0.04/0.40 = 0.11$  $ey/hx = 0.11$ 

 Con los valores obtenidos, se buscan los valores de los coeficientes *K'x* y *K'y,* siendo estos:

$$
K'x = 0.93
$$
  $K'y = 0.95$ 

Cálculo de las resistencias de la columna a una excentricidad dada:

• Carga de resistencia de la columna a una excentricidad ex:

*P'ux = K'x \* Φ \* f'c \* b \* h =* 0.93 (0.70\*210\*40\*40) = *P'ux =* 218,736 Kg

• Carga de resistencia de la columna a una excentricidad ey:

*P'uy = K'y \* Φ \* f'c \* b \* h =* 0.95 (0.70\*210\*40\*40) = *P'uy =* 223,440 Kg

• Carga axial de resistencia para la columna:

$$
P' \cdot o = \Phi[0.85 * f'c(Ag - As) + As * f'_{y}]
$$

$$
P' o = 0.70[0.85 * 210(1,600 - 40.54) + 40.54 * 2,810]
$$

 *P' o* = 274,596 Kg

• Carga de resistencia de la columna:

$$
P'u = \frac{1}{\frac{1}{P'ux} + \frac{1}{P'uy} - \frac{1}{P'o}}
$$
  

$$
P'u = \frac{1}{\frac{1}{218,736} + \frac{1}{223,440} - \frac{1}{274,596}}
$$

$$
P'u = 184, 997, 38
$$
 kg

 Según este resultado *P'u > Pu* por lo que el armado propuesto resiste las cargas aplicadas, caso contrario se deberá aumentar el área de acero, hasta que cumpla con la condición.

#### **Acero transversal**

 En zonas sísmicas, como en Guatemala, se debe proveer suficiente ductilidad a las columnas, esto se logra por medio del confinamiento del refuerzo transversal en los extremos de la misma.

 En los elementos con bajos niveles de la carga axial, la necesidad de armadura transversal de confinamiento disminuye y los requerimientos relativos a la prevención del pandeo de las barras longitudinales, se vuelven menos críticos.

 Según el ACI 318-99, capítulo 2, son armaduras empleadas para resistir esfuerzos de corte y de torsión en un elemento estructural; pueden ser estribos, amarras, zunchos.

Refuerzo transversal

• Esfuerzo de corte que resiste el concreto (*Vcu*):

 $Vcu = \phi * 0.53 \sqrt{fc} * (b * d)$ , donde  $\phi = 0.85$  para corte  $Vcu = 0.85 * 0.53 \sqrt{210 * (40 * 37)} = 9,661$  kg

 Corte actuante figura 18 *Va* = 2,477 Kg

Comparar *Vcu* con *Va*, usando los siguientes criterios:

 Si *Vcu* ≥ *Va,* se colocan estribos a S = d/2 Si *Vcu* < *Va,* se diseñan estribos por corte, para estas opciones la varilla mínima permitida es la No. 3.

Como Vcu =  $9,661 \geq \sqrt{a} = 2,477 \rightarrow \text{se colocan estribos a S} = d/2$  $S = d/2 = 37/2 = 18.5$  cm, entonces  $S = 0.15$  m

• Refuerzo por confinamiento

Longitud de confinamiento: se toma la mayor de las siguientes opciones:

$$
Lo = \begin{cases} Lu/6 = 2.55/6 = 0.425 \\ Lado > columna = 0.40 \\ 0.45 \end{cases}
$$
Se toma Lo = 0.45

Relación volumétrica

$$
\rho s = 0.45 \left( \frac{Ag}{Ach} - 1 \right) \left( \frac{0.85 * f'c}{f_y} \right) \text{; pero debe cumplir con: } \rho s \ge 0.12 \left( \frac{fc}{f_y} \right)
$$
  

$$
\rho s = 0.45 \left( \frac{40 * 40}{34 * 34} - 1 \right) \left( \frac{0.85 * 210}{2,810} \right) = 0.01098;
$$
  

$$
0.12 \left( \frac{210}{2,810} \right) = 0.00897,
$$

El valor *ρs* a utilizar será: 0.01098

Cálculo de espaciamiento entre estribos en la zona confinada

$$
Si = \frac{2Av}{\rho s * Ln} = \frac{2 * 0.71}{0.01098 * 34} = 3.8 \text{ cm}
$$

Los resultados para las columnas típicas se presentan en la tabla X.

Figura 27. Armado en columna

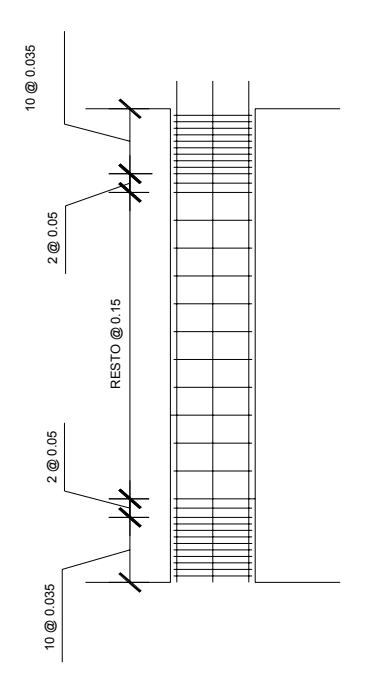

## Tabla X. Refuerzo en columnas

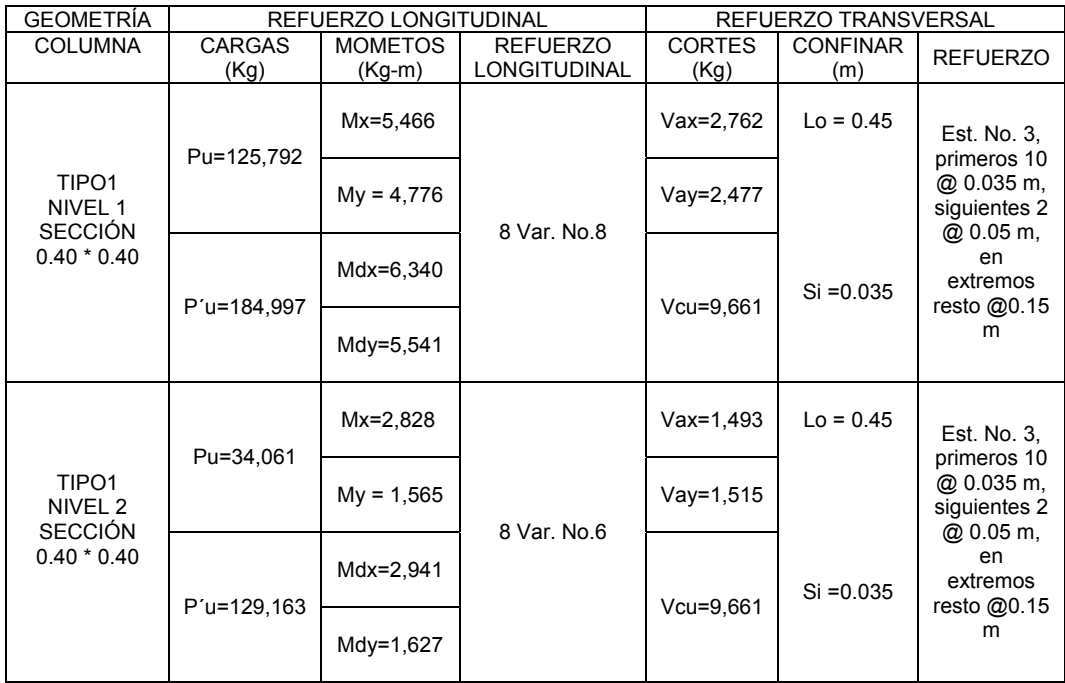

## **2.1.6.13. Análisis y diseño de cimientos**

## **2.1.6.13.1. Zapata tipo 1**

La cimentación es la parte estructural del edificio, encargada de transmitir las cargas al terreno, la finalidad de la cimentación es sustentar estructuras, garantizando la estabilidad y evitando daños a los materiales estructurales y no estructurales.

 Un cimiento, es aquella parte de la estructura que recibe la carga de la construcción y la transmite al terreno por medio del ensanchamiento de su base, estas pueden ser superficiales, profundas y especiales.

 Generalmente, toda construcción sufre un asentamiento en mayor o menor grado, la cual depende de lo adecuado que haya sido el estudio de la mecánica de suelos y la cimentación escogida. No obstante, un asentamiento no causará mayores problemas cuando el hundimiento sea uniforme y se hayan tomado las debidas precauciones para ello. Sin embargo, en las cimentaciones aisladas y en las corridas, con frecuencia aparecen hundimientos diferenciales más pronunciados en el centro de la construcción. Esto se debe principalmente a la presencia de los bulbos de presión y a la costumbre generalizada de mandar mayores cargas en la parte central de la edificación. Por lo anterior, resulta más conveniente cargar el edificio en los extremos que en el centro y diseñar la cimentación, de tal manera que esta permanezca muy bien ligada entre sí.

 Si el peso de la construcción hace que las zapatas empiecen a juntarse, es mejor optar por la cimentación corrida o losas de cimentación.

 Cuando el peso de un edificio es muy grande, al grado que el terreno es ya incapaz de soportarlo, será entonces necesario recurrir a los pilotes, pilas o cajones, para transmitir la carga a otros estratos más profundos y resistentes del suelo. Para este proyecto se usan zapatas aisladas.

 Los datos para diseñar las zapatas, se toman del análisis estructural y del estudio de suelos realizado.

Datos para el diseño de la zapata tipo 1

Figura 28. Geometría de zapata tipo 1

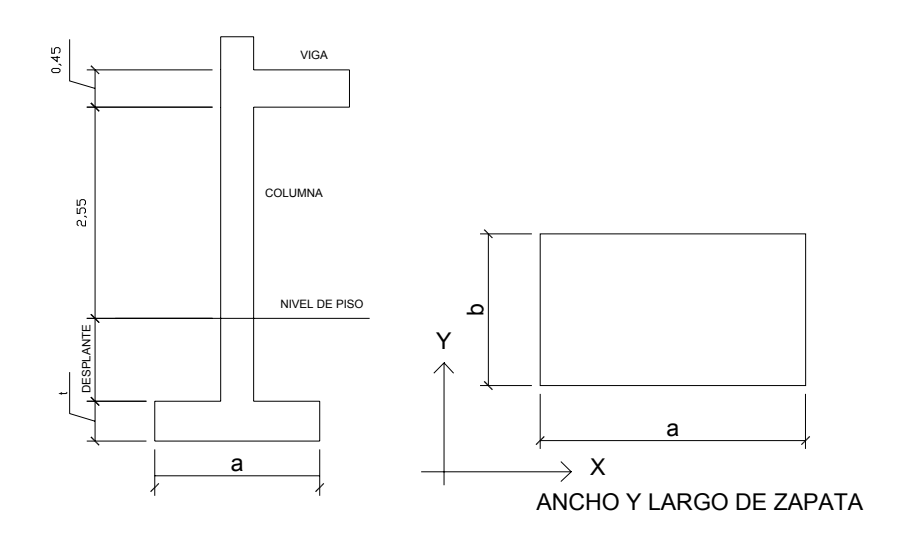

*Mx* = 5,466 Kg-m *My* = 4,776 Kg-m *Pu* = 125,792 Kg *Fcu* = 1.54  $q_d$  = 442.96 Ton/m<sup>2</sup> = 1.71Ton/m3 *suelo* γ

Área de zapata: la losa de la zapata y su peralte, se dimensionan según las cargas aplicadas y las reacciones inducidas.

• Cargas de trabajo:

$$
P' = Pu/Fcu = 125,792/1.54 = P' = 81,683 \text{ Kg}
$$
  

$$
M'x = Mx/Fcu = 5,466/1.54 = M'x = 3,549 \text{ Kg-m}
$$
  

$$
M'y = My/Fcu = 4,776/1.54 = M'y = 3,101 \text{ Kg-m}
$$

• Predimensionamiento

$$
\sigma_{\text{axial}} = 1.5 * \frac{P'}{A} = \rho_{\text{suelo}} Az = 1.5 * \frac{P'}{\rho_{\text{suelo}}} = 1.5 * \frac{81,683}{442,960} = 0.27 \text{ m}^2
$$

Raíz cuadrada del área =  $\sqrt{0.27} = 0.51$  m

 Usar una sección de 2.00 x 2.00, para un área de zapata  $Az = 4 m<sup>2</sup>$ 

• Chequeo de presión sobre el suelo:

$$
q = \frac{P}{Az} \pm \frac{M'x}{Sx} \pm \frac{My}{Sy};
$$
 Donde:  $Sx = \frac{1}{6} * a * b^2$   $Sy = \frac{1}{6} * b * a^2$ 

*q* no debe ser negativa, ni mayor que le valor soporte del suelo (*q<sub>d</sub>*)

$$
Sx = \frac{1}{6} * (200)(200)^2 = 1.54 \text{ m}^3
$$
  
\n
$$
Sy = \frac{1}{6} * (200)(200)^2 = 1.54 \text{ m}^3
$$
  
\n
$$
P = P' + P_{column} + P_{sue/o} + P_{zapata}
$$
  
\n
$$
P = 81.63 + 1.54 + 6.84 + 4.32 = 1.54 \text{ m}^3
$$

*P =* 94.34 Ton

*q mín* =  $\frac{94.34}{1.54} - \frac{3.55}{1.54} - \frac{3.10}{1.54} = 18.59$  Ton/m<sup>2</sup> (no existe presión de tensión) *q máx* =  $\frac{94.34}{4} + \frac{3.55}{4} + \frac{3.10}{4} = 28.59$  Ton/m<sup>2</sup> (no excede el *q<sub>d</sub>*) • Presión última: 54.1 10. 54.1 55. 4 34. 54.1 10. 54.1 55. 4 34.

$$
q_{dis} = q_{max} * Fcu = 28.59 * 1.54 =
$$
  
 $q_{dis} = 44.03$  Ton

 Espesor de la zapata: según el ACI 318-99, capítulo 7. 7. 1, inciso a, el recubrimiento del refuerzo no debe ser menor que 0.075 m, cuando el concreto es colocado contra el suelo y permanentemente expuesto a él, también, considera la altura mínima de las zapatas sobre la armadura inferior no debe ser menor de 150 mm para zapatas apoyadas sobre el terreno, ni menor de

300 mm en el caso de zapatas apoyadas sobre pilotes. Este espesor debe ser tal que resista los esfuerzos de corte.

Asumir  $t = 0.48$  m:

• Chequeo por corte simple: la sección crítica para esfuerzos de corte se localiza en un plano vertical, paralelo a la cara de la columna, la falla de las zapatas por esfuerzo cortante ocurre a una distancia igual a d (peralte efectivo) del borde de la columna, por lo que se debe comparar en ese límite si el corte resistente es mayor que el actuante.

Peralte efectivo usando varilla No. 6:

$$
d = t - \frac{\phi}{2} - rec
$$
  
\n
$$
d = 38.00 \text{ cm}
$$
  
\n
$$
d = 48 - \frac{1.91}{2} - 7.5
$$

 Corte Actuante = Va  $Va_x = A_x * q_{dis} = (.42 * 2.00) * 44.03 = 36.98$  Ton  $Va_y = A_y * q_{dis} = (.42 * 2.00) * 44.03 = 36.98$  Ton Esfuerzo de corte que resiste el concreto (*Vcu*):

$$
Vcu = \frac{\phi * 0.53 \sqrt{fc} * (b * d)}{1,000}
$$
, donde  $\phi$  = 0.85 para corte

$$
Vcu_x = \frac{0.85 * 0.53 \sqrt{210} * (200 * 38)}{1,000}
$$
 Vcu\_x = 49.61 Ton  

$$
Vcu_y = \frac{0.85 * 0.53 \sqrt{210} * (200 * 38)}{1,000}
$$
 Vcu\_y = 49.61 Ton

Comparar Vcu > Va, en ambos ejes es mayor, por lo tanto, cumple.

• Chequeo por corte punzonante: la columna tiende a punzonar la zapata debido a los esfuerzos de corte que se producen en ella alrededor del perímetro de la columna; el límite donde ocurre la falla se encuentra a una distancia igual a d/2 del perímetro de la columna.

$$
Va = A * q_{dis} = (2.00 * 2.00 - 0.78 * .78) * (44.03) = 149.33
$$
 Ton

$$
Vcu = \frac{\phi * 1.06\sqrt{fc} * (\beta o * d)}{1,000},
$$
 donde:  $\phi = 0.85$  para corte y  
 $\beta o =$ perimentro del área de

punzonamiento

$$
Vcu = \frac{0.85 * 1.06 \sqrt{210 * (78 * 4) * 38.00}}{1,000}
$$
 Vcu = 154.80 Ton

Comparar  $Vcu > Va \rightarrow Vcu = 154.80 > Va = 149.33$ , por lo tanto sí chequea.

Diseño de refuerzo: se calcula el refuerzo de la forma siguiente:

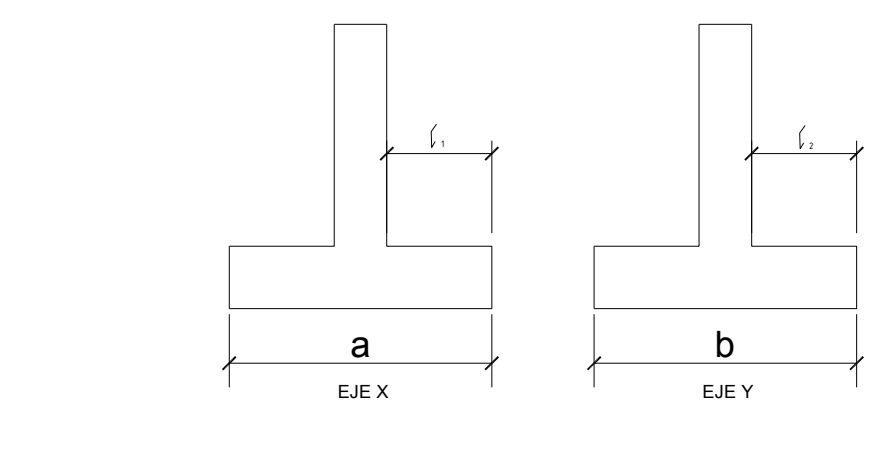

$$
\text{Donde } \int_{A} = \frac{a - col_x}{2}; \qquad \qquad \int_{A} = \frac{a - col_x}{2};
$$

$$
\begin{array}{rcl}\n\sqrt{1} & =\frac{2.00 - 0.40}{2} = & 0.80 \text{ m} \\
\end{array}\n\qquad\n\begin{array}{rcl}\n\sqrt{2} & = \frac{2.00 - 0.40}{2} = & 0.80 \text{ m}\n\end{array}
$$

Refuerzo en eje X

• Momento último: se toma la losa en voladizo:

$$
Mu_x = \frac{qu * \ell_1^2}{2} = \left(\frac{44.03 * 0.8^2 * 1,000}{2}\right) = \qquad \qquad Mu_x = 14,091.48 \text{ kg-m}
$$

2 distancia del rostro de la columna al borde de la zapata.

• Área de acero:

$$
As_{req} = \left[ b * d - \sqrt{(b * d)^2 - \frac{Mu_x * b}{0.003825 * f'c}} \right] * 0.85 * \left( \frac{fc}{f_y} \right)
$$
  
As\_{min} =  $\frac{14.1}{fy} * b * d$   
Con *Mu* = 14,091.48 kg-m b = 100 cm d = 38.00 cm No. var = 6

$$
As_{req} = \left[100*38 - \sqrt{(100*38)^2 - \frac{14,091.48*100}{0.003825*210}}\right] * 0.85 * \left(\frac{210}{2,810}\right)
$$

 $As_{req} = 15.13 cm^2$ 

$$
As_{min} = \frac{14.1}{2,810} * 100 * 38
$$

$$
As_{min} = 19.06
$$
 cm<sup>2</sup>

Se toma el mayor,  $As<sub>min</sub> = 19.06 cm<sup>2</sup>$ , con varilla No. 6

No. de varillas a utilizar:

*illaÁrea As* Var  $*$  eje =  $\frac{1}{\text{Area}}$  var

> Var \* eje =  $\frac{19.06}{2.06}$  = 6.69 varillas, se aproxima al mayor, Var \* eje = 7No.6 2 85.

La separación entre varillas

$$
S = \frac{b - rec}{Var * eje}
$$

Donde *S* < 0.30 m,

$$
S = \frac{100 - 7.5}{7} = 13.2 \text{ cm}, \rightarrow S = 10 \text{ cm (separación entre variables)}
$$

Refuerzo en eje Y

Con varilla No. 6, el nuevo peralte efectivo es:

$$
d_y = \frac{d - \frac{\phi x}{2} - \frac{\phi y}{2}}{2} = 38 - \frac{1.91}{2} - \frac{1.91}{2} = 36.09 \text{ cm}
$$

• Momento último:

$$
Mu_y = \frac{qu * \ell_1^2}{2} = \left(\frac{44.03 * 0.8^2 * 1,000}{2}\right) = \qquad Mu_y = 14,091.48 \text{ kg-m}
$$

2 distancia media del rostro de la columna al borde de la zapata.

• Área de acero:

$$
As_{req} = \left[ b * d - \sqrt{(b * d)^2 - \frac{Mu_x * b}{0.003825 * f c}} \right] * 0.85 * \left( \frac{fc}{f_y} \right)
$$

$$
As_{min} = \frac{14.1}{fy} * b * d
$$

Con *Mu* = 14,091.48 Kg-m b = 100 cm d = 36.09 cm No. var = 6

$$
As_{req} = \left[100*36.09 - \sqrt{(100*36.09)^2 - \frac{14,091.48*100}{0.003825*210}}\right] * 0.85 * \left(\frac{210}{2,810}\right)
$$

$$
As_{req} = 15.99cm^2
$$

$$
As_{min} = \frac{14.1}{2,810} * 100 * 36.09
$$

$$
As_{min} = 18.11 \text{ cm}^2
$$

Tomar el mayor,  $As_{min} = 18.11 \text{ cm}^2$ , con varilla No. 6 se tiene:

No. de varillas a utilizar.

Var \* eje = 
$$
\frac{As}{Area \text{ variable}}
$$
  
Var \* eje =  $\frac{18.11}{2.85}$  = 6.35 variables, se aproxima al mayor, Var \* eje = 7No.6

Separación entre varillas de refuerzo

$$
S = \frac{b - rec}{Var * eje}
$$

Donde *S* < 0.30 m, usando varillas No. 6 se tiene:

$$
S = \frac{100 - 7.5}{7} = 13.2 \text{ cm}, \rightarrow S = 10 \text{ cm (separación entre variables)}
$$

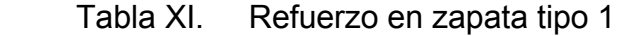

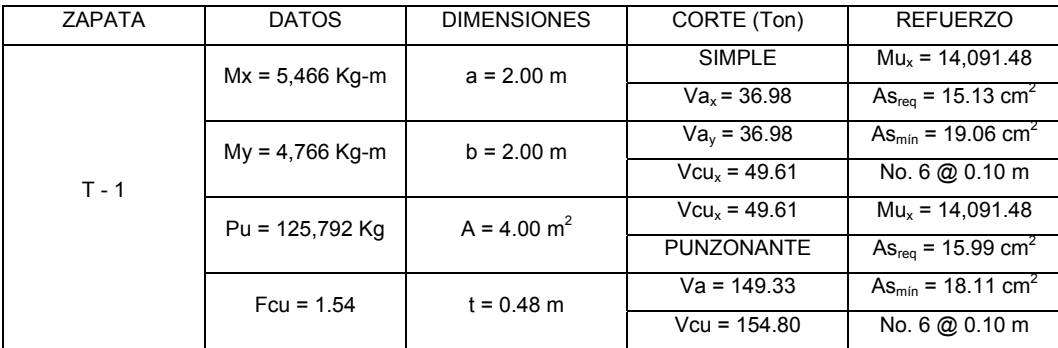

# **2.1.7. Comparación del análisis y diseño estructural con programa ETABS**

 Los resultados obtenidos por el programa ETABS V8, se demuestran en los siguientes diagramas:

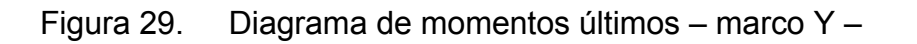

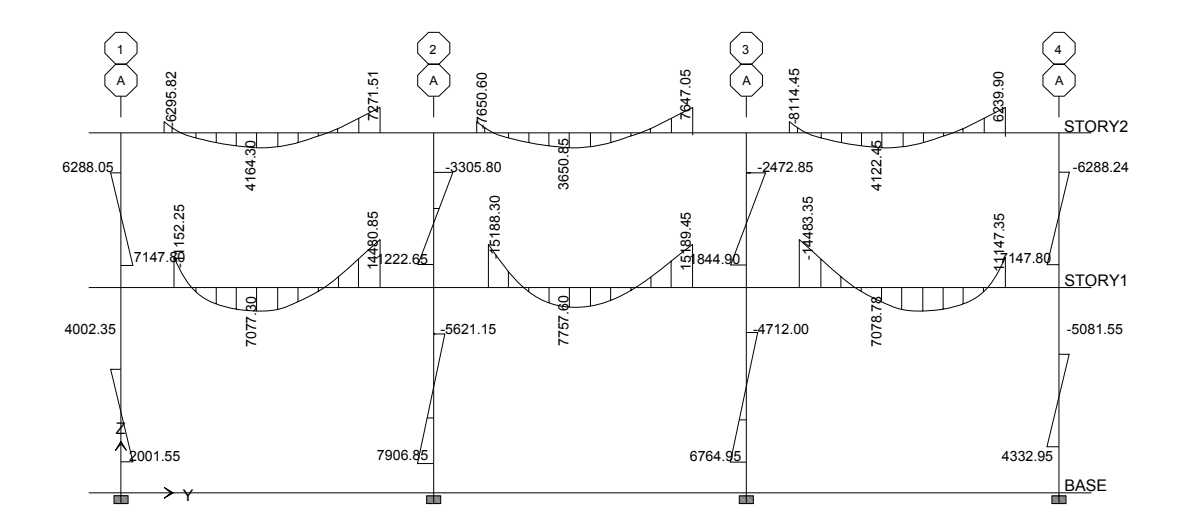

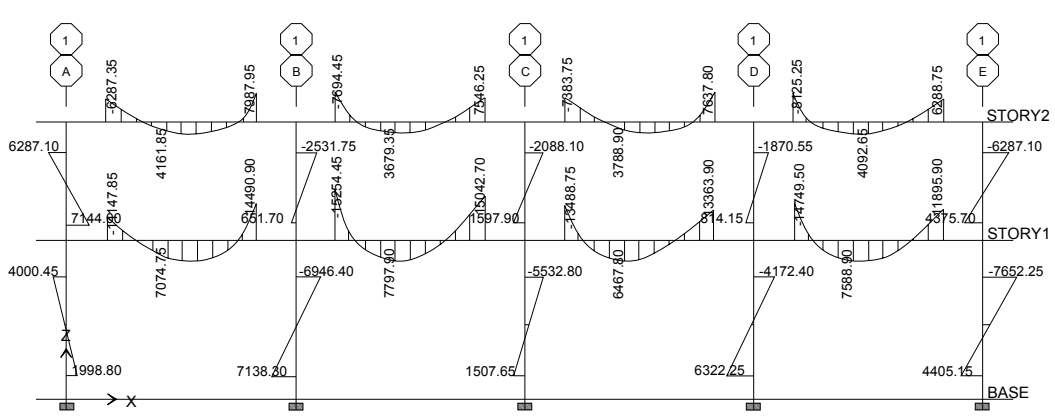

Figura 30. Diagrama de momentos últimos – marco X –

Figura 31. Diagrama de cortes en columnas – marco X –

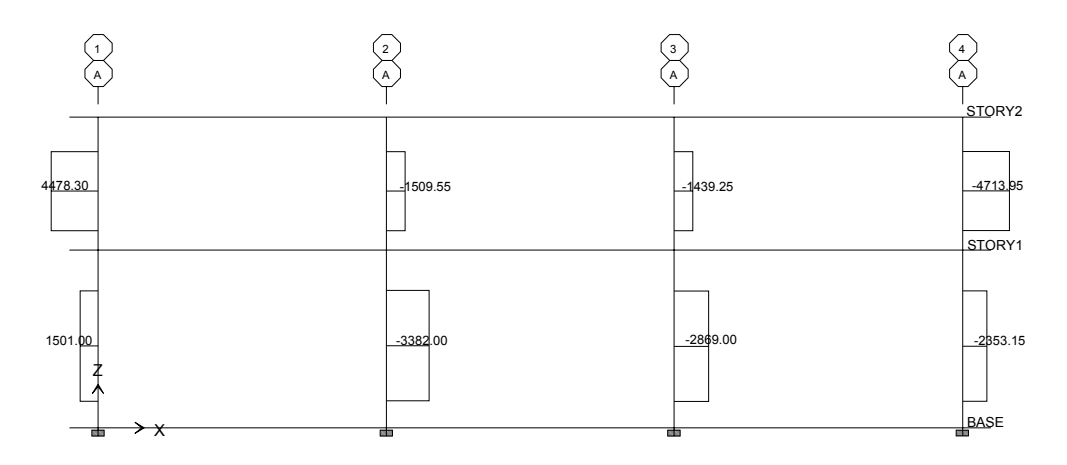

Figura 32. Diagrama de cortes en columnas – marco X –

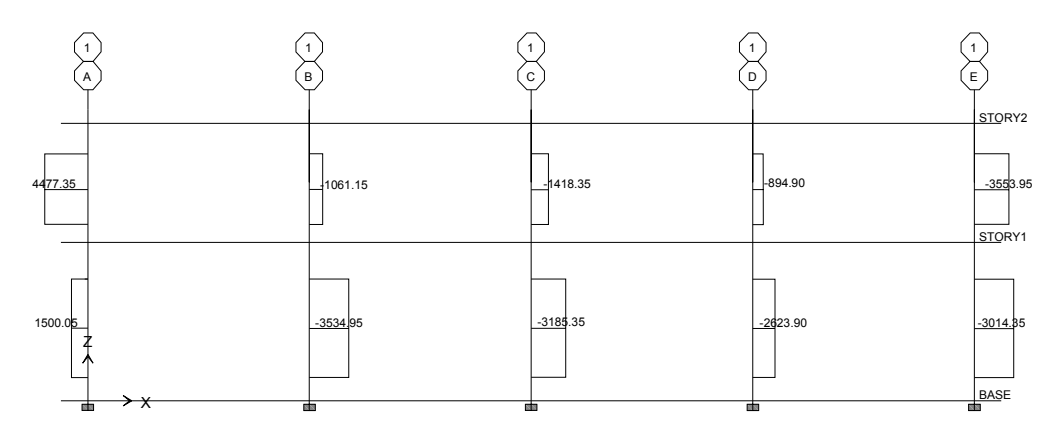

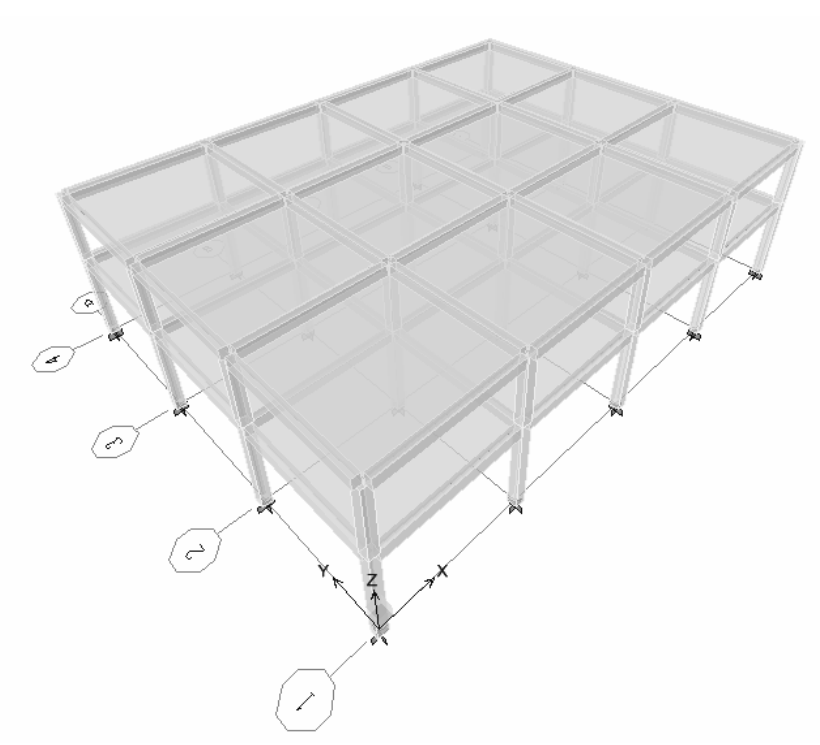

Figura 34. Isométrico de deformaciones en marcos rígidos

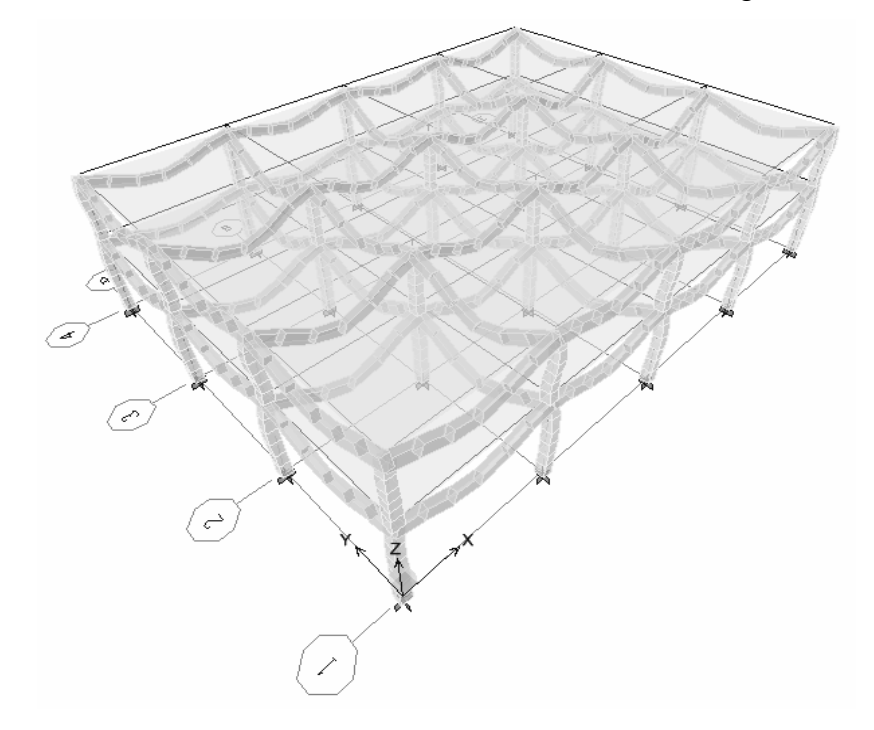

# Figura 33.Isométrico de marcos rígidos

## **2.1.8. Planos constructivos**

Para este proyecto se elaboraron los siguientes planos constructivos:

- Planta de distribución
- Planta de cotas
- Elevaciones y secciones
- Planta de cimentación
- Detalles de muros
- Detalles de cimentación
- Planta de losas y vigas
- Detalle de gradas
- Planta de agua potable
- Planta de drenajes
- Planta de energía eléctrica (iluminación y fuerza) Ver anexos.

## **2.1.9. Presupuesto**

Se elaboró a base de precios unitarios, tomando en cuenta lo siguiente:

Costo directo: está conformado por el costo de los materiales y mano de obra.

Costo indirecto: en este se incluyen los renglones como dirección técnica, administración y utilidades, se consideró un 30% del costo directo.

 Para el efecto se tomaron como base los precios de los materiales y mano de obra que se trabajan en la cabecera municipal.

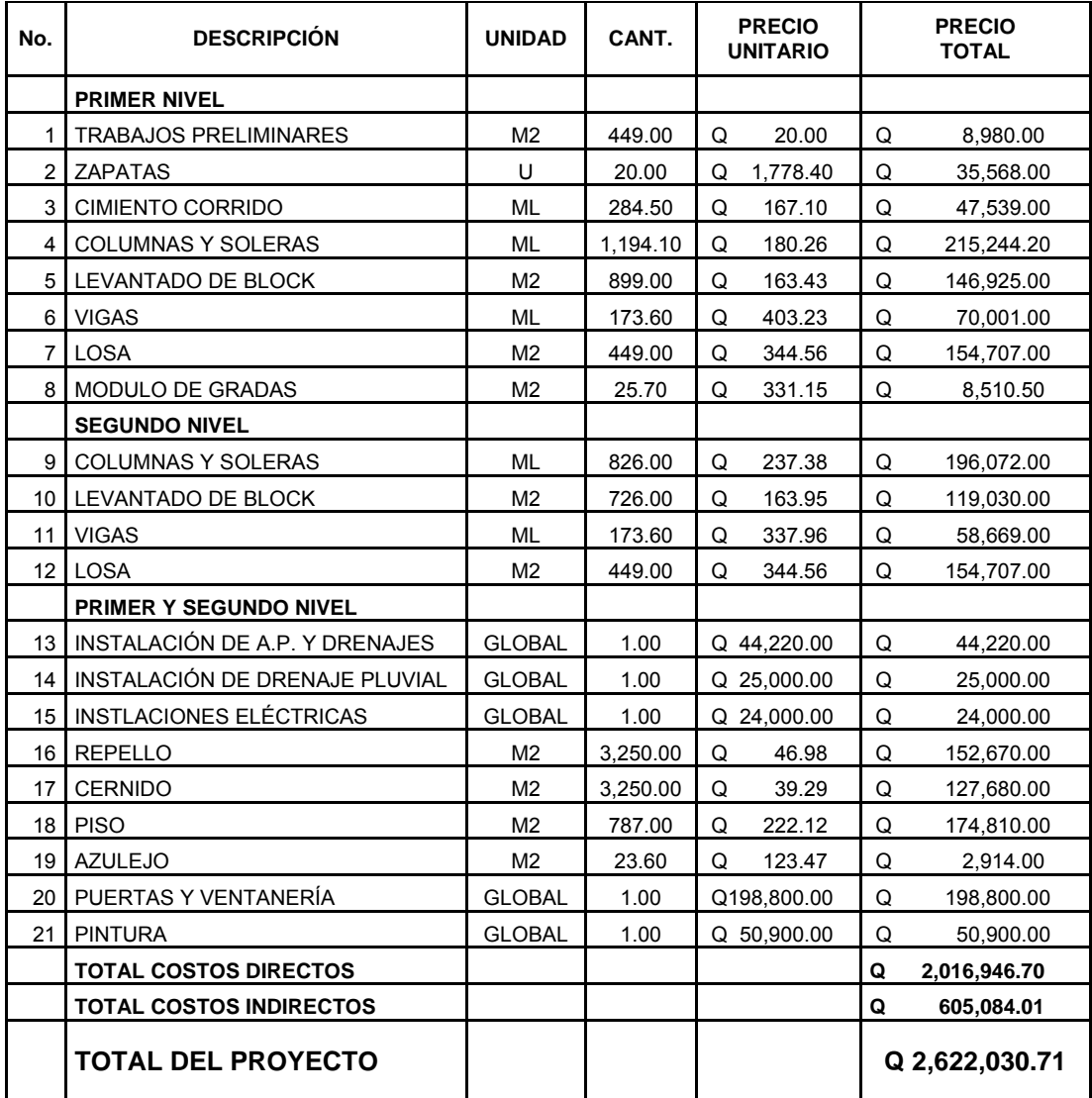

## Tabla XII. Presupuesto de edificio municipal

## **2.1.10. Cronogramas de ejecución**

Sirven para definir la duración de la ejecución del proyecto. Ver anexos.

## **2.2. Diseño del sistema de agua potable para los cantones San Lorencito y Chitá, Zunilito, Suchitepéquez.**

#### **2.2.1 Descripción del proyecto**

 La selección del sistema que se va a utilizar se hace de acuerdo con la fuente disponible y la capacidad económica de la comunidad, para costear la operación y mantenimiento del mismo, ya que el sistema más económico y conveniente de construir es el de gravedad, por lo que se verificó en primer lugar si las condiciones del terreno permiten realizar este sistema, lo cual es satisfactorio, debido a la topografía del lugar; por eso se utilizará el sistema de abastecimiento de agua por gravedad, para lo cual se cuenta con un nacimiento de brote definido, una línea de conducción, un tanque de almacenamiento y una línea de distribución, cajas y sus respectivas válvulas, caja rompe presión, y 59 conexiones domiciliares en los cantones San Lorencito y Chitá, municipio de Zunilito, Suchitepéquez.

## **2.2.2. Fuente de abastecimiento de agua**

 Para dotar de agua potable a los cantones San Lorencito y Chitá, se hará uso del nacimiento 2, ubicado en el cantón San Lorencito, el cual se constató que el agua es sanitariamente segura.

## **2.2.3. Caudal de aforo**

 El aforo de una fuente de agua es la medición del caudal. Para el diseño de un sistema de agua potable, el aforo es una de las partes más importantes, ya que éste indicará si la fuente de agua es suficiente para abastecer a toda la población.

 Los aforos se deben realizar en época seca o de estiaje. El método que más se utiliza para aforar manantiales con corrientes menores o iguales a 5 lt/s es el volumétrico por lo exacto que representa su aplicación; el aforo que se obtuvo del nacimiento 2 fue de 3.85 lt/s.

#### **2.2.4. Calidad del agua**

 La calidad del agua se exige de acuerdo con el uso que se le asignará. En este caso, se trata de agua para consumo humano, por lo que debe ser sanitariamente segura; se debe cumplir para ello, con las normas de calidad físico-químicas y bacteriológicas, lo cual debe demostrarse con un certificado emitido por un laboratorio.

 La calidad del agua varía de un lugar a otro, de acuerdo con las diferencias climáticas, clases de suelos que el agua remueve y las sustancias que la misma absorbe en su recorrido.

 Para determinar la calidad sanitaria del agua, es necesario efectuar un análisis físico - químico y un examen bacteriológico, bajo las normas COGUANOR NGO 29001; mientras que los muestreos para los mismos deben realizarse bajo las especificaciones COGUANOR NGO 29002 h18 y 29002 h19, respectivamente.

 Cuando las aguas no llenan los requisitos de potabilidad, según especificaciones COGUANOR NGO 29001, éstas deberán ser tratadas mediante procesos adecuados, entre los que se pueden mencionar: el desarenamiento, sedimentación, filtración y desinfección. Este último debe adoptarse en todos los sistemas públicos, para asegurar la calidad del agua, principalmente si se determina que existe contaminación bacteriológica.

 Se realizó el examen fisicoquímico y bacteriológico, para determinar la potabilidad del agua, por lo cual se determinó que desde el punto de vista de la calidad física y química, el agua cumple con la norma y que bacteriológicamente el agua se enmarca en la clasificación I, la que determina que la calidad bacteriológica no exige más que un simple tratamiento de desinfección. El resultado se muestra en los anexos.

#### **2.2.5. Levantamiento topográfico**

 La topografía, para un proyecto de agua potable, define el diseño del sistema, ya que tiene por objeto medir las extensiones del terreno, determinar la posición y elevación de puntos situados sobre y bajo la superficie del terreno.

Dicha topografía se compone de planimetría y nivelación, los cuales se pueden realizar con teodolito y nivel de precisión, respectivamente, si se trata de un levantamiento de primer orden. Sí la topografía no es muy complicada, se puede desarrollar un levantamiento de segundo orden, empleando únicamente teodolito para la planimetría y nivelación; esto se conoce como método taquimétrico.

 Después de realizar un caminamiento tentativo en una hoja cartográfica, y hecho un recorrido en la comunidad en estudio para conocer las condiciones topográficas del lugar, la dispersión de viviendas, el posible recorrido de la línea de conducción y la línea de distribución; se determinó realizar un levantamiento de segundo orden, debido a la posición de la fuente respecto a la comunidad lo permite.

#### **Planimetría**

 Es la manifestación de la proyección del terreno sobre un plano horizontal imaginario; en ese caso, se adoptó el método de conservación de azimut; para esto se consideró un norte arbitrario como referencia. El equipo utilizado es el siguiente:

- a) Teodolito Sokkia DT 600
- b) Metro
- c) Estadal
- d) Plomada
- e) Brújula

## **Altimetría**

 La nivelación se realizó, a través de un método indirecto, que es el taquimétrico, el cual permite definir las cotas del terreno a trabajar, tanto en las irregularidades, como en los cambios de dirección más importantes.

 Una de las partes más importantes del trabajo topográfico es la inspección preliminar que se debe realizar, con la finalidad de observar factores que puedan determinar el diseño hidráulico del sistema de agua.

#### **2.2.6. Cálculo de la población futura**

 A continuación se describe el procedimiento para el cálculo de la población futura o de diseño por medio del método geométrico.

• Se obtienen datos oficiales de la comunidad en estudio, consultando los censos de población.

- Se investiga la población existente en el año inicial del período de diseño o bien, la más cercana al inicio del período de diseño. Para el caso de los cantones San Lorencito y Chitá, existen datos oficiales para el año inicial (2005) por lo que se realizó un censo poblacional teniendo un resultado de 354 habitantes.
- Se obtiene la taza de crecimiento anual de la población. La cual es del 3.5%.
- Se define el período de diseño para el cual se desea la población futura o de diseño. El período de diseño para el proyecto es de 21 años.
- Se calcula la población futura o diseño con la siguiente fórmula:

$$
Pf = Po^*(1+r)^n
$$

Donde:

*Pf* = Población al final del periodo de diseño (habitantes)

*Po* = Población en el año inicial del período de diseño (habitantes)

*r* = Tasa de crecimiento anual (%)

*n* = Período de diseño (años)

De acuerdo a lo anterior para los cantones San Lorencito y Chitá se tiene:

$$
P_{2028} = 354 * (1 + 0.035)^{21}
$$
  

$$
P_{2028} = 730 \text{ hab.}
$$

#### **2.2.7. Período de diseño**

 Es el número de años, para el cual el sistema va proporcionar un servicio satisfactorio a la población. Es recomendable que éste no sea menor de 20 años; además, se debe contemplar un período adicional por concepto de planificación, financiamiento, diseño y construcción, aproximadamente de 1 año, por lo que en este proyecto, se tomó un período de diseño de 21 años.

## **2.2.8. Dotación y tipo de servicio**

 Esta se establece en función de aspectos importantes, como son la demanda de la comunidad, la cual está en función a sus costumbres, que están regidas por la cultura y el clima que afecta a la zona; otro aspecto es la disponibilidad del caudal de la fuente, la capacidad económica de la comunidad para costear el mantenimiento y operación del sistema. En el país, existen varias instituciones que se dedican al diseño y ejecución de acueductos y cada una propone diferentes especificaciones o criterios que pueden servir de apoyo para seleccionar la dotación. Entre las dotaciones y tipos de servicio más recomendados, están:

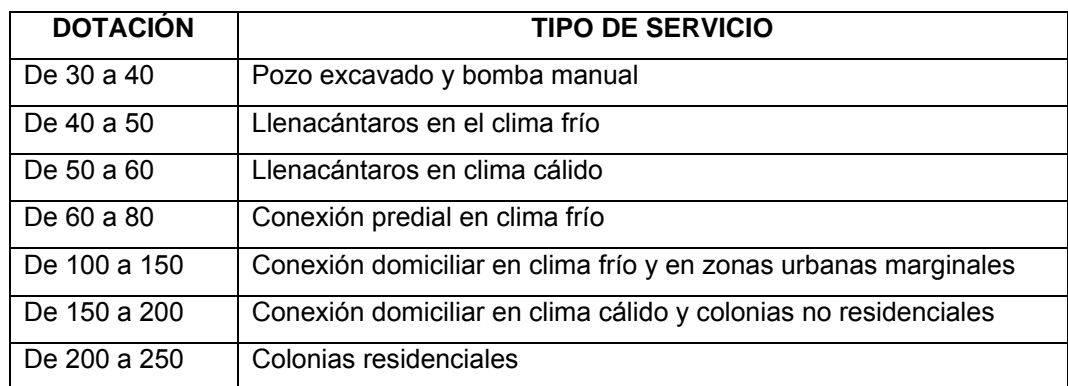

Tabla XIII. Dotación de agua recomendada

Para el proyecto, se tomó una dotación de 100 lt/hab/día.

#### **2.2.9. Factores de consumo**

En un sistema público de abastecimiento de agua, el consumo es afectado por una serie de factores que varían en función del tiempo, las costumbres de la región, las condiciones climáticas y las condiciones económicas que son inherentes a una comunidad, y que varían de una comunidad a otra.

 Estos factores de seguridad se utilizan para garantizar el buen funcionamiento del sistema, en cualquier época del año, bajo cualquier condición.

#### **Factor de día máximo (FDM)**

 Este incremento porcentual se utiliza, cuando no se cuenta con datos de consumo máximo diario. En acueductos rurales, el FDM puede variar de 1.2 a 1.5, y se recomienda utilizarlo de la forma siguiente:

- Para poblaciones menores de 1,000 habitantes un FDM de 1.4 a 1.5
- Para poblaciones mayores de 1,000 habitantes un FDM de 1.2 a 1.3

 Para el proyecto de los cantones San Lorencito y Chitá, se utilizó un factor de día máximo de 1.4, ya que la población actual es de 354 habitantes.

#### **Factor de hora máxima (FHM)**

 Éste, como el anterior, depende de la población que se está estudiando y de sus respectivas costumbres. El factor de hora máxima sirve para compensar las variaciones en las horas de mayor consumo. El FHM puede variar de 2 a 5. Para sistemas rurales, se puede considerar de la forma siguiente:

- Para poblaciones menores de 1,000 habitantes, un FHM de 2.4 a 2.5
- Para poblaciones mayores de 1,000 habitantes, un FHM de 2.2 a 2.3

 Para el proyecto de los cantones San Lorencito y Chitá, se utilizó un factor de día máximo de 2.4, por la cantidad de habitantes que tiene la comunidad.

 El motivo por el que se toman factores altos para poblaciones menores, es porque en estas cantones, las actividades son realizadas por lo regular los mismos días y a la misma hora. Esto hace que la demanda suba, lo que requiere un factor máximo.

#### **Factor de gasto**

 Es el consumo de agua que se da por vivienda. Con este factor, el caudal de hora máxima se puede distribuir en los tramos de tuberías que componen la línea de distribución, según el número de viviendas que comprenden los tramos del proyecto que se va a diseñar.

*Factor de gasto* (*FG*) =  $\frac{Qd(lt/s)}{No. de viviendas}$ 

## **2.2.9.1. Caudal medio diario**

Es conocido también como caudal medio y es la cantidad de agua que consume una población en un día. Este caudal se puede obtener del promedio de consumos diarios durante un año, pero cuando no se cuenta con registros de consumo diarios, se puede calcular en función de la población futura y la dotación asignada en un día.

 El consumo medio diario, para el proyecto de los cantones San Lorencito y Chitá se calculó de la forma siguiente:

 $Qm = \frac{Población-futrua * dotación}{86,400s/día}$ 

Donde:

*Qm* = consumo medio diario o caudal medio

$$
Qm = \frac{730Hab.*100}{86,400s/dia} = 0.85
$$
lt/s

#### **2.2.9.2. Caudal máximo diario**

 El caudal máximo diario o consumo máximo diario es conocido también como caudal de conducción, ya que es el que se utiliza para diseñar la línea de conducción, y es el consumo máximo de agua que puede haber en 24 horas, observado durante un año. Cuando no se cuenta con información de consumo diario, éste se puede calcular incrementándole un porcentaje denominado factor día máximo.

$$
Qc = Qm * FDM
$$

Donde:

Qc = Caudal máximo diario o caudal de conducción

Qm = Consumo medio diario o caudal medio

FDM = Factor día máximo

 El caudal de conducción para los cantones San Lorencito y Chitá es el siguiente:

 $Qc = 0.85 * 1.4 = 1.19$  lt/s

 El caudal de diseño es Qc = 1.19 lt/s; la línea de conducción se diseñó con el caudal de aforo Qc= 3.85 lt/s, por dos situaciones: 1) para aprovechar toda la cantidad de agua que hay en el nacimiento y evitar que haya rebalse en el mismo, 2) por cuestiones económicas, para que una futura ampliación del proyecto no represente empezar desde el nacimiento.

## **2.2.9.3. Caudal máximo horario**

 Es conocido también como caudal de distribución, debido a que es el que se utiliza para diseñar la red de distribución; es el consumo máximo en una hora del día, el cual se obtiene de la observación del consumo equivalente a un año. Si no se tienen registros, se puede obtener multiplicando el caudal medio diario por el factor de hora máxima.

$$
Qd = Qm * FHM
$$

Donde:

 Qd = Caudal máximo horario o caudal de distribución Qm = Consumo medio diario o caudal medio FHM = Factor hora máxima

 El caudal de distribución para los cantones San Lorencito y Chitá es el siguiente:

$$
Qd = 0.85 \times 2.4 = 2.04 \text{ l}t/\text{s}
$$

 El caudal de diseño es Qd = 2.04 lt/s, pero se diseñó con el caudal de aforo Qd = 3.85 lt /s, por las observaciones antes indicadas.

 $FG = \frac{3.85 \text{ } \frac{lt}{s}}{50 \text{ cm} \cdot \text{s}} = 0.065$ 59 *viviendas* 85. *vivienda* /*slt*

#### **2.2.10. Parámetros de diseño**

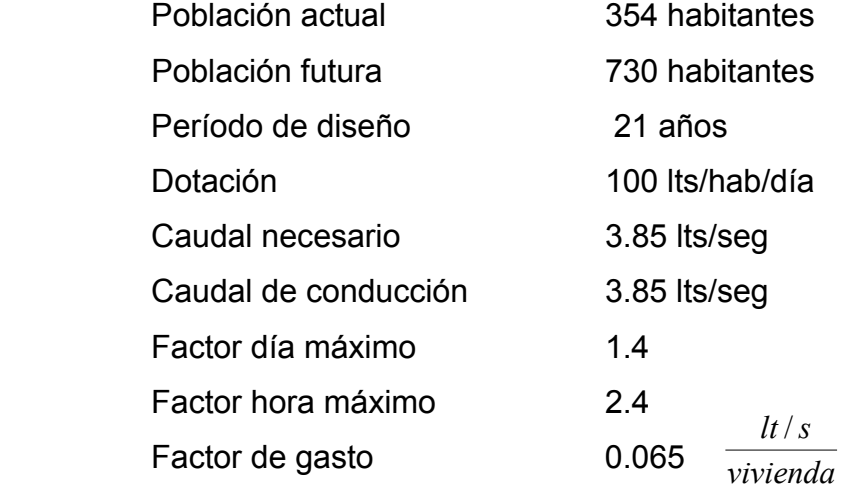

## **Diseño de tuberías**

 Para garantizar que el sistema preste un servicio eficiente y continuo durante el período de vida útil, se debe determinar la clase de tubería y los diámetros adecuados, a través del cálculo hidráulico, con fórmulas como la de Darcy-Weisbach o Hazen & Williams. Para el proyecto estudiado, se aplicó la segunda mencionada, por proporcionar resultados más aproximados:

$$
Hf = \frac{1743.811141 * L * Q^{1.85}}{C^{1.85} * D^{4.87}}
$$

$$
D = \left[\frac{1743.811141 * L * Q^{1.85}}{Hf * C^{1.85}}\right]^{1/4.87}
$$

Donde:

 Hf = Pérdida de carga (m)  $Q =$  Caudal en la tubería (It/s)  $L =$  Longitud de la tubería (m) D = Diámetro (pulgadas)

C = Coeficiente de rugosidad en la tubería

 Para optimizar diámetros mayores en tramos de tubería, en función a la carga disponible, se puede utilizar la siguiente fórmula:

$$
L_{\phi 2} = \frac{L^*(Hf - Hf_{\phi 1})}{(Hf_{\phi 2} - Hf_{\phi 1})}
$$

$$
L_{\phi 1} = L - L_{\phi 2}
$$

Donde:

 Hf = Pérdida de carga permisible  $Hf_{\phi1}$  = Pérdida de carga provocada por el diámetro mayor  $Hf_{\phi2}$  = Pérdida de carga provocada por el diámetro menor  $L_{\Phi1}$  = Longitud de tubería de diámetro mayor  $L_{\Phi2}$  = Longitud de tubería de diámetro menor

## **Tipo de tuberías**

 En sistemas de acueductos, se utiliza generalmente tubería de cloruro de polivinilo rígido (PVC) y de hierro galvanizado (HG).

 La tubería PVC es una tubería plástica, económica, fácil de transportar y de trabajar, pero es necesario protegerla de la intemperie.

 La tubería HG es de acero, recubierta tanto en su interior como en su exterior por zinc, y es utilizada en lugares donde la tubería no se puede enterrar, donde se requiera una presión mayor de 175 m.c.a., en pasos de zanjón o aéreos. Para altas presiones, se recomienda utilizar en cuanto sea posible tubería PVC de alta presión y HG sólo donde el PVC no soportará la presión, o donde las características del terreno no permitan su empleo, ya que su costo es alto.

#### **Diámetro de tuberías**

 Para el diseño hidráulico, el diámetro de la tubería se calcula de acuerdo con el tipo de sistema que se trate; para todo diseño, se debe utilizar el diámetro interno de la tubería.

#### **Coeficiente de fricción**

 Cuando se emplea la fórmula de Hazen & Williams, para el diseño hidráulico con tubería PVC, se puede utilizar un coeficiente de fricción (C), 140 a 160, y se recomienda un C = 140 cuando se duda de la topografía C = 150, para levantamientos topográficos de primero y segundo orden. Para tuberías de HG, puede utilizarse un C = 100. En caso de utilizar otras fórmulas, se deben utilizar coeficientes de fricción equivalentes a las mismas.

#### **2.2.11. Diseño de la línea de conducción**

De acuerdo con la ubicación y la naturaleza de la fuente de abastecimiento, así como la topografía de la región, la línea de conducción puede definirse como el conjunto de tuberías que inicia desde las obras de captación, hasta el tanque de distribución, la cual está diseñada a trabajar a presión. Para la línea de conducción se debe seleccionar la clase y diámetro de tubería que se ajuste a la máxima economía, siempre y cuando la capacidad de la tubería sea suficiente para transportar el caudal de día máximo.

 Es conveniente incrementar la longitud horizontal de la misma en un porcentaje de 2 a 5, de acuerdo con la pendiente del terreno, cuanto más quebrado sea, mayor será el porcentaje; para el proyecto, se tomó un 5% debido a la topografía.

 Para lograr el mayor funcionamiento, a través de la línea de conducción, pueden requerirse cajas rompe presión, válvulas de expulsión de aire, válvulas de limpieza, llaves de paso, reducciones, codos, entre otros.

 Cada uno de estos elementos precisa de un diseño, según las condiciones y características particulares.

#### **Presiones y velocidades**

 La presión hidrostática en la línea de conducción se recomienda mantenerla en lo posible, debajo de 80 m.c.a., ya que arriba de ésta es conveniente prestar especial atención; la máxima presión permisible bajo este cuidado es de 90 m.c.a.; la presión hidrodinámica en la línea de distribución no debe ser mayor de 60 m.c.a.

Ejemplo de cálculo:

De E-9 a E-19 Cota inicial del terreno 1882.22 Cota final del terreno 1816.17 Longitud 420 \* 1.05 = 441 metros Caudal (Q) 3.85 lt/s  $C = 140$  $Hf = 66.05 m$ 

 Luego aplicando la fórmula de Hazen & Williams y sustituyendo valores, se obtiene el diámetro adecuado para la longitud de tubería indicada en los datos anteriores:

$$
D = \left[ \frac{1743.811141 * 441 * 3.85^{1.85}}{66.05 * 140^{1.85}} \right]^{1/4.87} = 1.74 \text{ plg } \left\langle \frac{2^{\prime\prime}}{1 \frac{1}{2^{\prime\prime}}} \right\rangle
$$

Para  $D = 2$ "

$$
Hf = \frac{1743.811141 * 441 * 3.85^{1.85}}{140^{1.85} * 2^{4.87}} = 34.09 \text{ m}
$$

Para  $D = 1\frac{1}{2}$ "

$$
Hf = \frac{1743.811141 * 441 * 3.85^{1.85}}{140^{1.85} * (1/\frac{1}{2})^{4.87}} = 138.40 \text{ m}
$$

 Utilizando la fórmula para calcular una tubería con dos diámetros diferentes, se tiene:

Longitud para tubería de 1½"

$$
L_2 = \frac{441*(66.05 - 34.09)}{(138.40 - 34.09)} = 135.12 \text{ m}
$$

Longitud para tubería de 2"

$$
L_1 = 441 - 135.12 = 305.88 \text{ m}
$$

Aplicando Hazen & Williams

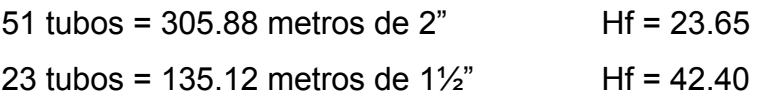

 De acuerdo con los resultados, el tramo estará formado por 51 tubos PVC de 2" de 160 PSI, equivalente a 305.88 metros y 23 tubos PVC de 1½" de 160 PSI, equivalentes a 135.12 metros, colocando en el cambio de tubería un reducidor de campana PVC de 2" a 1½".

#### **2.2.12. Diseño del tanque de almacenamiento**

#### **Volumen del tanque**

 El objetivo del tanque de almacenamiento es compensar las horas de mayor demanda y según UNEPAR el volumen se encuentra entre 25 % y 40 % del consumo máximo diario en sistemas por gravedad.

 Para efecto del diseño se asume un 30 % del consumo máximo diario, para tal efecto se utiliza la fórmula siguiente:

$$
V = \frac{30\% * Qm * 86,400seg}{1,000}
$$

$$
V = \frac{0.30 * 0.85 * 86,400seg}{1,000}
$$
  
V = 22.03 m<sup>3</sup>

Para efectos de diseño, el volumen del tanque será de 25 m<sup>3</sup> y conforme la geología del terreno, se construirá de concreto ciclópeo con especificaciones en el plano constructivo.

#### **Diseño estructural de la cubierta**

 La estructura de cubierta se diseñará con una losa de concreto reforzado y con las siguientes dimensiones.

## **Dimensiones de la losa**

Las dimensiones de la losa se muestran a continuación:

Longitud =  $5.00 \text{ m}$ Ancho  $= 4.00 \text{ m}$ 

Haciendo uso del código ACI y el método 3 que dice:

## **Coeficiente de momentos**

a) Cálculo del coeficiente de momentos (m) a usar en el código ACI, que es la relación entre el lado menos y lado mayor.

$$
m = \frac{a}{b} = \frac{4}{5} = 0.80
$$

Como 0.80 > 0.50, entonces la losa se diseña en dos sentidos.
# **Espesor de la losa**

b) Cálculo del espesor de la losa (t)

$$
t = \frac{perimetro}{180}
$$

$$
t = \frac{2(5.00 + 4.00)}{180} =
$$

$$
t=0.10\;m
$$

# **Integración de cargas**

c) Cálculo de cargas

# **Carga muerta**

Es el peso propio de toda la estructura.

 CM = Pp losa + sobre peso Pp  $losa = 2,400$  Kg/m<sup>3</sup> \* t \* 1.00 m Pp losa = 2,400 Kg/m<sup>3</sup>  $*$  0.10 m  $*$  1.00 m Pp  $losa = 240$  Kg/m Sobre peso = 60 Kg/m CM = 240 Kg/m + 60 Kg/m = 300 Kg/m

# **Carga viva**

Son las fuerzas externas que actúan en la estructura.  $CV = 100$  Kg/m

#### **Cargas últimas**

 Es la sumatoria de cargas vivas y muertas afectadas por un factor de seguridad. El factor para carga muerta es un 40 % más, y para la carga viva un 70%.

CMu = 300 Kg/m \* 1.40 = 420 Kg/m CVu = 100 Kg/m \* 1.70 = 170 Kg/m  $CU = CMu + CVu$  $CU = 420$  Kg/m + 170 Kg/m  $CU = 590$  Kg/m

d) Cálculo de momentos

#### **Momentos que actúan en la losa**

 Los momentos pueden ser positivos o negativos, conforme se aplique la integración de la carga en la losa y de acuerdo a la posición de giro.

 $M_{A(+)} = C^* C M U u^* A^2 + C^* C V U u^* A^2$  $M_{A(+)}$  = 0.068\* 420 \* 4<sup>2</sup> + 0.068 \* 170 \* 4<sup>2</sup>  $M_{A(+)} = 641.92 \text{ Kg} - \text{m}$ 

 $M_{A(-)} = M_{A(+)}$ /3  $M_{A(1)}$  = 641.92 Kg – m / 3 *MA(-) =* 213.97 Kg – m

 $M_{B(+)} = C^*CMUu^*B^2 + C^*CVUu^*B^2$  $M_{B(+)} = 0.016 * 420 * 5^2 + 0.016 * 170 * 5^2$ 

$$
M_{B(+)}
$$
 = 236 Kg – m

$$
M_{B(\cdot)} = M_{B(\cdot)}/3
$$
  
\n
$$
M_{B(\cdot)} = 236 \text{ Kg} - \text{m} / 3
$$
  
\n
$$
M_{B(\cdot)} = 78.67 \text{ Kg} - \text{m}
$$

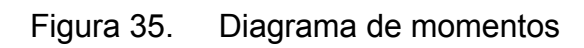

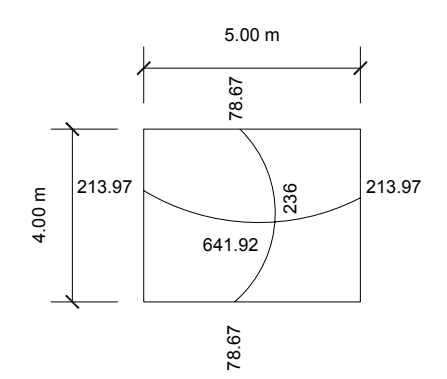

# **Acero mínimo y espaciamiento**

Cálculo de acero mínimo (*Asmín)*

$$
As_{\min} = 0.4*14.1* \frac{b*d}{f_y}
$$

Donde:

b = 1.00 Franja unitaria

$$
d = t - recubrimiento
$$

$$
d = 10 - 2.5
$$
 cm

$$
d = 7.5 \text{ cm}
$$

$$
As_{\min} = 0.4*14.1* \frac{100*7.5}{2,800}
$$

$$
As_{\min} = 1.51 \, \text{cm}^2
$$

# **Cálculo del espaciamiento:**

1.51 cm 100 cm 0.71 cm2  $\rightarrow$  S  $S = 47.01$  cm

 Pero *Smáx* = 2 \* t *Smáx* = 2 \* 10 = 20 cm

Calculando el acero para los momentos:

$$
As_{req} = \left[ b * d - \sqrt{\left(b * d\right)^2 - \frac{Mu * b}{0.003825 * f'c}} \right] * 0.85 * \left(\frac{fc}{f_y}\right)
$$

Donde:

 *Mu* = momento último (Kg-m)  *b* y *d* = en cm *f'c* y  $f_y$  = en Kg/cm<sup>2</sup>  $As = cm<sup>2</sup>$ 

 La tabla de resultados de los momentos y espaciamientos se presenta a continuación:

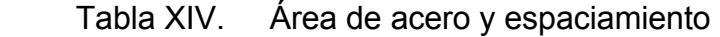

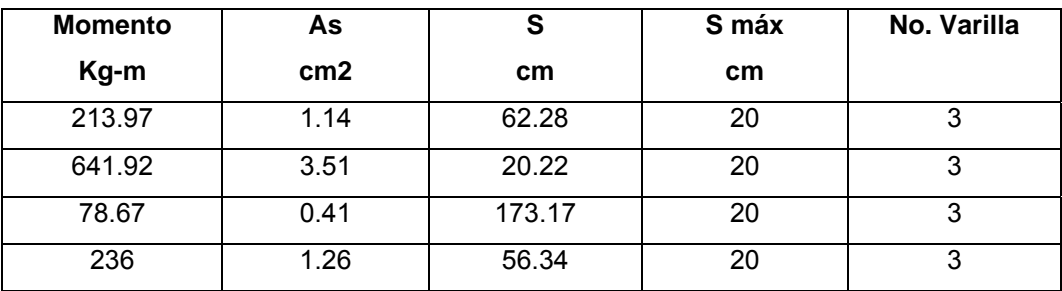

# Figura 36.Diagrama de refuerzo

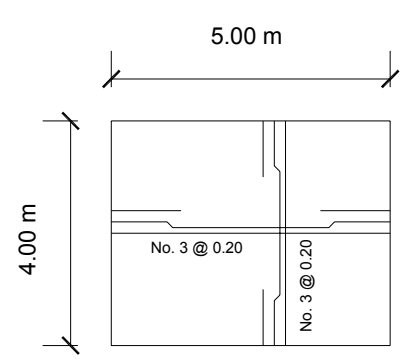

# **Diseño estructural del muro**

 Por las características geográficas del terreno se diseñará muros de gravedad, para la construcción del tanque de almacenamiento.

Figura 37.Diagrama de fuerzas y dimensiones del muro

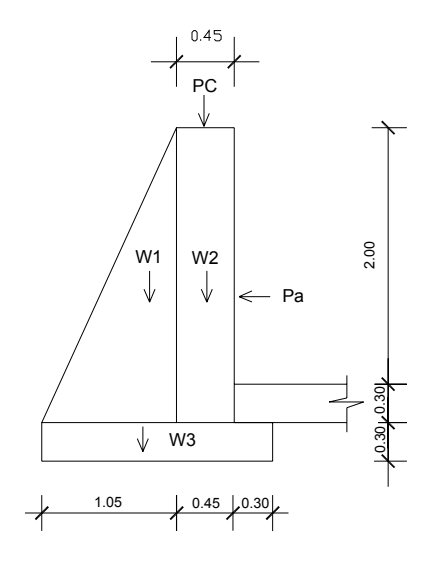

Donde:

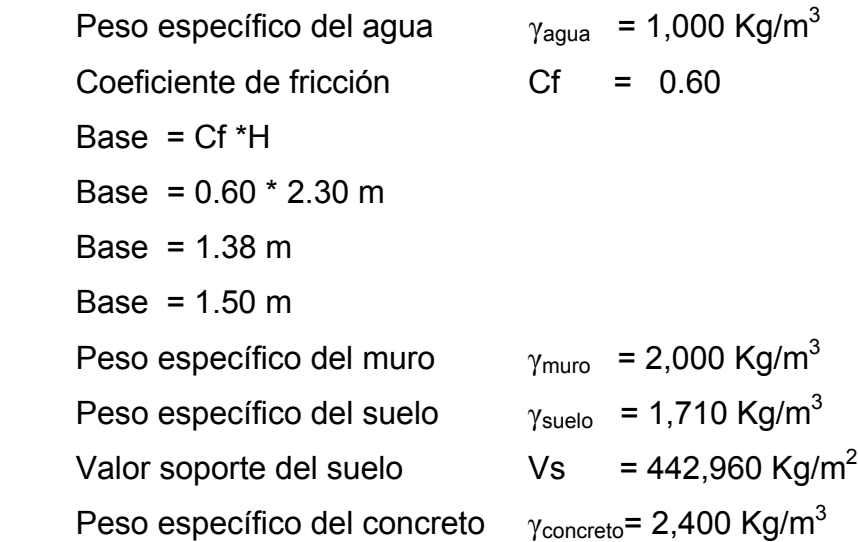

Integración de cargas que soportan los muros: La tabla con los datos de la integración de cargas se presenta a continuación:

Tabla XV. Integración de cargas

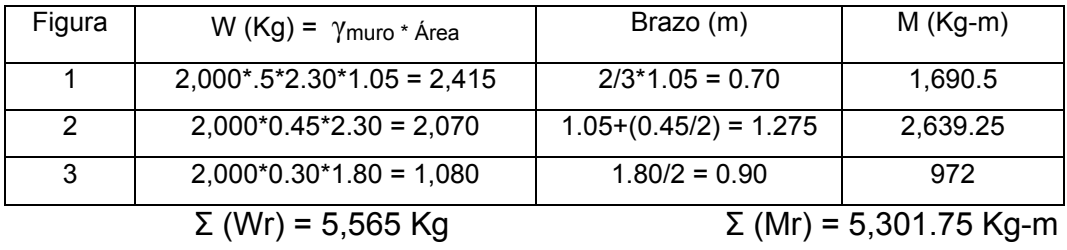

# **Cargas de la losa y de la viga hacia el muro**

 Carga uniformemente distribuida que ejerce la viga del lado menor sobre el muro.

$$
Wlosa = \frac{CU * A}{L}
$$

$$
Wlosa = \frac{590 * 4}{4}
$$

$$
Wlosa = 590 Kg/m
$$

Carga uniformemente distribuida que ejerce la viga sobre el muro.

$$
Wviga = \gamma_{concreto} * bv * hv
$$
  
\n
$$
Wviga = 2,400 * 0.15 * 0.20
$$
  
\n
$$
Wviga = 72 Kg/m
$$
  
\nSuma de cargas uniformemente distribuidas (Wlv)  
\n
$$
Wlv = Wlosa + Wviga
$$

$$
Wlv = 590 + 72
$$
  $Wlv = 662$   $Kg/m$ 

 Considerando la carga uniformemente distribuida como una carga puntual sobre una franja unitaria (Pc)

 $Pc = 662 * 1$  $Pc = 662$  Kg

Momento que ejerce la carga puntual Pc (Mc)

 $Mc = 662 Kg * ((0.5 * 0.45 m) + 1.05 m)$  $Mc = 844.05$  Kg – m

Carga total (Wt)

 $Wt = 5,565 + 844.05$ Wt = 6409.05 Kg

### **Fuerza activa**

$$
Fa = \frac{\gamma_{\text{agua}} * h^2}{2}
$$

$$
Fa = \frac{1,000 * 1.80^2}{2}
$$

$$
Fa = 1,620 \text{ Kg}
$$

• Chequeo del muro contra volteo:

$$
Mv = Fa * \frac{h}{3}
$$
  
\n
$$
Mv = 1620 * (\frac{1}{3} * 1.80 + 0.60)
$$
 
$$
Mv = 1,944.00 \text{ Kg}
$$

Verificación contra volteo:

$$
Fs = \frac{Mr}{Mv}
$$

$$
Fs = \frac{5,301.75}{1944}
$$

$$
Fs = 2.72
$$

2.72 > 1.5, por lo tanto, si chequea contra volteo.

- Chequeo del muro contra deslizamiento
	- $Ff = Wt * coefficient$ *e fricción*

 $Ff = 6,409.05 * 0.60$ 

 $Ff = 3,845.43$  *Kg* 

Verificación contra deslizamiento:

$$
Fs = \frac{Ff}{Fa}
$$

$$
Fs = \frac{3,845.43}{1620}
$$

$$
Fs = 2.37
$$

2.37 > 1.5, por lo tanto, si chequea contra deslizamiento.

# **Coordenadas de la resultante**

$$
X = \frac{(Mr - Mv)}{W}
$$
  
\n
$$
X = \frac{(5,301.75 - 1,944)}{6,409.05}
$$
  
\n
$$
X = 0.5239 \ m
$$
  
\n
$$
e = \frac{B}{2} - X
$$
  
\n
$$
e = \frac{1.8}{2} - 0.5239
$$
  
\n
$$
e = 0.376 \ m
$$

# **Cálculo de presión sobre el suelo**

$$
P = \frac{Wt}{A} * \left(1 + 6 * \frac{e}{b}\right)
$$
  

$$
P = \frac{6,409.05}{1.8 * 1} * \left(1 + 6 * \frac{0.376}{1.8}\right)
$$

 $\overline{\phantom{a}}$ ⎠

$$
P = 8,023.18 \, Kg/m^2
$$

Como 8,023.18 Kg/m<sup>2</sup> < 442,960 Kg/m<sup>2</sup>, el suelo resiste la presión del muro.

#### **2.2.13. Sistema de desinfección**

 La desinfección es el proceso de destrucción de microorganismos presentes en el agua mediante la aplicación directa de medios físicos o químicos, con el propósito de proveer de agua libre de bacterias, virus y amebas para los habitantes de los cantones San Lorencito y Chitá, por lo que se debe proceder a la desinfección de la misma.

 La filtración es un método físico, aunque por sí solo no garantiza la calidad del agua. Otro método que destruye microorganismos patógenos que suelen encontrarse en el agua es la ebullición. El sistema de rayos ultra violeta también suele utilizarse, pero este método es de muy alto costo. Los métodos químicos más empleados para a desinfección son: el yodo, la plata y cloro.

 El cloro es un poderoso desinfectante que tiene la capacidad de penetrar en las células y de combinarse con las sustancias celulares vivas y es el más común en sistemas de acueductos rurales.

#### **Cloración**

 Es el procedimiento que se le da al agua utilizando el cloro o alguno de sus derivados (hipoclorito de calcio o sodio y tabletas de tricloro). Este método es el de más fácil aplicación y el más económico, por lo que es el más usado en el área rural.

118

#### **Tabletas de tricloro**

 Es una forma de presentación del cloro, la cual consiste en pastillas o tabletas que se disuelven por erosión y disolución normal causado por agua, con un tamaño de 3" de diámetro, por 1" de espesor, con una solución de cloro al 90% y un 10% de estabilizador, el peso de la tableta es de 200 gr y la velocidad a la que se disuelve en agua en reposo es de 15 gr en 24 horas.

#### **Alimentador automático de tricloro**

 El alimentador de tricloro es un recipiente en forma de termo que alberga tabletas, las que se disuelven mediante el paso del agua en el mismo; estos alimentadores vienen en diferentes capacidades de tabletas, las que depende del caudal requerido para el proyecto, el modelo a utilizar se muestra a continuación:

Figura 38. Alimentador automático de tricloro

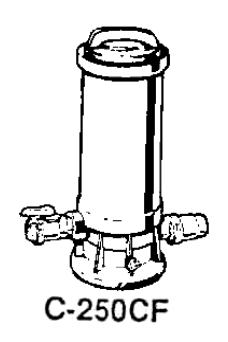

Fuente: Almacén Americano. Guía de instalación y operación de hipocloradores automáticos. Pág. 2.

 De entre los tres derivados de cloro se eligió las tabletas a través del alimentador automático, dado que este método es mucho más económico en cuanto a su costo y operación, comparado con el hipoclorito que necesita de un operador experimentado y a tiempo completo, sin mencionar el costo y operación del gas cloro que es otra opción en el mercado.

 Para determinar la cantidad de tabletas para clorar el caudal de agua para el proyecto se hace mediante la fórmula que se utiliza para hipocloritos, la cual es la siguiente:

$$
G = \frac{C^* M^* D}{\% C}
$$

Donde:

G = Gramos de tricloro

C = Miligramos por litro

M = Litros de agua a tratarse por día

D = Número de días que durará

% C = Concentración de cloro

 Se determina la cantidad de tabletas de tricloro que se necesita para clorar el agua, para un período de 15 días.

$$
G = \frac{0.001*332,640*15}{0.9}
$$

$$
G = 5,544 \text{ gr}
$$

 Esto quiere decir, que se necesitan 5,544 gramos de tricloro, equivalente a 28 tabletas para 15 días, para lo cual se requiere de un alimentador automático modelo C-250CF, con capacidad para 28 tabletas máximo.

#### **Instalación del alimentador automático de tricloro**

 La instalación de este tipo de sistema de cloración debe hacerse en función del diámetro de la tubería de conducción así; para diámetros mayores de 2 pulgadas, el alimentador debe colocarse en paralelo con la línea de conducción; en tanto que si el diámetro de la tubería de conducción es igual o menor a 2 pulgadas, el alimentador debe colocarse en serie con ésta.

 En este proyecto se hará la instalación del hipoclorador en paralelo con la tubería de conducción, tal como se muestra en la figura 32, entre la caja de válvula de entrada y el tanque de almacenamiento; este sistema permite que en forma directa se inyecte la solución a la tubería, con esto se logra una mezcla más homogénea en menor tiempo dentro del tanque de almacenamiento.

Figura 39. Instalación del alimentador automático de tricloro

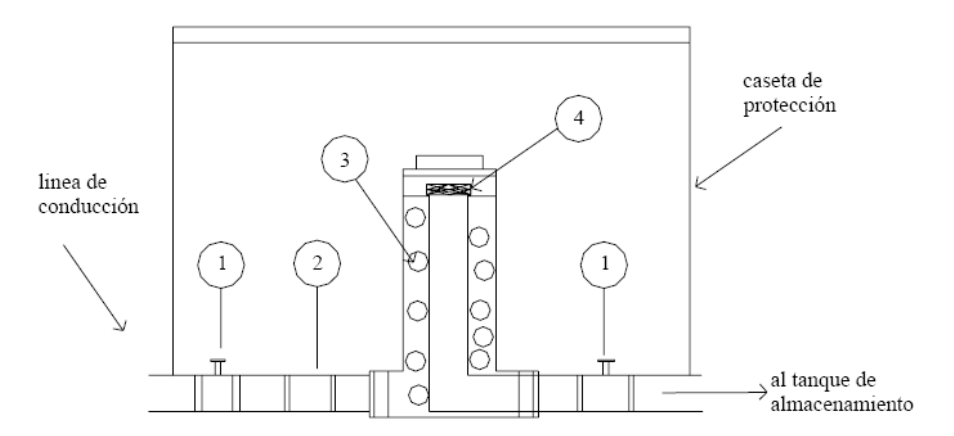

- 1. Válvula de paso
- 2. Válvula de cheque
- 3. Ubicación de las pastillas de tricloro
- 4. Filtro para solución

#### **2.2.14. Diseño de la línea de distribución**

 Una línea de distribución es un sistema de tuberías unidas entre sí, que conducen el agua desde el tanque de almacenamiento hasta el consumidor, y su función sanitaria es brindar un servicio en forma continua, en cantidad suficiente y desde luego con calidad aceptable, por lo que se debe tratar antes de entrar a la misma.

 Para el diseño de redes de distribución, es necesario considerar los siguientes criterios:

- El buen funcionamiento del acueducto se debe garantizar para el período de diseño, de acuerdo con el máximo consumo horario.
- La distribución debe hacerse, mediante criterios que estén de acuerdo con el consumo real de la comunidad.
- La red de distribución se debe dotar de accesorios y de obras de arte necesarias, para garantizar el correcto funcionamiento del sistema de acuerdo con las normas establecidas, para facilitar así su mantenimiento.

Por la forma y principio hidráulico de diseño, las redes pueden ser:

### **Red ramificada o abierta**

 Es la que se construye en forma de árbol, la cual se recomienda cuando las casas están dispersas. En este tipo de red, los ramales principales se colocan en las rutas de mayor importancia, de tal manera que alimenten otros secundarios. Para el diseño de la red de distribución, se utilizan las fórmulas que se describen anteriormente, utilizadas en el diseño de la línea de conducción.

#### **Red en forma de malla o de circuito cerrado**

 Es cuando las tuberías están en forma de circuitos cerrados intercomunicados entre sí. Esta técnica funciona mejor que la red ramificada, ya que elimina los extremos muertos, y permite la circulación del agua. En una red en forma de malla, la fórmula de Hazen & Williams define la pérdida de carga, la cual es verificada por el método de Hardy Cross, que se considera balanceado cuando la corrección el caudal es menor del 1% del caudal que entra.

 Para el proyecto en estudio, el diseño de la red de distribución, por la ubicación de las viviendas, será abierta, esto quiere decir que este sistema constará solamente de una línea principal y toda la población se abastecerá con conexiones domiciliares.

Ejemplo de cálculo:

De E-19 a E-24 Cota inicial del terreno 1816.17 Cota final del terreno 1715.53 Longitud 652 \* 1.05 = 684.60 metros Caudal (Q) 2.04 lt/s  $C = 140$  $Hf = 34.29 m$ 

 Luego aplicando la fórmula de Hazen & Williams y sustituyendo valores, se obtiene el diámetro adecuado para la longitud de tubería indicada en los datos anteriores:

$$
D = \left[\frac{1743.811141 * 684.60 * 2.04^{1.85}}{34.29 * 140^{1.85}}\right]^{1/4.87} = 1\% \text{ plg}
$$

Para D =  $1\frac{1}{2}$ "

$$
Hf = \frac{1743.811141 * 684.60 * 2.04^{1.85}}{140^{1.85} * 1 \frac{1}{2}^{4.87}} = 34.29 \text{ m}
$$

Aplicando Hazen & Williams

119 tubos = 684.60 metros de 1 $\frac{1}{2}$  Hf = 34.29

 De acuerdo con los resultados, el tramo estará formado por 119 tubos PVC de 1½" de 160 PSI, equivalentes a 684.60 metros.

### **2.2.15. Obras hidráulicas**

Caja de válvulas: Antes de seleccionar las válvulas, se deben considerar los siguientes factores: tipo de válvula, materiales de construcción, capacidad de presión y temperatura, costo y disponibilidad, la caja de válvulas se colocará al principio de la red de distribución o en los lugares donde se considere necesario.

Válvula de aire: El objetivo de esta válvula es extraer el aire que se va acumulando dentro de la tubería; debe colocarse en la línea de conducción después de una depresión y en la parte más alta donde el diseño hidráulico lo indique. La válvula será de bronce y adaptada para tubería y accesorios de PVC, protegida con una caja de mampostería y tapadera de concreto reforzado. Se necesitará de 1 válvula, colocada en E-17.

Válvula de compuerta: Son las válvulas de aislamiento de mayor uso en los sistemas de distribución, principalmente por su costo, disponibilidad y baja pérdida de carga cuando están abiertas totalmente.

 Tienen un valor limitado como válvulas de control, por el desgaste del asiento y la desviación, y mucho uso del disco de la compuerta, aguas abajo. Además el área abierta y el volumen de circulación por la válvula no son proporcionales al porcentaje de apertura de la válvula, en apertura parcial. La corrosión, la acumulación de sólidos, la formación de tubérculos, las grandes diferencias de presión y la expansión térmica, provocan dificultades para abrir las válvulas de compuerta, normalmente cerradas, o al cerrar las válvulas de compuerta normalmente abiertas. La inspección y operación periódica de las válvulas que funcionan con poca frecuencia evitan muchas dificultades en su operación. Se colocó este tipo de válvulas en la presa de captación, caja rompepresión y tanque de almacenamiento.

Caja rompe presión: La caja rompe presión, es un tipo de obra que sirve para evitar grandes presiones en la tubería. En el diseño del proyecto se requiere 1 caja rompe presión, misma que se construirá con mampostería de piedra y se colocará en la E -29.

### **2.2.16. Conexiones domiciliares**

 Las componen las tuberías y accesorios destinados a llevar el servicio de agua de la red de distribución al interior de la vivienda. El tipo de distribución es domiciliar en su totalidad y se construirá conforme lo especifican los planos.

# **2.2.17. Planos del sistema de abastecimiento de agua potable**

Para este proyecto se elaboraron los siguientes planos constructivos:

- Planta perfil de línea de conducción
- Planta perfil de línea de distribución
- Detalle caja válvula de aire y caja rompe presión
- Detalle acometida domiciliar y presa de captación
- Detalle tanque de almacenamiento y especificaciones de diseño

Ver anexos.

# **2.2.18. Presupuesto**

Se elaboró a base de precios unitarios, tomando en cuenta lo siguiente:

Costo directo: está conformado por el costo de los materiales y mano de obra.

Costo indirecto: en este se incluyen los renglones como dirección técnica, administración y utilidades, se consideró un 30% del costo directo.

 Para el efecto se tomaron como base los precios de los materiales y mano de obra que se trabajan en la cabecera municipal.

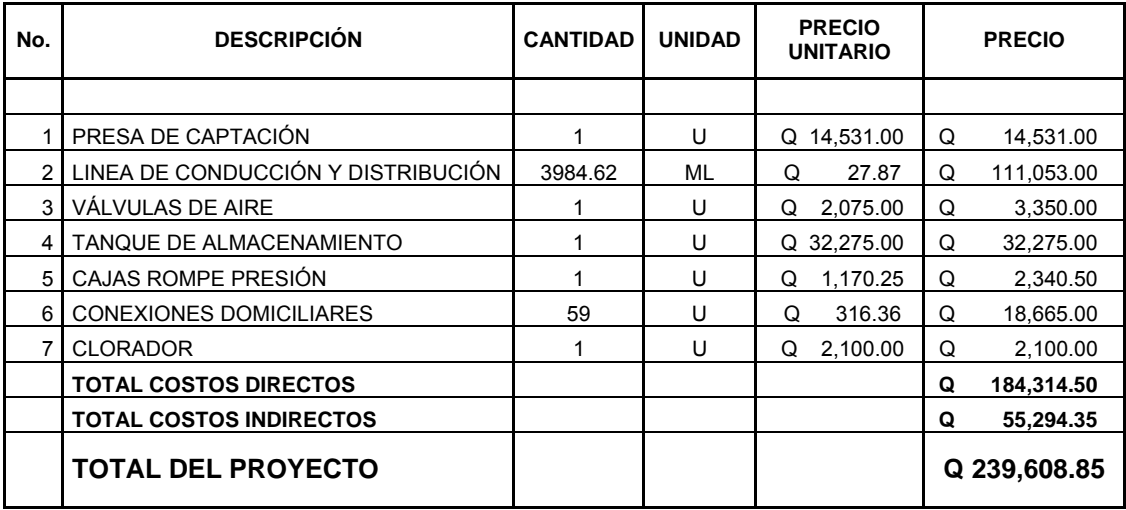

### Tabla XVI. Presupuesto de sistema de agua potable

### **2.2.19. Especificaciones técnicas**

#### **Limpieza, chapeo y desmonte**

Consiste en cortar, desraizar, quemar y retirar de los sitios de construcción los árboles, arbustos, hierba o cualquier otra clase de residuos dentro de las áreas de construcción, así como eliminar todo objeto que pueda poner en peligro la ejecución de los trabajos a realizarse.

 La línea para la instalación de tubería deberá en todo caso estar limpia, libre de troncos, árboles, vegetación viva o muerta, en un ancho mínimo de 2.00 metros a cada lado del eje de instalación de la tubería.

 En el área ocupada por el tanque, además de la limpieza, desmonte y desenraíce el ejecutor eliminará la capa vegetal hasta la profundidad que indique el supervisor.

 El área donde se construyan los tanques estará completamente libre de vegetación y materia orgánica. Todo el material resultante de la limpieza, chapeo y desmonte, deberá ser dispuesto donde no ocasiones daño a las propiedades vecinas o deberá ser incinerado.

 Previo a la limpieza del terreno, deberá observarse las medidas de impacto ambiental sobre el sector y/o terreno, para la disposición de material sobrante producto de la limpieza del proyecto, para evitar dificultades en la ejecución.

#### **Trazo, excavación, zanjeo y relleno**

Trazo: La localización general, alineamientos y niveles de trabajo serán marcados en el campo por el ejecutor, de acuerdo a los planos que le sean proporcionados asumiendo la responsabilidad total por las dimensiones y elevaciones fijadas para la iniciación y desarrollo de los trabajos. Para las referencias de los trazos y niveles, el ejecutor deberá construir los bancos de nivel y lo mojones que sean necesarios, procurando que su localización sea la adecuada para evitar cualquier tipo de desplazamiento.

Excavación: Es la operación de extraer y remover el material dentro de los límites de la construcción, para luego ser incorporados o ser clasificados como material sobrante, por estar así indicado en los planos o por tratarse de material inapropiado. La excavación se hará manual o con máquina dependiendo de la magnitud de trabajo o bien a través de una combinación de ambas. Dichos materiales deberán ser removidos en un ancho y profundidad que defina el supervisor, hasta llegar a un estrato que considere adecuado.

 La tubería será colocada con una base de materiales estables, cuidadosamente conformados para que pueda asentarse la parte inferior de la misma, cuando menos en un 10% de su altura total, y en toda su longitud. Cuando la tubería se coloca en zanja, ésta deberá ser suficiente ancha cuando este terminada y conformada par recibir la tubería, darle espacio de trabajo a la colocación, arreglo de juntas y permitir compactación eficiente del relleno y material de fundición abajo y a los lados del tubo. Los anchos en la excavación son indicados en la siguiente tabla:

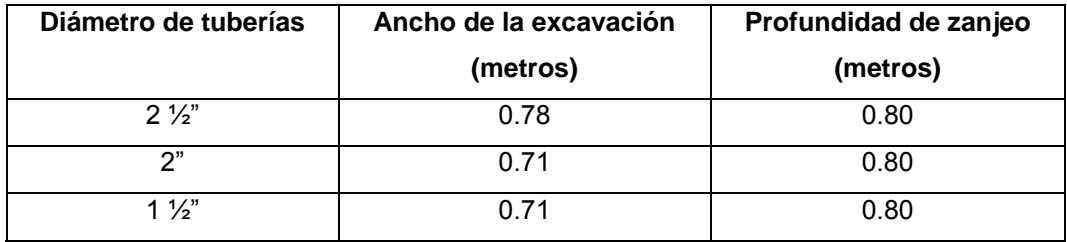

Tabla XVII. Anchos y profundidades de excavación

 El relleno alrededor y debajo de la tubería, debe ser hecho de materiales libres de fragmentos grandes de roca, en capas de 15 cm de material suelto apisonado a mano hasta llegar a 60 cm de altura; de este punto para arriba se podrá hacer el relleno en capas de 20 cm.

 Se permitirá que opere equipo pesado sobre la tubería solo si el relleno ha sido hecho correctamente y hasta que esté cubierta por lo menos con 50 cm de material.

 Ningún pavimento o material de superficie se pondrá sobre cualquier tubería hasta que el relleno haya sido perfectamente compactado.

#### **Colocación de tubería**

 Las tuberías enterradas pueden apoyarse sobre el terreno natural al fondo de la zanja, el cual debe ser nivelado y estar libre de elementos que puedan causar concentraciones de cargas o en un lecho de material selecto compactado; esta última condición se exigirá cuando el terreno natural no sea adecuado para soportar la tubería.

 Ninguna tubería de aguas negras deberá pasar sobre otra de agua potable. La distancia mínima entre tuberías será de 0.20 m cuando se cruzan y 0.40 m cuando son paralelas y en todo caso la de agua potable sobre la de aguas negras.

 Para evitar movimientos laterales, la tubería debe acuñarse adecuadamente con las paredes de la zanja.

 Toda la tubería debe ser instalada en la alineación definida en los planos y de acuerdo con las dimensiones y niveles indicados para no tener que esforzarla a posiciones diferentes posteriormente a su colocación.

 Las uniones, accesorios, válvulas y chorros deberán ser instalados utilizando el método de trabajo más adecuado y siguiendo las instrucciones del fabricante. En los casos de uniones con empaque de hule, se usará el lubricante adecuado. Para las uniones con tornillos, éstos deberán apretarse paulatinamente, en los lados opuestos hasta lograr una junta impermeable. Si en una tubería galvanizada el recubrimiento fuere dañado al roscar o apretar los tubos, se deberá aplicar pintura anticorrosiva. La junta del tubo de HG es roscada, por lo que se deberá linear bien los tubos a unir de tal forma que no se dañen las roscas de unión.

130

 La tubería que no se encuentre en su verdadera alineación o que muestre asentamiento excesivo después de colocada, se deberá quitar y colocar correctamente sin ninguna compensación extra.

 Las tuberías que queden empotradas en losas y muros de concreto armado, deben colocarse del lado interno del refuerzo y nunca entre desplazamientos en el momento de la fundición.

 Al finalizar la instalación de tuberías, deberá efectuarse una prueba que garantice la ausencia de fugas.

# **Recubrimientos**

 Los recubrimientos de la tubería se deberán hacer con concreto ciclópeo, con un espesor mínimo de 15 cm a todo el rededor del tubo.

### **Conexiones domiciliares**

 Estas deberán ser construidas de acuerdo con los planos del proyecto, las cuales generalmente constan de dos partes: caja de registro y acometida domiciliar.

#### **Enconfrado y desenconfrado**

 Toda formaleta deberá ser de acuerdo a forma y diseño para el que se debe tomar en cuenta las cargas que puedan presentarse durante el proceso de construcción, considerando la concentración de personal, equipo y materiales. Se construirá correctamente con madera u otro material en buen estado, en forma ajustada y nivelada de acuerdo a los requisitos siguientes:

 En los cimientos se usará encofrado en las caras laterales, pudiendo omitirse únicamente cuando las condiciones del terreno permitan la excavación de zanjas firmes y rectangulares.

 Los parales deben nivelarse con pilones de madera, que faciliten la remoción sin producir esfuerzos al concreto y que eviten asentamientos al momento de la fundición. Deben embraisarse en ambos sentidos. Para las losas se emplearan parales cuya sección de 2" x 3" con una separación mínima de 0.70 m en ambos sentidos.

 Los entarimados para las losas deben estar bien nivelados, plomeados, ajustados a las medidas y ser resistentes, formados por tablas de 1" de espesor mínimo, en buen estado, contando con la debida autorización del supervisor. El desencofrado se hará de 2 a 28 días después de la fecha de función, según la tabla siguiente:

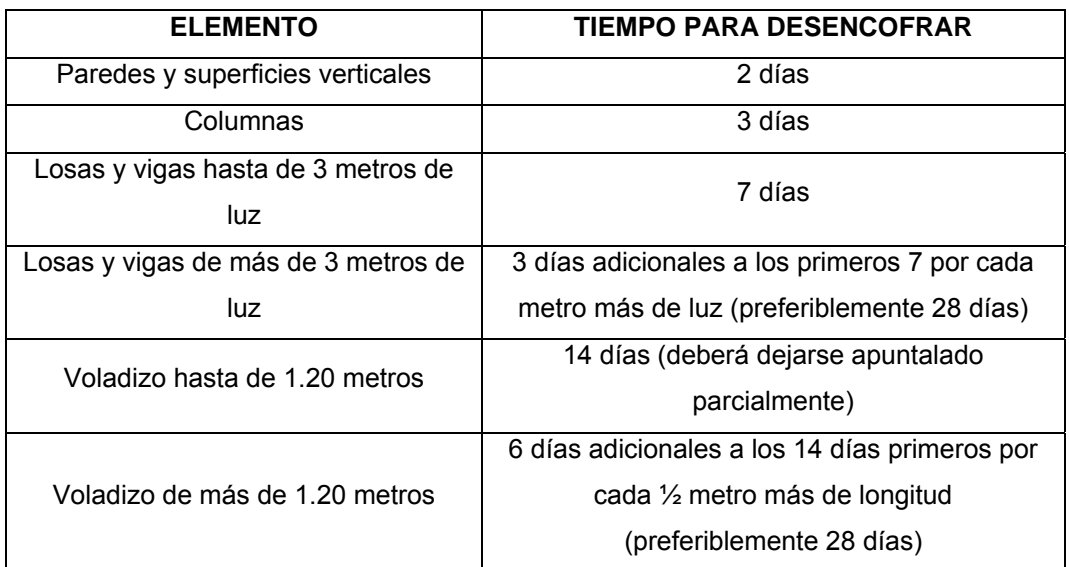

#### Tabla XVIII. Tiempos de desencofrado

 Los tiempos de desencofrado indicados en la tabla anterior, podrán reducirse únicamente cuando se utilicen acelerantes de fraguado, siguiendo las indicaciones del fabricante.

#### **Especificaciones de materiales y productos**

 Los materiales y productos utilizados para la construcción del sistema de agua potable deberán ser de clase y calidad aceptables, de manera que llenen los requisitos mínimos para tener la resistencia requerida establecida por las normas.

Cemento: El cemento a usarse para el concreto será Pórtland tipo I, de uso general, norma ASTM C-150.

Agregados: El agregado fino podrá ser arena de río, artificial o de origen volcánico, libres de materia orgánica, que cumpla con la norma ASTM C-33. El tamaño máximo para el agregado grueso será de 1 ½", pero no mayor de  $^{2}/_{3}$  del espacio libre mínimo entre barras de refuerzo,  $\frac{1}{5}$  de la menor dimensión entre formaletas ó  $\frac{1}{3}$  del espesor de losa.

Agua: Deberá estar libre de materia orgánica u otras sustancias nocivas al concreto. Norma ASTM T-26.

Acero de refuerzo: Las barras de refuerzo para mampostería serán grado 40, y deberán llenar los requerimientos de la norma ASTM A-615. El acero de refuerzo para concreto será grado 60, y se regirá por las especificaciones de la norma ASTM A-615, A-185 Y A-497.

Recubrimientos: El refuerzo tendrá los recubrimientos de concreto mínimos que se indican a continuación:

- Cimiento en contacto con el suelo 7.50 cm.
- Estructuras expuestas al agua, 5.00 cm.
- Vigas, columnas, soleras, 2.50 cm.

#### **Armado del acero de refuerzo**

 Deberá efectuarse con mano de obra especializada, la distribución y colocación del acero de refuerzo debe estar completamente de acuerdo a los planos, éstas deben cumplir con las especificaciones del código ACI vigente.

 El acero debe quedar debidamente asegurado, con el fin de evitar posibles desplazamientos al momento de la fundición. Todas las tuberías que queden empotradas en las fundiciones, deberán colocarse sobre el refuerzo y nunca entre este y la formaleta; para proporcionar el recubrimiento adecuado entre el refuerzo y la formaleta podrá utilizarse tacos de concreto o elevadores de metal, no siendo aceptables los últimos para refuerzo de cimiento u otras estructuras en contacto con el terreno o la intemperie.

 Antes de efectuar la fundición de cimientos, vigas, losas, columnas, muros, etc., deberá colocarse el refuerzo de todos los elementos que se unan a estos, debiendo quedar anclados y soportados para mantener la posición de diseño.

 El acero de refuerzo debe estar limpio de grasa, escamas de oxidación y cualquier otra sustancia que reduzca su adherencia con el concreto.

134

#### **Mezcla de concreto**

Concreto ciclópeo: material compuesto de piedra bola en un 33%, con un 67% de concreto. El mortero será un concreto compuesto de cemento, arena de río y piedrín en una proporción 1:2:3.

Concreto: material compuesto de cemento arena y piedrín en una proporción volumétrica 1:2:2, o con una proporción que garantice una resistencia f'c igual a 210 kg/cm<sup>2</sup> (3,000 PSI).

Mampostería de piedra: material compuesto de piedra bola en un 67%, con un 33% de mortero. El mortero será de sabieta con cemento y arena de río en una proporción 1:2.

Alisado: material que se colocará en la impermeabilización interna de todas las cajas o depósitos principales que guarden agua. El mortero que se utilizará será de cemento y arena de río cernida en una proporción 2:1.

Repello: material que se colocará en la parte externa de todas las cajas o depósitos, el cual se realizará con un mortero de proporción 1:2 de cemento y arena de río cernida.

 El concreto podrá ser mezclado en planta o en obra, debiendo cumplir con los requerimientos generales siguientes:

- Las proporciones de materiales se medirán por métodos aceptados por el supervisor y el uso de aditivos debe ser previamente aprobado.
- Todo el equipo que se utilice debe estar en buen estado y de no ser así podrá ser rechazado por el supervisor.
- No se aceptará la utilización de concreto que haya desarrollado un fraguado inicial.
- Para el mezclado a máquina, el tiempo de mezclado después que todos los materiales estén dentro de la mezcladora deberá estar entre 1  $\frac{1}{2}$  y 3 minutos, y el tiempo que transcurra desde que se termine el mezclado hasta que se coloque el concreto en la formaleta, no excederá de 30 minutos a menos que se usen aditivos o se tomen precauciones especiales para retardar el fraguado inicial. Los métodos que se empleen para transportar el concreto no deben producir la segregación de la mezcla.
- El concreto se colocará en forma continua e ininterrumpida, manteniendo la superficie nivelada en alturas no mayores de 45 cm. No se permitirá depositar el concreto desde alturas mayores de 1.50 m de caída libre.
- Cuando las fundiciones no puedan llevarse a cabo sin interrupciones, la superficie donde se interrumpa deberá dejarse limpia y rugosa, debiendo tratarse adecuadamente con agua de cemento y preferiblemente un adherente antes de continuar la fundición.
- El concreto deberá ser vibrado con unidades de inmersión y solamente en casos especialmente calificados por emergencias podrá usarse varillas de hierro con punta redondeada y diámetro no menor de 3/8". Deberá cuidarse que los vibradores no toquen el acero de refuerzo.
- Cuando el concreto sea transportado por medios mecánicos, éstos no deben transmitir golpes o vibraciones en las formaletas. Se deberá tomar las precauciones necesarias para proteger el concreto durante las fundiciones bajo fuertes lluvias.
- El concreto se colocará sobre superficies húmedas, limpias y libres de corrientes de agua, no se permitirá depositar el concreto sobre fangos blandos, superficies secas o porosas o sobre rellenos que no hayan sido consolidados adecuadamente.
- El concreto que se haya endurecido antes de ser colocado, será rechazado y no podrá ser utilizado en ninguna fundición de la obra.
- El supervisor podrá suspender u ordenar la demolición del elemento estructural que no llene los requerimientos para las normas constructivas.

#### **Curado y protección**

 El concreto recién colocado deberá protegerse de los rayos solares, lluvia y de cualquier otro agente exterior que pueda dañarlo. Deberá mantenerse húmedo por lo menos durante los primeros veintiocho días después de su colocación. Para eso se cubrirá con una capa de agua, o con una cubierta saturada de agua, o por cualquier otro método que mantenga constantemente húmeda la superficie del concreto.

 El agua para el curado deberá estar limpia y libre de elementos que puedan dañar el concreto.

#### **Acabados**

 Son tratamientos que se hacen a los muros de mampostería, o de concreto que queden expuestos, colocando capas de materiales resistentes para protegerlos, ayudar a su limpieza, fácil mantenimiento y conservación, lo mismo para lograr efectos decorativos. Sobre pisos y losas se debe efectuar un acabado final durante la fundición, antes de que el concreto haya secado.

#### **2.2.20. Cronogramas de ejecución**

Sirven para definir la duración de la ejecución del proyecto. Ver anexos.

#### **2.2.21. Operación y mantenimiento**

#### **2.2.21.1. Programa de operación y mantenimiento**

 El sistema de agua potable se puede comparar con una máquina que el buen funcionamiento depende de que cada una de sus partes funcione bien. No es solo un sistema de tuberías por donde entra, pasa y sale el agua en las conexiones. Existen tres razones importantes para efectuar la operación.

- 1. La cantidad y calidad del agua de las fuentes, sean estas de lagos, laguna, ríos o aguas subterráneas, constituye el primer factor para el buen funcionamiento del sistema, cuidar las fuentes y captar el agua en las presas, pozos perforados constituye la base fundamental del sistema.
- 2. Un tanque lleno es la primera condición para que se conduzca el agua hasta los lugares más altos y apartados de la comunidad.
- 3. La presión del agua se logra con el manejo de válvulas. El abrir o cerrar válvulas permiten que e acumulen presiones suficientes en la tubería para que el agua llegue a todas las conexiones del sistema, tanto en los lugares bajos como altos.

# **Importancia del mantenimiento del sistema de agua potable**

Existen dos tipos de mantenimiento:

- Mantenimiento preventivo
- Mantenimiento correctivo

Mantenimiento preventivo: Se entenderá como mantenimiento preventivo todas las acciones y actividades que se planifiquen y realicen para que no aparezcan daños en el equipo e instalaciones del sistema de agua, éste se realizará con el propósito de disminuir la gravedad de las fallas que puedan presentarse.

# Figura 40. Mantenimiento preventivo

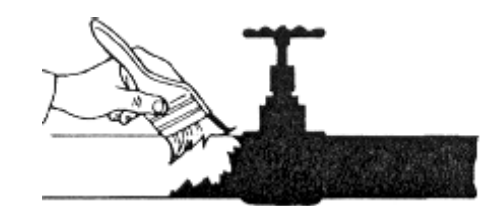

Fuente: Cruz Roja guatemalteca. Módulo educativo: operación y mantenimiento de sistemas de agua. Pág. 19.

# **Recomendaciones para dar mantenimiento a algunas partes del sistema**

En la captación de la fuente: Durante el invierno, se recomienda visitar la fuente de agua una vez al mes, esto se hará para detectar desperfectos y el estado de limpieza de la misma y para corregir algún problema encontrado. Se limpiará la fuente de maleza y vegetación, suelo, piedra o cualquier otro material que dé lugar a obstrucción o represente un peligro de contaminación del agua.

 El tanque de captación deberá revisarse a cada dos meses teniendo cuidado que no existan rajaduras, filtraciones y que las tapaderas de visita estén en su respectivo lugar y en buen estado. Si existiera empozamiento de agua, deberá hacer canales de desagüe para drenar el agua y evitar contaminación. Al notar derrumbes o deslaves que afecten el tanque de captación o de almacenamiento el comité deberá actuar de forma inmediata.

Figura 41. Limpieza de tanque de captación

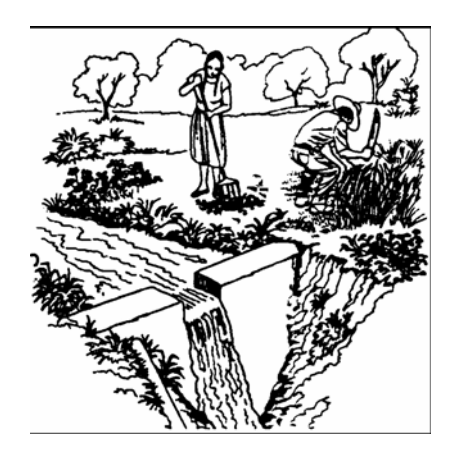

Fuente: Cruz Roja guatemalteca. Módulo educativo: operación y mantenimiento de sistemas de agua. Pág. 20.

#### **Revisión de la línea de conducción:**

- Observar si hay deslizamiento o hundimiento en el suelo.
- Ver si existen áreas húmedas anormales sobre la línea; si es así, explorar la línea enterrada para controlar posibles fugas de agua.
- Abrir las válvulas de limpieza para evitar los sedimentos existentes.
- Verificar el buen estado y funcionamiento del flotador, de tal manera que permita la entrada de agua.

### Figura 42. Revisión de tuberías

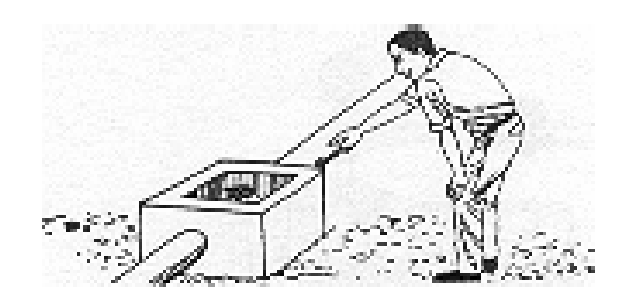

Fuente: Cruz Roja guatemalteca. Módulo educativo: operación y mantenimiento de sistemas de agua. Pág. 21.

# **Revisión de válvulas:**

- Revisar el buen funcionamiento de las válvulas, abrir y cerrar las válvulas lentamente para evitar daños a la tubería debido a las altas presiones.
- Observar que no haya fuga, ruptura o falta de limpiezas, si existieran deben repararse o cambiarse.

Esta actividad se puede hacer cada tres meses.

Figura 43. Revisión de válvulas

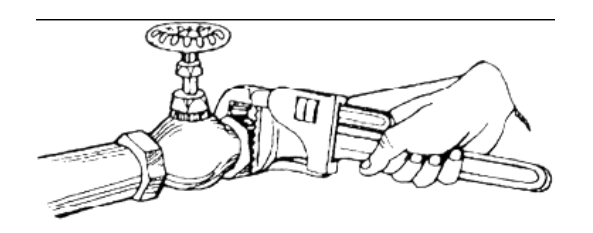

Fuente: Cruz Roja guatemalteca. Módulo educativo: operación y mantenimiento de sistemas de agua. Pág. 22.

### **Revisión del tanque de almacenamiento:**

- Es importante realizar inspecciones cada tres meses y observar que el tanque no tenga grietas o filtraciones.
- Revisar que la escalera que conduce a la parte superior, se encuentre en buenas condiciones.
- Inspeccionar que la tapa de visita esté en buenas condiciones.
- Verificar que el tanque esté limpio y con suficiente agua.
- Vigilar que las válvulas de limpieza, tubos de salida y distribución se encuentren en buen estado.

# Figura 44. Limpieza de tanques

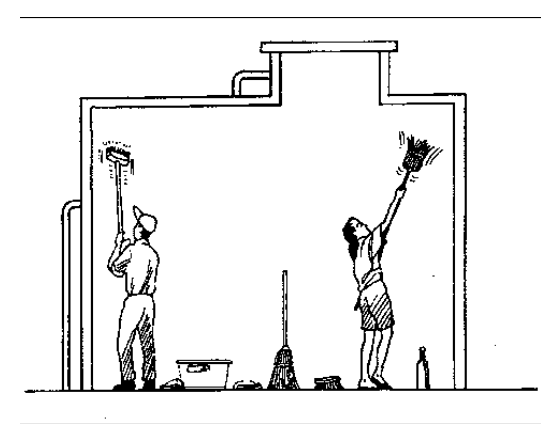

Fuente: Cruz Roja guatemalteca. Módulo educativo: operación y mantenimiento de sistemas de agua. Pág. 22.

Mantenimiento correctivo: Como mantenimiento correctivo se entiende todas aquellas acciones que se ejecuten para reparar daños en el equipo e instalaciones ya sean estos causados por accidentes o deterioro a causa del uso, dentro del mantenimiento correctivo se encuentran:

Reparación de tubería de hierro galvanizado: Si en la tubería existe fuga por rotura, hay que excavar un metro a la izquierda y un metro a la derecha ( si en caso estuviera enterrado) por donde pasa la tubería y luego cortar el tubo, quitar el pedazo dañado, hacer una rosca con la tarraja, seleccionar o hacer el niple según la parte dañada, ponerle una camisa de dos pulgadas y una unión universal de 2 pulgadas, usar pegamento o cinta de teflón, camisa de dos pulgadas, niple de hierro galvanizado (hg), unión universal.

Figura 45. Revisión de tubería de hierro galvanizado

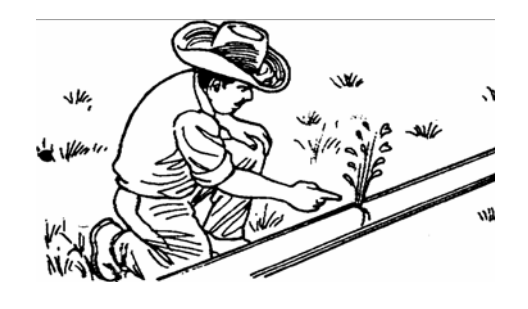

Fuente: Cruz Roja guatemalteca. Módulo educativo: operación y mantenimiento de sistemas de agua. Pág. 23.

Reparación de tubería PVC: Si en la tubería de PVC existe fuga, hay que excavar 2 metros a la izquierda y 2 metros a la derecha, y luego hacer un niple con un traslape de 2 pulgadas y eliminar el agua de la zanja y tubería (trabajar en seco), esperar media hora para hacer circular el agua y probar las presión en las uniones.

Otras reparaciones: Para reparaciones complejas o más difíciles de realizar es necesario contar con fontaneros con un poco más de experiencia, por lo que se recomienda a los comités de ser necesario coordinar con las municipalidades o con UNEPAR-INFOM.

**Herramientas básicas para la operación y mantenimiento de los sistemas de agua:** 

 Palas, piochas, marcos para sierra, sierra para metales, llaves cangrejo de 18 pulgadas, llave inglesa de 18 pulgadas, tenazas, carretillas, tarrajas, martillo.

Figura 46. Herramientas

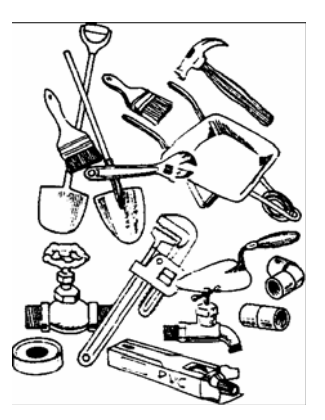

Fuente: Cruz Roja guatemalteca. Módulo educativo: operación y mantenimiento de sistemas de agua. Pág. 24.

# **2.2.21.2. Costos de operación y mantenimiento**

Costo de operación (O): Este costo representa el pago al fontanero por revisión de la tubería y conexiones domiciliares. Asumiendo que el fontanero recorrerá 3 Km. de línea al día revisándola minuciosamente y podrá revisar 20 conexiones al día, además se contempla un factor que representa las prestaciones como aguinaldo, bono 14 e indemnización.

$$
O = ((\text{long. tuberia*1/3* jornal}) + (No. \text{ concxiones*1/20* Jornal}))1.43
$$
  

$$
O = ((6.00*1/3*Q75.00) + (59*1/20*Q75.00))1.43
$$
  

$$
O = Q 530.00
$$
Costo de mantenimiento (M): Este costo servirá para la compra de materiales del proyecto, en caso de que sea necesario cambiar los ya instalados o para la ampliación de los mismos. Se estima como el 4 por millar del costo total del proyecto.

$$
M = \frac{0.004 * \cos \omega \t{total del \, proyecto}}{20}
$$

$$
M = \frac{0.004 * Q267,675.85}{20}
$$

$$
M = Q 55.00
$$

#### **2.2.21.3. Propuesta de tarifa**

 La tarifa calculada es la suma de los costos anteriores, dividido el número de viviendas:

$$
Tarifa = \left(\frac{O+M}{No. de viviendas}\right)
$$

$$
Tarifa = \left(\frac{Q530.00 + Q55.00}{59}\right)
$$

 $Tarifa = Q10.00$ 

### **2.2.22. Evaluación de impacto ambiental**

La evaluación de impacto ambiental (EIA), es un estudio de todos los impactos relevantes, positivos y negativos, de una acción propuesta sobre el medio ambiente. Se refiere a la predicción de los cambios ocasionados por el proyecto durante su fase de ejecución, funcionamiento y abandono. Se logra determinar de manera preventiva los impactos negativos y positivos que puede ocasionar un proyecto, y se pueden definir medidas correctivas para minimizar los efectos que ocasionarían los impactos negativos.

 En el proyecto del sistema de agua potable para los cantones San Lorencito y Chitá, se empleará el formato de evaluación ambiental proporcionado por el Ministerio de Ambiente y Recursos Naturales (MARN).

Tabla XIX. Evaluación ambiental inicial

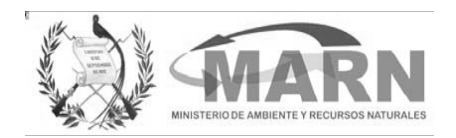

### **EVALUACIÓN AMBIENTAL INICIAL**

(Formato propiedad del MARN)

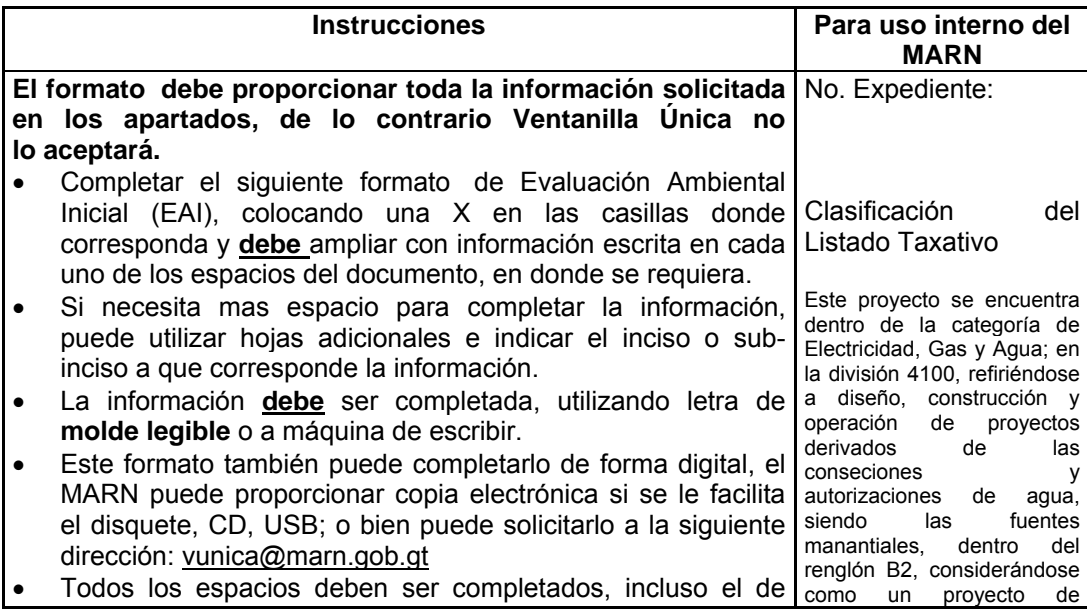

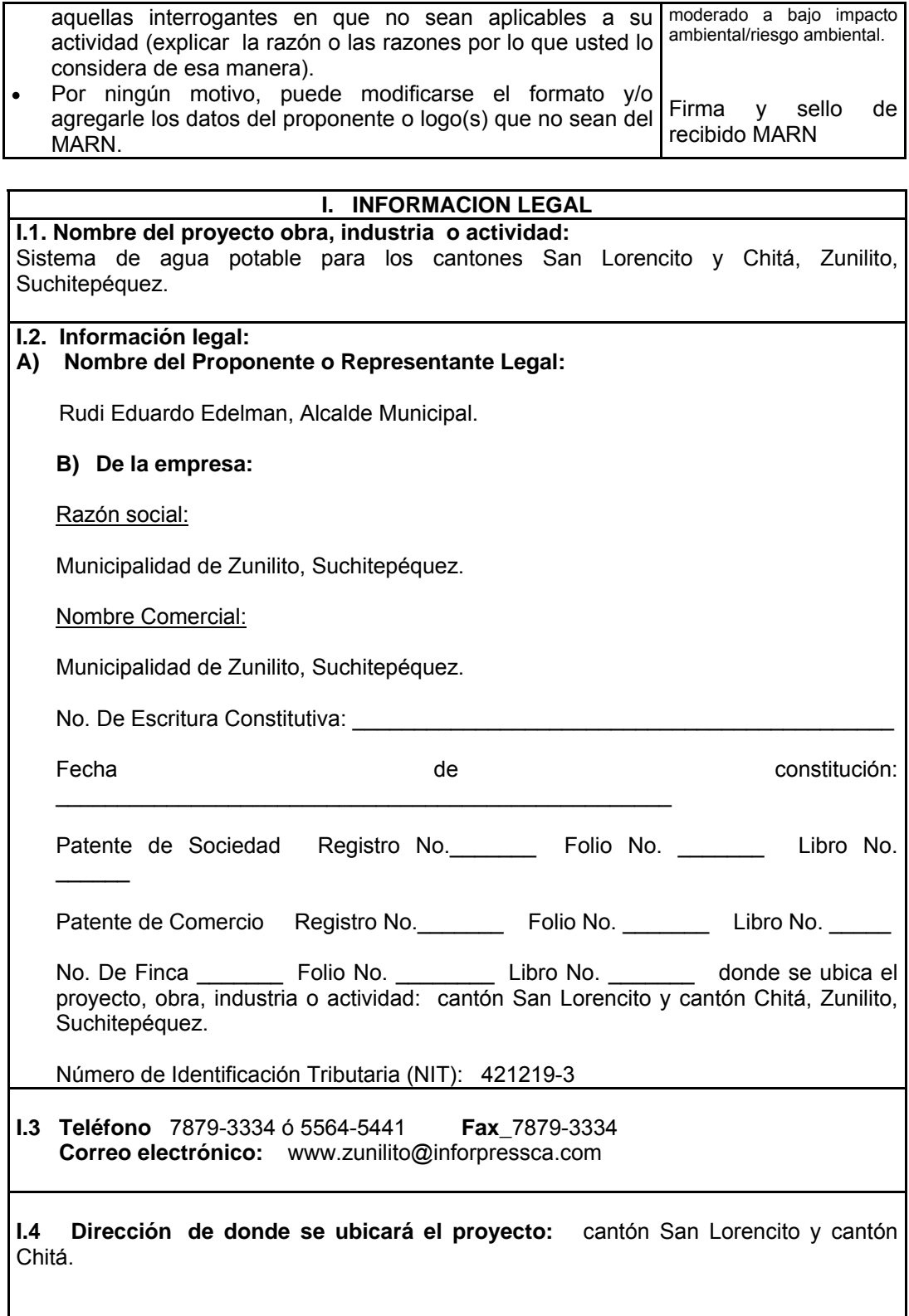

#### **I.5 Dirección para recibir notificaciones (dirección fiscal)**

Oficina Municipal de Planificación, OMP, ubicada en la 4ª. Calle a un costado de la Iglesia Católica, Zunilito, Suchitepéquez.

#### **II. INFORMACION GENERAL**

Se debe proporcionar una descripción de las operaciones que serán efectuadas en el proyecto, obra, industria o actividad, explicando las etapas siguientes**: En la etapa de Construcción:** En el nacimiento 2 del cantón San Lorencito, se construirá una presa de captación y se introducirán 3,984.62 metros de tubería para la conducción y distribución del agua potable, se construirán 2 válvulas de aire, 6 válvulas de limpieza, 2 cajas rompe presión, 1 tanque de almacenamiento de 50 m<sup>3</sup>, se instalará un equipo de cloración y 59 conexiones domiciliares. **En la etapa de Operación:** La municipalidad será la entidad encargada de darle el mantenimiento a dicha obra, contratando personal capacitado para evitar fallas en el sistema de agua potable. **Abandono al proyecto:** La empresa constructora deberá responsabilizarse para que en el tiempo convenido se ejecute y se haga entrega del proyecto. **Etapa de:** 

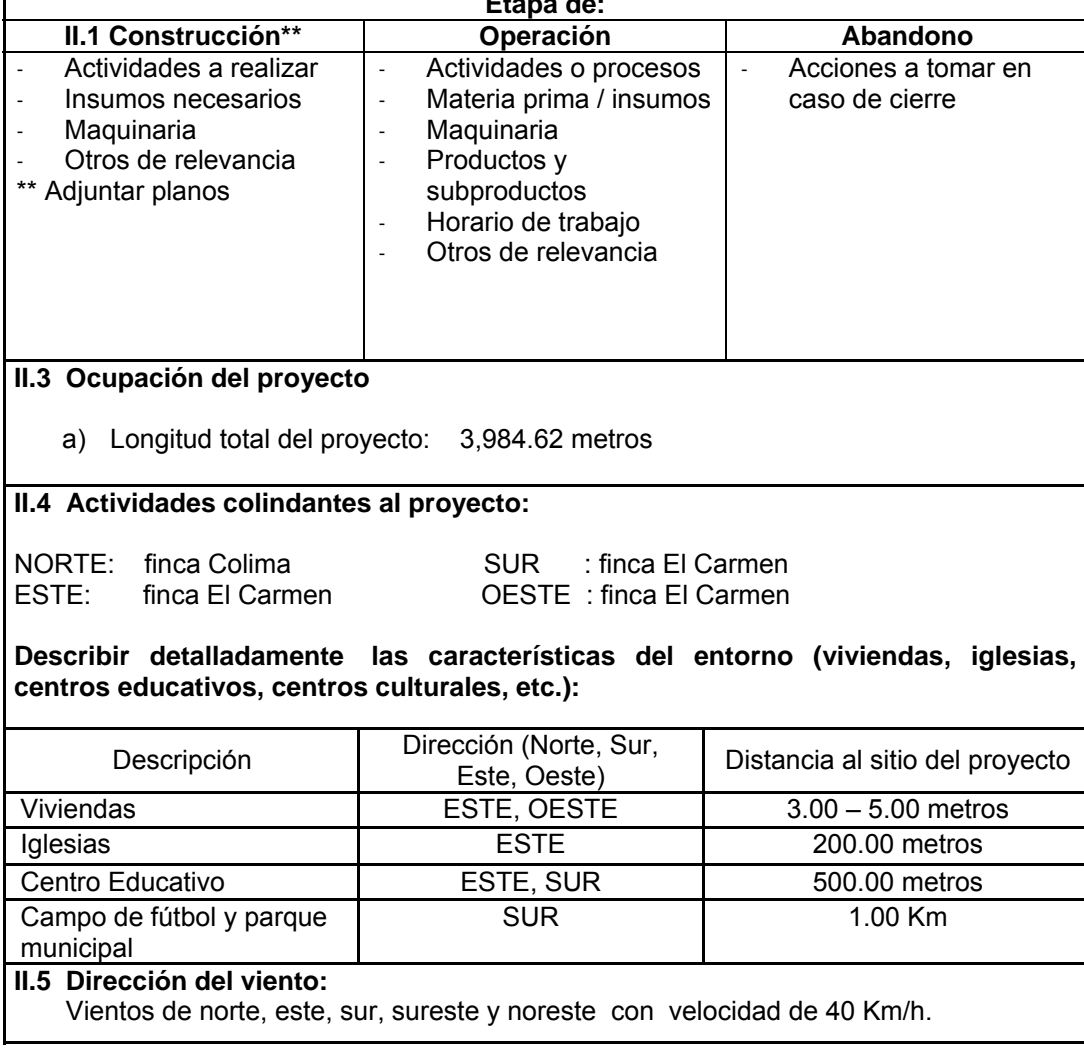

**II.7 Datos laborales** 

a) Jornada de trabajo: Diurna (X) Nocturna () Mixta () Horas Extras

b) Número de empleados por jornada: 10 personas.

c) Otros datos laborales, especifique: Se tendrá un bodeguero, cuidará herramientas y materiales cerca de donde se construirá el proyecto.

**II.8 Proyección de uso y consumo de agua, combustibles, lubricantes, refrigerantes y otros…** 

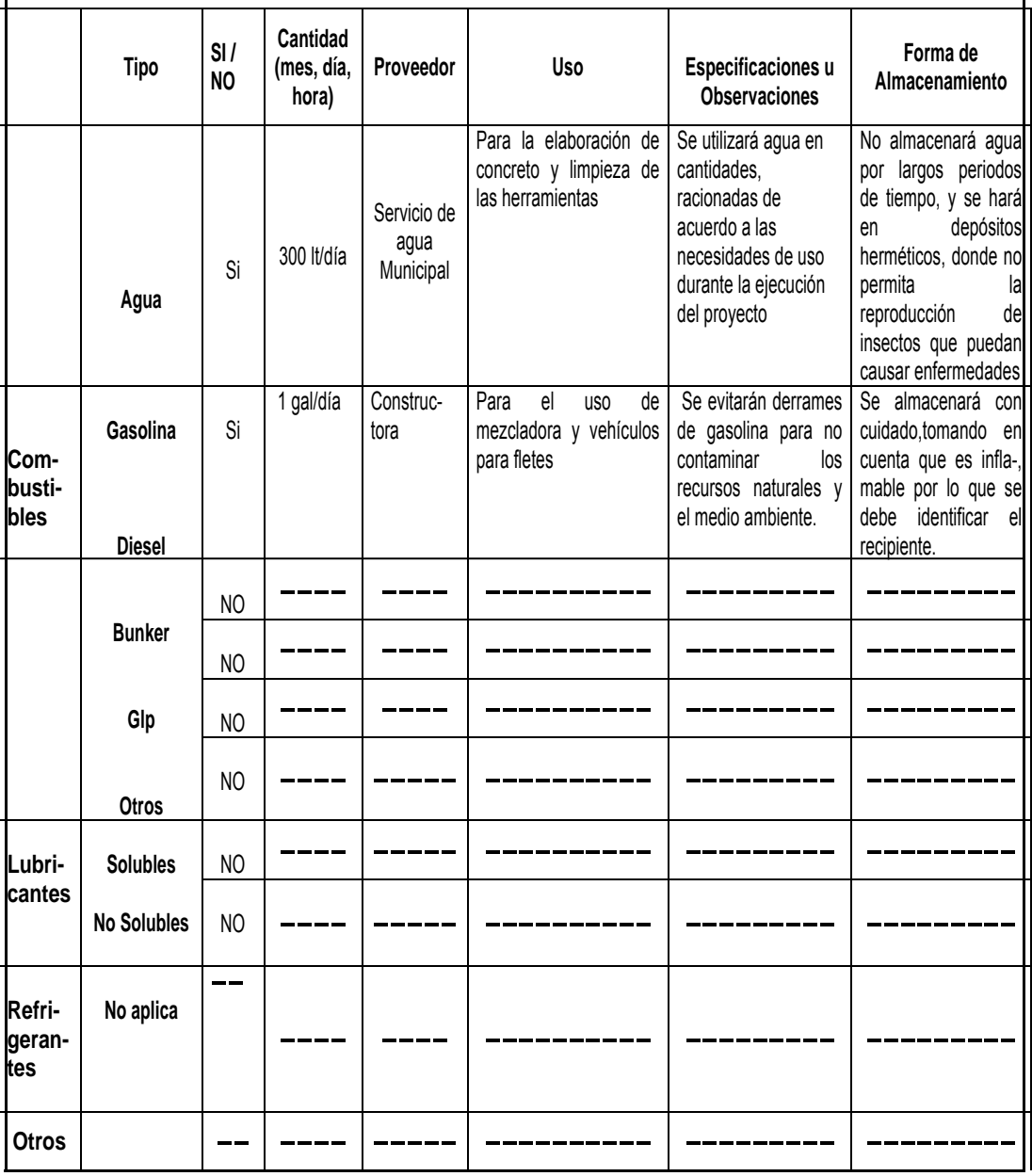

#### **III. TRANSPORTE**

**III.1** En cuanto a aspectos relacionados con el transporte y parqueo de los vehículos de la empresa, proporcionar los datos siguientes:

- a) Número de vehículos: 02
- b) Tipo de vehículo: Mercedez Benz tipo camión
- c) Sitio para estacionamiento y área que ocupa: Los vehículos no tendrán área específica para su estacionamiento, ya que estos solo vendrán llevarán los materiales que se necesiten.

#### **IV. IMPACTOS AMBIENTALES QUE PUEDEN SER GENERADOS POR EL PROYECTO, OBRA, INDUSTRIA O ACTIVIAD**

En el siguiente cuadro, identificar el o los impactos ambientales que pueden ser generados como resultado de la construcción y operación del proyecto, obra, industria o actividad. Marcar con una X o indicar que no aplica, no es suficiente, por lo que se requiere que se describa y detalle la información, indicando si corresponde o no a sus actividades.

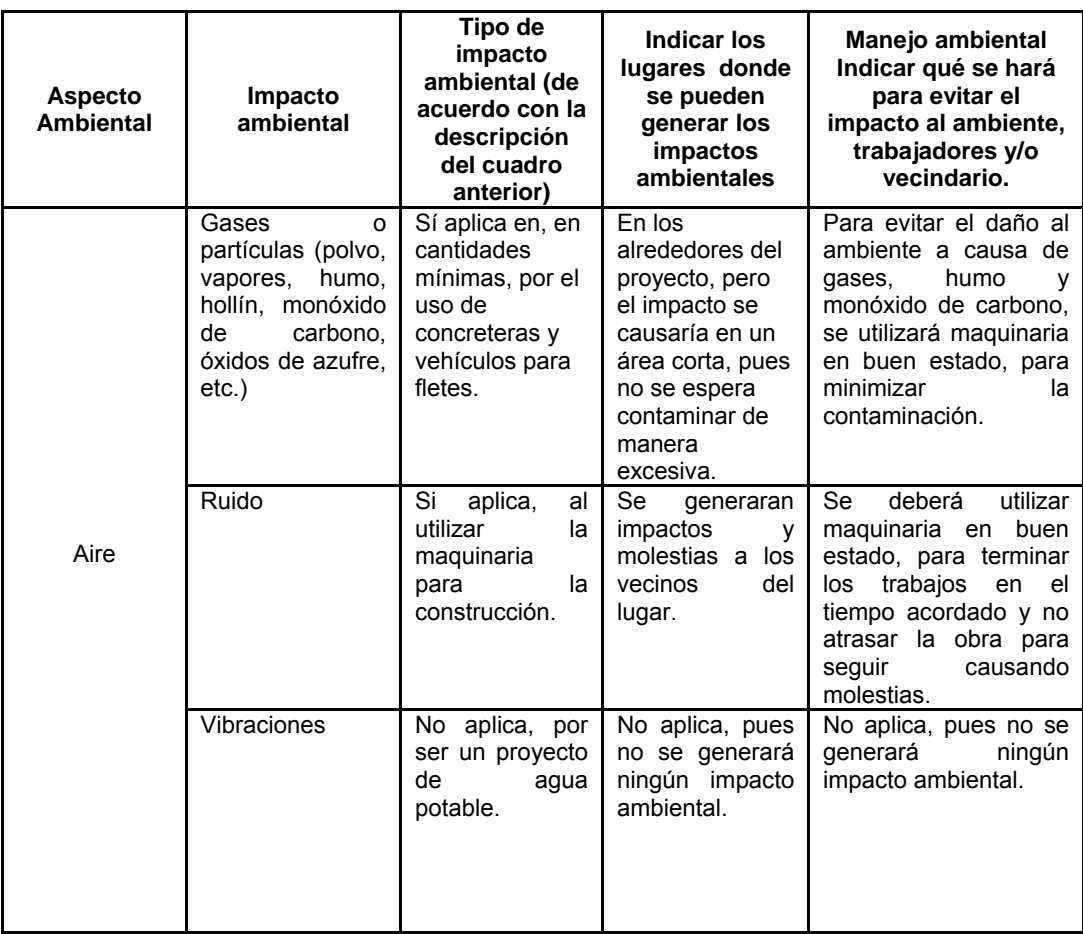

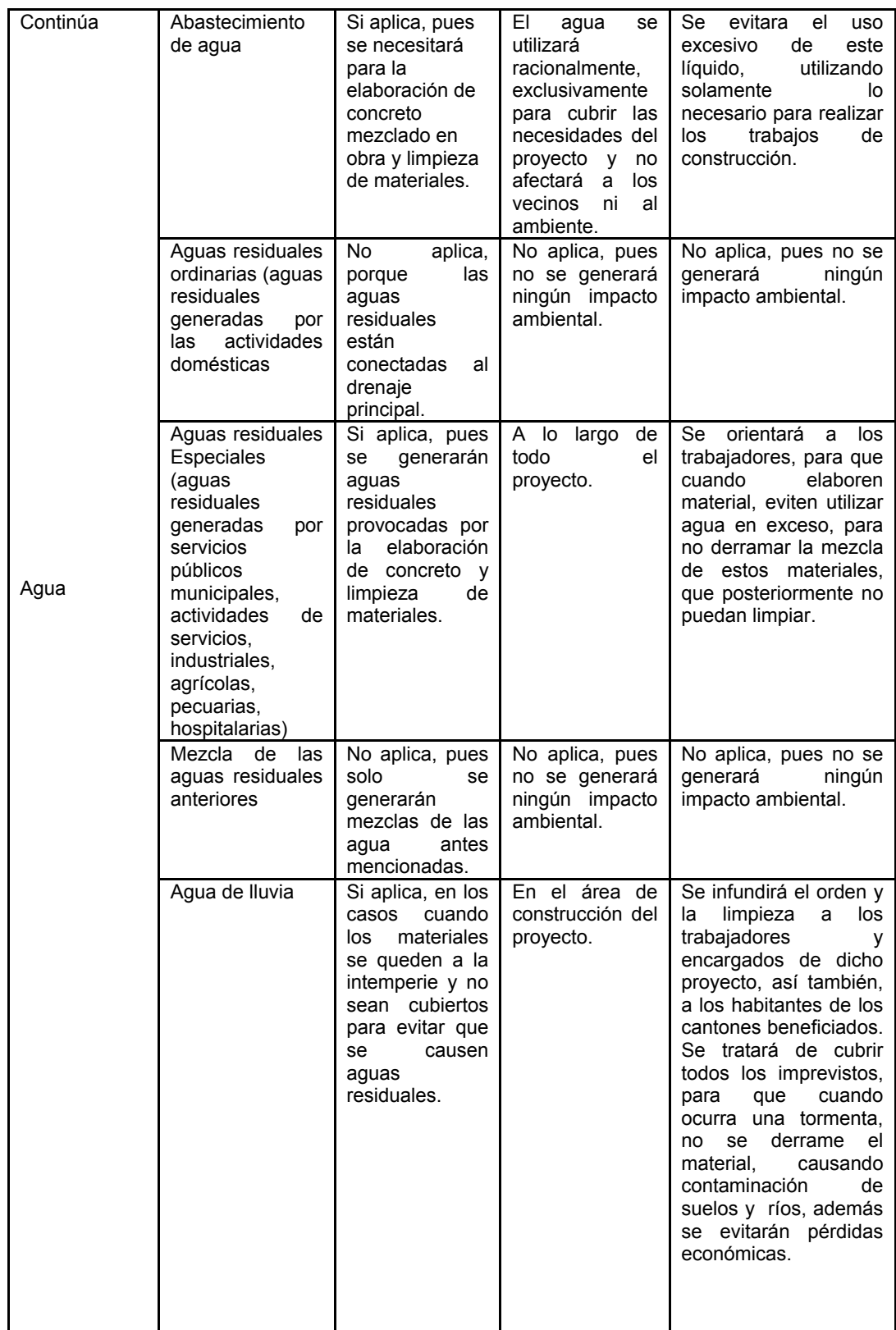

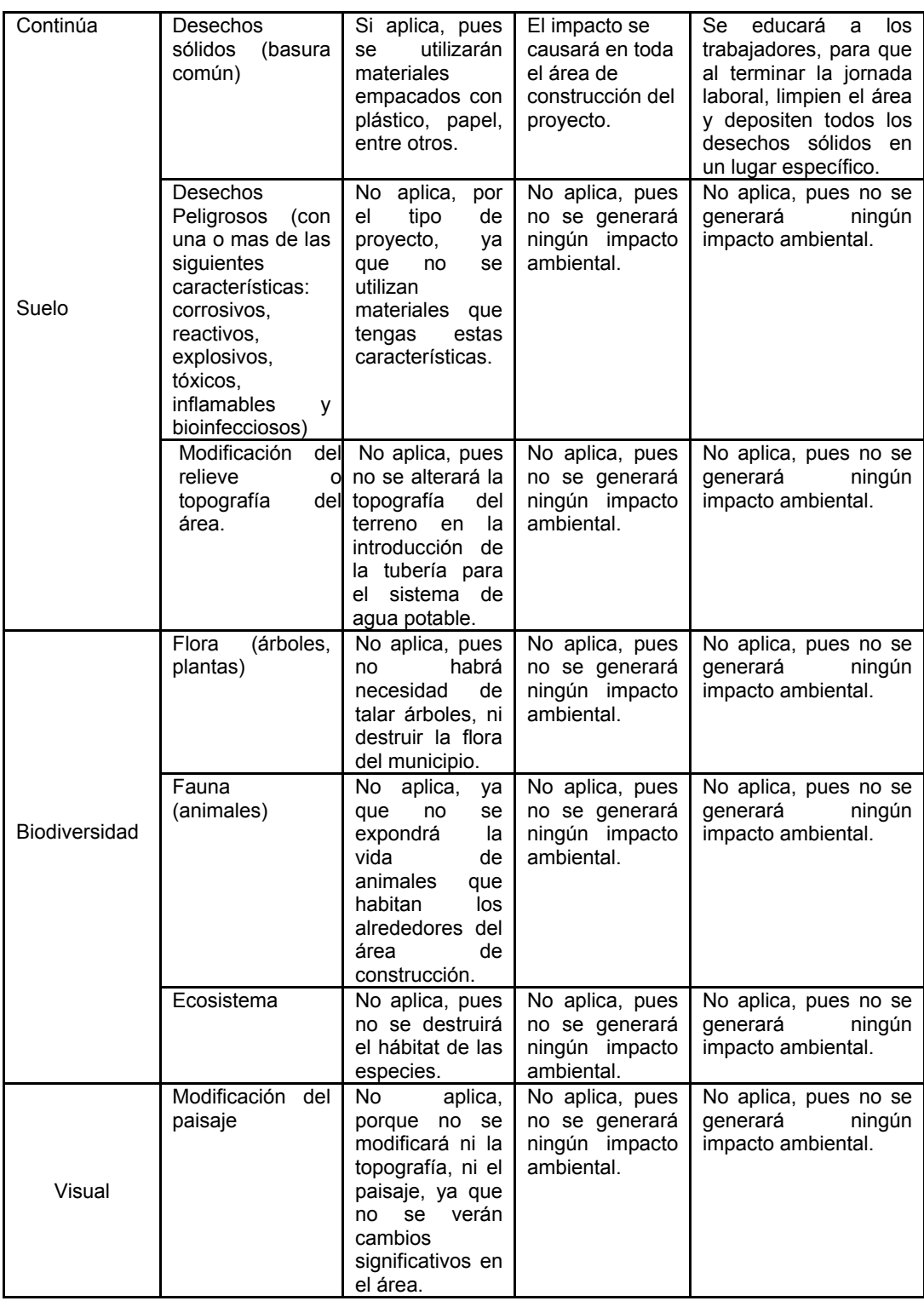

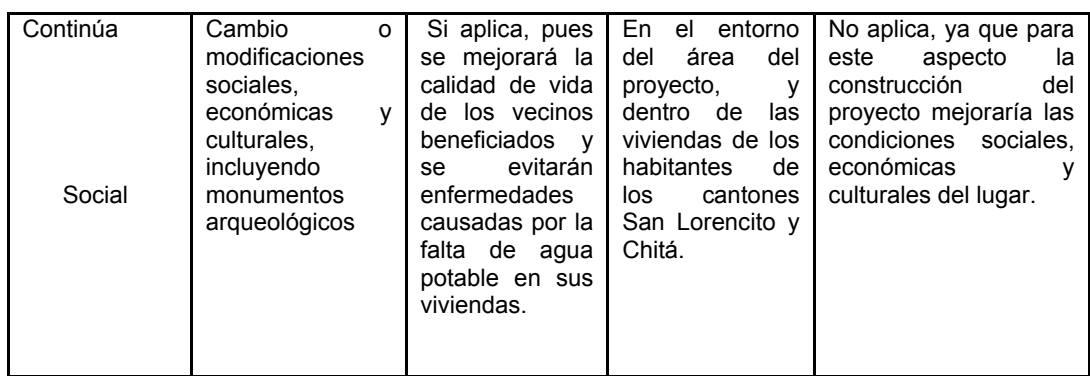

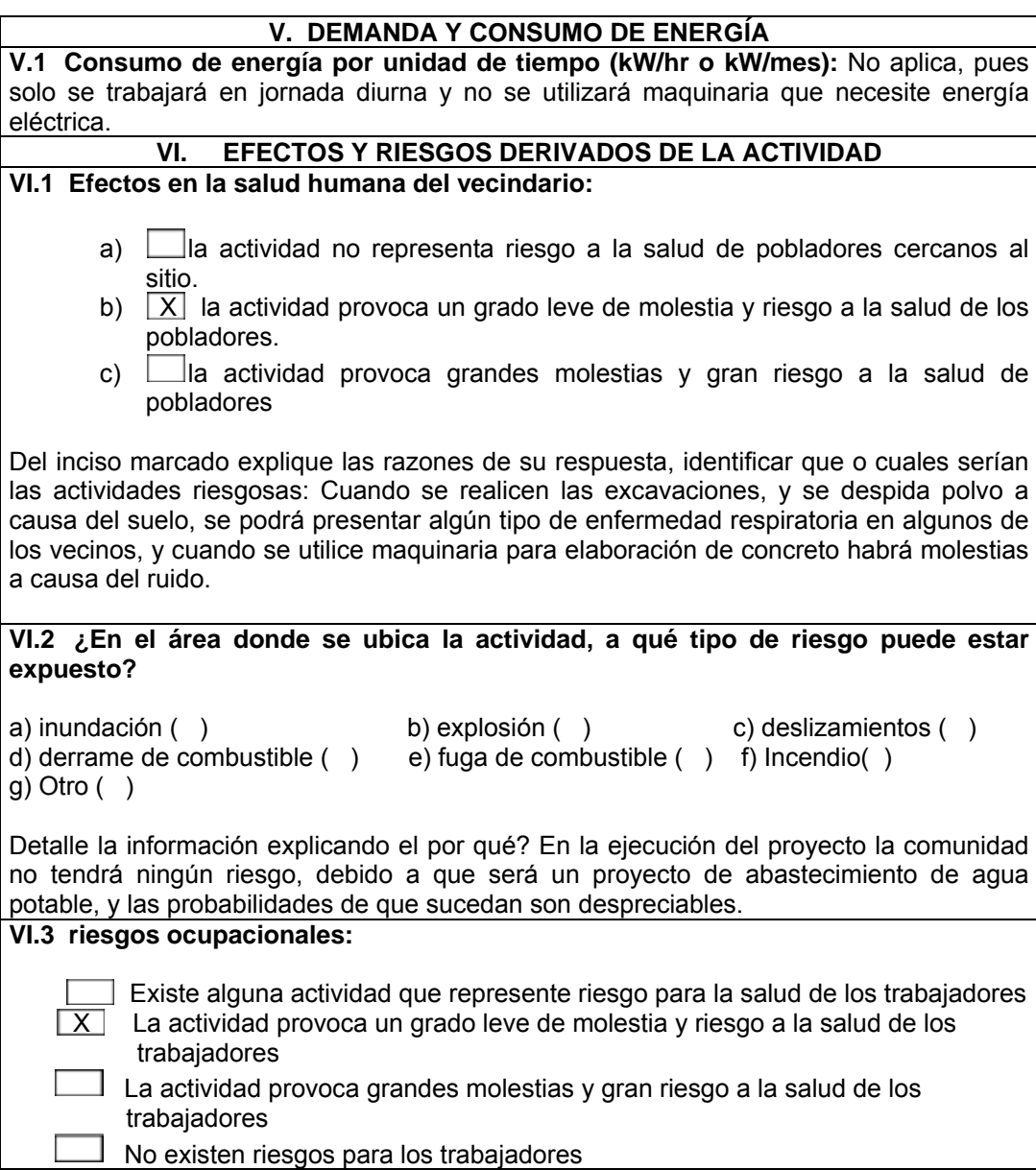

Ampliar información: A causa de los materiales de construcción, podrían presentarse enfermedades respiratorias y molestias por los ruidos de maquinarias.

#### **VI.4 Equipo de protección personal**

VI.4.1 Se provee de algún equipo de protección para los trabajadores?

 $SI(X)$  NO ( ) VI.4.2 Detallar que clase de equipo de protección se proporciona: A los trabajadores se les proporcionarán mascarillas, para impedir que el polvo, provocado por los materiales y el suelo, afecte su salud. Y también contarán con guantes, y botas de hule para que la piel no tenga un contacto directo con la mezcla de materiales.

VI.4.3 ¿Qué medidas propone para evitar las molestias o daños a la salud de la población y/o trabajadores?

Dotar de equipo para la protección de los trabajadores, educarlos para que se trabaje con orden y limpieza, y contar con un botiquín de primeros auxilios para cubrir alguna emergencia.

#### **2.2.23. Evaluación socioeconómica**

 Es comparar, si los recursos que se estiman pueden ser utilizados por el proyecto y los resultados esperados del mismo, con el propósito de determinar si dicho proyecto se adecua o no a los fines u objetivos perseguidos y permita la mejor asignación de los recursos de la sociedad.

 En ese sentido, la evaluación socioeconómica busca identificar el aporte de un proyecto al bienestar económico nacional, es decir, medir la contribución de éste al cumplimiento de múltiples objetivos socioeconómicos nacionales, como el crecimiento del producto nacional, la generación de empleo y la producción o el ahorro de divisas, para determinar si se justifica éste, teniendo en cuenta los usos alternativos que pueden tener los mismos recursos.

 Esta evaluación permite incorporar de beneficio social el impacto a nivel macroeconómico del país. Para los países subdesarrollados es de importancia que el proyecto no solamente sea rentable desde el punto de vista financiero, sino que presente aportes significativos para la sociedad y el país.

 Ciertos proyectos sociales no cumplen con la rentabilidad financiera mínima, pero son básicos para solventar necesidades de grupos marginados y mantener un equilibrio social adecuado. La evaluación socioeconómica permite efectuar una priorización de alternativas de proyectos de acuerdo a su valor social.

 En cuanto a proyectos privados, su principal objetivo es que la empresa forme una imagen positiva ante la sociedad, es decir que genera beneficio su creación. Toma en cuenta factores como: beneficio a terceras personas, cantidad de fuentes de empleo, mejora a la comunidad, acreditación del lugar.

Los aspectos que se desean conocer son:

- La cantidad de fuentes de empleo que puede llegar a producir e ingresos que obtendría un trabajador.
- La mejora a comunidades aledañas incrementando el valor de terrenos, movimientos económicos.
- Factores positivos que deja la empresa como donaciones a centros de beneficencia o deportes.

#### **2.2.23.1. Valor presente neto**

 Es el valor descontado de los ingresos netos de cada periodo y es la diferencia entre el valor presente de los ingresos esperados de una inversión y el valor presente de los egresos que la misma ocasione.

 Toma en cuenta el valor tiempo de dinero, los ingresos futuros esperados, como también los egresos, deben ser actualizados a la fecha del inicio del proyecto.

155

#### **2.2.23.2. Tasa interna de retorno**

 Es una herramienta de toma de decisiones de inversión utilizada para comparar la factibilidad de diferentes opciones de inversión. Generalmente, la opción de inversión con la tasa interna de retorno más alta es la preferida.

 Está definida como la tasa de interés con la cual el valor presente neto es igual a cero. También se puede decir que es la tasa de interés que hace que el valor presente neto del proyecto sea igual a cero. Esta tasa es un criterio de rentabilidad y no de ingreso monetario neto como lo es el valor presente neto.

 Se determinó que para este tipo de proyecto no aplican las evaluaciones cuantitativas para proyectos productivos, solamente las evaluaciones cuantitativas para proyectos sociales, por lo que se hace un análisis de costo – eficiencia.

Costo – eficiencia actual = 
$$
\frac{Costo total}{No. de benficiarios}
$$

Costo - eficiencia actual = 
$$
\frac{Q\ 267,675.85}{354 \ hab.}
$$
 =  $Q\ 756.15$ 

El costo-eficiencia actual, es de Q 756.15 por beneficiario.

 El costo-eficiencia anual, para una vida útil de 21 años es de Q 36.00 por beneficiario.

Costo - eficiencia proycctado = 
$$
\frac{Q\ 267,675.85}{730 \ hab.}
$$
 =  $Q\ 366.70$ 

El costo-eficiencia proyectado, es de Q 366.70 por beneficiario.

## **CONCLUSIONES**

- 1. Los diseños realizados contribuirán al desarrollo del municipio de Zunilito, Suchitepéquez, dando solución a los problemas que aquejan a la comunidad.
- 2. El diseño del edificio municipal llena las expectativas de la población, pues es funcional, seguro y con mejores instalaciones, además las personas podrán hacer sus trámites de una forma rápida y se podrán resguardar con mayor seguridad los documentos de carácter oficial.
- 3. El sistema más económico y conveniente para el diseño del sistema de agua potable es el de gravedad, con este medio se estará abasteciendo a la población de los cantones San Lorencito y Chitá.
- 4. El programa de operación y mantenimiento prepara al personal selecto para dicho trabajo, o bien a la población beneficiada, para que puedan evitar y reparar daños en el sistema de agua potable.

### **RECOMENDACIONES**

- 1. A la municipalidad de Zunilito, Suchitepéquez:
	- a) Se deben construir los proyectos de acuerdo a los planos constructivos y especificaciones técnicas, para alcanzar los resultados esperados durante el periodo para el que fueron diseñados.
	- b) Es importante promover la participación de la población beneficiada con los proyectos, en la construcción, operación y mantenimiento de los mismos, para que estos puedan ser autosostenibles.
	- c) Darle uso adecuado a las instalaciones del edificio municipal.
	- d) Se debe educar y concientizar a la población, respecto al uso racional y adecuado del servicio de agua potable.
	- e) Es necesario proveer a la población, agua libre de bacterias, virus y amebas, por lo que se debe garantizar el proceso de desinfección de la misma.
	- f) Para obtener un buen funcionamiento en el sistema de agua potable y un óptimo servicio, es conveniente pagar una tarifa, apropiada a la capacidad económica de la población.

## **BIBLIOGRAFÍA**

- 1. Cabrera, Jadenon. Guía teórica y práctica del curso de cimentaciones. Tesis, Ingeniería Civil. Facultad de Ingeniería. Guatemala. Universidad de San Carlos de Guatemala. 1996.
- 2. Estrada González, Luis Arnoldo. Diseño de edificio para oficinas municipales y alcantarillado sanitario de los cantones Tercero y Cuarto de la cabecera municipal de San Juan Alotenango, Sacatepéquez. Trabajo de Graduación, Ingeniería Civil, Universidad de San Carlos de Guatemala, Guatemala, 2005. 187 pp.
- 3. López Osoy, Luis Gustavo. Diseño de abastecimiento de agua potable para la aldea El Rincón Cidral, en el municipio de Amatitlán. Trabajo de Graduación, Ingeniería Civil, Universidad de San Carlos de Guatemala, Guatemala, 2003. 93 pp.
- 4. Méndez Ramos, Liggia Milithza. Diseño de edificio escolar de dos niveles aldea Nuevo San Antonio y sistema de abastecimiento de agua potable Aldea Chiquival Viejo, municipio de San Carlos Sija, Quetzaltenango. Trabajo de Graduación, Ingeniería Civil, Universidad de San Carlos de Guatemala, Guatemala, 2004. 212 pp.
- 5. Reglamento para las construcciones de concreto estructural y comentarios ACI 318-99.

# **APÉNDICE**

- Ensayo de compresión triaxial
- Análisis físico químico sanitario
- Examen bacteriológico
- Gráfica de diseño de columnas
- Planos constructivos edificio municipal
- Cronograma de ejecución edificio municipal
- Planos constructivos sistema de agua potable
- Cálculo hidráulico
- Cronograma de ejecución sistema de agua potable

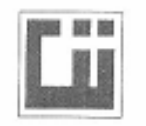

#### CENTRO DE INVESTIGACIONES DE INGENIERIA **FACULTAD DE INGENIERIA** UNIVERSIDAD DE SAN CARLOS DE GUATEMALA

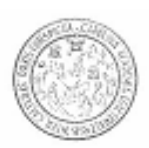

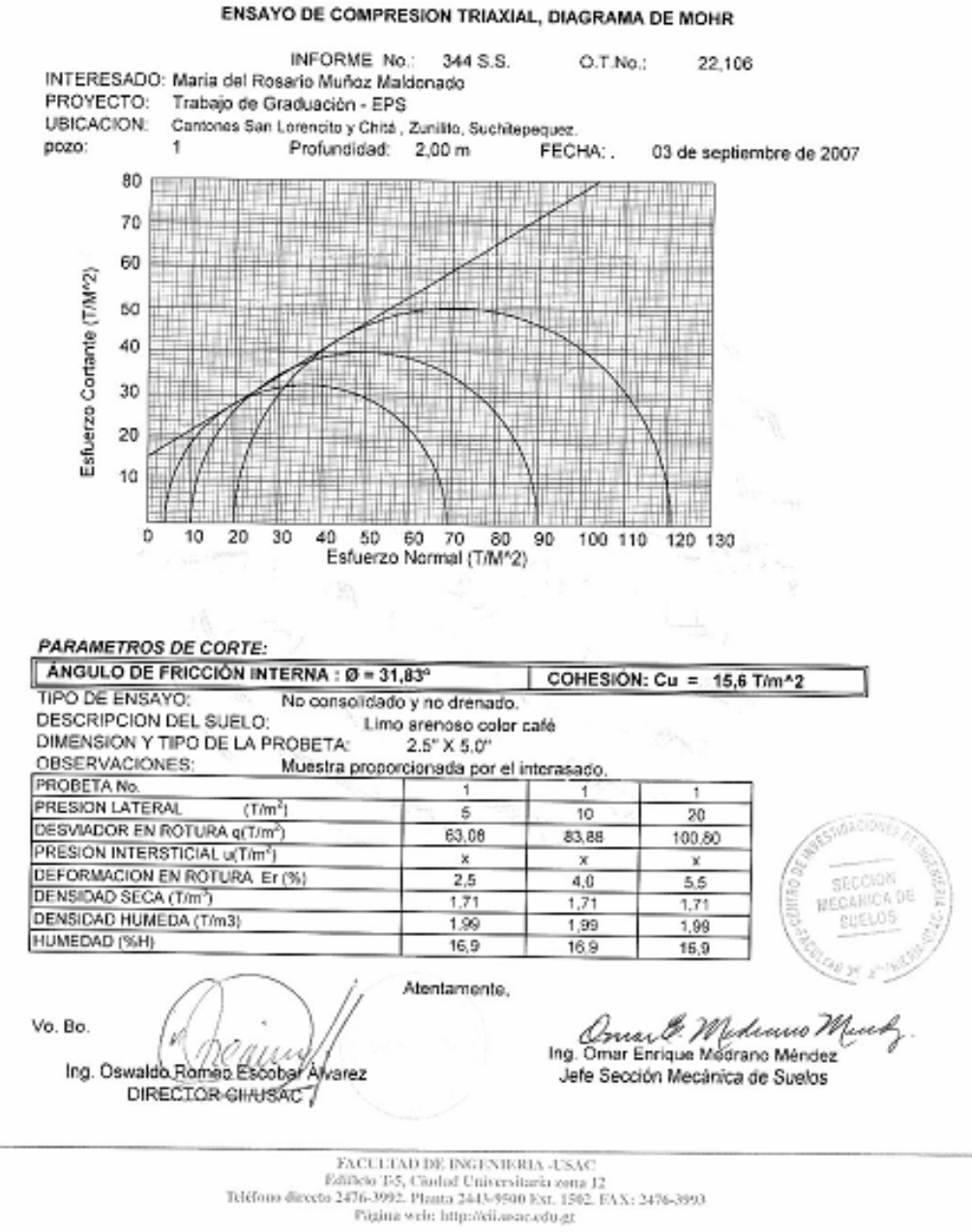

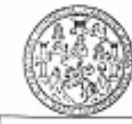

LABORATORIO DE QUÍMICA Y MICRODOLOGÍA SANITARIA<br>ESCUELA REGIONAL DE ENGENIERÍA SANITARIA Y RECURSOS HIDRAŬLICOS (ERIS) -CENTRO<br>DE LA ENCULTAD DE ENGENIERIA<br>CIUDAD UNIVERSITARIA, ZONA 12<br>CIUDAD UNIVERSITARIA, ZONA 12

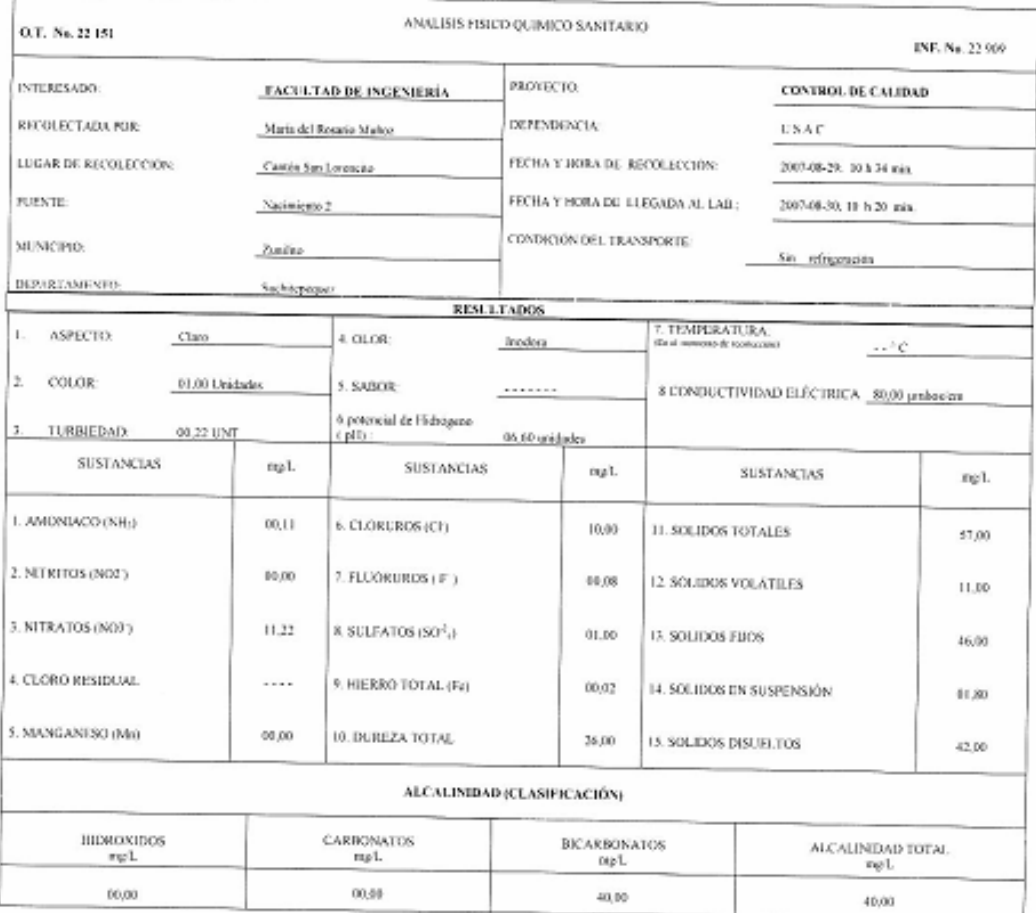

OTRAS DETERMINACIONES

OBSERV ACIONEX Dada el parto, de virta, de la cabilad física y química el agua comple con la norma. Según norma internacionales de la Organización Mundial de la Salad para

 $\begin{array}{c|c|c|c|c} \hline \text{Lipacobi} & \text{Nipacobi} & \text{N$ Vo Bo Downter Really And All

Zenon Muck Santos<br>Tenon Muck Santos<br>Ing. Quimico Col. No. 420<br>M. Sel en Ingeniería Sanitaria<br>Jefe Técnico Laboratorio

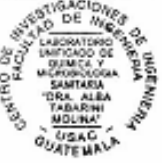

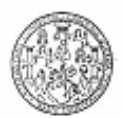

LABORATORIO DE QUÍMICA Y MICROBIOLOGÍA SANITARIA<br>- "DOCTORA ALBA TABARINI MOLINA"<br>- CENTRO DE INVESTIGACIONES (CII)<br>- FACULTAD DE INGENIERÍA<br>- CIUDAD UNIVERSITARIA, ZONA 12

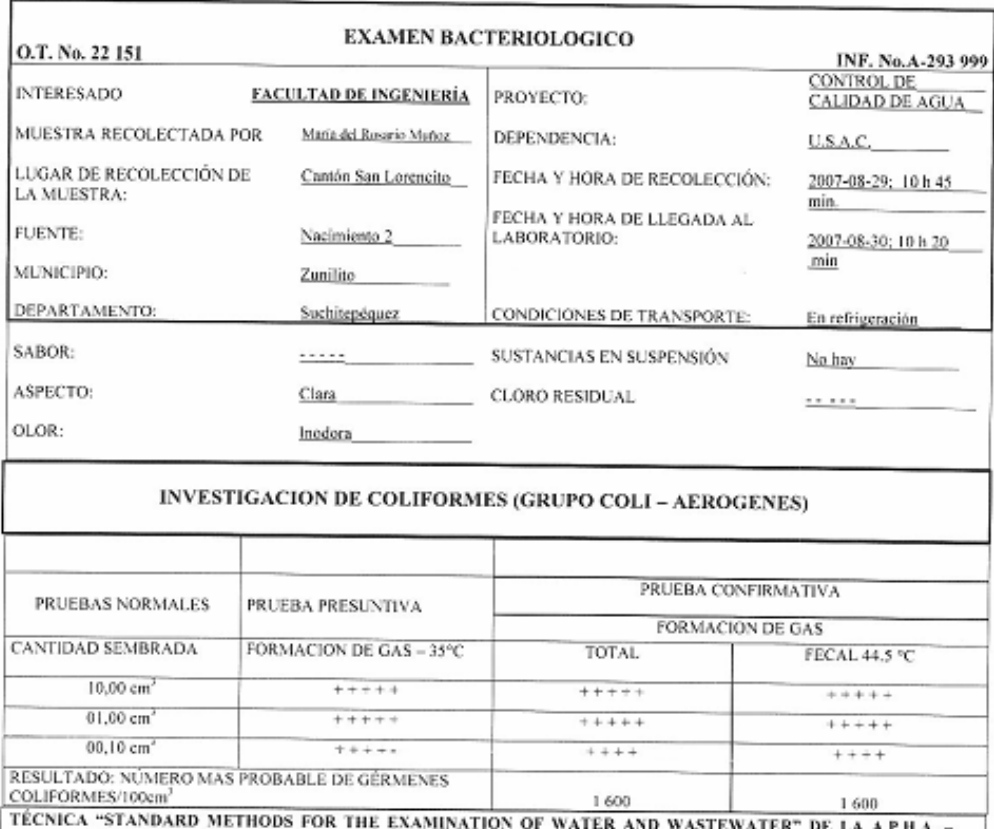

FERICAL STANDARD BETHODS FOR THE EXAMINATION OF WATER AND WASTEWATER" DE LA A.P.H.A. -<br>W.E.F. 21<sup>TH</sup> EDICIÓN 2005. NORMA COGUANOR NGO 4 010. SISTEMA INTERNACIONAL DE UNIDADES (SI),

CONCLUSION Bacteriológicamente el agua se enmarca en la clasificación I. Calidad bacteriológica que no exige más que un simple tratamiento de desinfección. **ASTYGACIONES** 

Guatemala, 2007-09-12

Đ ŋ Ing. Oswaldo Romby Escober Xivarez Vo.Bo.

VIVIIII Santos<br>Tempri Mucio Santos<br>Ing Guernico Col. No. 420<br>M. So. on Ingeniería Santaria<br>Jefe Técnico Laboratorio

**PULLED** GUATEMAN

8d

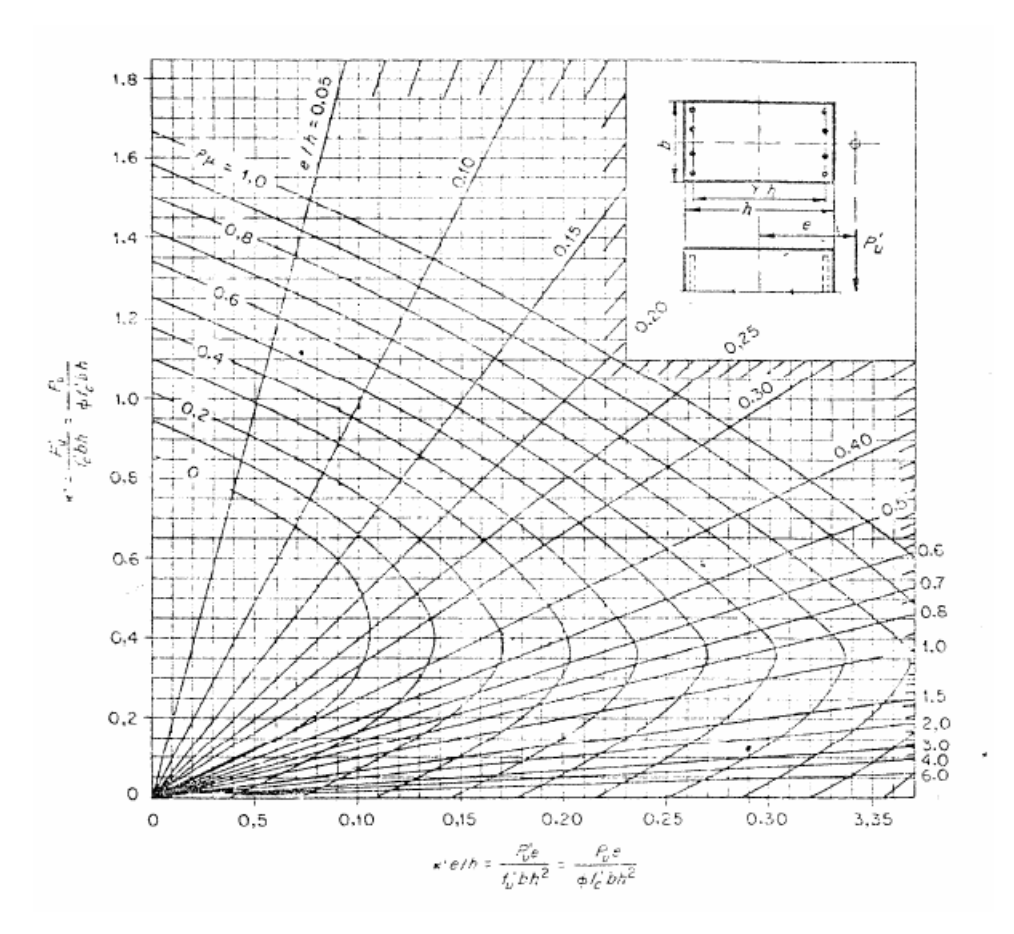

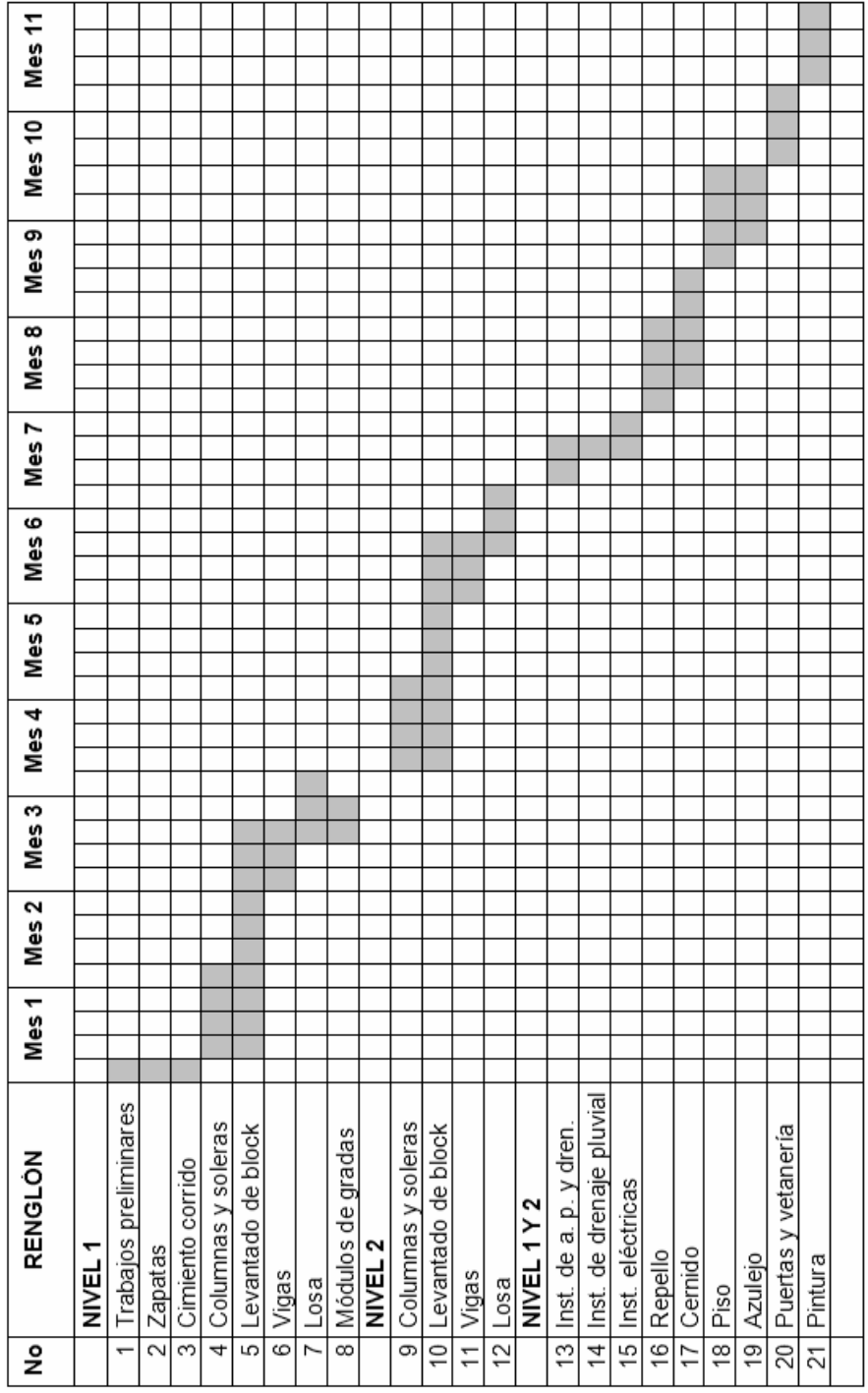

## Cronograma de ejecución edificio municipal

## Cálculo hidráulico

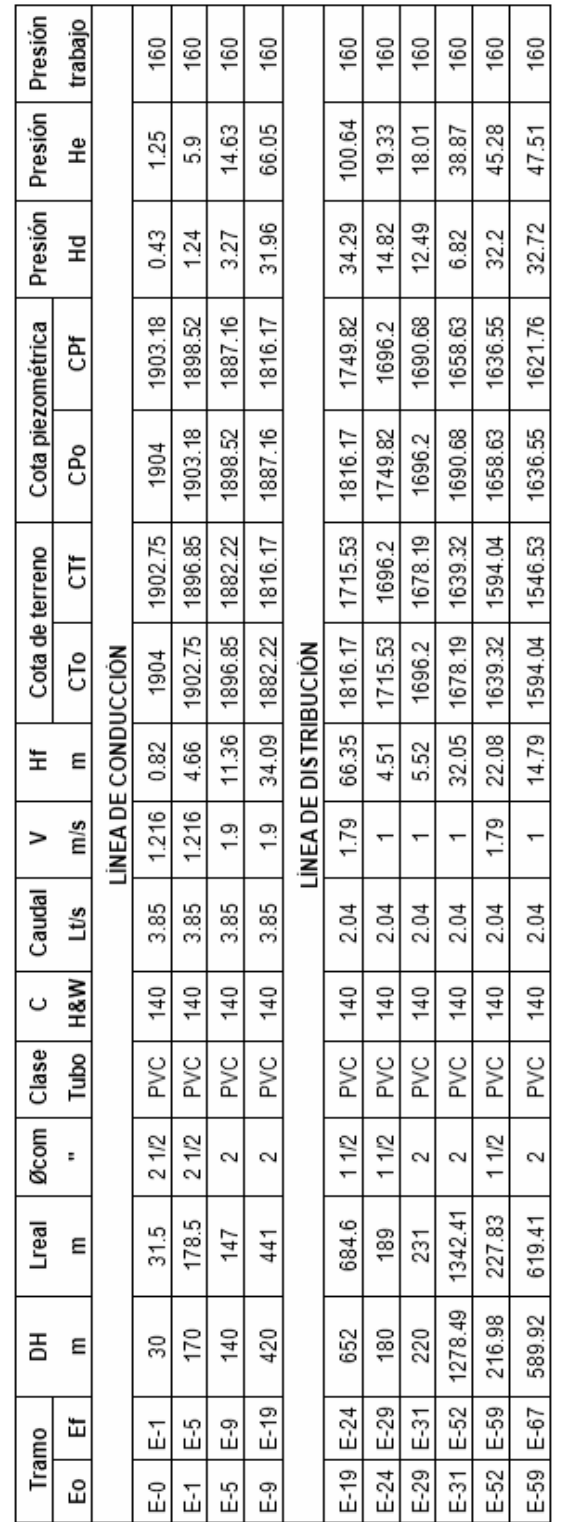

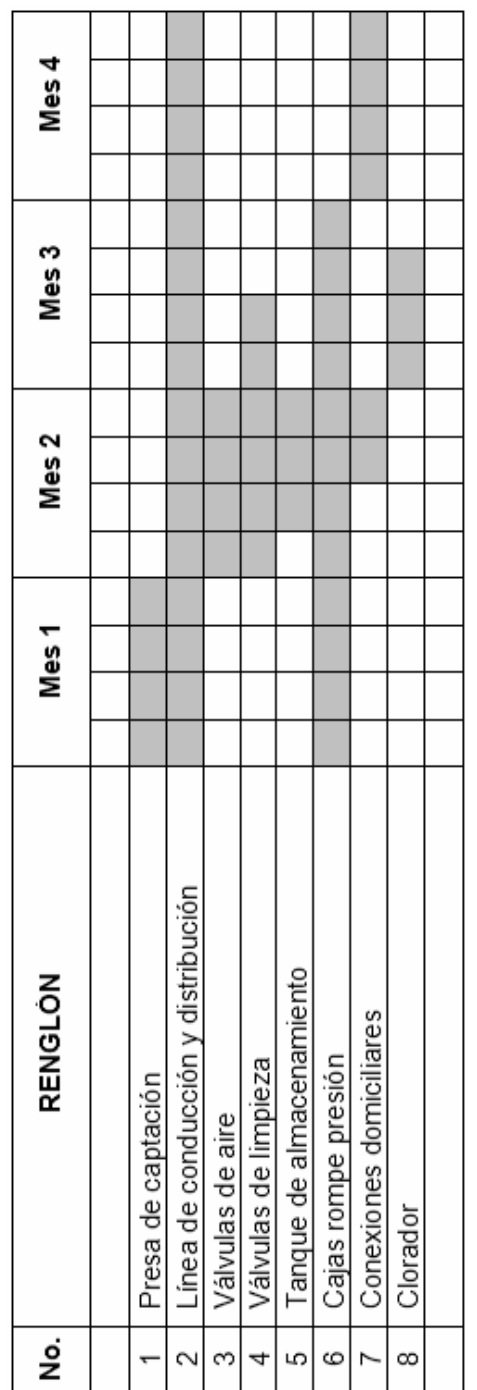

Cronograma de ejecución sistema de agua potable

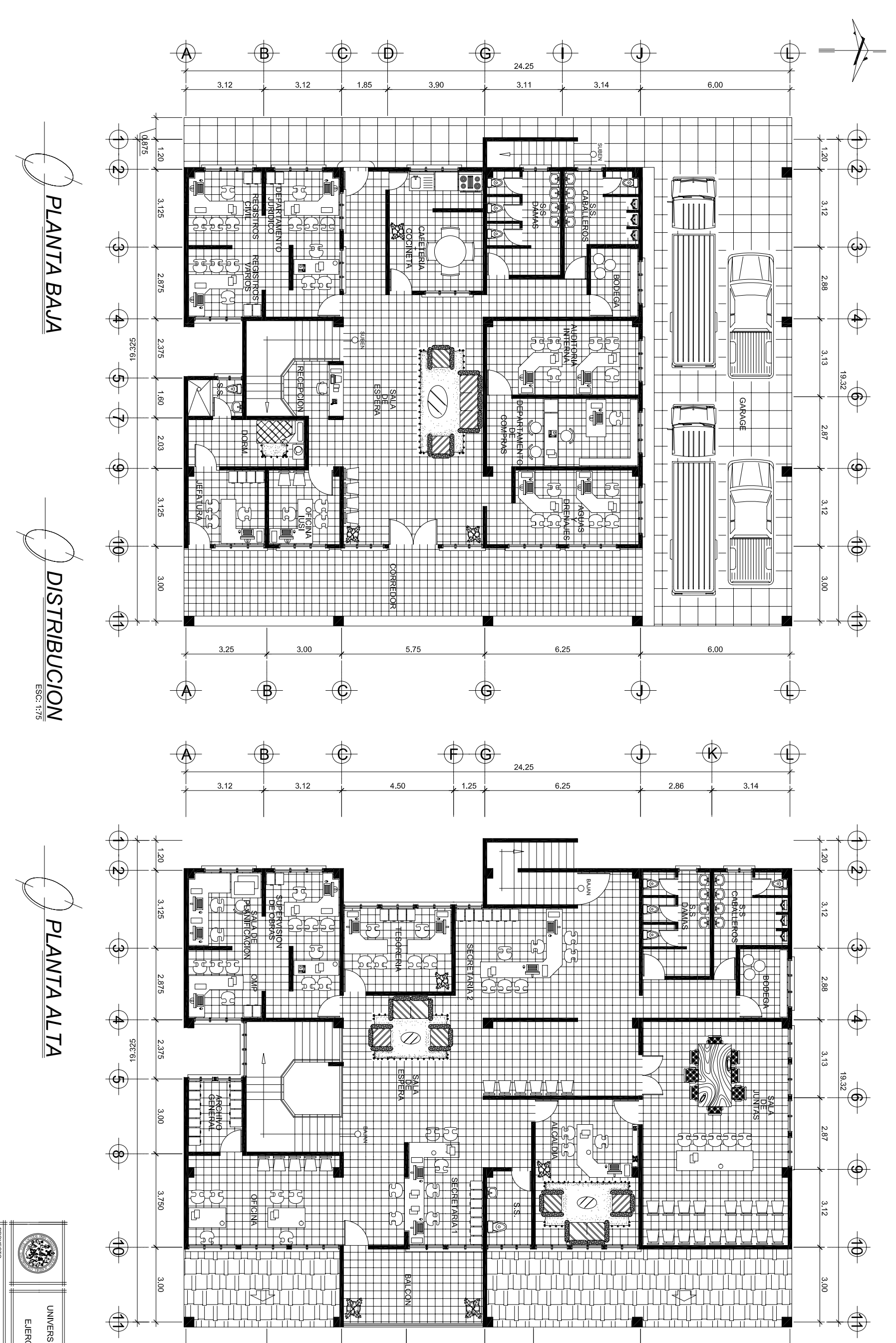

 $\bigoplus$ 

 $\bigoplus$ 

 $\oplus$ 

 $rac{3}{2}$ 

 $300$ 

 $\bigoplus$ 

6.00

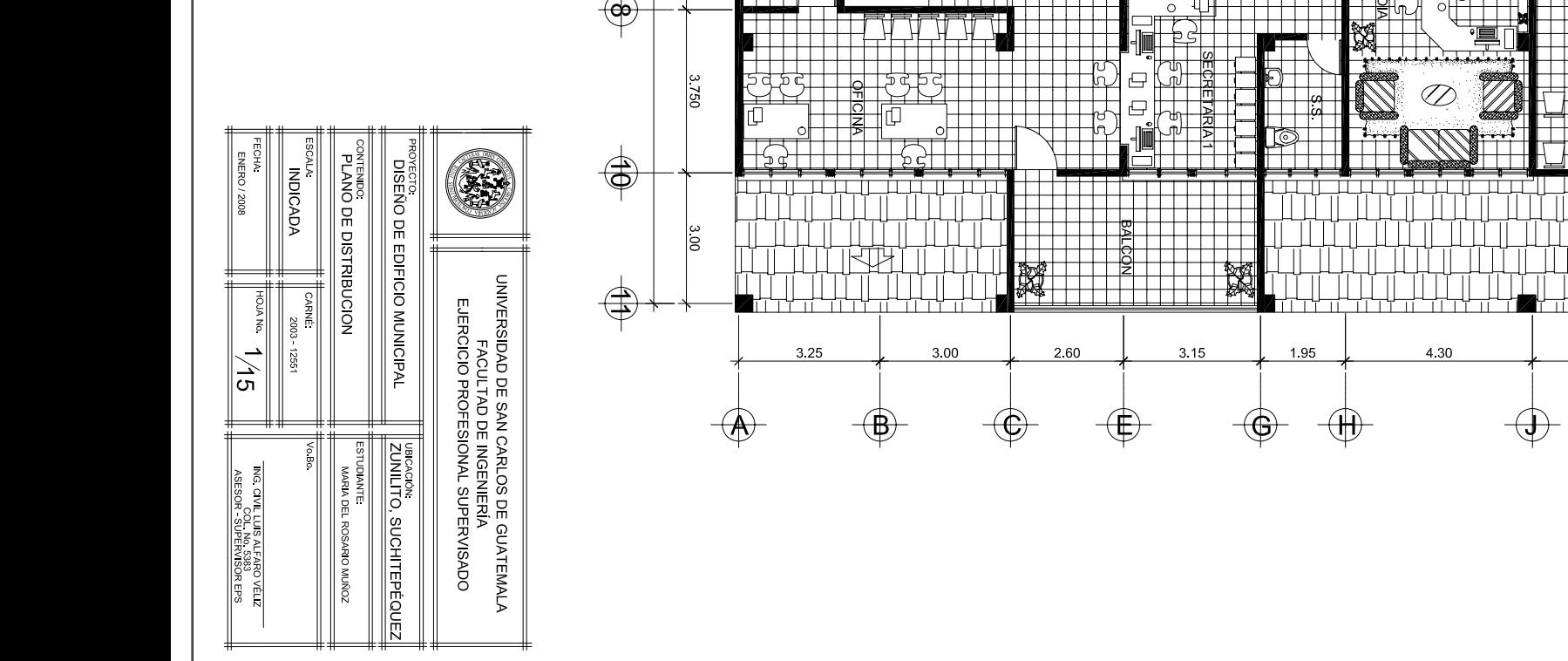

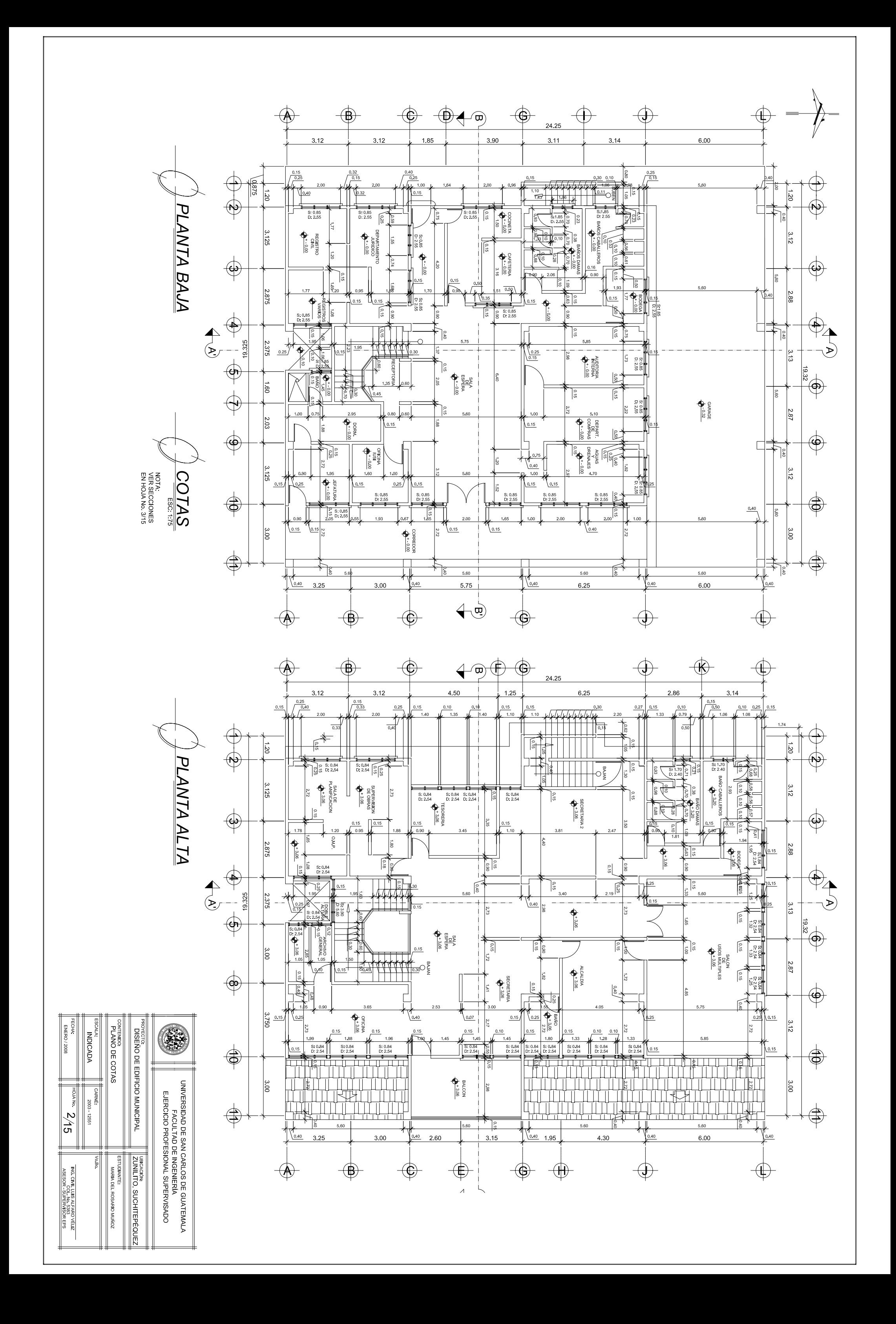

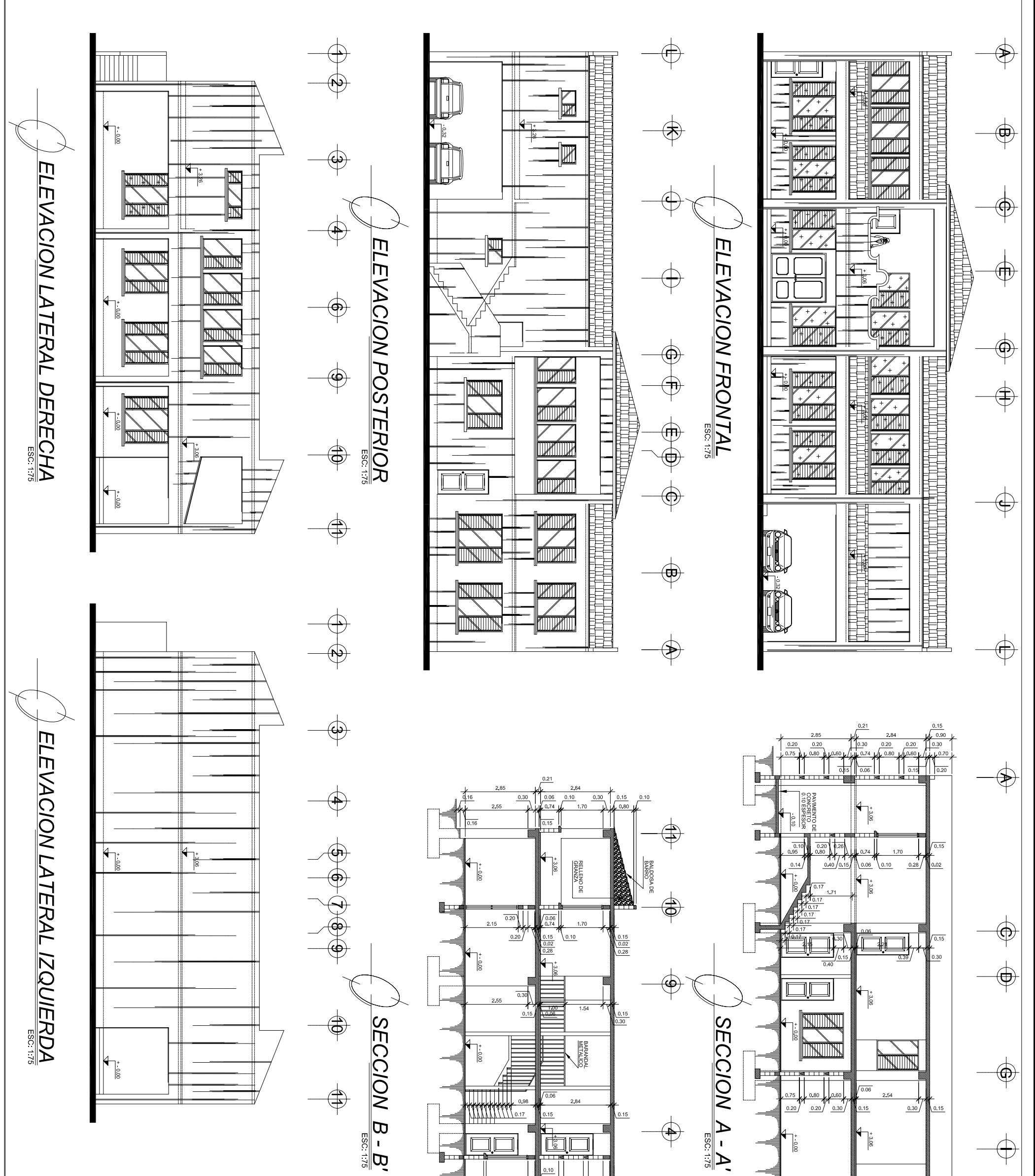

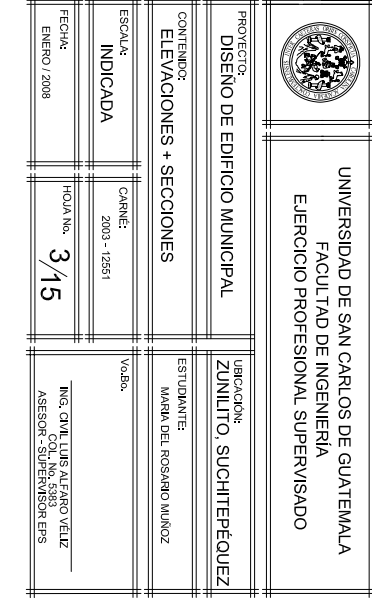

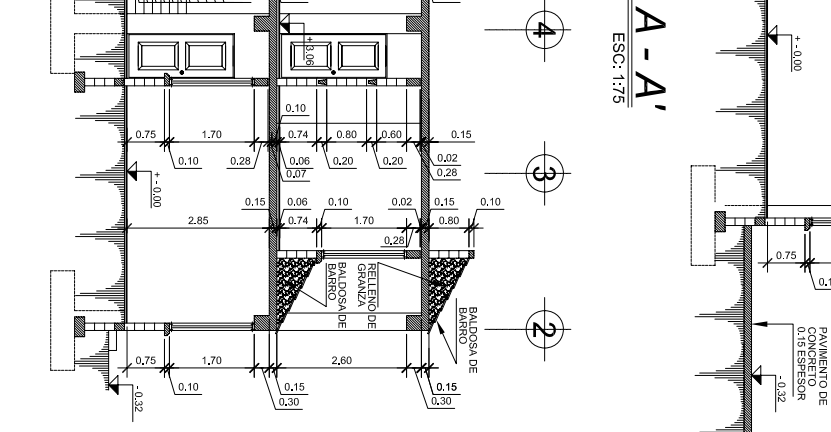

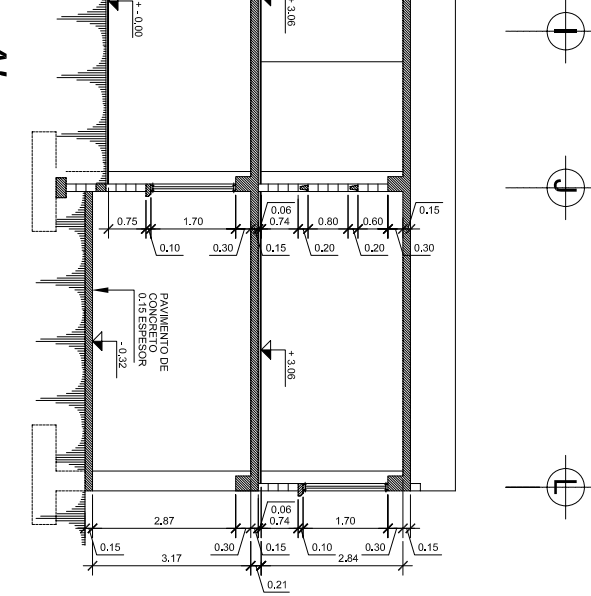

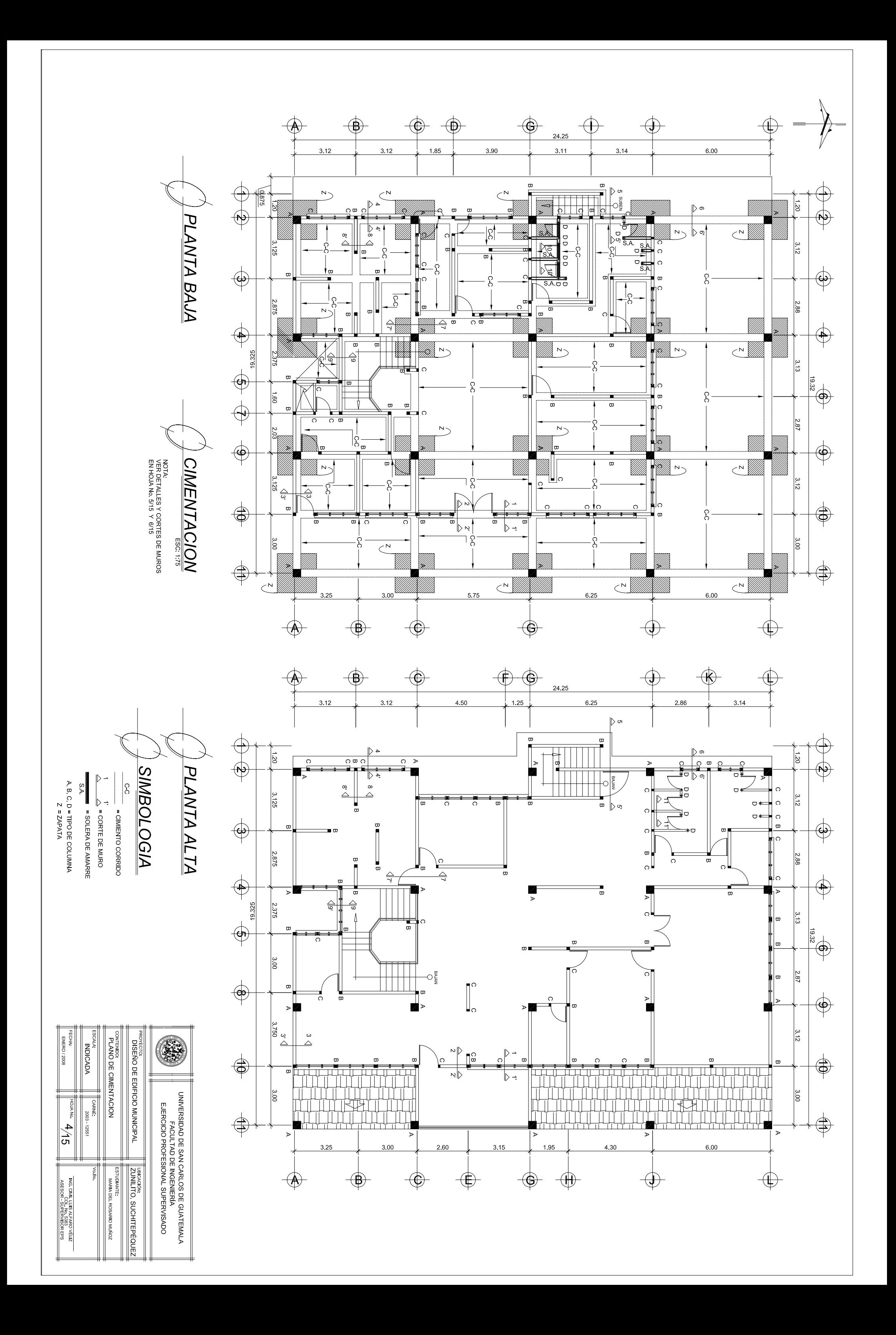

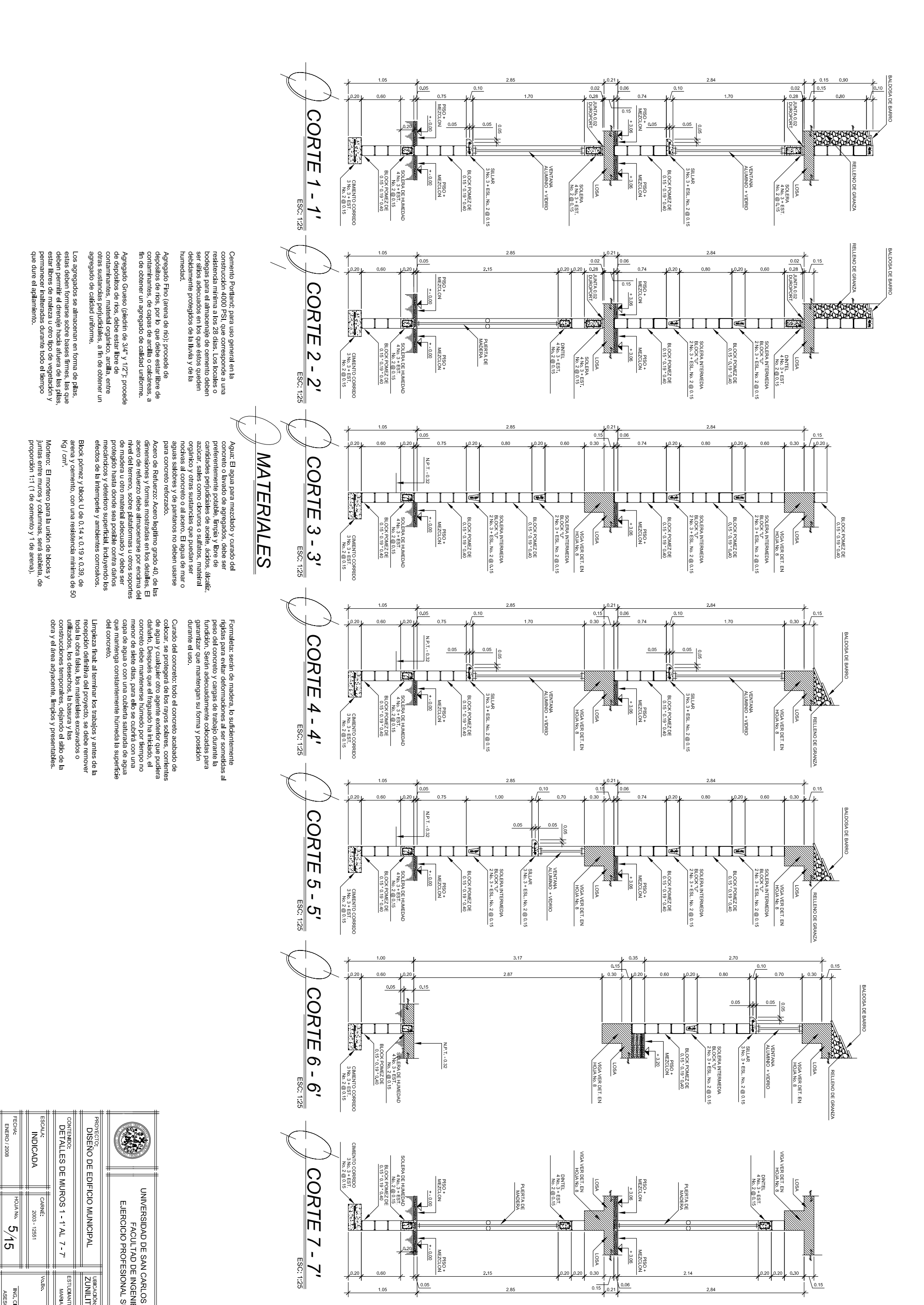

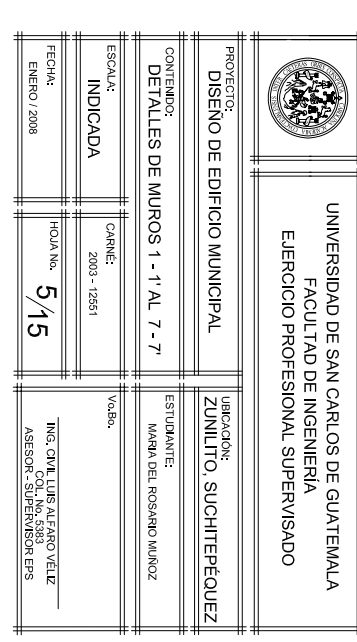

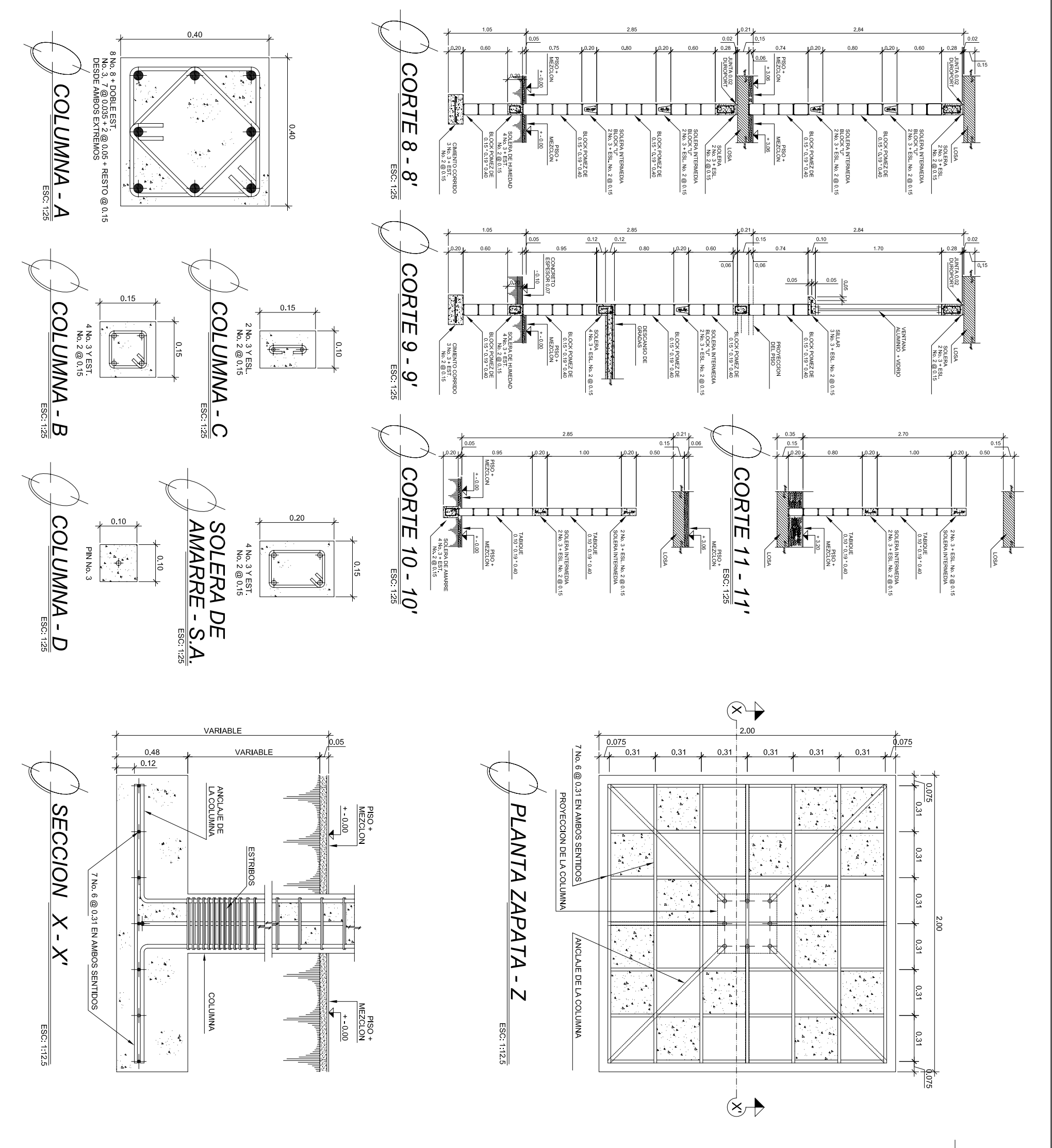

ES

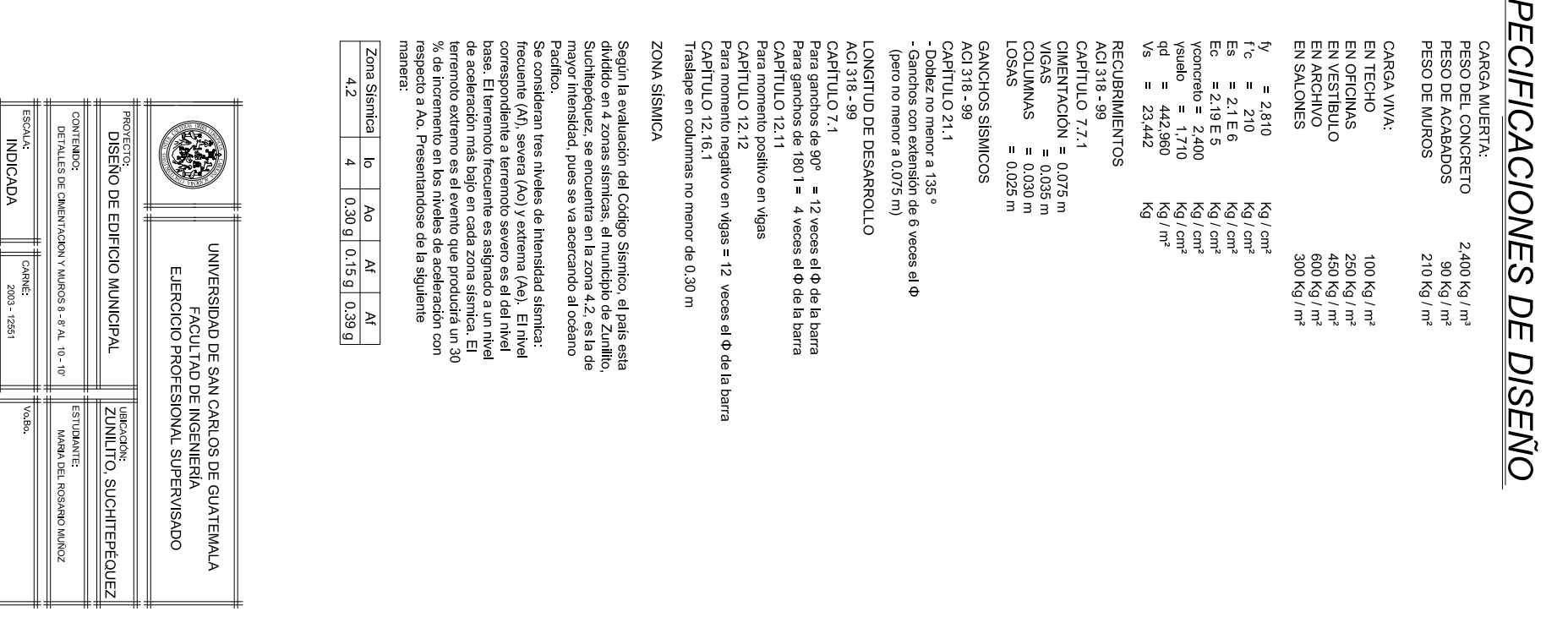

 $\frac{1}{\sqrt{3}}\sqrt{\frac{6}{9}}$ 

ung GNT LUIS A<br>Mga GNT LUIS A

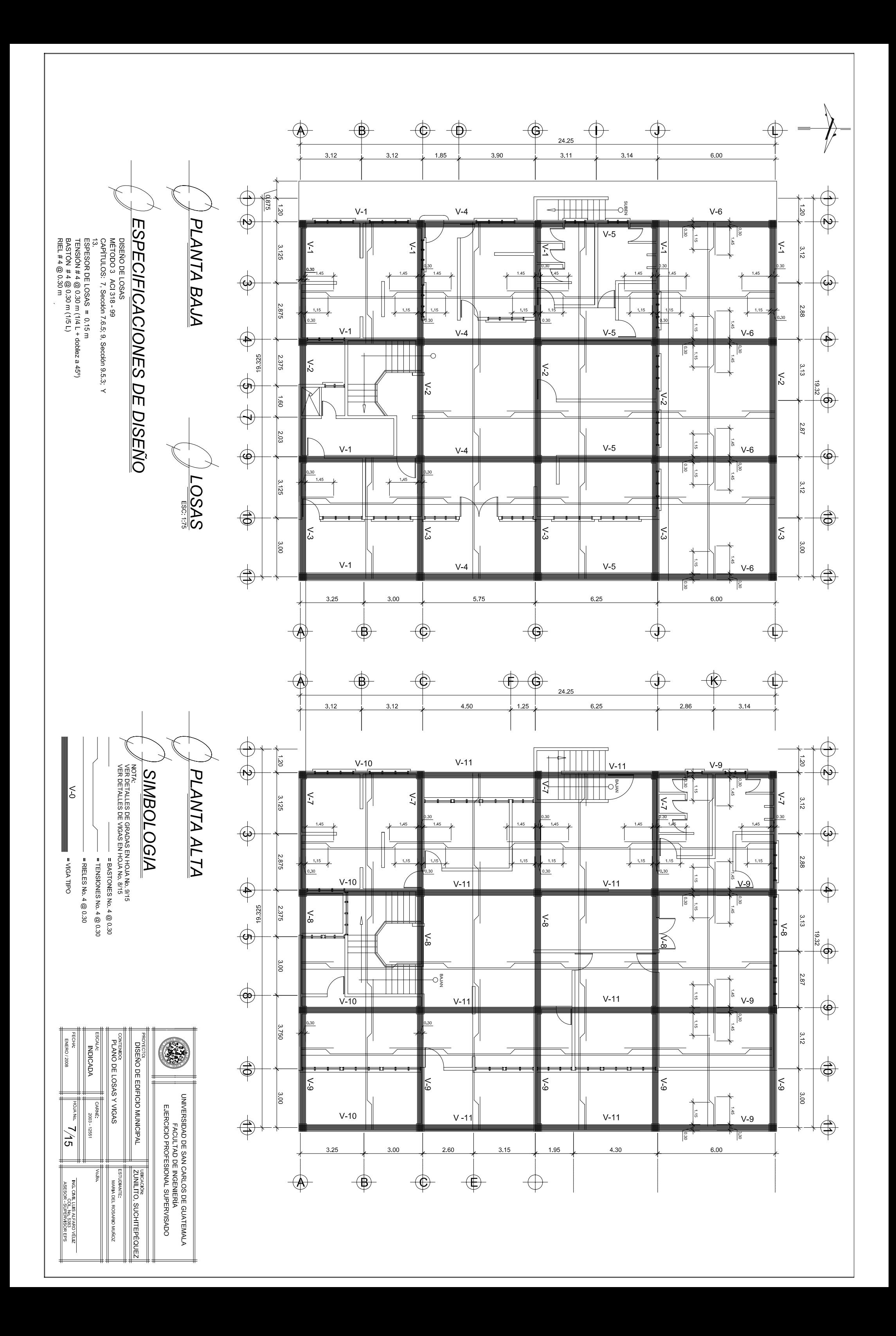

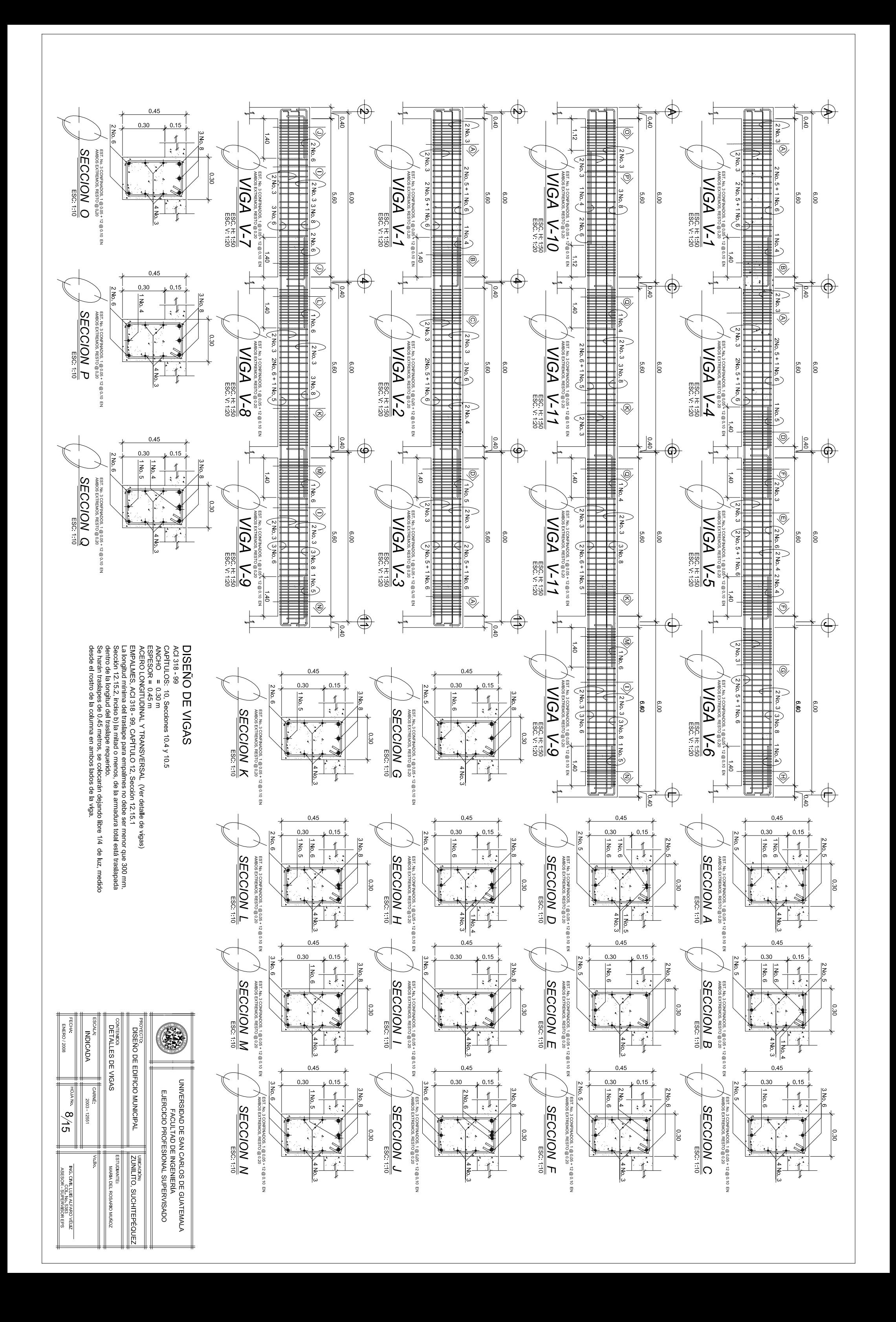

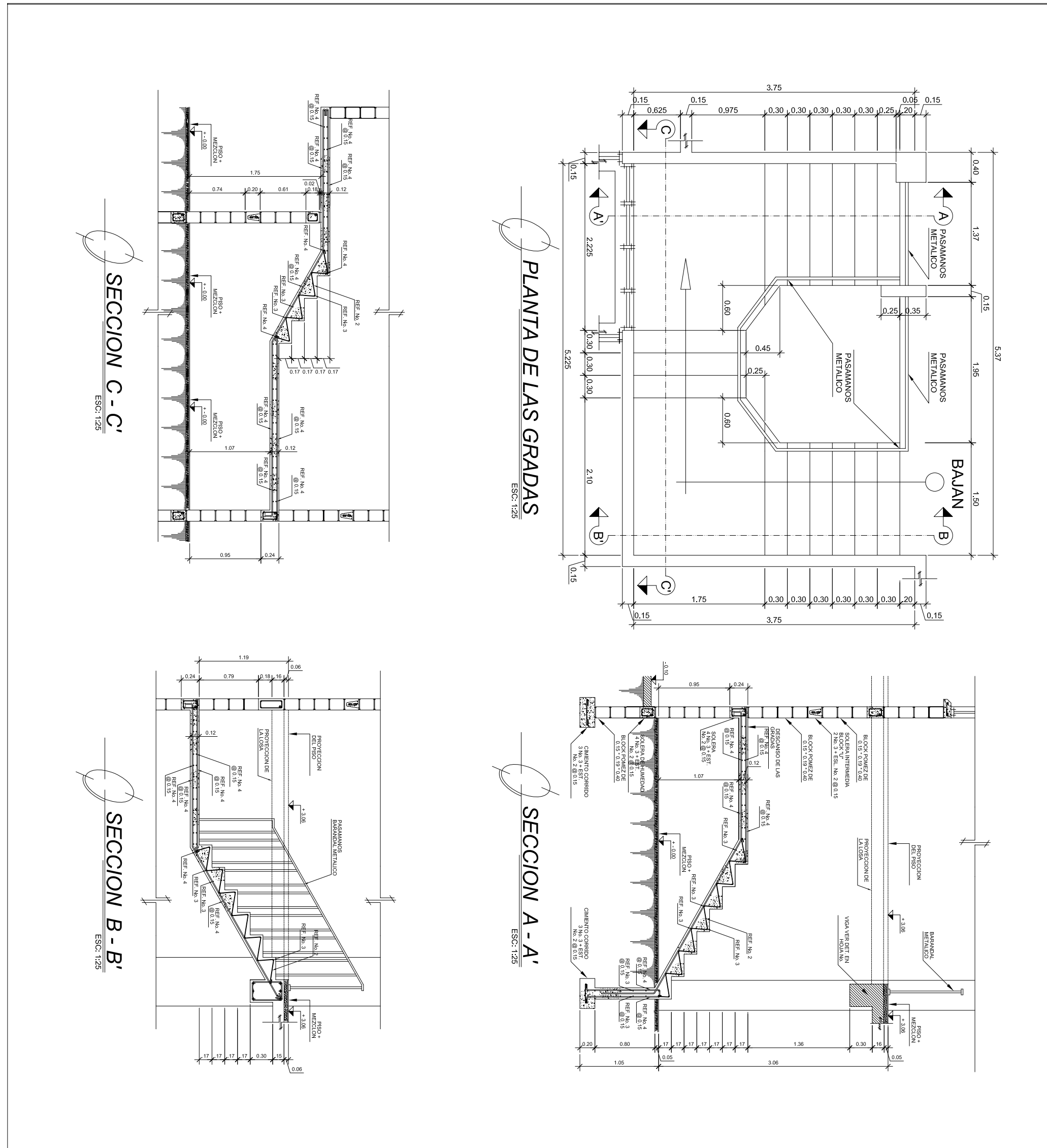

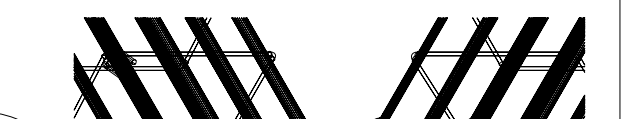

 $\sqrt{ }$ 

 $\boldsymbol{\mathcal{K}}$ 

K IM

 $\mathbf{X}\mathbb{R}$ 

**YVTI** 

al X

71

 $\boldsymbol{\nabla}$ 

 $\overline{\mathcal{U}}$ 

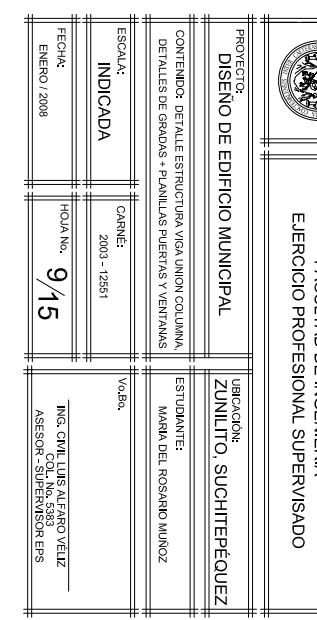

**EXAMPLE THE STRAIN STRAIN STRAINS OF SEX CARLOS OF SCATTENDING** 

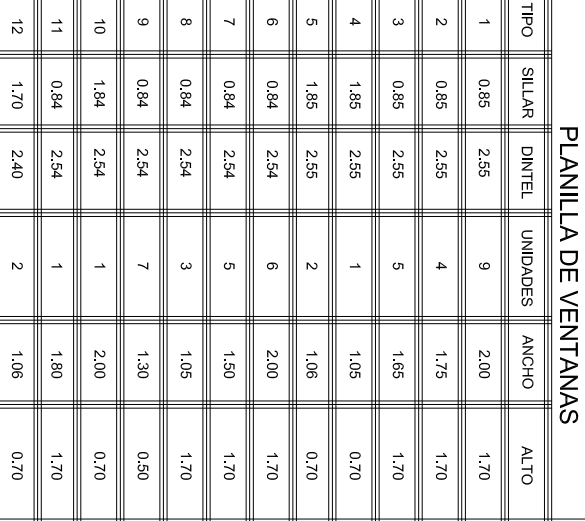

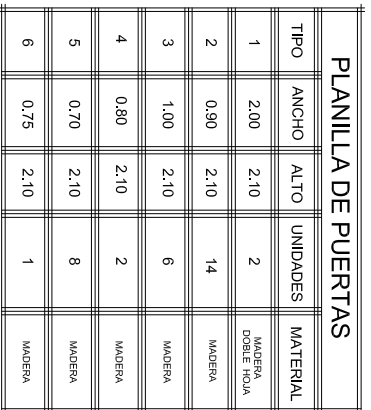

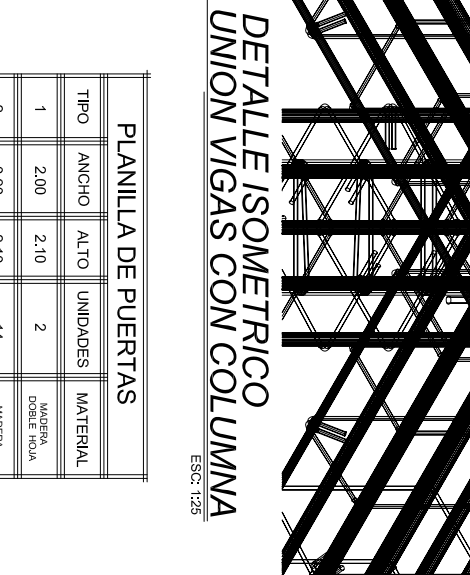

 $\blacktriangle$ 

YØ

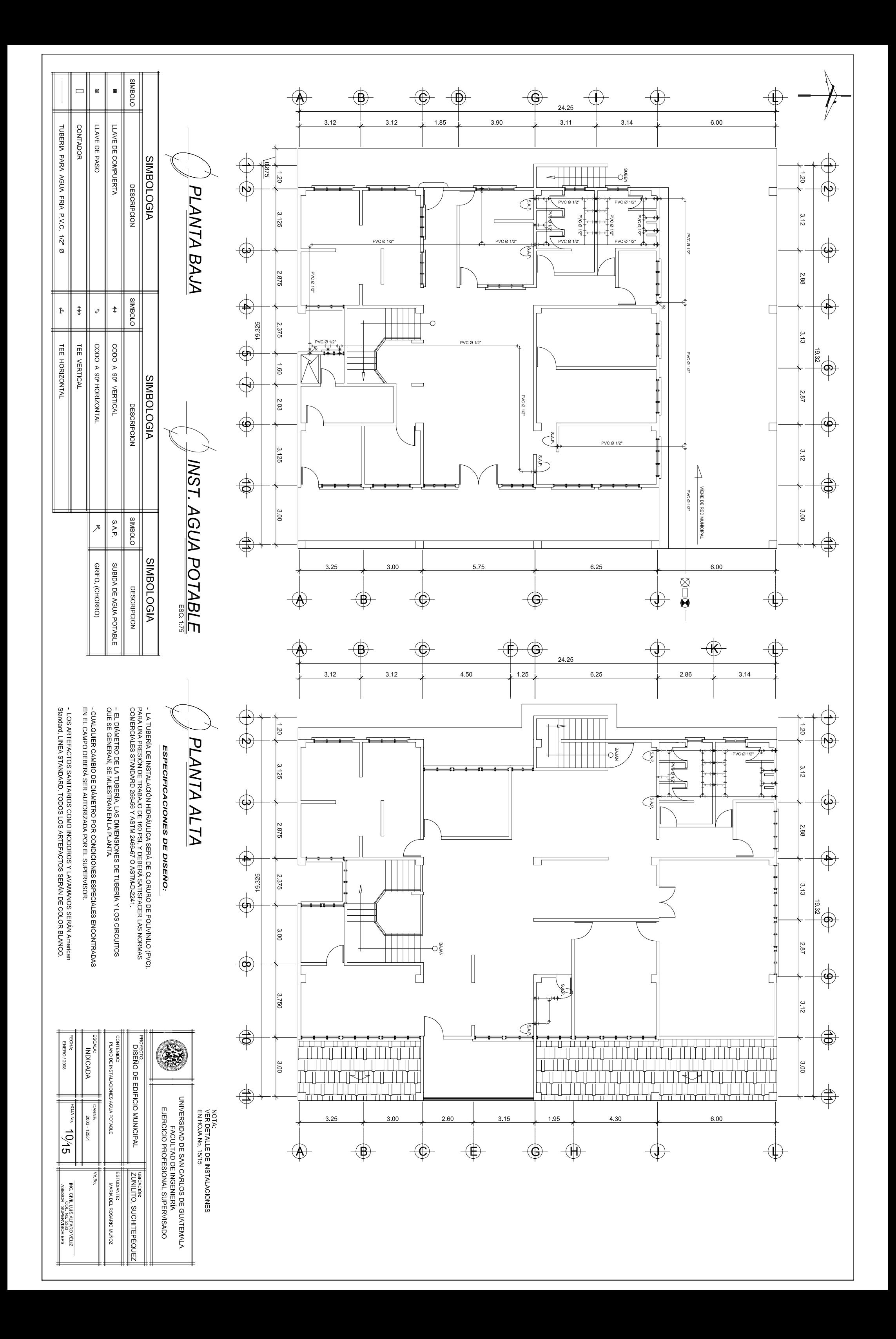
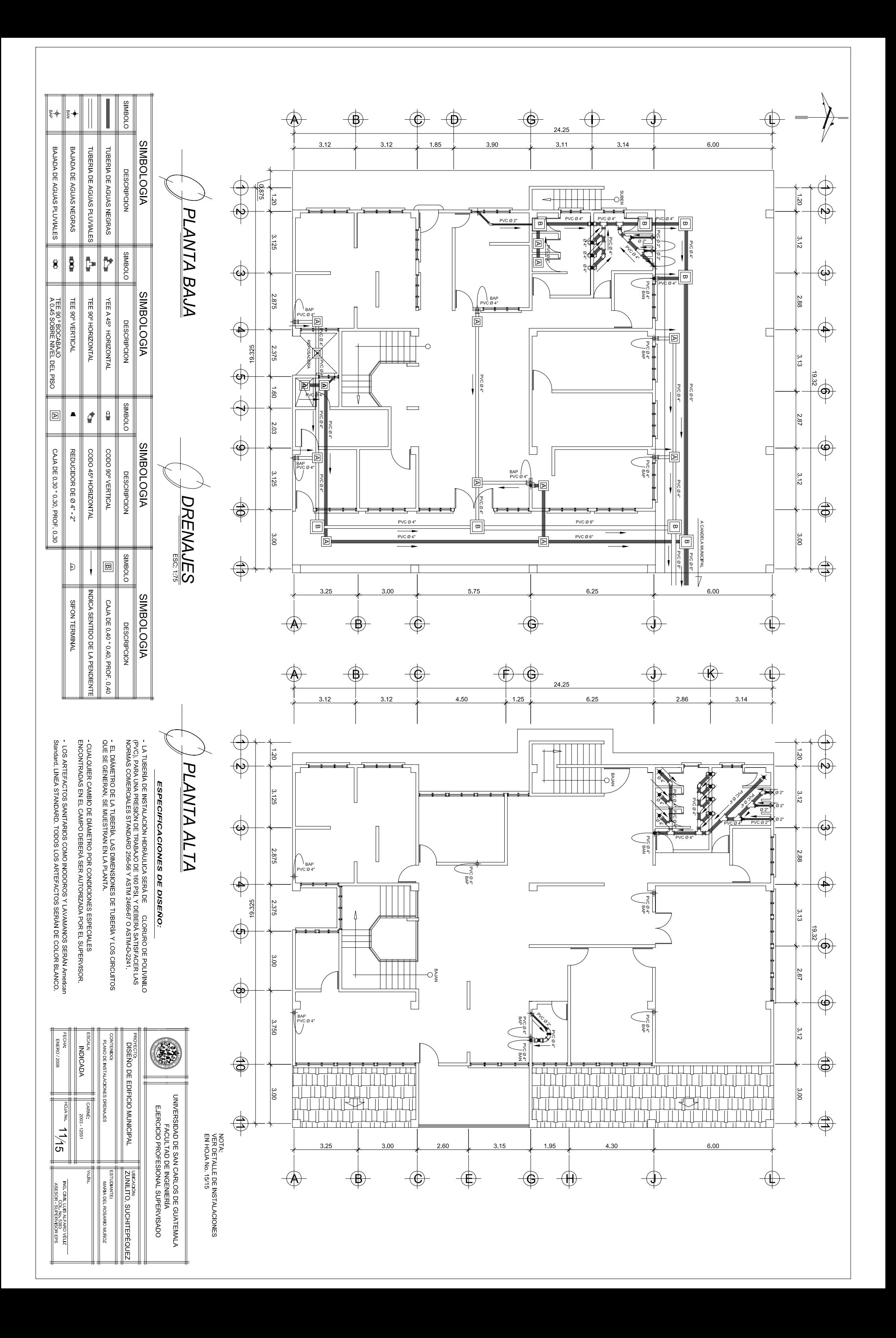

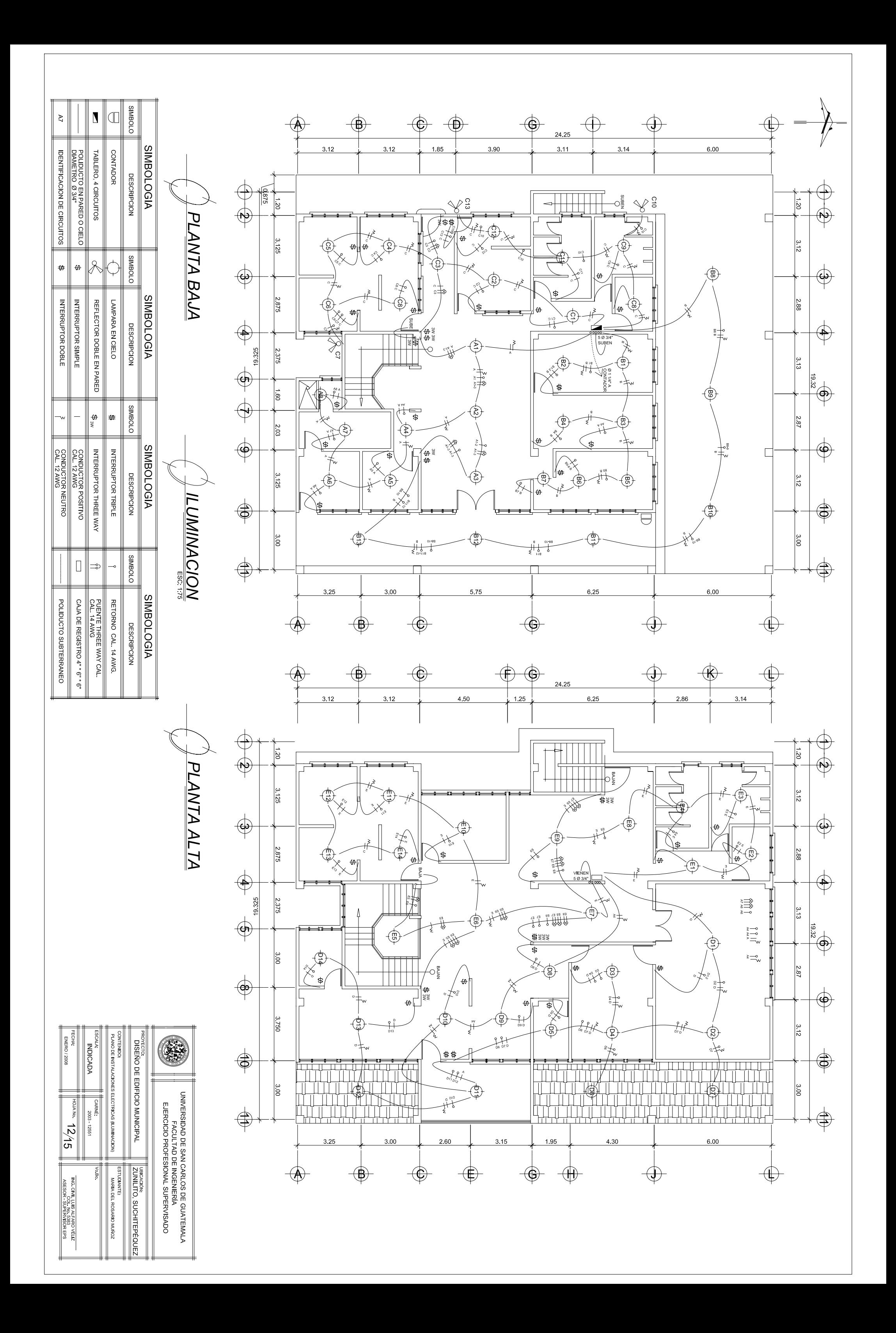

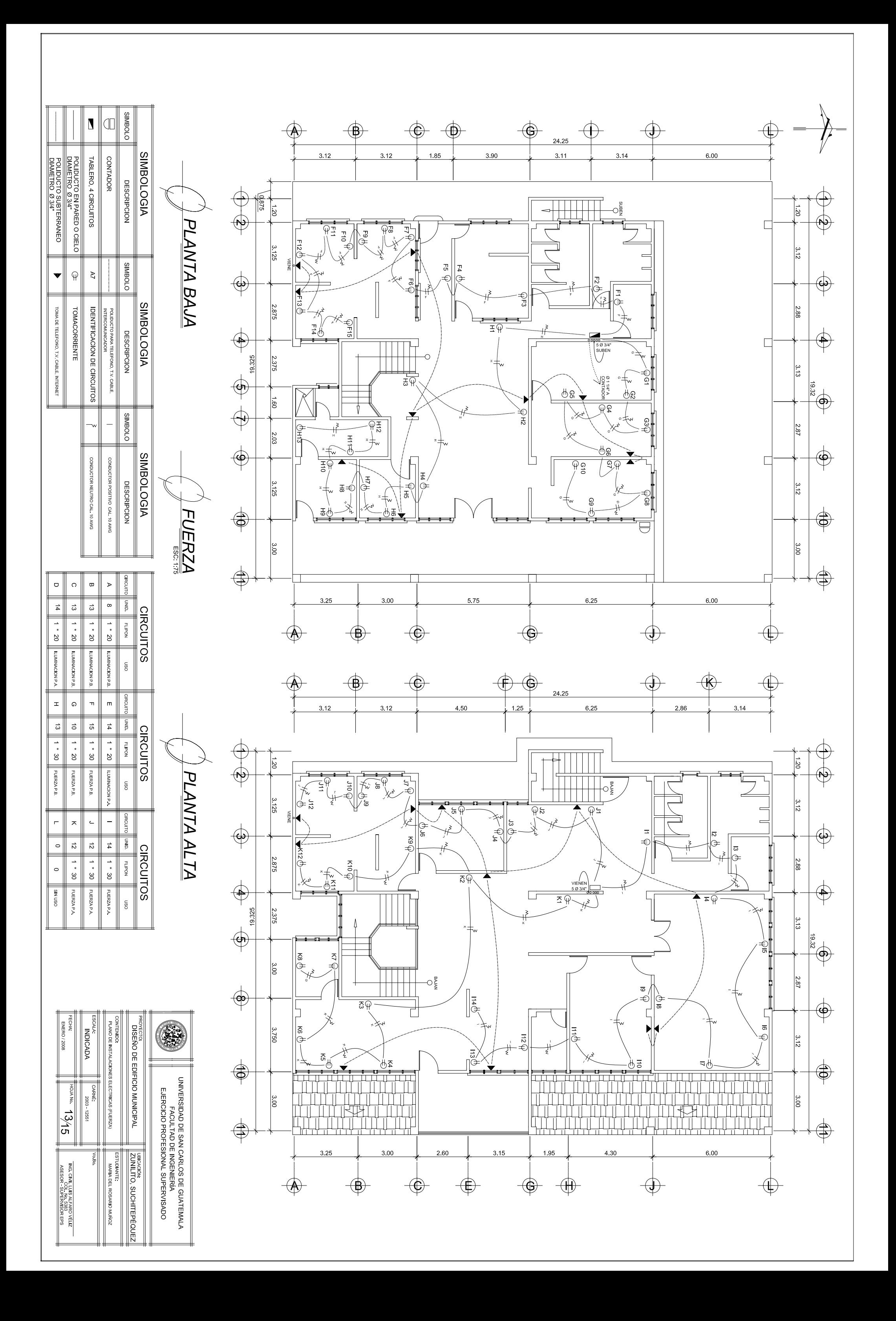

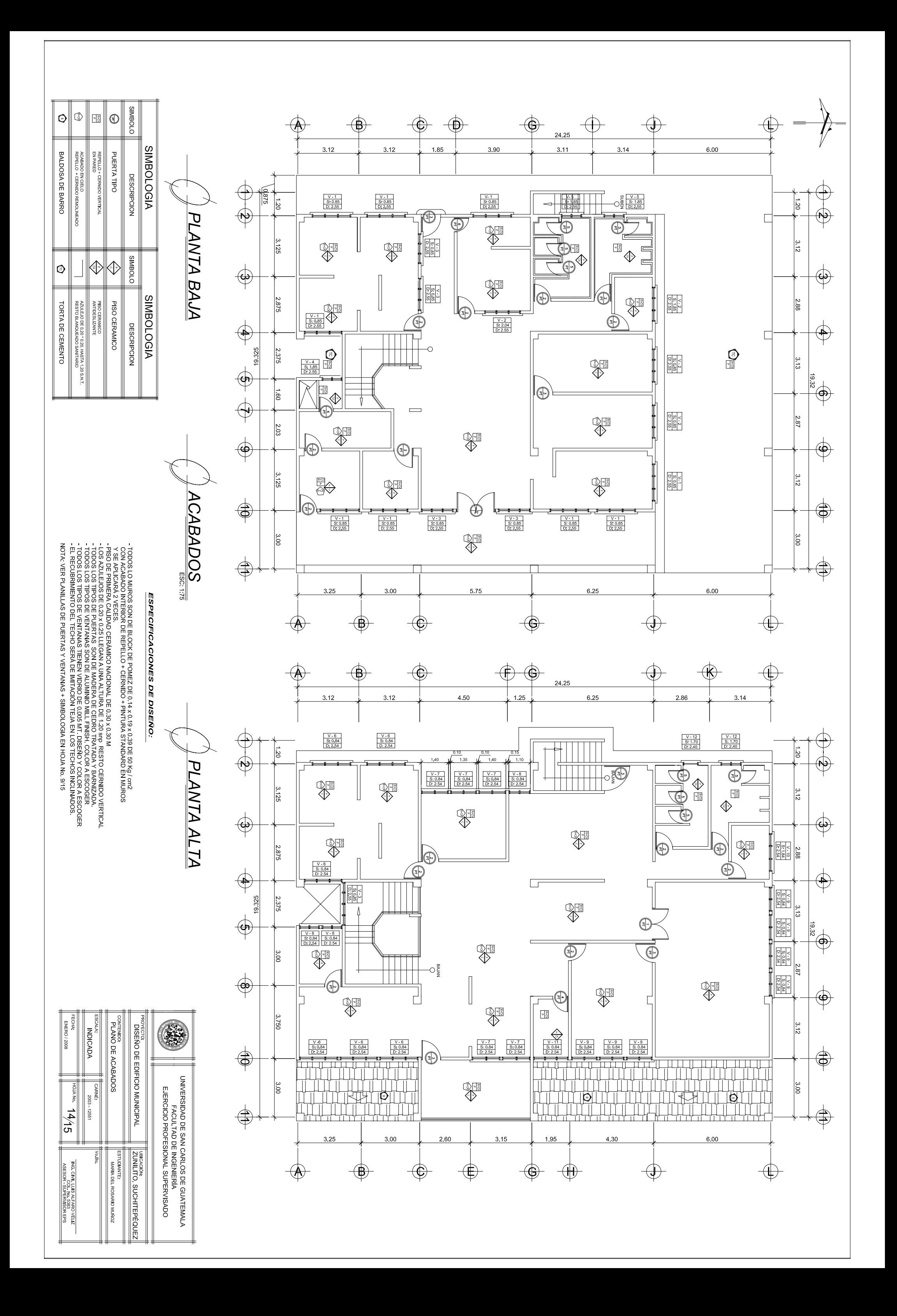

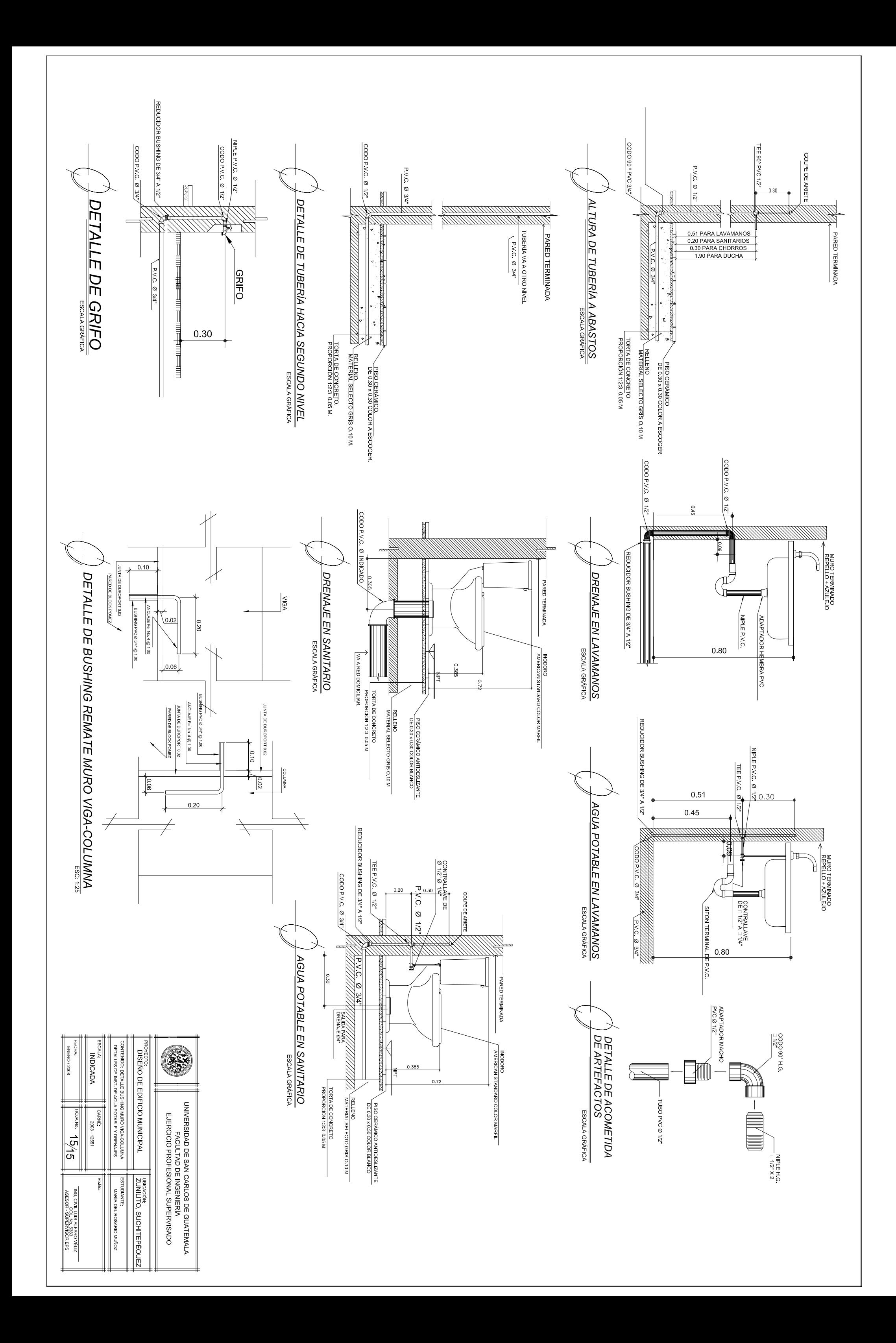

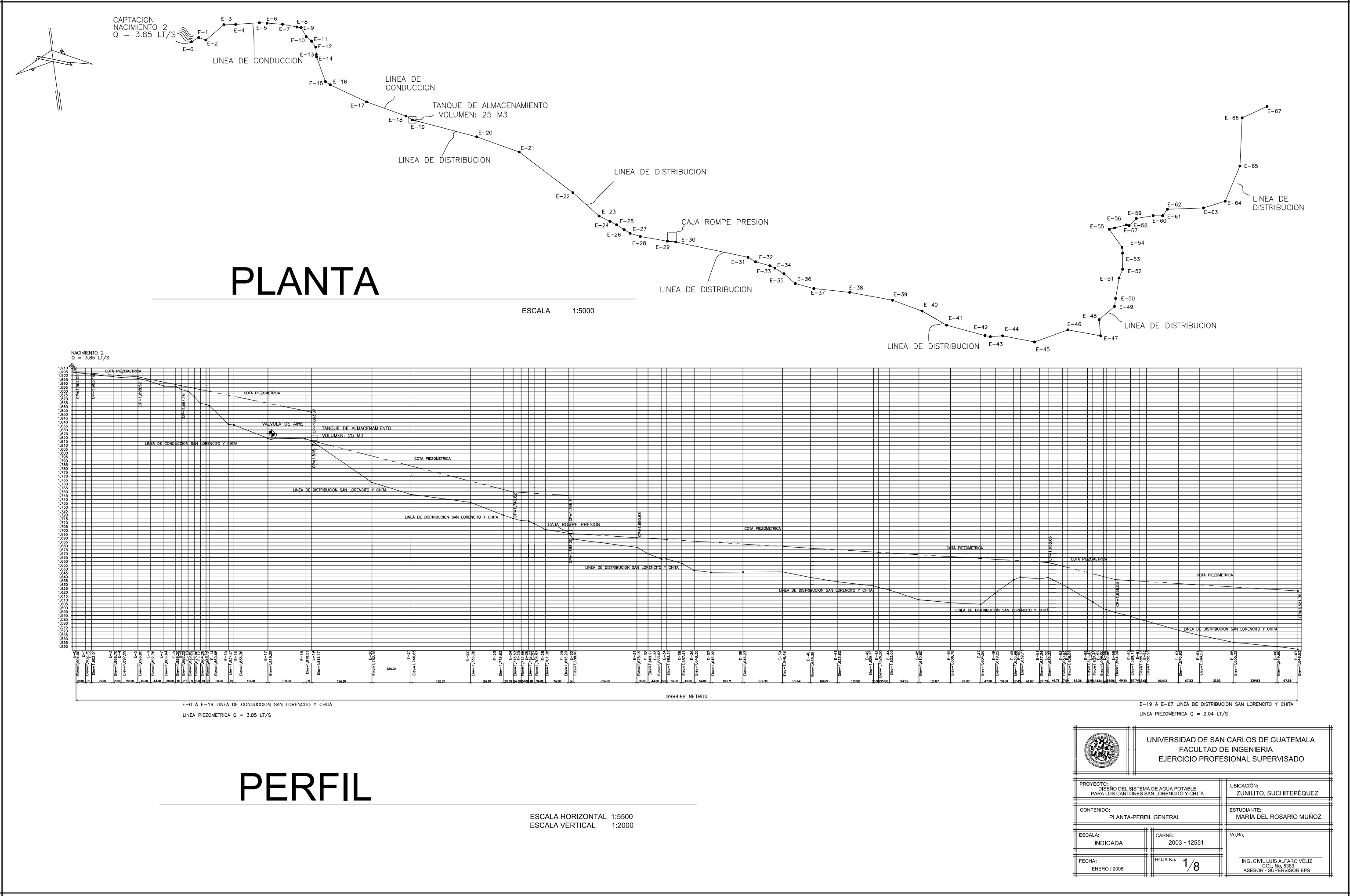

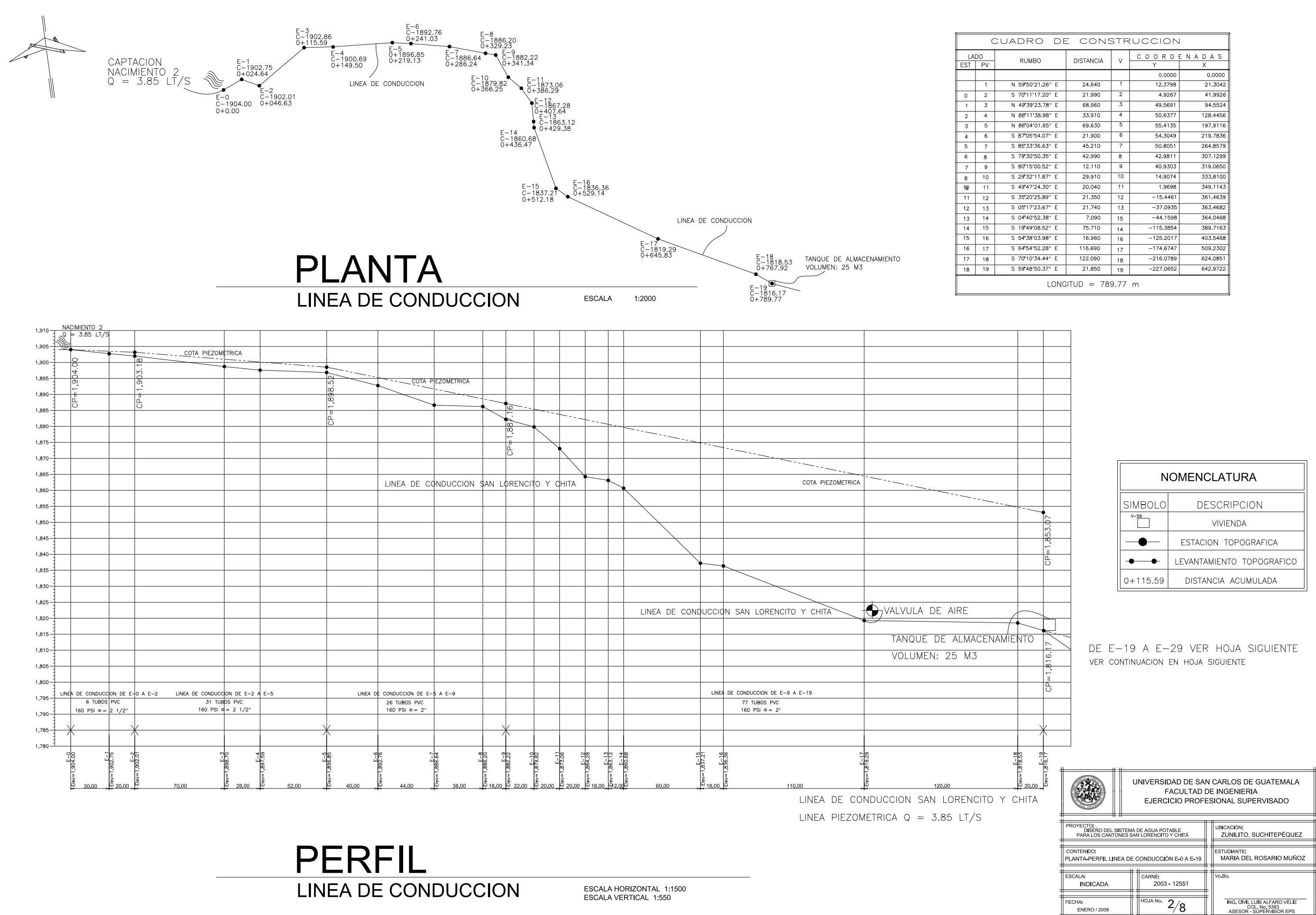

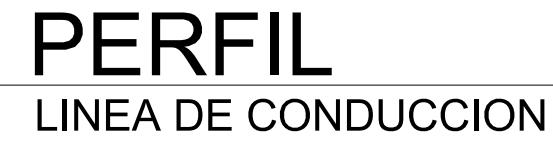

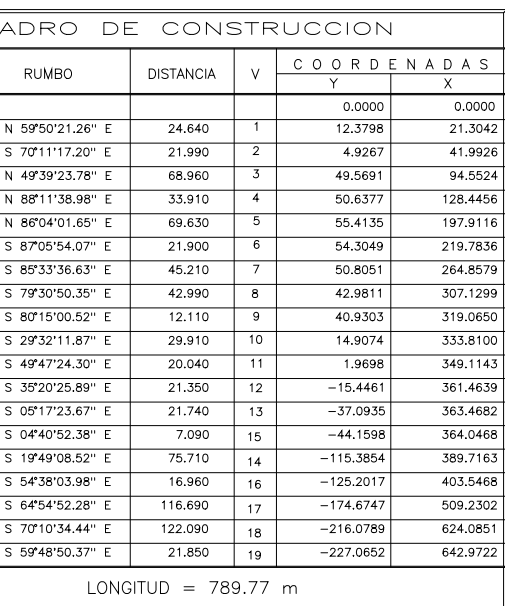

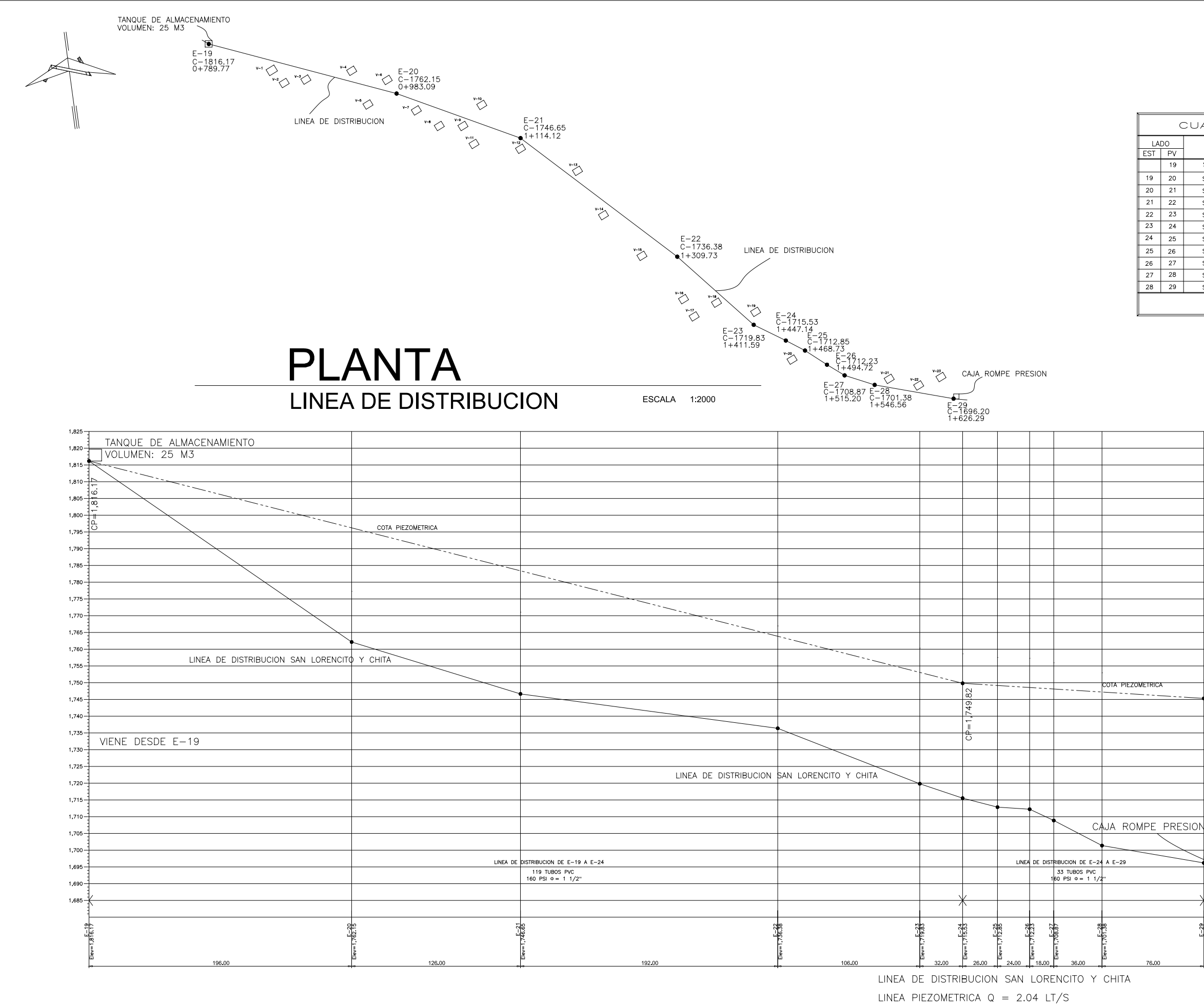

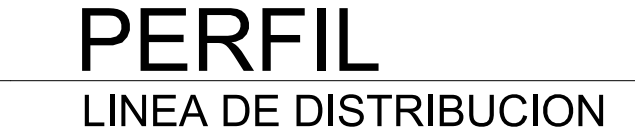

ESCALA HORIZONTAL 1:1500<br>ESCALA VERTICAL 1:600

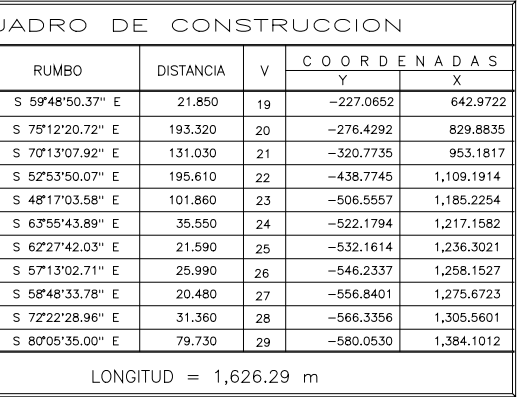

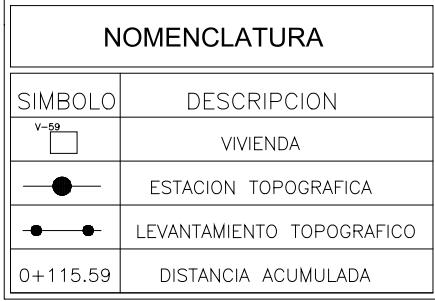

# DE E-29 A E-40 VER HOJA SIGUIENTE VER CONTINUACION EN HOJA SIGUIENTE

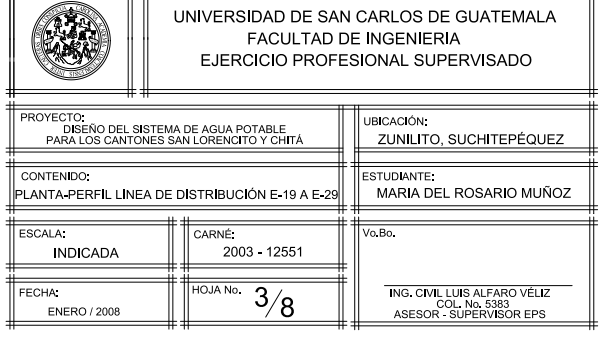

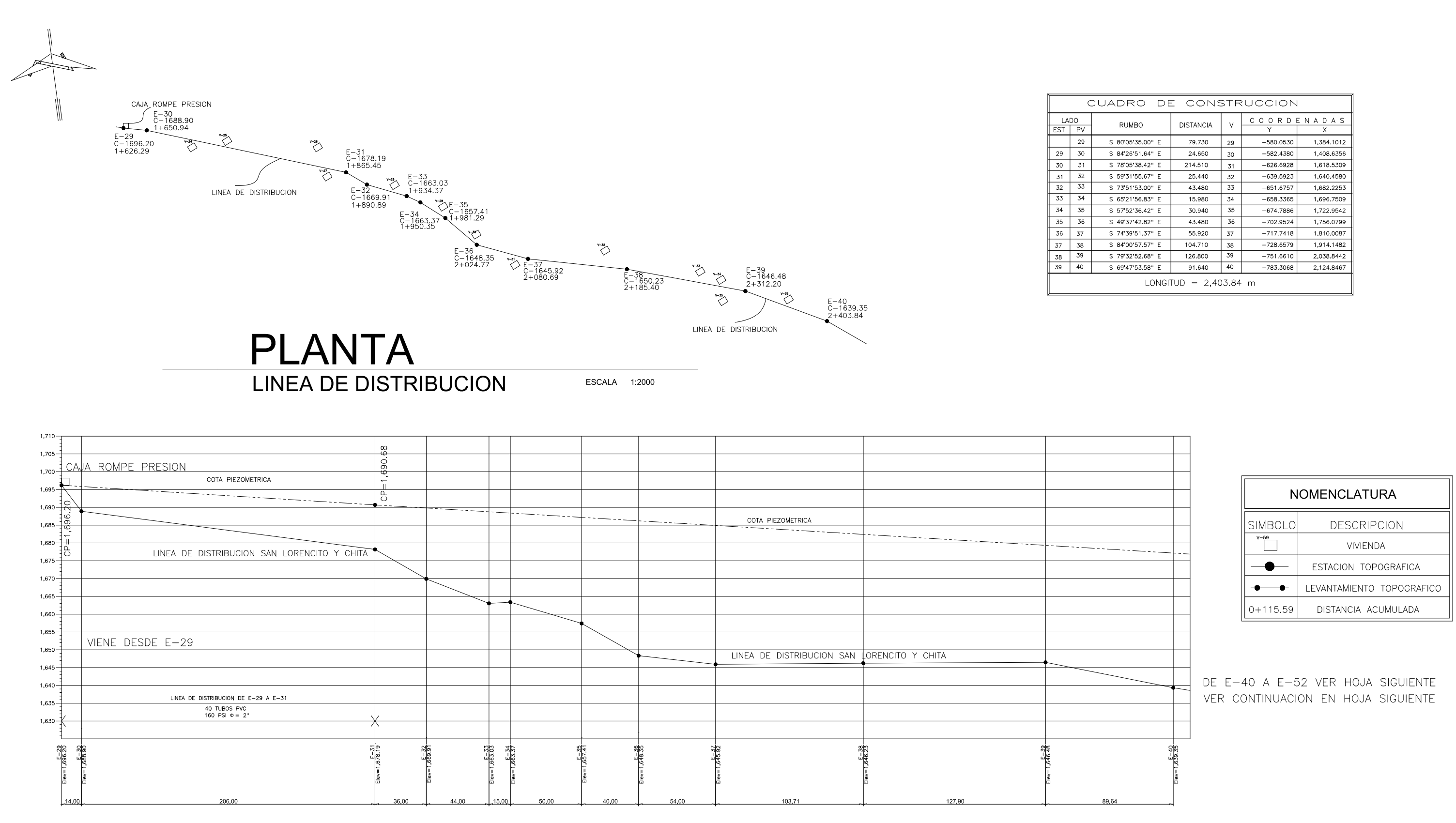

LINEA DE DISTRIBUCION SAN LORENCITO Y CHITA LINEA PIEZOMETRICA  $Q = 2.04$  LT/S

**PERFIL LINEA DE DISTRIBUCION** 

ESCALA HORIZONTAL 1:1500 ESCALA VERTICAL 1:550

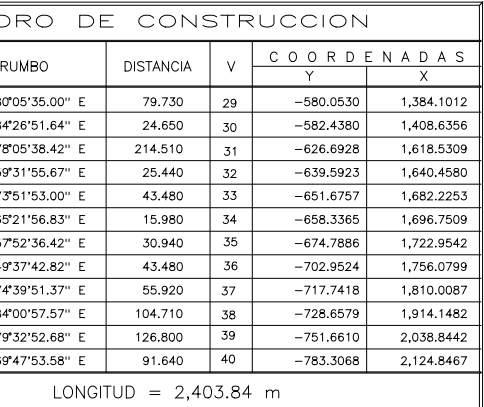

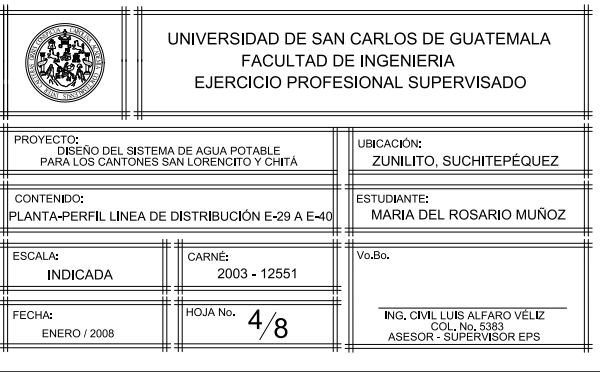

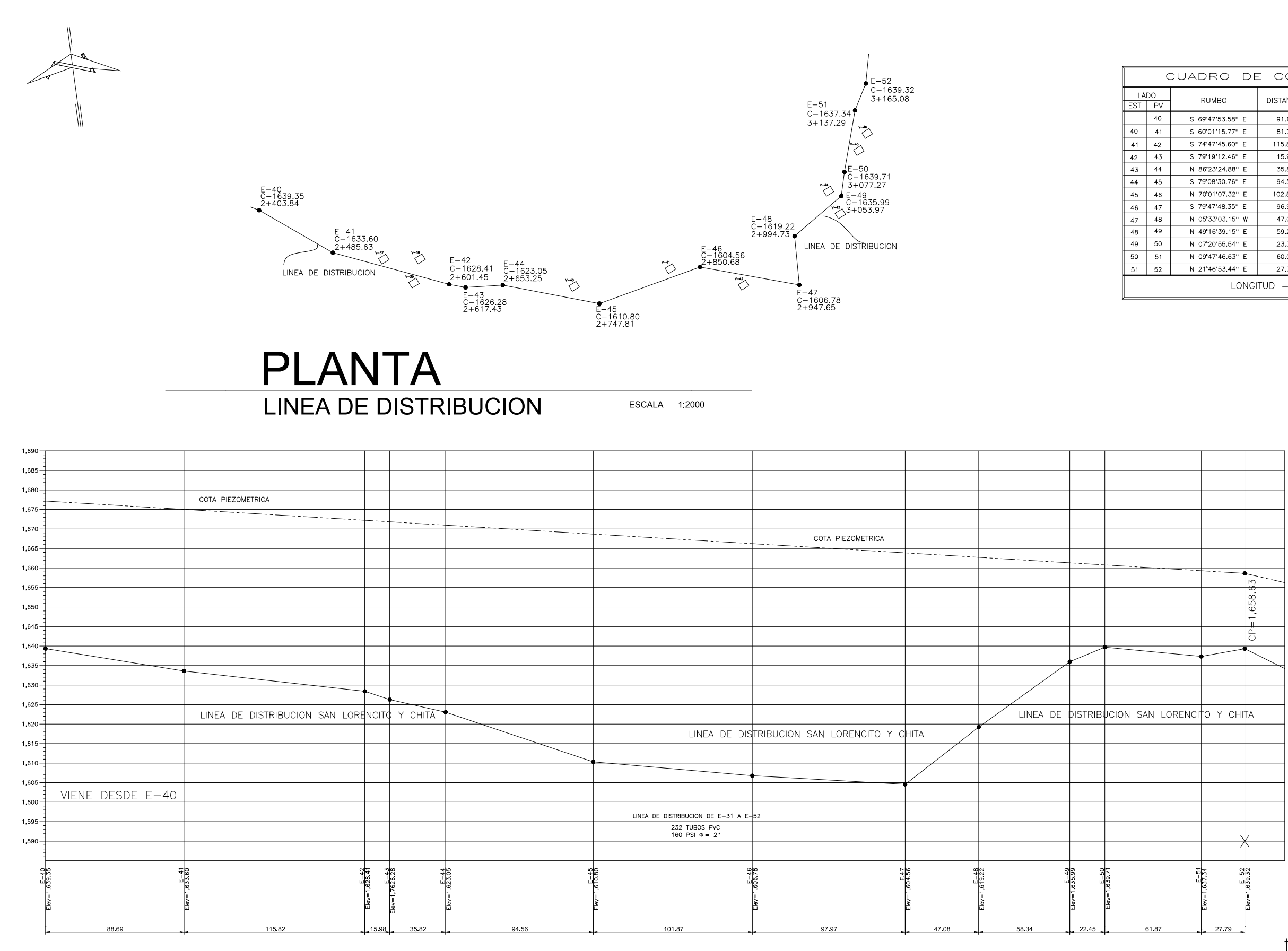

LINEA DE DISTRIBUCION SAN LORENCITO Y CHITA LINEA PIEZOMETRICA Q = 2.04 LT/S

**PERFIL LINEA DE DISTRIBUCION** 

ESCALA HORIZONTAL 1:1500 ESCALA VERTICAL 1:550

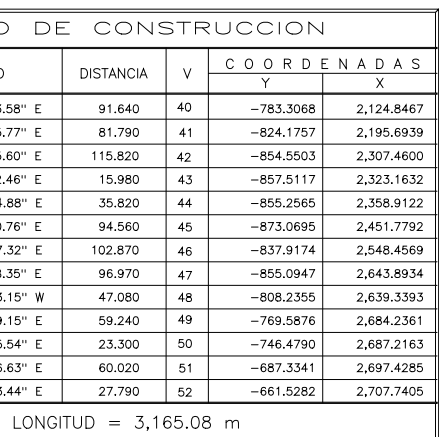

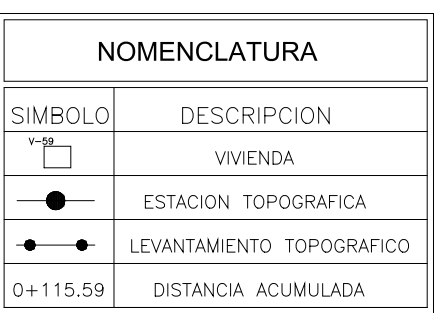

DE E-52 A E-67 VER HOJA SIGUIENTE VER CONTINUACION EN HOJA SIGUIENTE

**ORAND** 

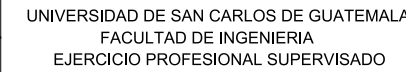

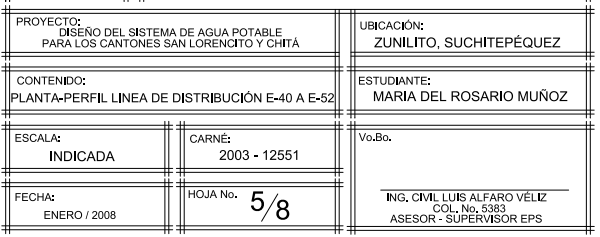

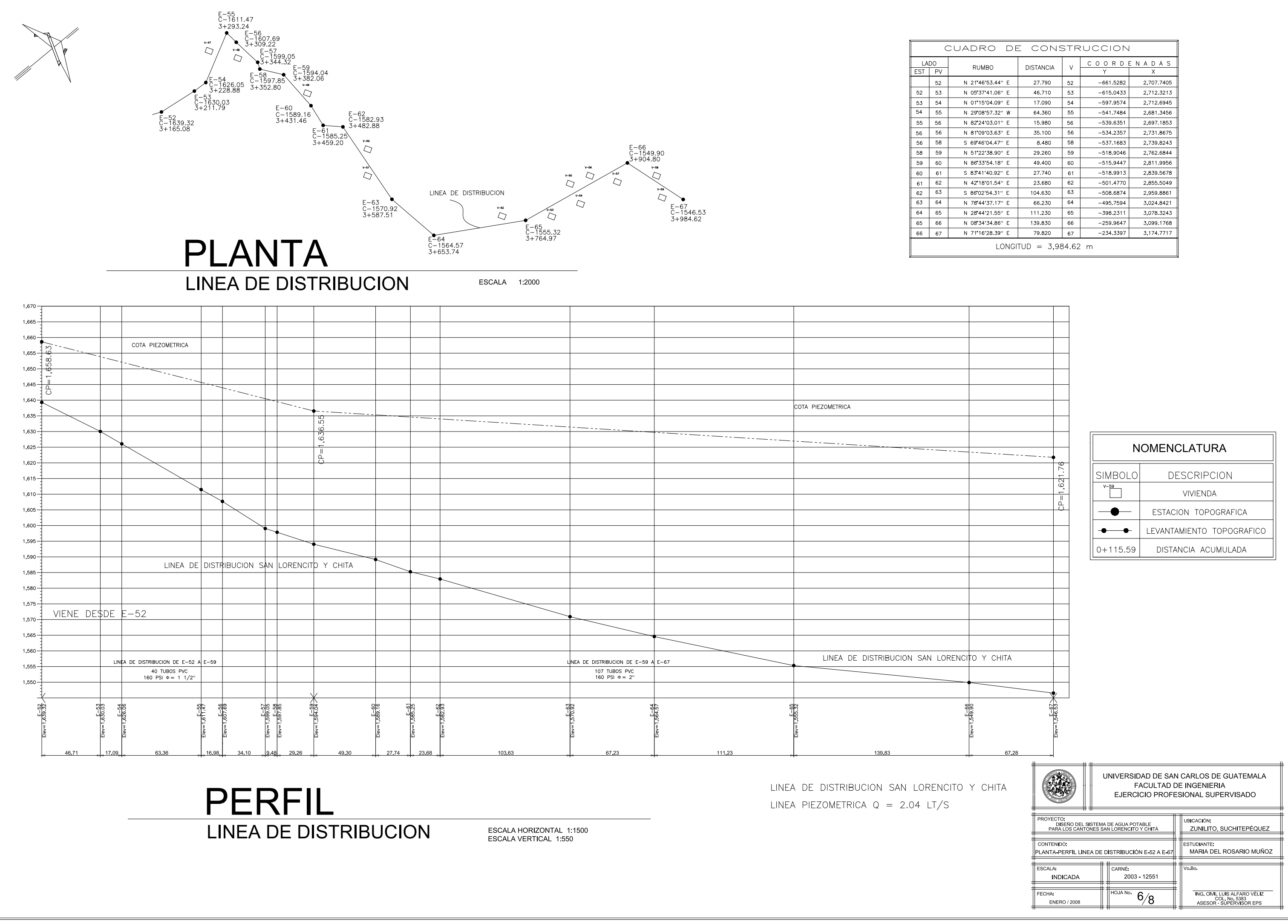

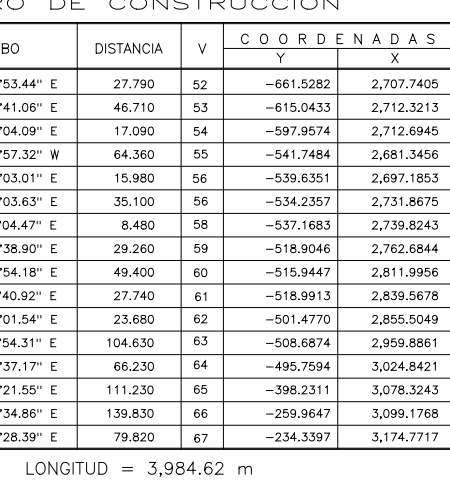

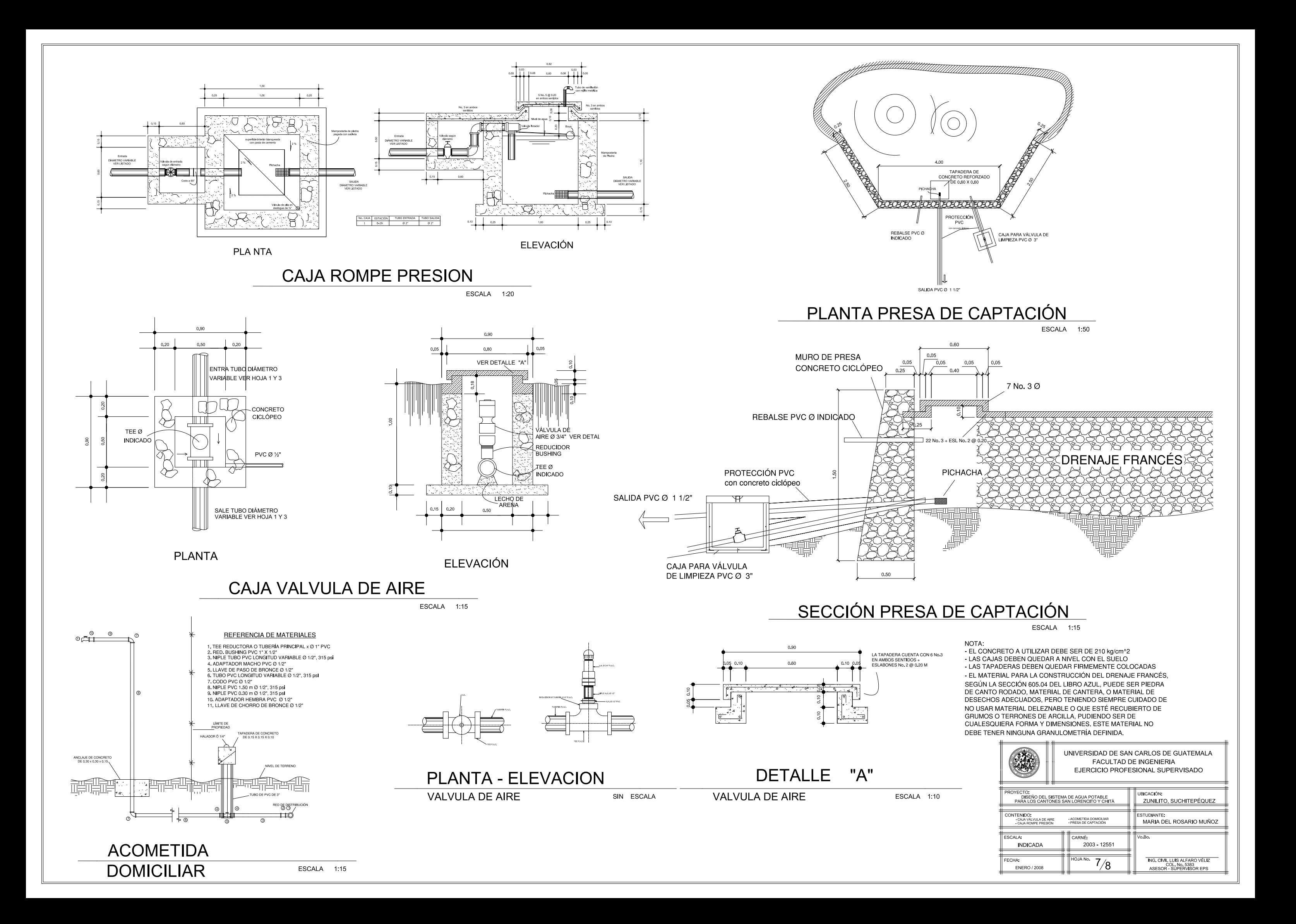

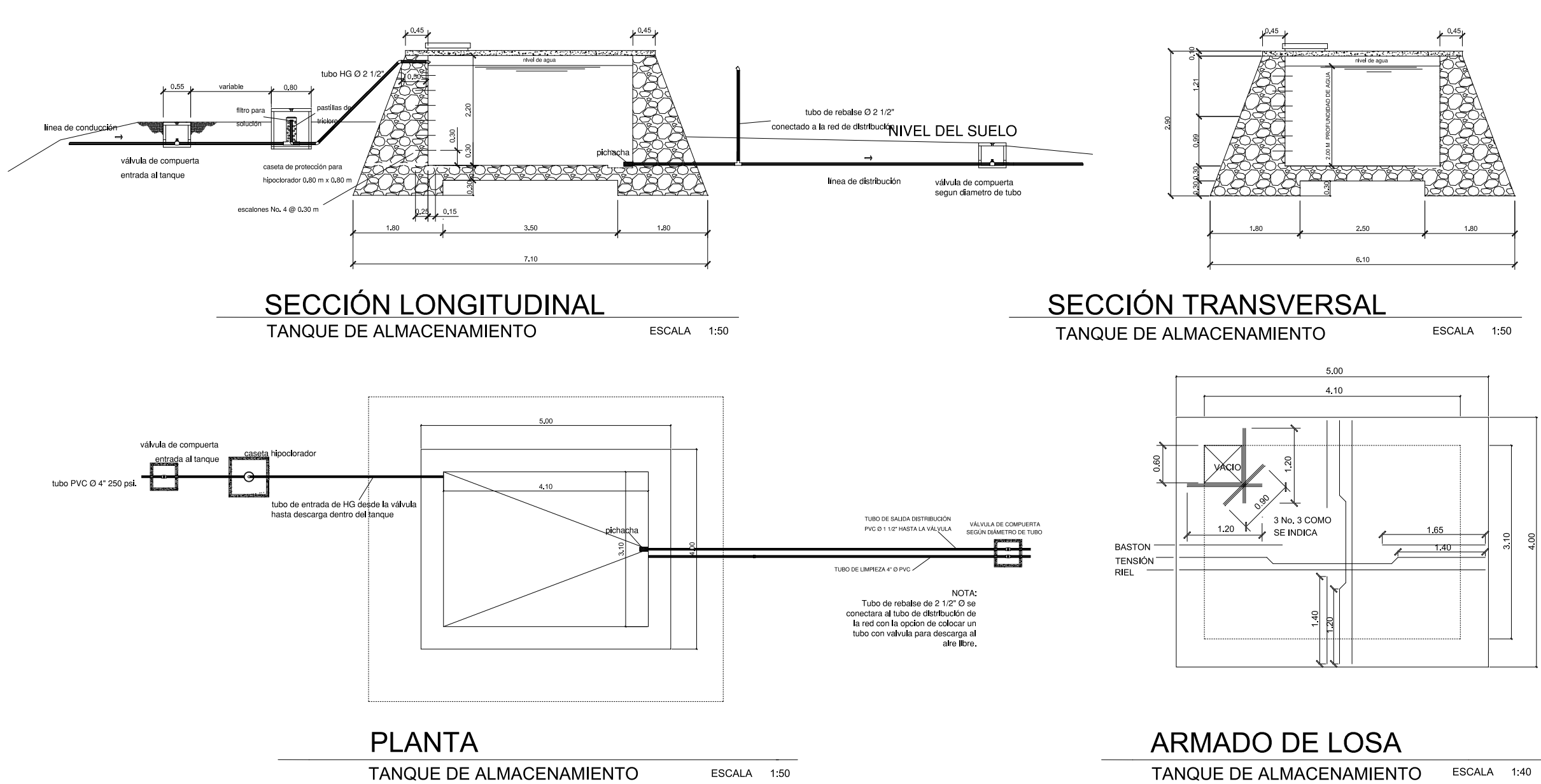

Ningún pavimento o material de superficie se pondrá sobre cualquier tubería hasta que el relleno haya sido perfectamente compactado.

### Colocación de la tubería:

Ninguna tubería de aguas negras deberá pasar sobre otra de agua potable. La distancia mínima entre tuberías será de 0.20 m cuando se cruzan y 0.40 m cuando son paralelas y en todo caso la de agua potable sobre la de aguas negras.

Para evitar movimientos laterales, la tubería debe acuñarse adecuadamente con las paredes de la zanja

Toda la tubería debe ser instalada en la alineación definida en los planos y de acuerdo con las dimensiones y niveles indicados para no tener que esforzarla a posiciones diferentes posteriormente a su colocación.

Las uniones, accesorios, válvulas y chorros deberán ser instalados utilizando el método de trabajo más adecuado y siguiendo las instrucciones del fabricante.

Los recubrimientos de la tubería se deberán hacer con concreto ciclópeo, con un espesor mínimo de 15 cm a todo el rededor del tubo.

## Encofrado:

Se construirá correctamente con madera u otro material en buen acuerdo a los requisitos siguientes:

En los cimientos se usará encofrado en Colocación del cocreto: las caras laterales. pudiendo omitirse únicamente cuando las condiciones del terreno permitan la excavación de zanjas firmes fraguado inicial. y rectangulares.

 $\mathcal{L}^{\text{max}}$  and  $\mathcal{L}^{\text{max}}$ 

Los parales deben nivelarse con pilones de madera, que faciliten la remoción sin producir esfuerzos al concreto y que eviten asentamientos al momento de la fundición.

Los parales deben embraisarse en ambos sentidos. Para las losas se emplearan parales cuya sección de  $2" \times 3"$  con una separación mínima de 0.70 m en ambos sentidos.

Los entarimados para las losas deben estar bien nivelados. plomeados, ajustados a las medidas y ser resistentes, formados estado, en forma ajustada y nivelada de por tablas de 1" de espesor mínimo, en buen estado, contando con la debida autorización del supervisor.

No se aceptará la utilización de concreto que haya desarrollado un

Para el mezclado a máquina, el tiempo <u>daenuáe da qua todos los</u>

aespues de que todos los materiales estén dentro de la mezcladora deberá estar entre 1 ? y 3 minutos, y el tiempo que transcurra desde que se termine el mezclado hasta que se coloque el concreto en la formaleta, no excederá de 30 minutos a menos que se usen aditivos.

El concreto se colocará en forma continua e ininterrumpida, manteniendo la superficie nivelada en alturas no mayores de 45 cm. No se permitirá depositar el concreto desde alturas mayores

# **ESPECIFICACIONES GENERALES**

La línea para la instalación de tubería deberá en todo caso estar limpia. libre de troncos, árboles. vegetación viva o muerta, en un ancho mínimo de 2.00 metros a cada lado del eje de instalación de la tubería.

El área donde se construyan los tanques estará completamente libre de vegetación y materia orgánica. Todo el material resultante de la limpleza ehapeo y desmonte, deberá ser dispuesto doride no ocasiones daños a las propiedades vecinas.

La excavación se hará manual o con máquina dependiendo de la magnitud de trabajo o bien a través de una combinación de ambas.

La tubería será colocada con una base de materiales estables. cuidadosamente conformados para que pueda asentarse la parte inferior de la misma, cuando menos en un 10% de su altura total, y en toda su longitud.

Anchos y profundidades de excavación:

El relleno alrededor y debajo de la tubería, debe ser hecho de materiales libres de fragmentos grandes de roca, en capas de 15 cm de material suelto apisonado a mano hasta llegar a 60 cm de altura; de este punto para arriba se podrá hacer el relleno en capas  $de$  20  $cm$ 

Se permitirá que opere equipo pesado sobre la tubería solo si el relleno ha sido hecho correctamente y hasta que esté cubierta por lo menos con 50 cm de material.

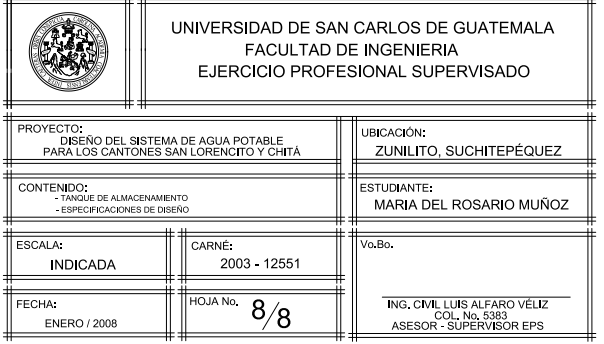